### POLITECNICO DI MILANO

Scuola di Ingegneria dell'Informazione

Corso di Laurea Magistrale in Ingegneria dell'Automazione

Dipartimento di Elettronica e Informazione

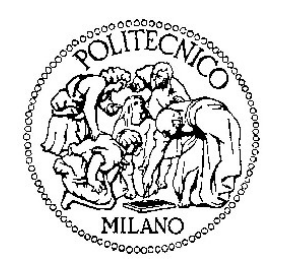

## **CONTROLLO PREDITTIVO DI RETI RADIALI CON GENERAZIONE DISTRIBUITA**

Relatore: Prof. Riccardo SCATTOLINI

Tesi di laurea di:

Andrea BUTTI

Matricola 770483

Anno Accademico 2011-2012

## Ringraziamenti

*Per avermi dato la possibilità di sviluppare questo lavoro di tesi, per la disponibilità e per la collaborazione per portarlo a termine, ringrazio il Prof. Riccardo Scattolini.*

*Ringrazio RSE, in particolare l'Ing. Antonio Giuseppe Guagliardi e l'Ing. Carlo Sandroni, per avermi fornito i dati relativi alla rete di test oggetto dello studio e per avermi assistito e consigliato durante lo sviluppo del modello della stessa.*

# Indice generale

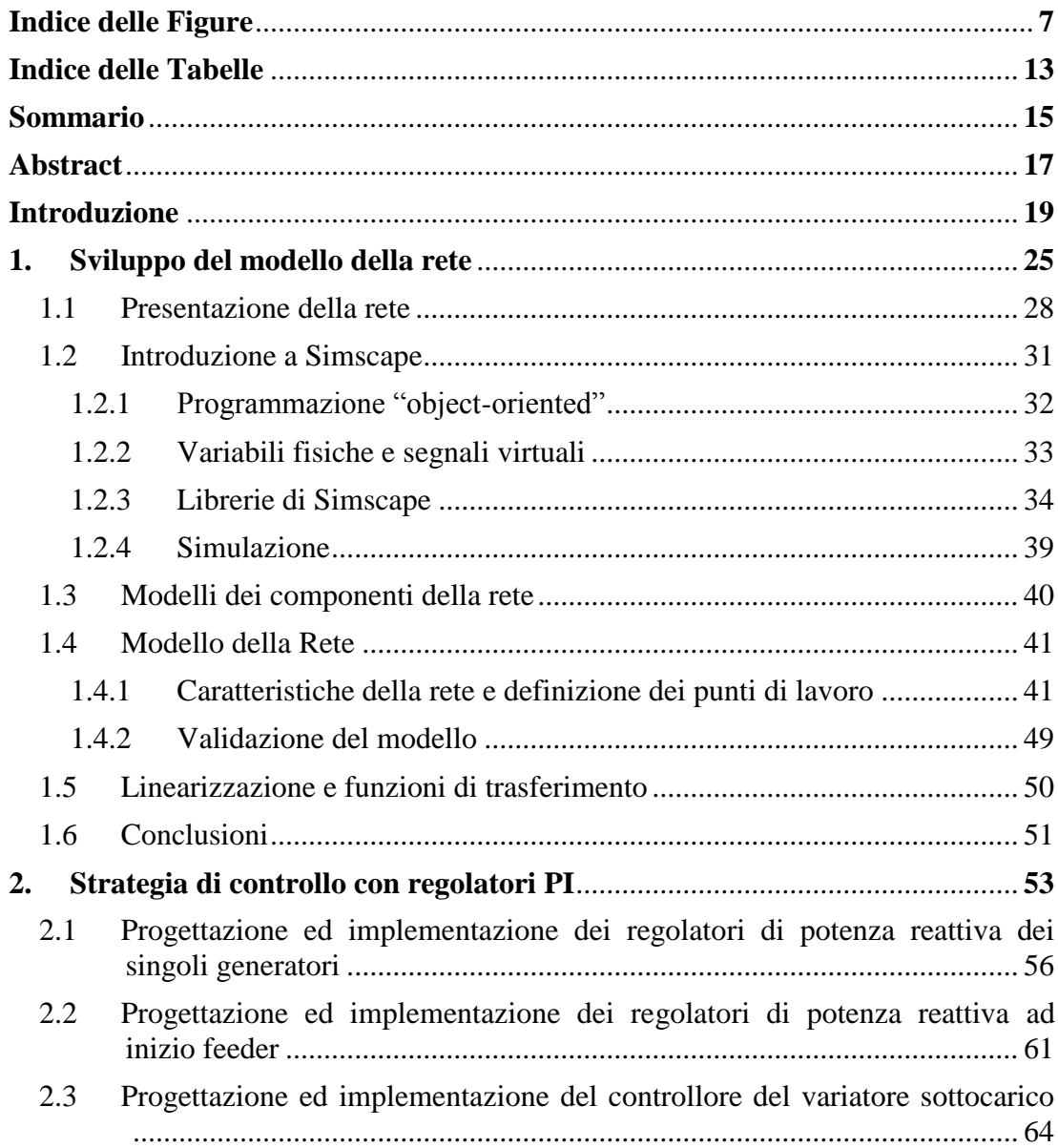

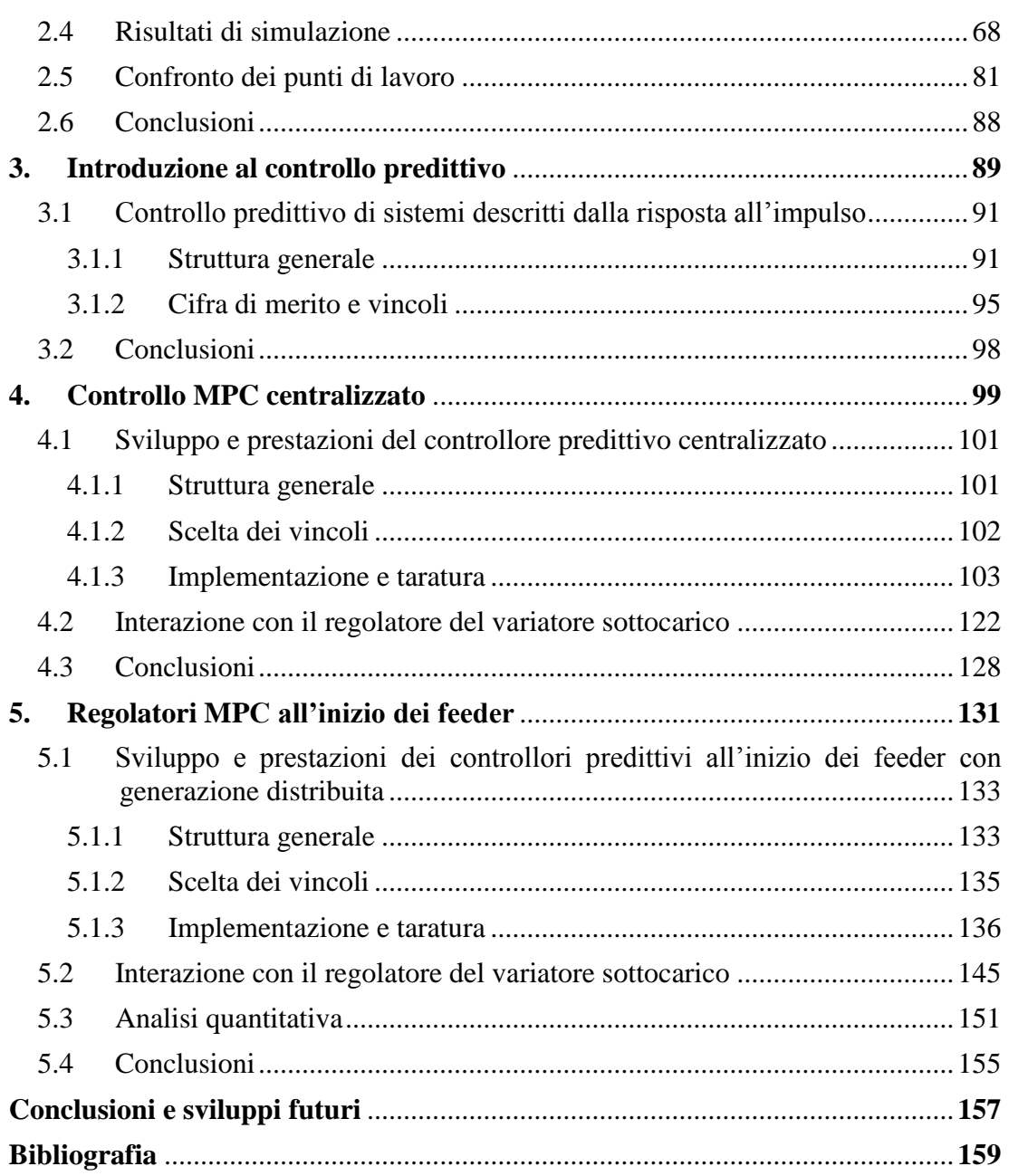

# <span id="page-6-0"></span>Indice delle Figure

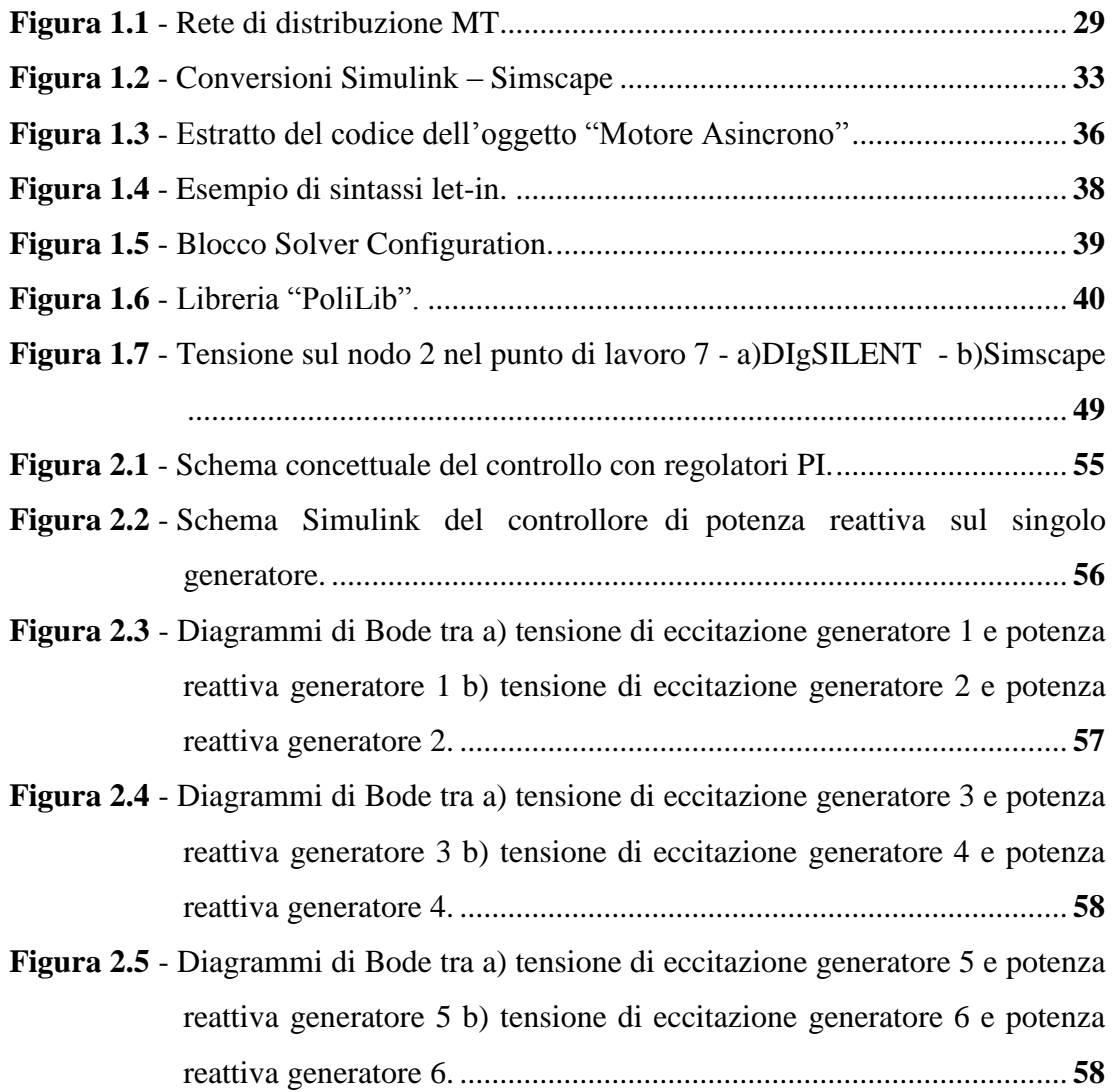

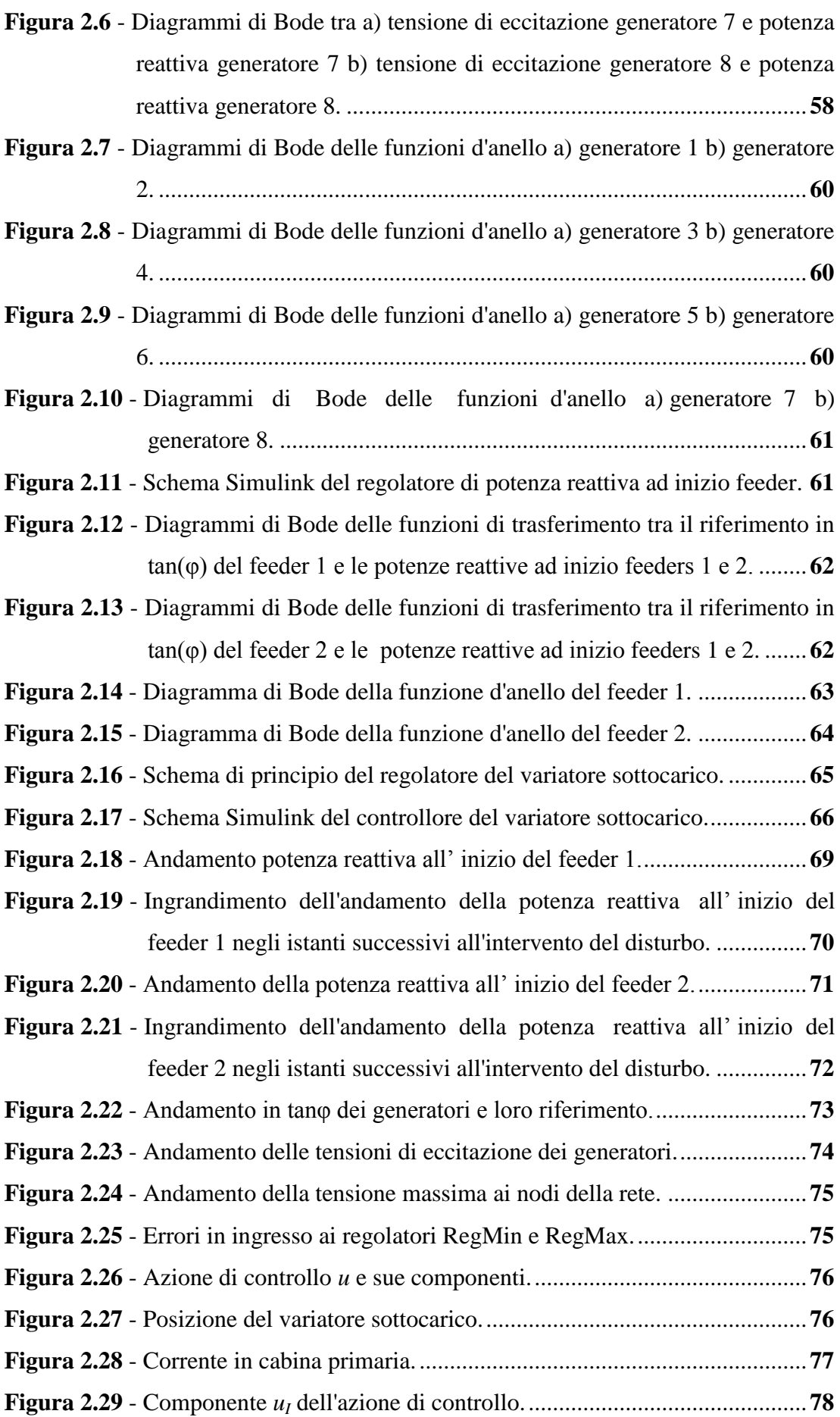

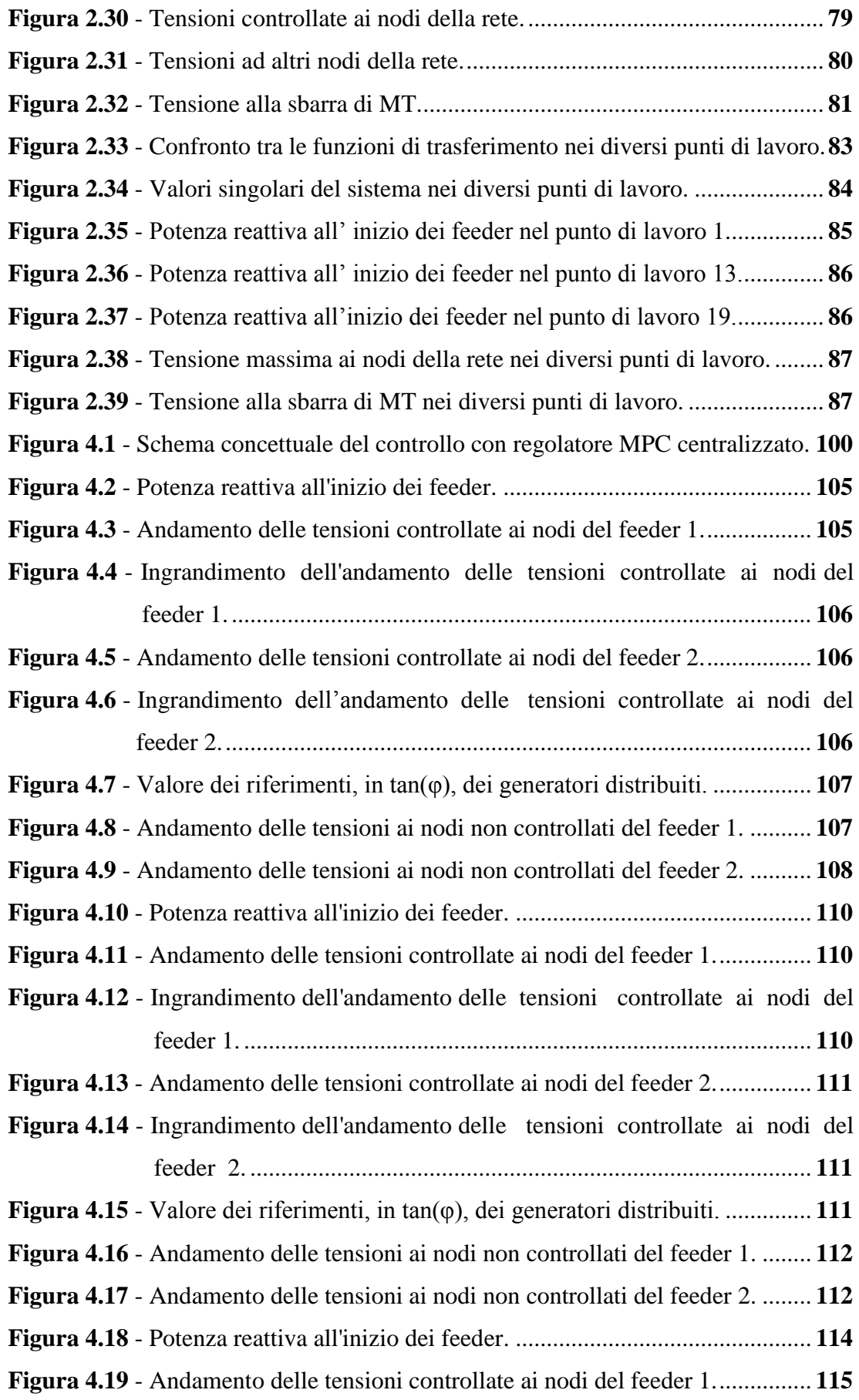

### Indice delle Figure

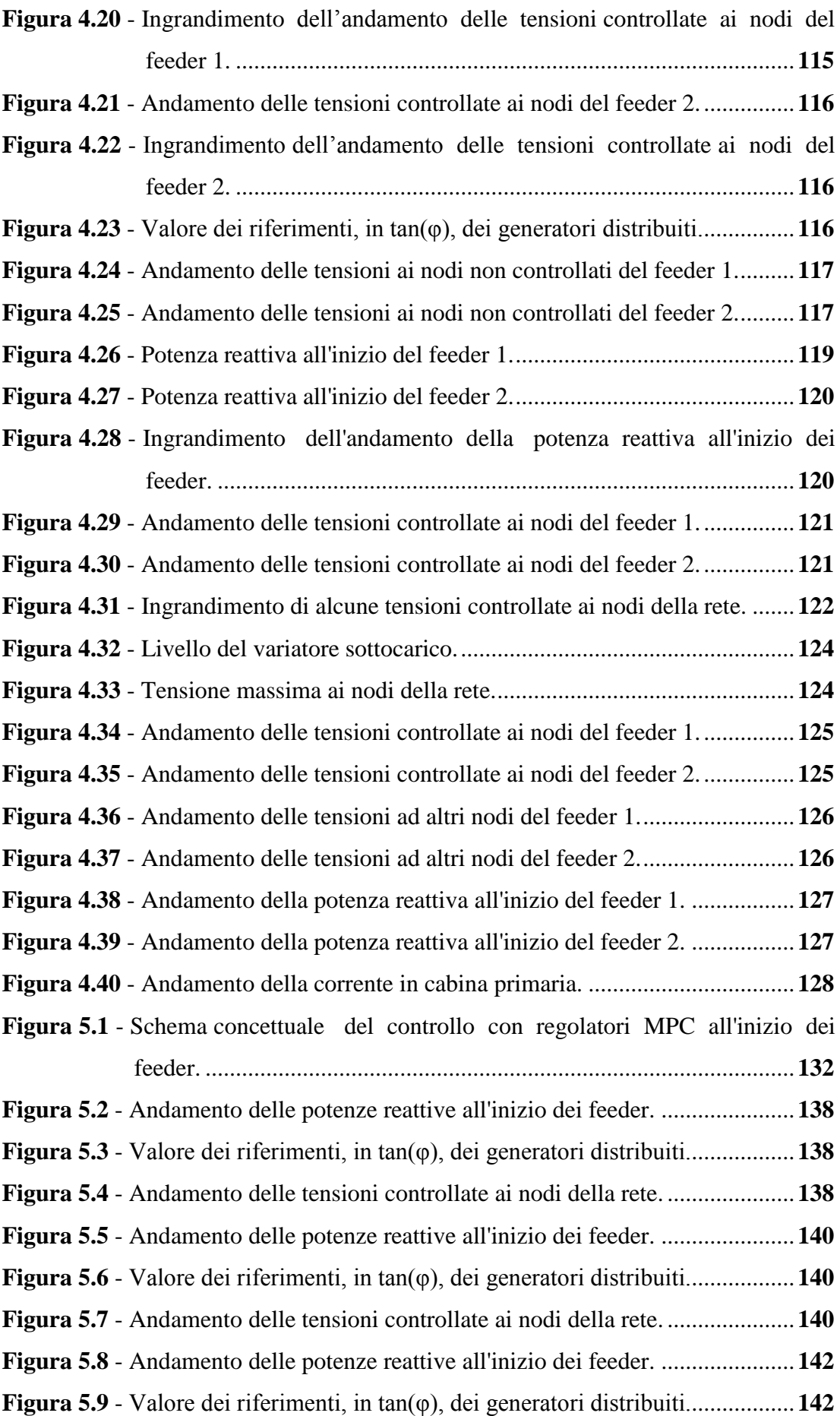

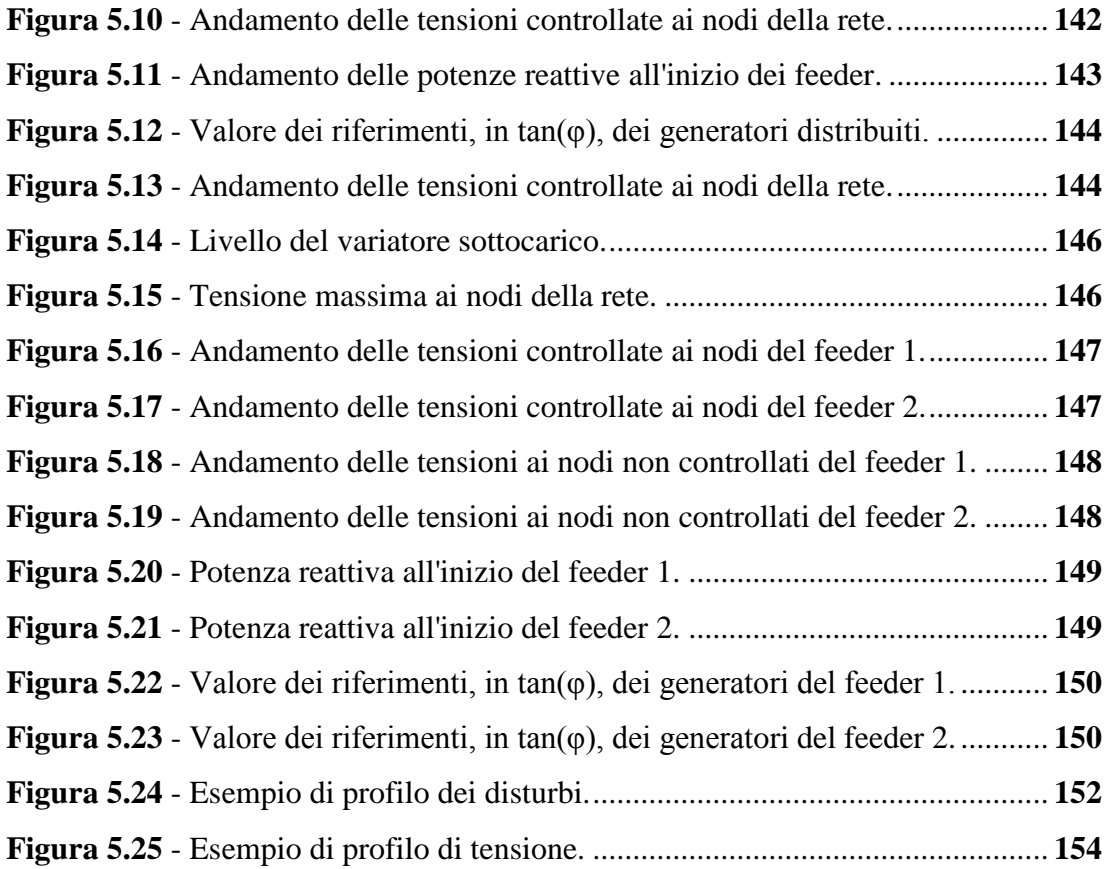

# <span id="page-12-0"></span>Indice delle Tabelle

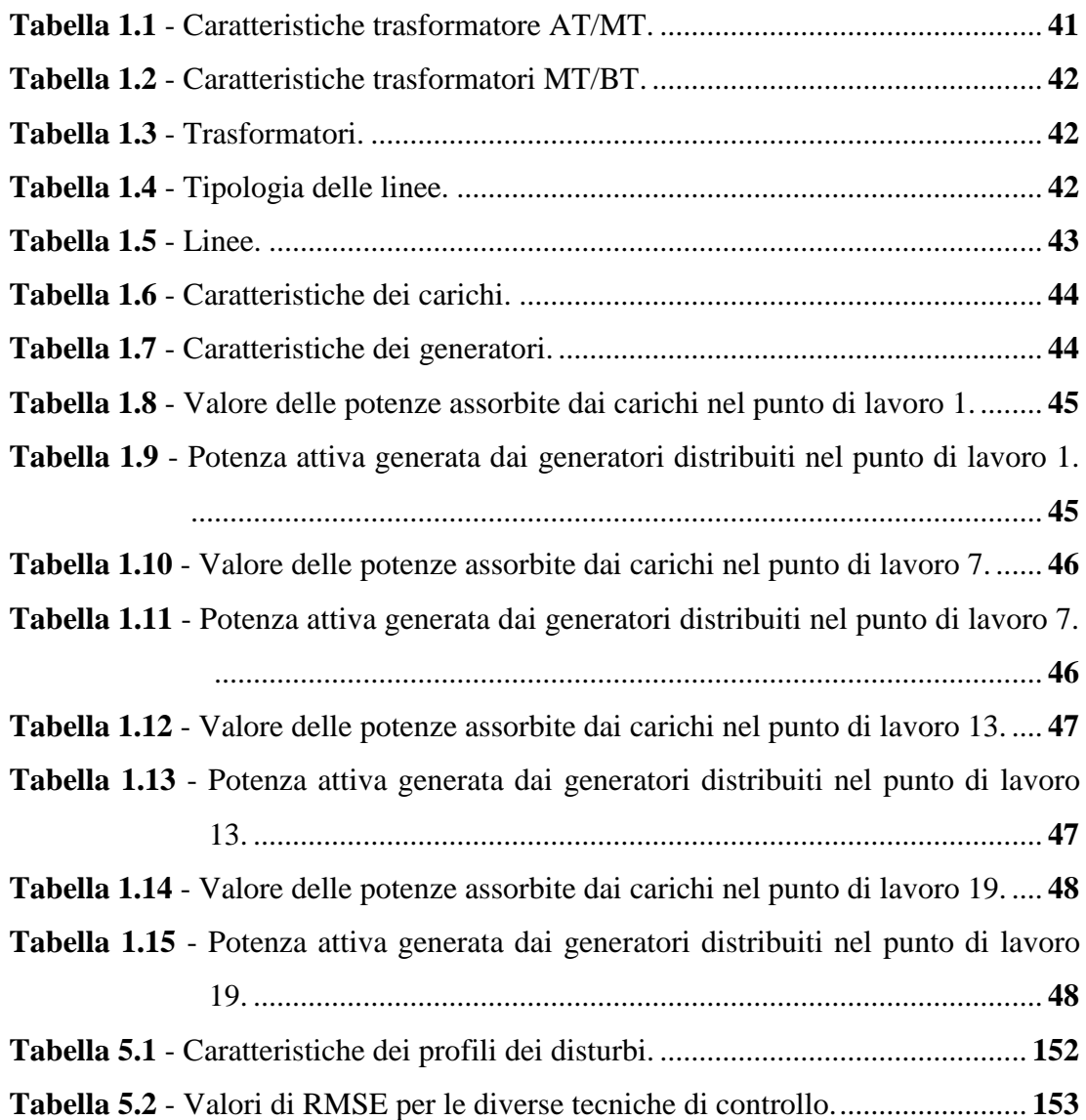

### <span id="page-14-0"></span>Sommario

Nell'ambito del processo di trasformazione e innovazione del sistema elettrico, uno dei temi di maggior interesse è quello della generazione distribuita, ossia dell'installazione di generatori di piccola taglia nelle reti di BT e MT. Questo può causare problemi lungo le reti, come l'innalzamento delle tensioni o l'inversione dei flussi di potenza. Per ovviare a questi problemi vengono progettate tecniche di controllo per la regolazione delle tensioni ai nodi della rete e per il controllo delle potenze reattive. In letteratura sono presenti molteplici tecniche di controllo, che però si basano su modelli e strumenti matematici validi in condizione di regime sinusoidale permanente e non adatte alla descrizione del sistema durante i transitori.

In questo lavoro di Tesi viene sviluppato in ambiente Simulink-Simscape il modello di una rete di distribuzione MT, composta da due feeder e utilizzata poi per lo studio delle architetture di controllo. Questo modello è stato sviluppato basandosi sulle equazioni dinamiche dei vari elementi della rete e sulla rappresentazione delle varie grandezze elettriche con l'ausilio della trasformata di Park. Tale approccio ha permesso di non limitare la validità del modello della rete in condizione di regime sinusoidale permanente, ma di estenderla anche ai transitori elettrici.

All'interno della Tesi vengono poi presentate diverse strutture di controllo, che fanno riferimento a schemi di controllo coordinato tra l'azione del variatore sottocarico presente in cabina primaria e quella dei GD coinvolti nella regolazione della potenza reattiva o della tensione lungo i diversi rami della rete. La prima di queste strutture

#### Sommario

prevede la regolazione della potenza reattiva di ciascun feeder attraverso l'utilizzo di regolatori di tipo PI, mentre gli altri schemi di controllo si basano su tecniche di tipo predittivo. Inizialmente viene proposto un regolatore predittivo centralizzato, poi sostituito da due regolatori predittivi situati all'inizio dei due feeder.

Le prestazioni dei diversi schemi di controllo sono tra loro confrontate evidenziando i vantaggi dello schema di controllo predittivo in termini di versatilità nelle azioni e negli obiettivi di controllo.

## <span id="page-16-0"></span>Abstract

In the transformation and innovation process of the electric system, one of the most interesting developments is Distributed Generation, that is the diffusion of small generators in LV and MV networks. This fact can cause problems in distribution networks, such as voltage raising and reversal power flow. To cope with these problems, many control schemes have been designed to control reactive powers and voltages at networks' nodes. In the literature, many control schemes have been proposed, but all these techniques are based on models and mathematical tools valid only in sinusoidal steady state conditions and not suitable for an accurate system description during the transient conditions.

In this Thesis, the simulation model of a MV distribution network composed by two feeder with DG is developed in Simulink-Simscape environment and is subsequently used to analyze different control schemes. This model has been developed by describing the network elements by means of dynamics equations and the electrical variables in terms of the Park transformation. This approach allows one to extend the validity of model to transient conditions, and not only in sinusoidal steady state conditions.

Many control schemes are developed in the Thesis, all of them refer to the coordinate control of the tap changer in the primary substation and of the DG involved in the reactive powers and voltages control along the feeders of the network. The first technique allows to regulate the reactive power along each feeder with PI regulators,

#### Abstract

while the others control schemes are based on predictive techniques. Initially, a predictive centralized controller that is presented, then it is replaced by two regulators located at the beginning of the feeders.

The performance of different control schemes are compared and the advantages of predictive control schemes in terms of versatility in control objectives and actions are shown.

### <span id="page-18-0"></span>Introduzione

Nell'ambito del processo di ammodernamento e innovazione del sistema elettrico, uno dei temi di maggior interesse è quello della diffusione della Generazione Distribuita (GD), ossia dell'installazione di generatori di piccola e media taglia (generatori con potenza nominale inferiore a 10 MVA) nelle reti di distribuzioni di bassa e media tensione. In Italia la presenza di GD è rilevante: nel 2010 l'energia prodotta da GD è stata pari a 19,8 TWh, circa il 6,6% dell'intera produzione nazionale di energia elettrica, con un incremento, rispetto al 2009, di 3,4 TWh. A tale produzione di energia elettrica corrispondono 159.876 impianti di GD per una potenza efficiente lorda pari a 8.225 MW (circa il 7,5% della potenza efficiente lorda del parco di generazione nazionale), mentre nel 2009 gli impianti installati erano 74.188 con una potenza efficiente lorda corrispondente pari a 5.644 MW (circa il 5,4% della potenza efficiente lorda del parco di generazione nazionale), [1]. La veloce diffusione del fenomeno è legata principalmente alla crescita di impianti di produzione dell'energia elettrica da fonti rinnovabili, quali fotovoltaico, eolico, biomasse, ecc., incentivati dalle politiche di tutela ambientale promosse dalla Comunità Europea.

A favore dello sviluppo dei GD esistono diversi fattori:

 spesso gli impianti sono situati in prossimità dell'utente finale, contribuendo a diminuire la necessità di investimenti e di infrastrutture per aumentare la capacità di trasporto delle reti di trasmissione;

- la GD può fornire un'alimentazione maggiormente affidabile alla rete elettrica, limitando così la possibilità di blackout;
- la possibilità di produrre energia da fonti rinnovabili, limitando la produzione di gas serra e riducendo così l'impatto ambientale.

Attualmente in Italia le reti di distribuzione dell'energia elettrica in bassa e media tensione sono reti radiali e sono progettate, costruite e tuttora esercite nell'ottica di reti puramente passive, in cui i flussi di potenza mantengono la sola direzione dalla generazione centralizzata, ad alta ed altissima tensione, e dalla trasmissione verso i carichi situati lungo la linea. In questa situazione i profili di tensione dipendono essenzialmente dai carichi e i generatori distribuiti, presenti lungo la rete, sono chiamati a produrre potenza reattiva tale da soddisfare un determinato valore medio mensile di fattore di potenza al nodo di generazione, diverso nelle ore diurne e serali, con lo scopo di compensare le esigenze di reattivo della rete di trasmissione.

Un forte incremento dei generatori distribuiti lungo la rete può quindi alterare il profilo di tensione della linea di trasmissione, rendendo inefficaci gli attuali sistemi di controllo. Inoltre, una produzione elevata di energia da parte dei generatori distribuiti può causare eccessivi innalzamenti della tensione, generando flussi di correnti elevati o addirittura in direzione inversa.

Automazione e controllo possono quindi essere usati per ovviare a questi problemi, aumentando la diffusione e l'efficienza delle reti con generatori distribuiti.

Per minimizzare gli aspetti negativi della GD e controllare i profili di tensione sono stati proposti in letteratura diversi schemi di controllo.

Un esempio di controllo centralizzato di reti di distribuzione è rappresentato dallo AuRA-NMS (Autonomous Regional Active Network Managment System), grazie al quale è possibile controllare sia le tensioni che le potenze reattive ai nodi della rete. Questo metodo si basa sul confronto tra lo stato attuale della rete e diversi casi noti presenti in un database, applicando poi al sistema gli stessi parametri di controllo del caso noto più vicino. Lo svantaggio di questo metodo è la necessità di conoscere lo stato completo della rete, richiedendo così notevoli investimenti in sensori e strumenti di misura, [2].

Un approccio alternativo per garantire la massima capacità di inserimento di GD nella rete, con il minimo impatto sulle tensioni, è l'utilizzo di fattori di potenza "distribuiti" ed "intelligenti" uniti ad un controllo di tensione attuato dai generatori distribuiti e da altri componenti della rete, come trasformatori dotati di variatore sottocarico. Ammettendo che non sia possibile controllare e/o limitare la produzione di potenza attiva dei GD si può intervenire nei seguenti modi:

- modificando il livello di tensione all'inizio dei feeder su cui è allacciato il GD;
- inviando da remoto un adeguato segnale di riferimento del fattore di potenza al singolo GD; il valore del fattore di potenza non risulta più costante ed uguale per tutti i generatori presenti in rete (si parla di "fattori di potenza distribuiti ed intelligenti");
- inviando da remoto un comando che obbliga il GD a non superare una tensione assegnata.

I sistemi di controllo sviluppati e presentati in letteratura contemplano generalmente l'utilizzo di tutte e tre queste modalità con diverso grado di interazione.

Esistono inoltre tecniche di controllo che permettono il coordinamento, per mezzo di un generico algoritmo centralizzato, di tutti i regolatori situati lungo la rete quali LRT (Load Ratio control Transformer), SVR (Step Voltage Regulator). L'algoritmo di controllo si basa sulla minimizzazione di una determinata funzione obiettivo, [3].

Altri tipi di regolazioni prevedono, invece, l'utilizzo di tecniche di controllo predittive, basate però sulla descrizione del modello in situazioni stazionarie, [4]. Le variabili di controllo rappresentano quindi valori ottimali solamente in situazioni di regime stazionario.

Questo limite è riscontrabile nella maggior parte delle tecniche di controllo secondario di tensione proposte in letteratura, poiché i modelli utilizzati si basano sulla rappresentazione delle grandezze elettriche in termini di fasori, rappresentazione matematica che ha validità in situazioni di regime sinusoidale permanente.

Introduzione

In questo lavoro di tesi si vuole studiare il sistema non solamente da un punto di vista stazionario di regime, ma anche analizzandone il comportamento dinamico dei transitori. Risulta quindi indispensabile che la rete venga descritta, oltre che da modelli dinamici e quindi basati sulle equazioni differenziali dei componenti della rete, da strumenti matematici adatti alla rappresentazione delle grandezze elettriche anche in condizioni diverse da quelle di regime sinusoidale permanente. Si è quindi scelto di descrivere le variabili del sistema elettrico nelle relative componenti della trasformata di Park, la quale non richiede che il sistema si trovi in una condizione di regime sinusoidale permanente, come invece esige l'approccio fasoriale.

Inoltre si desidera poter sviluppare ed analizzare controlli "model based" che richiedono, per loro natura, una descrizione del sistema sotto controllo basata su un approccio causale e che si avvale quindi di modelli descritti da equazioni ODE (Ordinary Differential Equations).

Infine, per la rappresentazione di una rete di trasmissione complessa, è opportuno adottare una modellazione object-oriented che si avvalga di modelli a-causali descritti da insiemi di equazione DAE (Differential Algebraic Equations). Infatti una rappresentazione con approccio causale può risultare alquanto onerosa.

La strategia ottimale che concilia entrambi gli obiettivi, già parzialmente sviluppata in [5], [6], è quella di utilizzare per l'implementazione del modello un software di modellistica a-causale, che sia però in grado di ricavare in modo automatico un modello causale del sistema, una volta definiti gli ingressi e le uscite. Inoltre, esso deve offrire la possibilità di interfacciarsi agevolmente con i sistemi causali che descrivono i regolatori. Il software che meglio soddisfa queste caratteristiche è Simscape, il toolbox di modellistica a-causale funzionante in ambiente Matlab-Simulink.

In questa Tesi viene quindi presentata inizialmente una rete di trasmissione di MT con le caratteristiche precedentemente presentate. La rete test è stata fornita da RSE e rappresenta una rete rurale del centro Italia. Su tale rete sono state implementate diverse strutture di controllo, basate su regolatori classici di tipo PI e su tecniche di controllo predittive.

Rispetto a precedenti lavori sull'argomento, [5], [6], la presente Tesi si caratterizza per i seguenti aspetti:

- la rete di test considerata è una rete reale che, per la sua complessità, rappresenta un caso di interesse applicativo;
- l'algoritmo predittivo impiegato non richiede l'uso di uno stimatore dello stato del sistema, che a sua volta necessiterebbe di misure in pratica non disponibili;
- i regolatori predittivi sviluppati sono distribuiti, così da renderli di interesse in casi realistici.

La struttura generale della Tesi è la seguente.

Nel primo capitolo viene presentata la rete oggetto dello studio e fornita da RSE. Viene introdotto l'ambiente Matlab-Simulink-Simscape scelto per la modellazione della rete e per lo sviluppo delle architetture di controllo e vengono brevemente descritti i modelli dei diversi elementi della rete. Si procede quindi all'implementazione della rete e alla validazione del modello attraverso un confronto delle sue risposte con quelle ottenute dall'ambiente di simulazione DIgSILENT, che rappresenta lo standard industriale e di ricerca nel settore. La rete è analizzata in diversi punti di lavoro significativi. Infine, si illustra come sia possibile ricondursi dal modello non lineare di simulazione ad un modello linearizzato da poter utilizzare per la taratura e la realizzazione dei controllori.

Nel secondo capitolo è implementato uno schema di controllo classico, basato sull'utilizzo di regolatori di tipo PI, per la regolazione secondaria delle tensioni ai nodi della rete. Sono illustrate nel dettaglio le strutture, le tarature e le implementazioni in ambiente Matlab-Simulink-Simscape dei diversi regolatori. Vengono poi presentati i risultati ottenuti con questo schema di controllo. Lo schema di controllo viene studiato nei diversi punti di lavoro considerati confrontandone le prestazioni.

Nel terzo capitolo è introdotta, da un punto di vista teorico, una tecnica di controllo predittivo per sistemi descritti dalla risposta all'impulso.

Nel quarto capitolo, la tecnica di controllo predittivo precedentemente descritta viene usata per l'implementazione di un controllore centralizzato, situato in cabina primaria, per il controllo delle tensioni ai nodi della rete e delle potenze reattive all'inizio dei feeder. Le prestazioni di questo schema di controllo vengono confrontate con quelle ottenute dallo schema di controllo classico basato su regolatori PI. Si analizza quindi l'interazione tra il regolatore predittivo e il regolatore del variatore sottocarico.

Nel quinto capitolo, il controllore predittivo centralizzato è sostituito da due regolatori predittivi (anch'essi progettati con il metodo visto nel terzo capitolo) situati all'inizio dei feeder. Le prestazioni di questo nuovo schema di controllo sono confrontate con quelle dello schema centralizzato.

Un breve capitolo di conclusioni e possibili sviluppi futuri chiude il lavoro.

# <span id="page-24-0"></span>1. Sviluppo del modello della rete

In questo capitolo viene inizialmente presentata la rete di test presa in considerazione durante questo lavoro di Tesi, che verrà poi utilizzata per lo sviluppo delle architetture di controllo. Successivamente viene discussa l'implementazione del modello della rete in ambiente Matlab-Simulink-Simscape.

La rete di test considerata rappresenta un caso reale di una rete di distribuzione in Media Tensione (MT) del centro Italia. La rete è composta da due feeder che si diramano da una sbarra di MT alimentata da un trasformatore AT/MT. Il primo feeder è composto da sedici nodi ai quali sono agganciati quindici carichi statici e cinque generatori distribuiti. Il secondo feeder, invece, è composto da quattordici nodi ai quali sono agganciati sedici carichi statici e tre generatori distribuiti. I carichi considerati assorbono tutti potenza attiva e reattiva costante. I generatori distribuiti rappresentano generatori di diverso tipo, quali fotovoltaico, eolico e turbogas.

L'obiettivo è quello di sviluppare un modello del sistema orientato allo sviluppo di tecniche di regolazione della tensione e della potenza reattiva lungo i feeder. Il modello deve essere quindi un modello di tipo dinamico, in modo tale che esso sia valido anche durante i transitori, e quindi basato sulle equazioni differenziali che descrivono i componenti della rete. In particolare, è possibile ipotizzare che la dinamica del sistema complessivo sia determinata dall'accumulo di energia elettromeccanica da parte dei trasformatori e dei carichi, trascurando così la dinamica molto più veloce delle linee.

Questo impone la necessità di abbandonare l'utilizzo dei fasori, strumento molto utilizzato in elettrotecnica e in molte trattazioni sull'argomento rintracciabili in letteratura. Il formalismo dei fasori, infatti, descrive le grandezze elettriche del sistema in regime stazionario sinusoidale permanente, mentre nel nostro caso si vuole descrivere il sistema anche in condizioni transitorie. Per far ciò è indispensabile rappresentare le grandezze elettriche in base al loro valore istantaneo.

Per questo è stato scelto di implementare tutte le grandezze elettriche per mezzo della trasformata di Park. Essa è un meccanismo molto efficiente, in quanto unisce i vantaggi dell'approccio fasoriale, ossia la possibilità di descrivere il sistema a valori costanti in regime sinusoidale permanente, e dell'utilizzo dei valori istantanei, in quanto permette di descrivere l'evolvere della grandezza in oggetto durante i transitori. Inoltre, la trasformata di Park permette di rappresentare un sistema trifase caratterizzato da tre variabili *a,b,c* con solo due variabili negli assi *d-q*.

Facendo sempre riferimento alla trasformata di Park, di particolare interesse è la definizione di potenza reattiva al di fuori dell'ipotesi di regime sinusoidale permanente, che fa capo alla cosiddetta "teoria della potenza reattiva istantanea", [7].

In questo contesto quindi sono state usate le seguenti equazioni per la definizione della potenza attiva e reattiva nell'ipotesi di sistema elettrico equilibrato

$$
\begin{cases}\nP = v_d i_d + v_q i_q \\
Q = v_d i_q - v_q i_d\n\end{cases}
$$
\n(1.1)

Oltre ad essere dinamico, il modello della rete deve anche essere modulare, in quanto una rete elettrica è caratterizzata dalla presenza di componenti quali linee, carichi, generatori, ecc., che si ripetono. Avendo quindi a disposizione un modello per ogni componente, è possibile riprodurre qualsiasi tipo di rete si voglia. Inoltre la modularità rende il sistema adatto alla progettazione di controllori distribuiti, per il controllo di una singola porzione di rete, sulla base della conoscenza delle sole grandezze locali.

La strategia modellistica più adatta per la rappresentazione modulare è quindi quella "object-oriented", caratterizzata da modelli a-causali descritti da sistemi di equazioni DAE (Differential Algebraic Equations).

Il sistema, oltre ad essere modulare, deve essere linearizzabile e descrivibile per mezzo di funzioni di trasferimento, in modo tale da poter applicare tutte le tecniche fornite dalla teoria del controllo per la sintesi dei regolatori nel dominio della frequenza. Questa necessità però è in contrasto con la teoria precedente perché implica una formulazione causale del modello, il quale deve essere descritto da un sistema di equazioni ODE (Ordinary Differential Equations).

Per trasformare un modello a-causale di un singolo elemento elettrico in un modello causale è sufficiente definire gli ingressi e le uscite, mentre quando si vuole passare dal modello a-causale di un sistema composto da più elementi elettrici ad un suo equivalente causale è necessario, oltre a scegliere ingressi ed uscite per ognuno degli elementi, risolvere il sistema algebrico caratterizzato dalle equazioni costitutive degli elementi e dalle equazioni di connessione (sforzo e flusso). Risolvere il problema manualmente è alquanto oneroso; per ovviare a ciò si necessita quindi dell'utilizzo di un software di modellistica a-causale, in grado di gestire la manipolazione simbolica delle equazioni, e, fissati attraverso le opportune connessioni gli ingressi e le uscite per ciascun elemento, di ricavare automaticamente un modello causale del sistema.

Il software che più si presta a questa esigenza è Simscape, un tool di modellistica acausale dell'ambiente Matlab-Simulink, in grado non solo di implementare modelli a-causali, ma di gestire automaticamente la manipolazione delle equazioni per consentire la simulazione. Simscape, inoltre, è interfacciabile facilmente ed in modo efficace con segnali causali generati dai tradizionali blocchi Simulink. Questo permette quindi l'utilizzo dei vari blocchi Simulink utili per il controllo, quali ad esempio regolatori, o funzioni in grado di creare automaticamente, durante la simulazione, un sistema linearizzato nell'intorno di un determinato punto di lavoro. Dal sistema linearizzato è quindi possibile passare alla formulazione di quest'ultimo sotto forma di funzioni di trasferimento.

### <span id="page-27-0"></span>**1.1 Presentazione della rete**

La rete elettrica presa in esame per il progetto e l'implementazione delle successive architetture di controllo rappresenta un caso realistico di rete di distribuzione di Media Tensione del centro Italia. La rete è una tipica rete di distribuzione di un'area extraurbana, caratterizzata dalla presenza di carichi e generatori di vario tipo. Il modello della rete è stato fornito da RSE ed è stato inizialmente implementato nel Software DIgSILENT Power Factory, che permette sia il calcolo di regime stazionari (powerflow), sia simulazioni dinamiche, [8].

Il software DIgSILENT però non è molto efficiente dal punto di vista dello studio del sistema e del progetto del sistema di controllo. Per questo si è deciso di implementare la rete in ambiente Matlab-Simulink-Simscape per sfruttare tutte le potenzialità dell'ambiente per lo studio dei sistemi dinamici e quindi per l'implementazione dei regolatori.

La topologia della rete è rappresentata in [Figura 1.1.](#page-28-0)

La rete è composta da diverse tipologie di elementi:

- generatori
- Regolatore di tensione per generatori sincroni RGV
- carichi ZP
- trasformatori
- linee elettriche.

La rete di test è una rete di distribuzione di Media Tensione (20 kV) a struttura radiale. È formata da una cabina primaria (CP) alimentata da un trasformatore AT/MT dotato di variatore sottocarico (OLTC), dalla cui sbarra primaria si diramano due feeder radiali indipendenti. Sul lato AT del trasformatore c'è il nodo di slack connesso ad una rete prevalente di potenza infinita.

Il feeder 1 è composto da una dorsale di 16 nodi ed ha una lunghezza di 27 km. Il feeder 2 invece è caratterizzato dalla presenza di 14 nodi per un totale di 36.9 km.

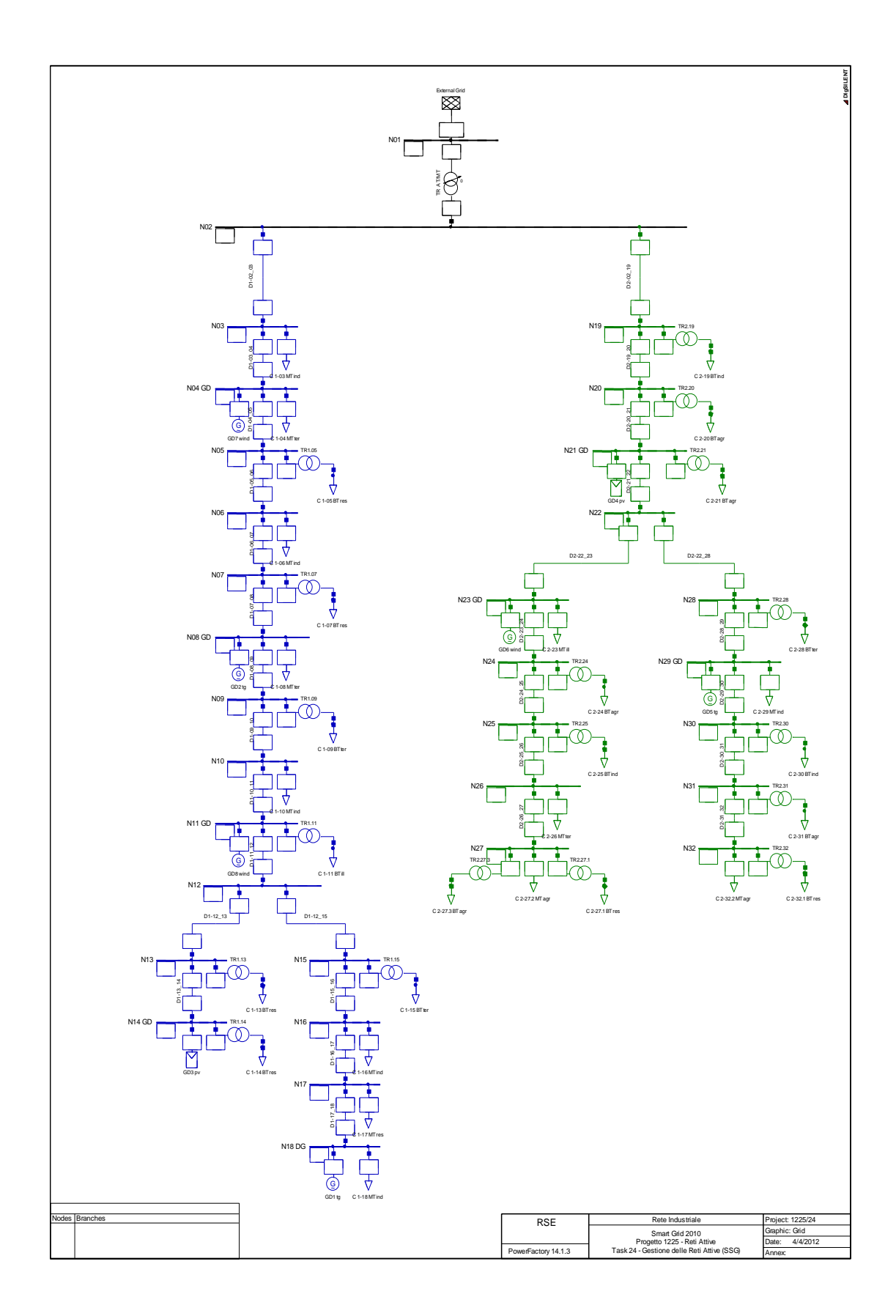

<span id="page-28-0"></span>**Figura 1.1 - Rete di distribuzione MT**

#### Capitolo 1 – Sviluppo del modello della rete

I generatori sono di diverso tipo:

- turbogas
- fotovoltaico
- eolico.

Il feeder 1 è caratterizzato dalla presenza di cinque generatori distribuiti, mentre sul feeder 2 sono situati tre generatori distribuiti.

I generatori sono stati tutti implementati come dei generatori sincroni del quinto ordine, le cui variabili di stato sono l'angolo di carico, la velocità angolare del rotore e tre tra le tensioni transitoriche e subtransitoriche espresse nelle componenti di Park.

La scelta più opportuna per l'implementazione dei generatori fotovoltaici consisterebbe nell'utilizzo dei generatori statici, mentre per quanto riguarda i generatori eolici si potrebbe basare sull'utilizzo di generatori doubly-fed induction, [9], [10], [11]. È stato scelto però di implementare tutti i generatori con macchine sincrone del quinto ordine in quanto il nostro obiettivo era quello di avere una rete di test sulla quale progettare architetture di controllo, e quindi le piccole differenze nella dinamica sono trascurabili ed eventualmente compensate dalla robustezza del sistema di controllo.

Il regolatore RGV è un sistema dinamico polo-zero in grado di controllare il modulo della tensione fornita da un generatore e far sì che esso lavori all'interno della propria curva di capability. In questo caso abbiamo un solo regolatore RGV utilizzato accoppiato ad un generatore a 132 kV con impedenza infinita, insieme al quale rappresenta la rete prevalente di Alta Tensione.

I carichi sono di diverso tipo:

- industriale
- residenziale
- terziario
- agricolo
- pubblica illuminazione.

I carichi sono statici di tipo ZP, ossia assorbono parte della potenza a impedenza costante e parte a potenza costante. Nel nostro caso si è deciso di far lavorare tutti i carichi con assorbimento di potenza costante.

I carichi sono in parte a Media Tensione, e quindi connessi direttamente ai nodi della rete, e in parte a Bassa Tensione, collegati alla rete grazie alla presenza di trasformatori MT/BT.

I trasformatori sono descritti da modelli statici che tengono conto delle perdite sia nel ferro che nel rame. Nella rete sono presenti diversi trasformatori. Un trasformatore AT/MT alimenta la sbarra di MT dal nodo di slack di Alta Tensione, mentre diversi trasformatori MT/BT sono utilizzati per connettere i carichi in Bassa Tensione ai nodi della rete.

La linea è descritta da un modello statico detto a "pi-greco", in cui la parte centrale è rappresentata da un'impedenza ohmico-induttiva, mentre all'inizio e alla fine sono concentrate le perdite verso terra.

Le variabili di controllo sulle quali è possibile agire sono le tensioni di eccitazione dei diversi generatori distribuiti, mentre le variabili controllate possono essere, a seconda dell'applicazione e delle strategie di controllo, le tensioni lungo i nodi o le potenze in transito lungo la rete.

### <span id="page-30-0"></span>**1.2 Introduzione a Simscape**

Il primo passo, prima di procedere all'analisi dinamica del sistema e alla progettazione delle architetture di controllo, è quello di implementare la rete in ambiente Simscape e successivamente validarla mediante un confronto con DIgSILENT.

L'implementazione del modello in ambiente Matlab-Simulink-Simscape è fondamentale per l'analisi dinamica del sistema e per lo studio delle architetture di controllo, in quanto si hanno a disposizione tutti gli elementi per il trattamento dei segnali tipici dell'ambiente Matlab-Simulink.

Il toolbox Simscape, presente nelle ultime release di Simulink, consiste in un ambiente creato appositamente per la simulazione di sistemi fisici, elettrici, meccanici, termici, ecc. . Il vantaggio fondamentale di Simscape è che esso, oltre ai blocchi classici di Simulink, come SimPowerSystems e SimMechanics, permette la creazione di nuovi blocchi scrivendo direttamente il codice.

Il nuovo ambiente di programmazione permette quindi di definire un sistema che rispetti le caratteristiche fondamentali elencate precedentemente, ossia:

- la modularità, garantita automaticamente dalla progettazione di elementi "object oriented", che permette di implementare separatamente gli elementi della rete e di connetterli poi in un secondo momento:
- la possibilità di descrivere la dinamica, in quanto il sistema di programmazione permette di definire le variabili di stato dei vari elementi;
- la causalità del sistema, poiché è possibile definire all'interno dei modelli, nonostante la struttura a-causale, anche variabili strettamente causali facilmente interfacciabili con altri elementi Simulink esterni al modello Simscape.

Inoltre l'interfaccia con gli altri elementi di Simulink permette di trovare facilmente un modello linearizzato del sistema, definendo a quali variabili causali corrispondono ingressi ed uscite.

#### <span id="page-31-0"></span>**1.2.1 Programmazione "object-oriented"**

Il linguaggio di programmazione utilizzato per la creazione dei modelli Simscape è di tipo "object-oriented" ed è molto simile al più noto linguaggio Modelica. Come in Modelica, le equazioni che descrivono il modello devono essere solo elencate, senza la necessità di rispettare precedenze causali tra esse. Prima della simulazione vera e propria, un software di elaborazione simbolica provvede a risolvere il sistema matematico composto da tutte le equazioni di tutte le istanze degli oggetti, più tutte le connessioni tra i vari elementi che compongono il sistema.

La connessione tra due o più elementi avviene attraverso collegamenti a-causali che indicano una relazione tra le variabili di interfaccia dei vari elementi, e non una trasmissione di segnale, come avviene per i classici blocchi Simulink.

Per ogni connessione vengono assegnate due equazioni

- un'equazione di bilancio per le variabili di flusso (le correnti nei sistemi elettrici)
- un'equazione di uguaglianza per le variabili di sforzo (le tensioni nei sistemi elettrici).

#### <span id="page-32-0"></span>**1.2.2 Variabili fisiche e segnali virtuali**

Nel momento in cui si definisce un nuovo modello Simscape, nella programmazione bisogna dichiarare a priori le variabili ed i parametri utilizzati nelle equazioni. Oltre al nome dei parametri e delle variabili, però, è necessario indicare anche la loro unità di misura, in quanto Simscape è in grado di effettuare un controllo sulla correttezza dei collegamenti e sulle equazioni attraverso un'analisi di coerenza sulle unità di misura nel corso della manipolazione simbolica in fase di compilazione.

Questo fa sì che in Simscape, rispetto a Simulink, ogni linea di connessione a-causale ed ogni segnale a-causale siano trattati come segnali fisici, cioè caratterizzati da un valore e da un'unità di misura. Sono quindi gestiti in modo diverso i segnali a-causali di Simscape ed i segnali causali di Simulink. Sono quindi necessari dei blocchi di interfaccia per passare dall'ambiente Simulink a quello Simscape e viceversa:

- Simulink Physical Signal (S-PS)
- Physical Signal Simulink (PS-S)

<span id="page-32-1"></span>All'interno di ogni blocco è necessario definire l'unità di misura del blocco ad essi collegato. In [Figura 1.2](#page-32-1) sono rappresentati i due blocchi di conversione.

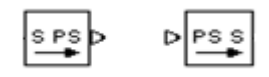

**Figura 1.2 - Conversioni Simulink – Simscape**

Simscape possiede un proprio set di unità di misura ed offre la possibilità di definirne altre. Inoltre è presente una funzione di conversione automatica tra le diverse unità di misura, ma questa funzione è da usare con cautela perché in alcuni casi può essere fonte di errori.

#### <span id="page-33-0"></span>**1.2.3 Librerie di Simscape**

Simscape mette a disposizione dell'utente alcune librerie contenenti alcuni oggetti già predefiniti che coprono vari domini fisici (elettrico, meccanico, ecc.). Questi hanno il compito di facilitare la costruzione di sistemi complessi, evitando all'utente di generare codice anche per la creazione degli elementi fisici più comuni, le cui equazioni sono ben note.

Di particolare interesse risultano la libreria *Utilities*, contenente alcuni elementi utili al trattamento dei segnali in Simscape (come i blocchi di interfaccia S-PS e PS-S), e la libreria *Foundation Libraries*, che contiene la componentistica base per la modellistica di sistemi elettrici, meccanici, idraulici, termici, magnetici, pneumatici.

Inoltre, sono disponibili librerie di oggetti che descrivono sistemi più complessi, provenienti dai già noti pacchetti: SimPowerSystems, SimMechainics, SimHydraulics, SimDriveline.

In aggiunta alle librerie predefinite è possibile per l'utente creare librerie personalizzate contenenti oggetti user-defined. Questa possibilità, come già detto, costituisce lo scopo principale del toolbox Simscape.

#### **1.2.3.1 Creazione di un oggetto user-defined**

Un nuovo oggetto viene creato a partire da uno script Matlab salvato in formato .*ssc* e generato rispettando diverse regole.

La prima riga deve contenere la parola riservata *"component"* seguita del nome del componente che deve essere lo stesso del nome del file. L'ultima riga chiude il codice e deve essere formata dalla parola riservata *"end"*.

Il campo principale *"component"* contiene al suo interno diversi campi secondari, ognuno dei quali termina con la parola *"end"*.

A titolo d'esempio, in [Figura 1.3](#page-35-0) è riportato un estratto del codice dell'oggetto "Motore Asincrono", non usato nell'implementazione della rete test considerata, ma presente nella libreria *"PoliLib"*. La figura rappresenta solo alcune righe semplificative del codice completo e per semplicità sono omessi gli *"end"* dei campi secondari.

A fianco del codice vengono mostrati il blocco generato dopo la compilazione dello script e la maschera per la definizione dei parametri automaticamente generata da Simscape. Gli effetti che i diversi campi provocano su questi ultimi sono indicati con delle frecce.

Il primo campo secondario, "*nodes*", definisce le porte di connessione a-causale del l'oggetto creato. Nella fattispecie, si creano due nodi per le due componenti di Park di tensioni e correnti e un nodo per il riferimento di massa. I tre nodi creati (*pr*, *px*, *n*) sono di tipo elettrico (*foundation.electrical.electrical*), cioè definiscono ciascuno una variabile di sforzo in Volt (*pr.v*, *px.v*, *n.v*) ed una di flusso in Ampére (*pr.i*, *px.i*, *n.i*), che saranno inserite opportunamente nelle equazioni di bilancio e di uguaglianza generate dalle connessioni a-causali che li collegheranno a nodi analoghi di altri blocchi. La parte commentata definisce il nome del nodo visualizzato sul blocco e la sua posizione che può essere "*:top*" o "*:bottom*", oppure "*:left*" o "*:right*". Non è possibile posizionare nodi a-causali o ingressi e uscite causali su lati contigui del blocco.

Il secondo campo, "*inputs*", definisce gli ingressi causali. Nell'esempio si definisce la variabile d'ingresso "*Pres*", indicandone un valore di default (che viene assunto solo in caso nulla venga connesso all'ingresso causale) e l'unità di misura. Come per le connessioni a-causali, la parte commentata indica la posizione dell'ingresso sul blocco.

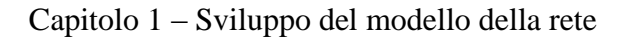

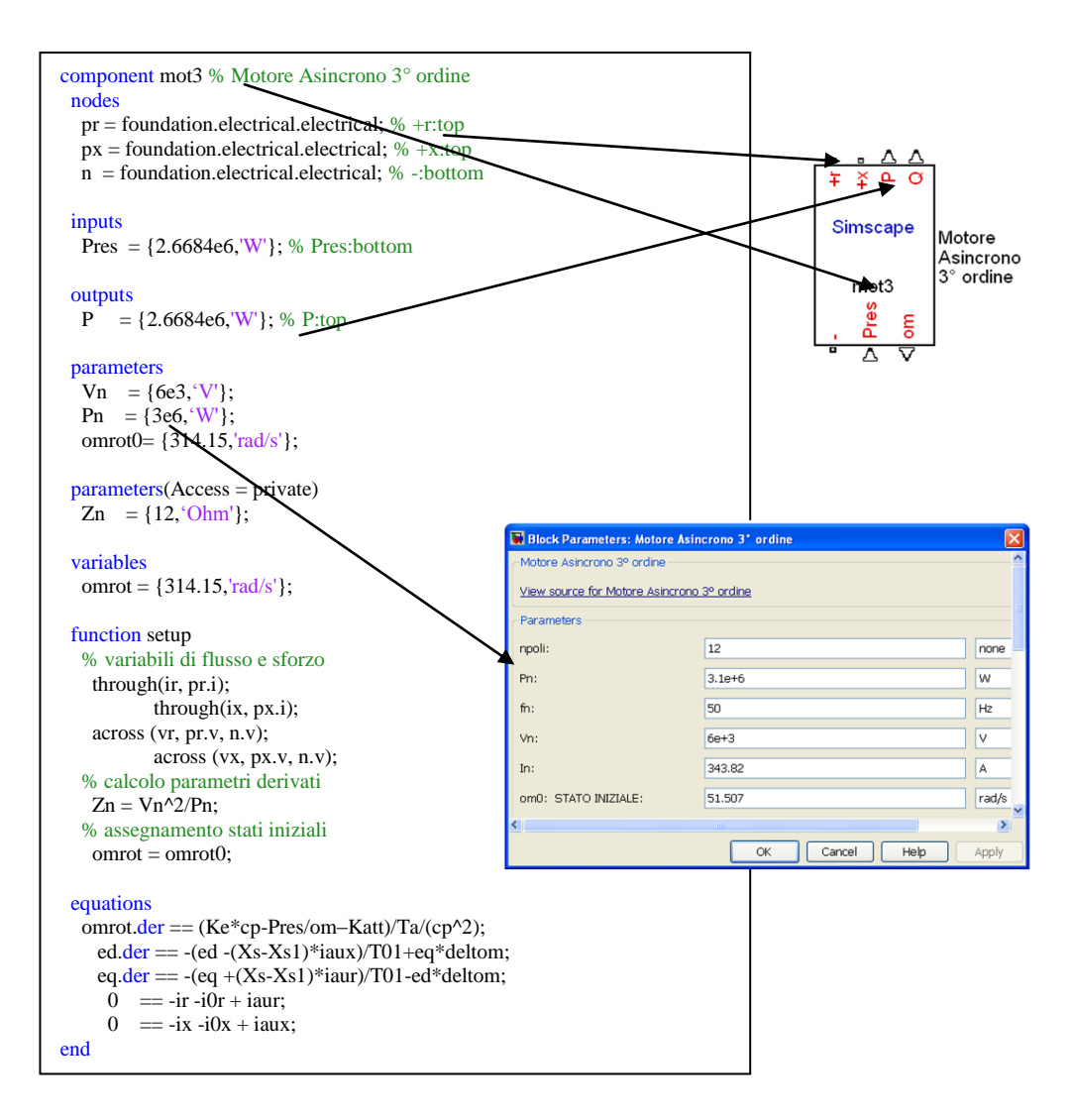

**Figura 1.3 - Estratto del codice dell'oggetto "Motore Asincrono"**

<span id="page-35-0"></span>Il terzo campo, "*outputs*", definisce invece le variabili causali d'uscita. In questo caso, il valore di default indica semplicemente il valore di tentativo iniziale da cui il solutore può partire per risolvere numericamente il sistema di equazioni complessivo.

Il campo "*parameters*" definisce i parametri che devono essere assegnati dall'utente e che compaiono nella maschera dell'oggetto. Anche in questo caso, per ogni parametro vengono assegnati unità di misura e valore di default.

Nel caso si vogliano utilizzare parametri ad uso interno del codice, come ad esempio parametri derivati o parametri fissi che non si vuole permettere all'utente di modificare, è necessario definirli in un apposito campo "*parameters (Access = private)*", del tutto analogo al campo precedente, ma che non rende visibili i valori qui definiti nella finestra di dialogo accessibile all'utente.
Tutte le variabili che non possono essere considerate né inputs né outputs devono essere dichiarate, con la consueta sintassi, all'interno del campo "*variables*". Le variabili di stato devono necessariamente essere definite in questo campo.

Il campo "*function setup*" costituisce una funzione causale che viene chiamata una sola volta in fase di compilazione. Essa svolge principalmente tre funzioni:

1. Definizione delle variabili di sforzo e flusso:

Tramite le funzioni *across()* e *through()* si impongono le relazioni tra le variabili interne e quelle di interfaccia. Ad esempio:

- $\arccos(yr, pr.v, n.v)$  stabilisce la relazione  $Vr = pr.v n.v$ , cioè che la variabile interna *Vr* è la differenza di potenziale tra la tensione del nodo *pr* e quella del nodo *n*.
- *through(Ir, pr.i, n.i)* stabilisce la relazione  $Ir = pr.i = -n.i$ , cioè che la variabile interna *Ir* corrisponde alla corrente entrante nel nodo *pr* ed uscente dal nodo *n*.
- *- through(Ir, pr.i)* stabilisce la relazione *Ir = pr.i*.
- 2. Calcolo dei parametri derivati:

Sono scritte qui le equazioni (causali) che definiscono l'espressione dei parametri derivati (dichiarati in *parameters(Access = private)*) in funzione di quelli definiti dall'utente (dichiarati in *parameters*).

3. Assegnamento delle condizioni iniziali alle variabili di stato: sono scritte qui le equazioni (causali) che assegnano alle variabili di stato le loro condizioni iniziali. Gli stati iniziali possono essere anch'essi dei parametri definiti dall'utente, oppure essere definiti in loco come valori numerici corredati di unità di misura.

Il campo "*equations*" raccoglie infine tutte le equazioni fisiche nelle variabili e nei parametri sopra definiti che caratterizzano il comportamento del sistema fisico che si vuole modellizzare. Tutte le equazioni di questo campo devono essere contrassegnate dal simbolo di uguaglianza "==", che sta ad indicare la natura non causale delle relazioni qui definite. Le derivate delle variabili che compaiono nelle equazioni differenziali si indicano facendo seguire "*.der*" al nome della variabile. Alla fine della scrittura delle equazioni, occorre verificare che il numero totale di equazioni qui descritte, più la metà di quelle definite dalle relazioni *across()* e *through()* nella sezione "*function setup*", siano in numero pari alle variabili definite in "*variables*" sommate a quelle definite in "*outputs*".

All'interno del campo "*equations*" è possibile per l'utente definire in modo esplicito l'espressione di alcune variabili per facilitare al manipolatore simbolico la soluzione del sistema, riducendo così i tempi ed evitando eventuali problemi di compilazione dovuti alla complessità del sistema. Il manipolatore, al momento di ordinare in modo causale le equazioni per la loro soluzione, prenderà in considerazione per prima cosa queste equazioni esplicitate, sostituendone l'espressione nelle equazioni fisiche in cui la variabile calcolata compare. Tipicamente questa possibilità viene sfruttata per definire variabili ausiliarie, che sintetizzano un'espressione di diverse variabili e semplificano la scrittura delle equazioni implicite.

La sintassi consiste nell'aprire un campo "*let-in-end*". Si riporta un esempio con variabili fittizie: l'espressione della variabile A definita tra "*let*" e "*in*" viene sostituita ogni volta che il manipolatore incontra la variabile A nelle equazioni implicite definite tra "*in*" e "*end*".

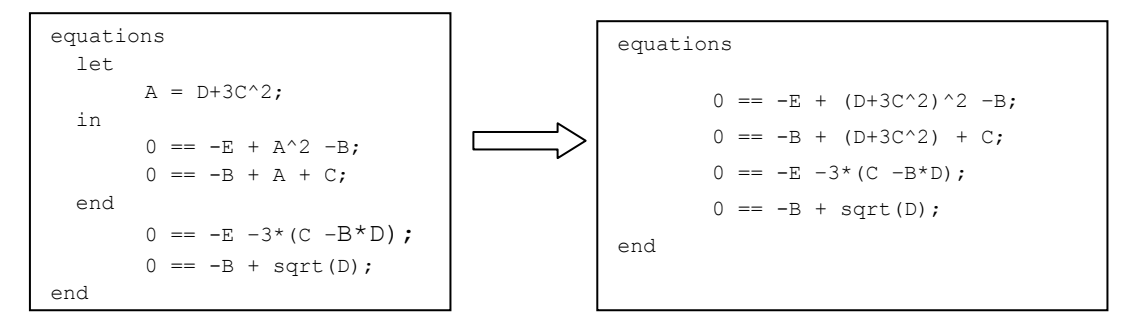

**Figura 1.4 - Esempio di sintassi let-in.**

E' importante notare che le variabili definite nel campo "*let*" non devono essere dichiarate nel campo "*variables*", in quanto non costituiscono vere e proprie variabili che il manipolatore deve gestire, ma sono trattate semplicemente come abbreviazioni di espressioni più complesse.

#### **1.2.3.2 Compilazione della libreria**

Una volta creati tutti i file con l'estensione *.ssc* relativi ai diversi componenti in una determinata cartella, è necessario procedere alla compilazione della libreria. Per far ciò è necessario digitare dal promt dei comandi di Matlab il comando *"ssc\_build"*  seguito dal nome della cartella contenente i componenti.

Durante la compilazione viene creato un file con l'estensione *.lib* contenente i nuovi file creati.

#### **1.2.4 Simulazione**

La simulazione di un modello in cui compaiono blocchi Simscape avviene in modo analogo alla simulazione di modelli costituiti da soli blocchi Simulink, con la differenza che, al momento dell'avvio, la fase di compilazione richiede un tempo relativamente superiore, in quanto occorre attendere che il manipolatore simbolico risolva in modo automatico il sistema DAE costituito da tutte le equazioni del modello.

Al fine di risolvere tale sistema, e quindi di poter avviare la simulazione, è necessario inserire all'interno del modello il blocco del solutore "*Solver Configuration*", presente nella libreria "*Utilities*" di Simscape.

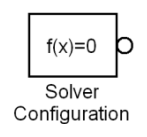

**Figura 1.5 - Blocco Solver Configuration.**

Questo blocco presenta un'unica porta, che deve essere connessa ad uno qualsiasi dei collegamenti a-causali presenti tra i blocchi del sistema. Se esistono parti del modello indipendenti tra loro, cioè non collegate da alcuna connessione a-causale, ognuna di esse deve essere provvista di un diverso blocco "*Solver Configuration*".

Simscape, inoltre, offre la possibilità di iniziare la simulazione del modello a partire da una condizione di equilibrio automaticamente calcolata nell'intorno delle condizioni iniziali assegnate. Questa opzione è molto vantaggiosa in quanto permette

di evitare i transitori iniziali di simulazione in modo agevole, senza la necessità di un calcolo manuale dell'equilibrio nei casi in cui il sistema sia troppo complesso o quando ne vengano cambiati frequentemente i parametri. Per attivare il calcolo automatico dell'equilibrio iniziale è sufficiente spuntare la casella con la dicitura "Start Simulation from steady state" all'interno del blocco "*Solver Configuration*", impostando nell'apposito spazio la tolleranza desiderata per il calcolo dell'equilibrio. Per determinare il punto di equilibrio corretto è opportuno però che le varie grandezze del sistema siano impostate ad un valore prossimo a quello del punto di equilibrio.

## **1.3 Modelli dei componenti della rete**

Utilizzando il software Simscape sono stati creati i vari componenti della rete e raggruppati nella libreria *"PoliLib"* rappresentata in [Figura 1.6.](#page-39-0)

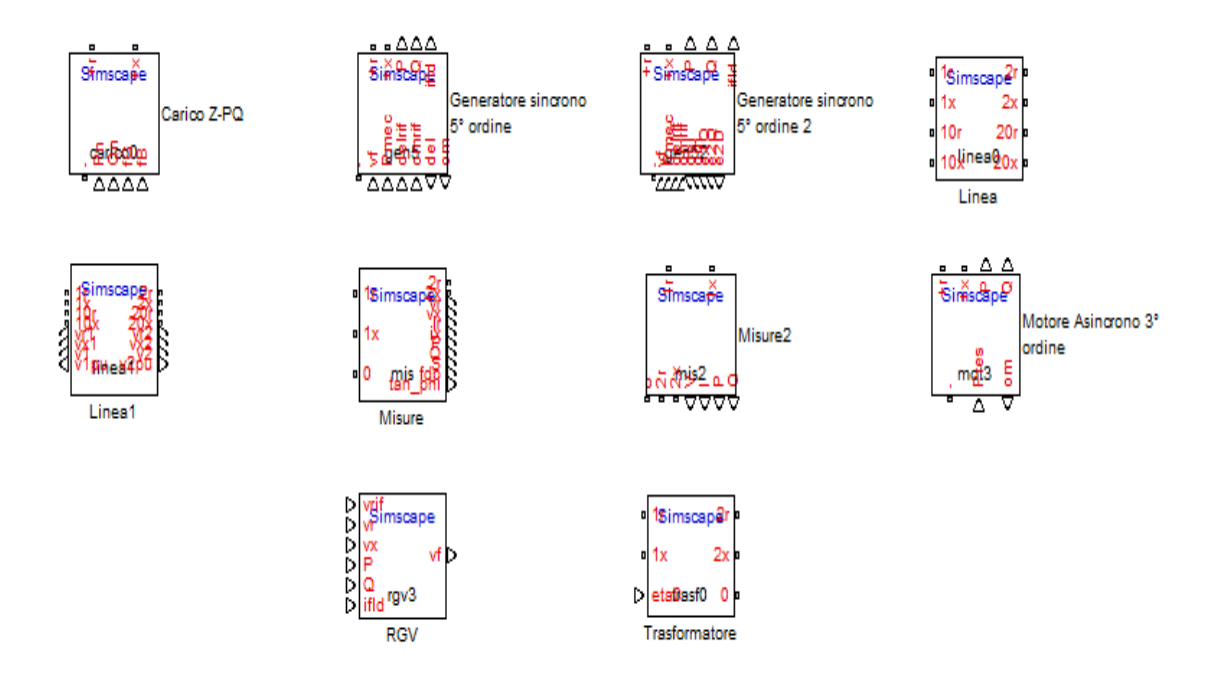

**Figura 1.6 - Libreria "PoliLib".** 

<span id="page-39-0"></span>I modelli dei diversi componenti della rete sono stati creati secondo la struttura precedentemente discussa.

In questo lavoro di tesi non viene trattata l'implementazione dei singoli componenti della rete, già discussa in lavori di ricerca precedenti. Per maggiori dettagli sui componenti della rete e sulla loro implementazione si rimanda a [5], [6].

### **1.4 Modello della Rete**

Il modello della rete di distribuzione MT preso in considerazione e descritto nel paragrafo [1.1](#page-27-0) è stato quindi implementato in ambiente Simscape utilizzando gli elementi della libreria *Polilib.*

In aggiunta ai blocchi Simscape all'interno del file Simulink sono stati inseriti alcuni blocchi per la visualizzazione di grandezze significative della rete come tensioni, potenze e per l'invio di esse al Workspace di Matlab.

#### **1.4.1 Caratteristiche della rete e definizione dei punti di lavoro**

La rete test è stata implementata in ambiente Simulink-Simscape in quattro punti di lavoro differenti. Come già detto precedentemente, il software DIgSILENT permette di determinare il regime stazionario (powerflow). Si è proceduto quindi alla simulazione del sistema con DIgSILENT riportando quindi i risultati del powerflow in ambiente Simscape.

Le caratteristiche della rete sono descritte nelle seguenti tabelle.

| Nome modello                          | 40 MVA132/20  |
|---------------------------------------|---------------|
| Rated power                           | 50 MVA        |
| Copper Losses                         | 176 kW        |
| <b>Relative Short-Circuit Voltage</b> | 15.5 %        |
| Number of taps                        | $12 (+6  -6)$ |
| Voltage per tap                       | $1.5\%$       |

**Tabella 1.1 - Caratteristiche trasformatore AT/MT.**

### Capitolo 1 – Sviluppo del modello della rete

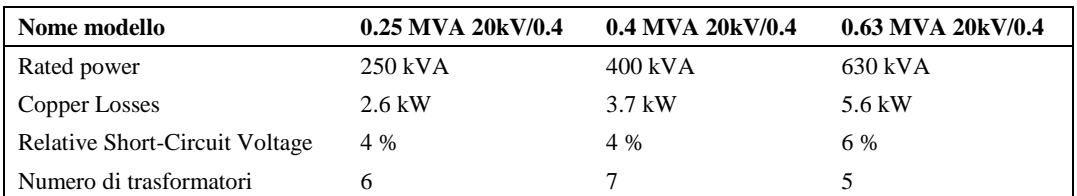

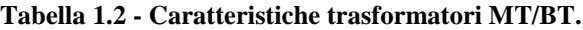

| <b>Name</b>          | <b>Type</b>           |
|----------------------|-----------------------|
| TR AT/MT             | 40 MVA132/20          |
| TR <sub>1.05</sub>   | $0.63$ MVA $20kV/0.4$ |
| TR 1.07              | 0.4 MVA 20kV/0.4      |
| TR1.09               | $0.25$ MVA $20kV/0.4$ |
| TR <sub>1.11</sub>   | $0.25$ MVA $20kV/0.4$ |
| TR1.13               | $0.25$ MVA $20kV/0.4$ |
| TR <sub>1</sub> .14  | 0.25 MVA 20kV/0.4     |
| TR <sub>1.15</sub>   | $0.25$ MVA $20kV/0.4$ |
| TR <sub>2.19</sub>   | $0.63$ MVA $20kV/0.4$ |
| TR <sub>2.20</sub>   | 0.4 MVA 20kV/0.4      |
| TR2.21               | 0.4 MVA 20kV/0.4      |
| TR <sub>2.24</sub>   | $0.4$ MVA $20kV/0.4$  |
| TR <sub>2.25</sub>   | $0.4$ MVA $20kV/0.4$  |
| TR2.27.1             | 0.63 MVA 20kV/0.4     |
| TR <sub>2.27.3</sub> | $0.63$ MVA $20kV/0.4$ |
| TR <sub>2.28</sub>   | $0.25$ MVA $20kV/0.4$ |
| TR <sub>2.30</sub>   | 0.63 MVA 20kV/0.4     |
| TR <sub>2.31</sub>   | $0.4$ MVA $20kV/0.4$  |
| TR <sub>2.32</sub>   | $0.4$ MVA $20kV/0.4$  |

**Tabella 1.3 – Trasformatori.**

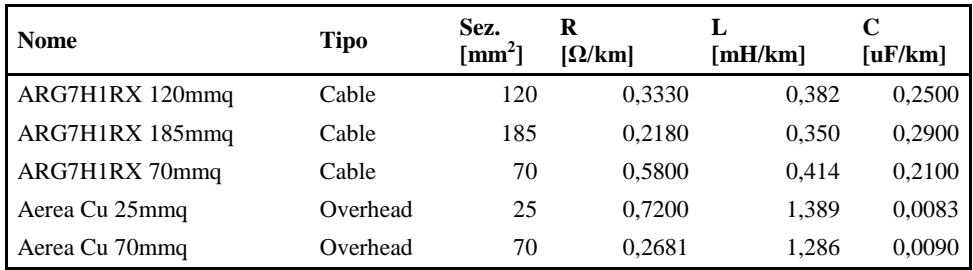

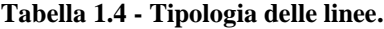

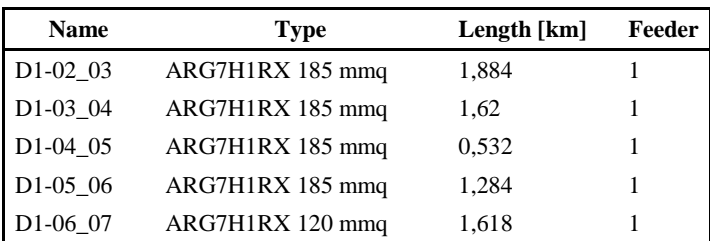

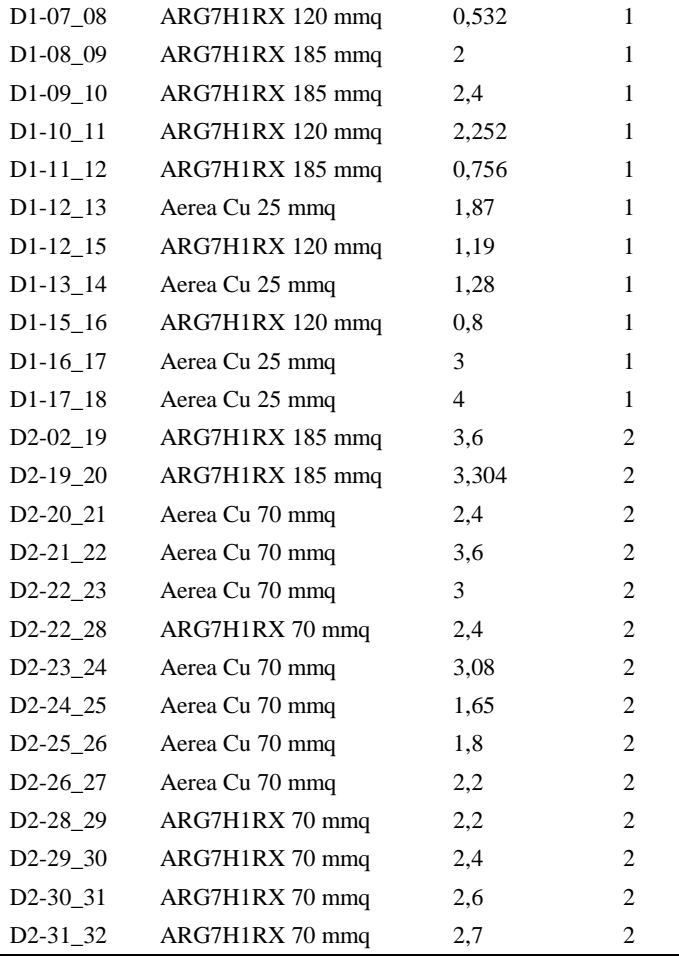

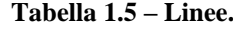

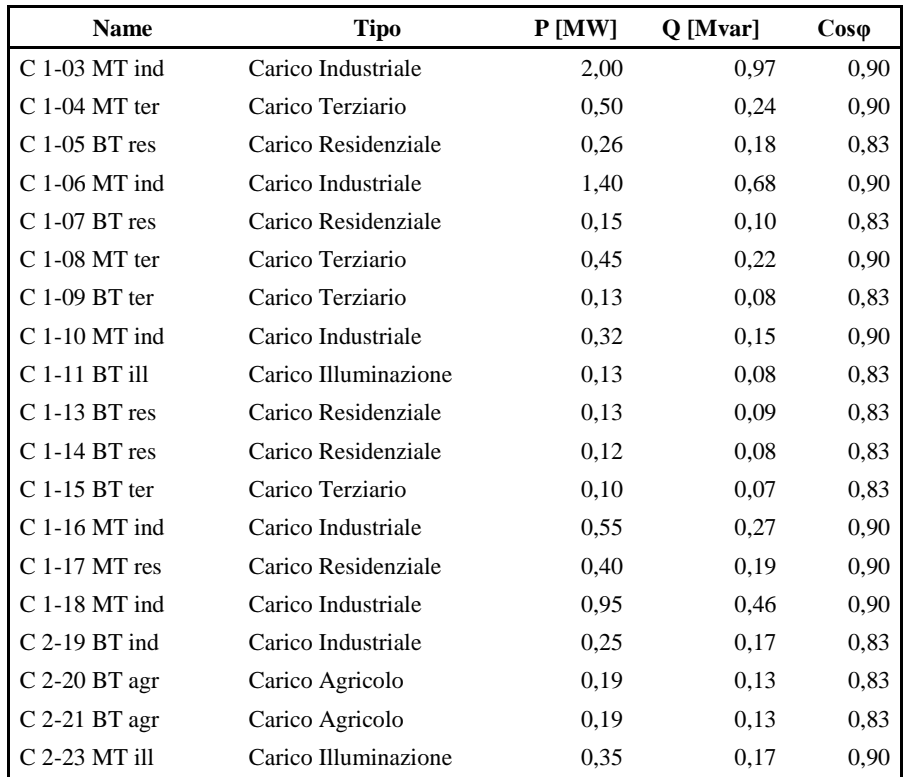

#### Capitolo 1 – Sviluppo del modello della rete

| $C$ 2-24 BT agr   | Carico Agricolo     | 0,18 | 0,12 | 0.83 |
|-------------------|---------------------|------|------|------|
| $C$ 2-25 BT ind   | Carico Industriale  | 0,19 | 0.13 | 0,83 |
| $C$ 2-26 MT ter   | Carico Terziario    | 0,50 | 0,24 | 0,90 |
| $C$ 2-27.1 BT res | Carico Residenziale | 0.35 | 0,24 | 0.83 |
| C 2-27.2 MT agr   | Carico Agricolo     | 1,00 | 0.48 | 0,90 |
| C 2-27.3 BT agr   | Carico Agricolo     | 0.35 | 0,24 | 0,83 |
| $C$ 2-28 BT ter   | Carico Terziario    | 0.15 | 0,10 | 0.83 |
| $C$ 2-29 MT ind   | Carico Industriale  | 0,20 | 0,10 | 0,90 |
| $C$ 2-30 BT ind   | Carico Industriale  | 0.25 | 0,17 | 0.83 |
| $C$ 2-31 BT agr   | Carico Agricolo     | 0.15 | 0,10 | 0.83 |
| C 2-32.1 BT res   | Carico Residenziale | 0,18 | 0,12 | 0,83 |
| C 2-32.2 MT agr   | Carico Agricolo     | 0,90 | 0,44 | 0,90 |

**Tabella 1.6 - Caratteristiche dei carichi.**

| <b>Nome</b>     | Fonte        | Potenza nom. | <b>Nodo</b>      | Feeder         |
|-----------------|--------------|--------------|------------------|----------------|
| GD1             | Turbogas     | 5.5 MVA      | N <sub>18</sub>  |                |
| GD <sub>2</sub> | Turbogas     | 3.2 MVA      | N <sub>0</sub> 8 |                |
| GD <sub>3</sub> | Fotovoltaico | 3.2 MVA      | N <sub>14</sub>  |                |
| GD4             | Fotovoltaico | 3.2 MVA      | N <sub>2</sub> 1 | 2              |
| GD <sub>5</sub> | Turbogas     | 5.5 MVA      | N <sub>29</sub>  | $\mathfrak{D}$ |
| GD6             | Eolico       | 5.5 MVA      | N <sub>23</sub>  | 2              |
| GD7             | Eolico       | 5.5 MVA      | N <sub>04</sub>  |                |
| GD8             | Eolico       | 5.5 MVA      | N11              |                |

**Tabella 1.7 - Caratteristiche dei generatori.**

I punto di lavoro considerati corrispondono agli istanti 1, 7, 13, 19 della simulazione in DIgSILENT. Ogni istante di simulazione in DIgSILENT coincide con la corrispondente ora della giornata. Il valore delle potenze assorbite dai carichi e quelle prodotte dai generatori distribuiti variano infatti a seconda dell'ora considerata. Per esempio, i carichi rappresentanti la pubblica illuminazione assorbono potenza nulla nelle ore diurne, mentre analogamente la potenza prodotta dai generatori fotovoltaici è nulla durante le ore notturne. I valori delle potenze assorbite dai carichi e le potenze attive generate dai generatori distribuiti nei diversi punti di lavoro sono rappresentati nelle successive tabelle.

Per tutte le analisi successive e per lo sviluppo delle architetture di controllo, il punto di lavoro di riferimento è quello relativo all'istante 7 della simulazione in DIgSILENT.

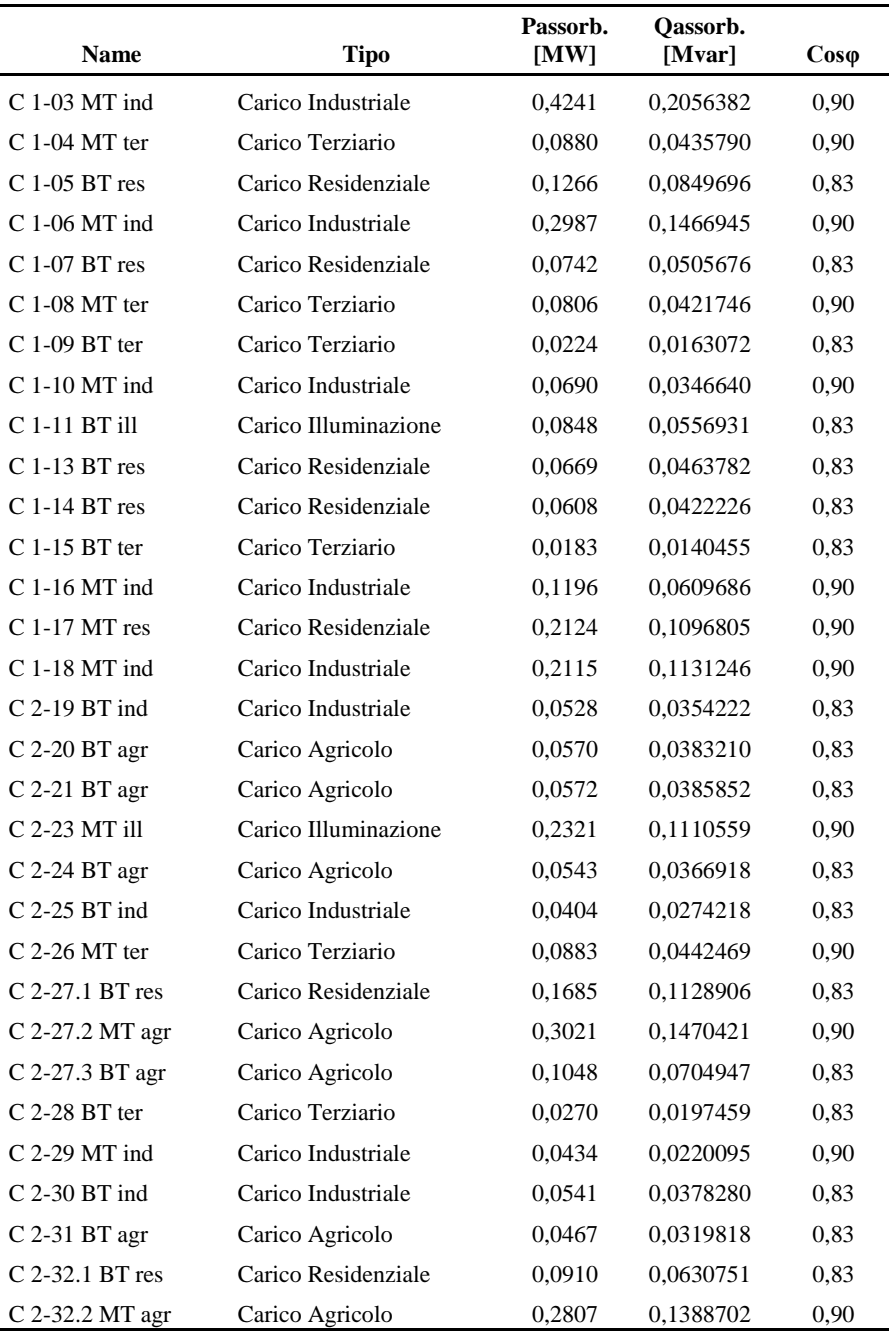

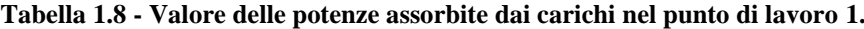

| <b>Nome</b>     | Fonte        | Potenza generata<br>[MW] | <b>Nodo</b>      | Feeder         |
|-----------------|--------------|--------------------------|------------------|----------------|
| GD1             | Turbogas     | 4,95831                  | N <sub>18</sub>  | 1              |
| GD2             | Turbogas     | 2,884827                 | N <sub>0</sub> 8 | 1              |
| GD <sub>3</sub> | Fotovoltaico | 0                        | N <sub>14</sub>  | 1              |
| GD <sub>4</sub> | Fotovoltaico | 0                        | N <sub>21</sub>  | 2              |
| GD <sub>5</sub> | Turbogas     | 4,958303                 | N <sub>29</sub>  | $\overline{c}$ |
| GD6             | Eolico       | 0.748335                 | N23              | $\overline{c}$ |
| GD7             | Eolico       | 0,823168                 | N <sub>04</sub>  | 1              |
| GD <sub>8</sub> | Eolico       | 0,823169                 | N <sub>1</sub> 1 | 1              |

**Tabella 1.9 - Potenza attiva generata dai generatori distribuiti nel punto di lavoro 1.**

### Capitolo 1 – Sviluppo del modello della rete

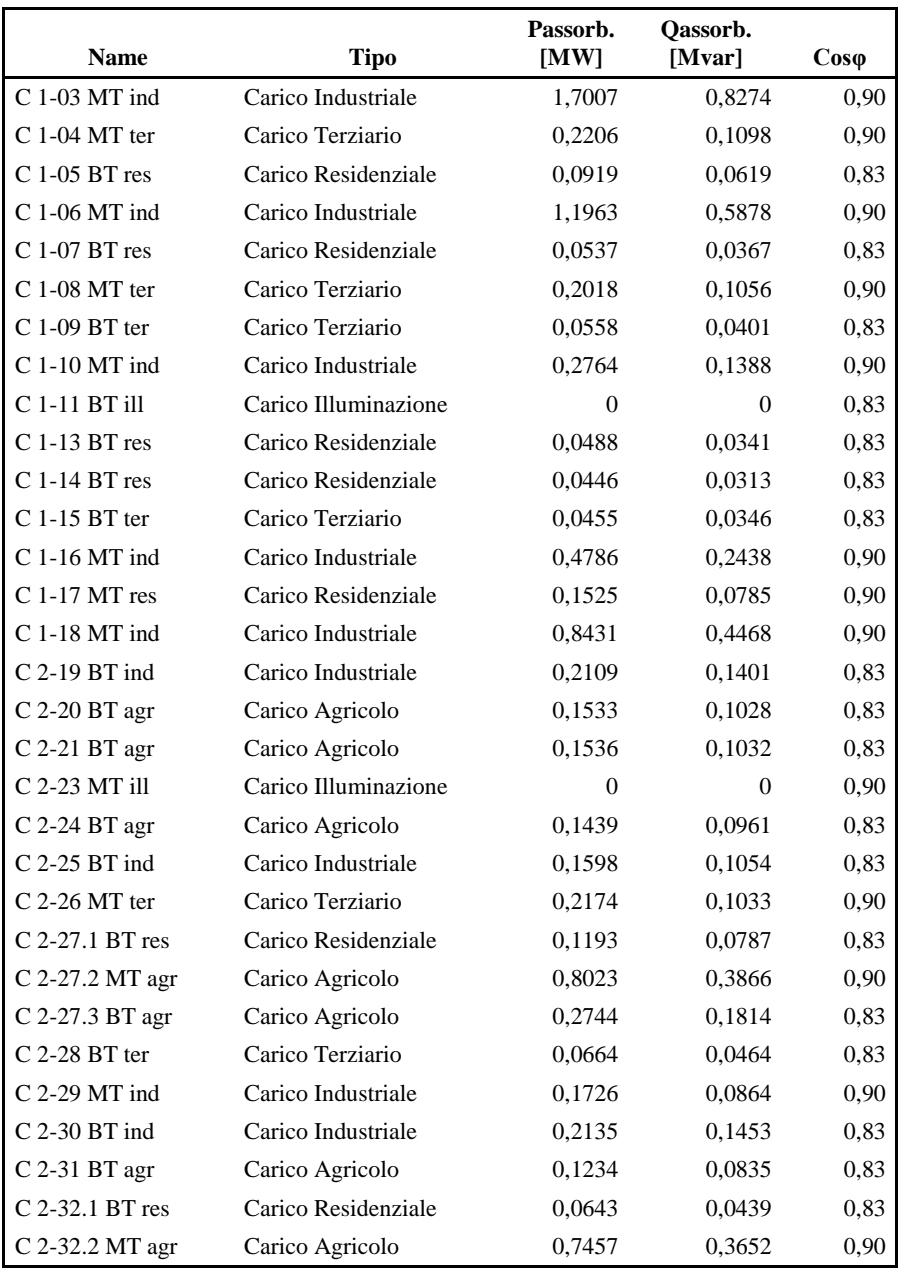

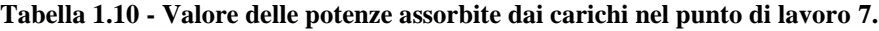

| <b>Nome</b>     | Fonte        | Potenza generata<br>[MW] | <b>Nodo</b>      | Feeder         |
|-----------------|--------------|--------------------------|------------------|----------------|
| GD1             | Turbogas     | 4,922                    | N <sub>18</sub>  | 1              |
| GD2             | Turbogas     | 2,864                    | N <sub>0</sub> 8 |                |
| GD <sub>3</sub> | Fotovoltaico | 1,559                    | N14              | 1              |
| GD <sub>4</sub> | Fotovoltaico | 1,559                    | N <sub>21</sub>  | $\overline{c}$ |
| GD <sub>5</sub> | Turbogas     | 4,923                    | N <sub>29</sub>  | $\overline{2}$ |
| GD <sub>6</sub> | Eolico       | 0.549                    | N23              | $\overline{c}$ |
| GD <sub>7</sub> | Eolico       | 0,549                    | N <sub>04</sub>  | 1              |
| GD <sub>8</sub> | Eolico       | 0,549                    | N11              |                |

**Tabella 1.11 - Potenza attiva generata dai generatori distribuiti nel punto di lavoro 7.**

| <b>Name</b>     | <b>Tipo</b>          | Passorb.<br>[MW] | Qassorb.<br>[Mvar] | $Cos\varphi$ |
|-----------------|----------------------|------------------|--------------------|--------------|
| C 1-03 MT ind   | Carico Industriale   | 1,5251           | 0,7443214          | 0,90         |
| $C$ 1-04 MT ter | Carico Terziario     | 0,3982           | 0,2027317          | 0,90         |
| $C$ 1-05 BT res | Carico Residenziale  | 0,1865           | 0,1258367          | 0.83         |
| $C$ 1-06 MT ind | Carico Industriale   | 1,0766           | 0,534423           | 0,90         |
| C 1-07 BT res   | Carico Residenziale  | 0,1101           | 0,0758206          | 0.83         |
| $C$ 1-08 MT ter | Carico Terziario     | 0,3667           | 0,20039            | 0,90         |
| $C$ 1-09 BT ter | Carico Terziario     | 0,1011           | 0,0749315          | 0,83         |
| $C 1-10 MT$ ind | Carico Industriale   | 0,2502           | 0,1283052          | 0,90         |
| C 1-11 BT ill   | Carico Illuminazione | $\theta$         | $\Omega$           | 0.83         |
| C 1-13 BT res   | Carico Residenziale  | 0,1016           | 0,0722708          | 0,83         |
| $C$ 1-14 BT res | Carico Residenziale  | 0,0929           | 0,0664264          | 0,83         |
| $C$ 1-15 BT ter | Carico Terziario     | 0,0831           | 0,0671084          | 0,83         |
| $C$ 1-16 MT ind | Carico Industriale   | 0,4341           | 0,2269448          | 0,90         |
| $C$ 1-17 MT res | Carico Residenziale  | 0,3193           | 0,1679388          | 0,90         |
| $C$ 1-18 MT ind | Carico Industriale   | 0,7641           | 0,414908           | 0,90         |
| $C$ 2-19 BT ind | Carico Industriale   | 0,1894           | 0,1265088          | 0,83         |
| $C$ 2-20 BT agr | Carico Agricolo      | 0,1147           | 0,0774413          | 0,83         |
| $C$ 2-21 BT agr | Carico Agricolo      | 0,1155           | 0,0782289          | 0.83         |
| C 2-23 MT ill   | Carico Illuminazione | 0                | $\Omega$           | 0,90         |
| $C$ 2-24 BT agr | Carico Agricolo      | 0,1094           | 0,0741473          | 0,83         |
| $C$ 2-25 BT ind | Carico Industriale   | 0,1450           | 0,0984401          | 0,83         |
| $C$ 2-26 MT ter | Carico Terziario     | 0,3993           | 0,2049369          | 0.90         |
| C 2-27.1 BT res | Carico Residenziale  | 0,2471           | 0,1656134          | 0,83         |
| C 2-27.2 MT agr | Carico Agricolo      | 0,6083           | 0,2971269          | 0,90         |
| C 2-27.3 BT agr | Carico Agricolo      | 0,2094           | 0,1407233          | 0,83         |
| $C$ 2-28 BT ter | Carico Terziario     | 0,1205           | 0,08741            | 0.83         |
| $C$ 2-29 MT ind | Carico Industriale   | 0,1561           | 0,0798601          | 0,90         |
| $C$ 2-30 BT ind | Carico Industriale   | 0,1934           | 0,1347733          | 0,83         |
| C 2-31 BT agr   | Carico Agricolo      | 0,0934           | 0,0640347          | 0,83         |
| C 2-32.1 BT res | Carico Residenziale  | 0,1333           | 0,0923274          | 0.83         |
| C 2-32.2 MT agr | Carico Agricolo      | 0,5634           | 0,2791258          | 0,90         |

**Tabella 1.12 - Valore delle potenze assorbite dai carichi nel punto di lavoro 13.**

| <b>Nome</b>     | Fonte        | Potenza generata<br>[MW] | <b>Nodo</b>      | Feeder         |
|-----------------|--------------|--------------------------|------------------|----------------|
| GD1             | Turbogas     | 4,949614                 | N <sub>18</sub>  |                |
| GD <sub>2</sub> | Turbogas     | 2,879755                 | N <sub>0</sub> 8 |                |
| GD <sub>3</sub> | Fotovoltaico | 2,056134                 | N <sub>14</sub>  |                |
| GD4             | Fotovoltaico | 2.056124                 | N <sub>21</sub>  | 2              |
| GD <sub>5</sub> | Turbogas     | 4,949595                 | N <sub>29</sub>  | $\overline{c}$ |
| GD <sub>6</sub> | Eolico       | 3.245381                 | N23              | $\overline{c}$ |
| GD <sub>7</sub> | Eolico       | 3.569903                 | N <sub>04</sub>  |                |
| GD8             | Eolico       | 3,569924                 | N11              |                |

**Tabella 1.13 - Potenza attiva generata dai generatori distribuiti nel punto di lavoro 13.**

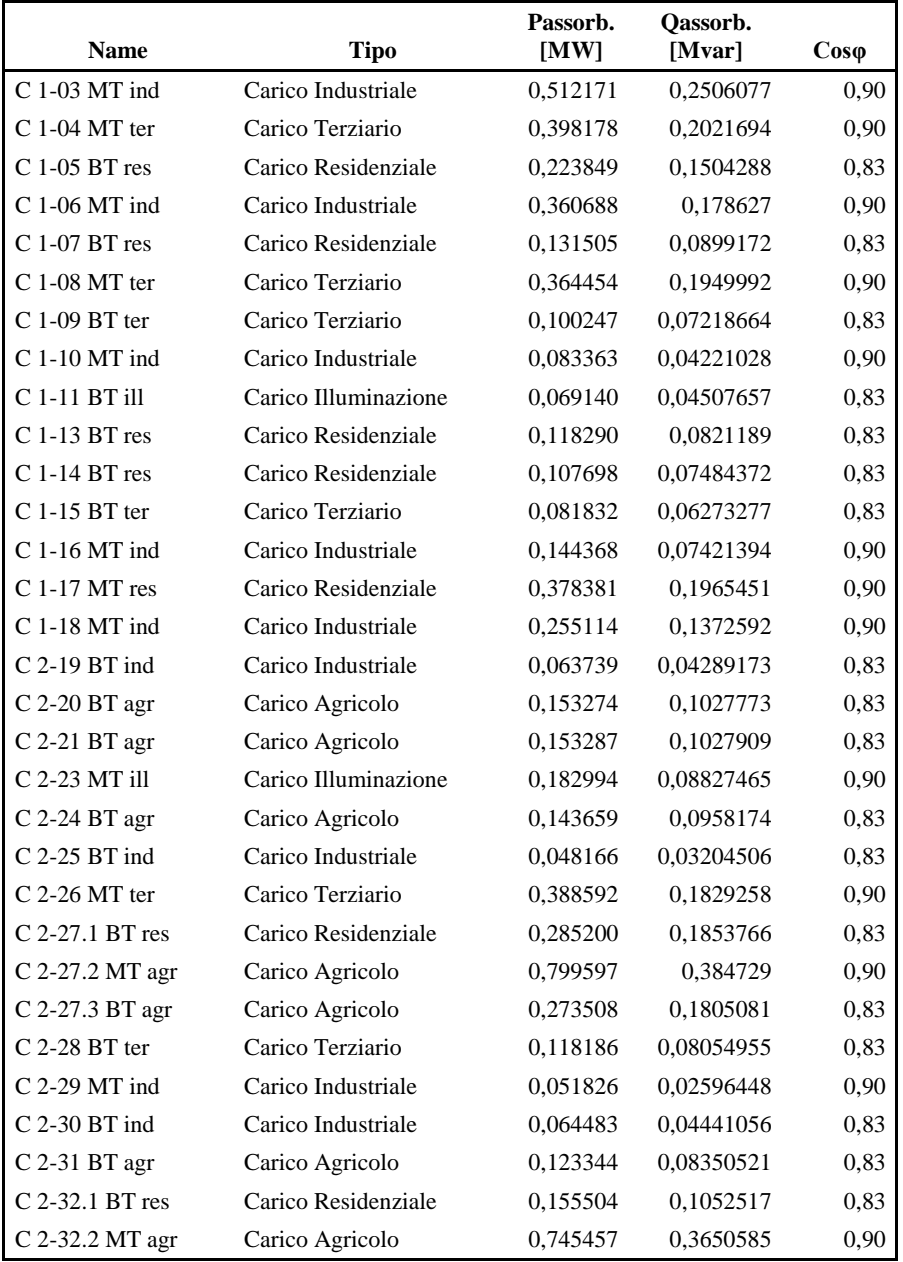

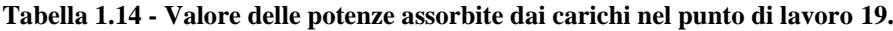

| <b>Nome</b>     | Fonte        | Potenza generata<br>[MW] | <b>Nodo</b>      | Feeder         |
|-----------------|--------------|--------------------------|------------------|----------------|
| GD1             | Turbogas     | 4.964138                 | N <sub>18</sub>  | 1              |
| GD2             | Turbogas     | 2,88806                  | N <sub>0</sub> 8 | 1              |
| GD <sub>3</sub> | Fotovoltaico | $\theta$                 | N14              | 1              |
| GD4             | Fotovoltaico | $\theta$                 | N <sub>21</sub>  | $\overline{c}$ |
| GD5             | Turbogas     | 4,963955                 | N <sub>29</sub>  | $\overline{2}$ |
| GD <sub>6</sub> | Eolico       | 1,495977                 | N23              | $\overline{2}$ |
| GD <sub>7</sub> | Eolico       | 1,645546                 | N <sub>04</sub>  | 1              |
| GD <sub>8</sub> | Eolico       | 1,645603                 | N11              | 1              |

**Tabella 1.15 - Potenza attiva generata dai generatori distribuiti nel punto di lavoro 19.**

### **1.4.2 Validazione del modello**

Una volta implementata in ambiente Simscape, la rete test è stata validata confrontando la risposta del sistema implementato in Simscape con il sistema implementato in DIgSILENT.

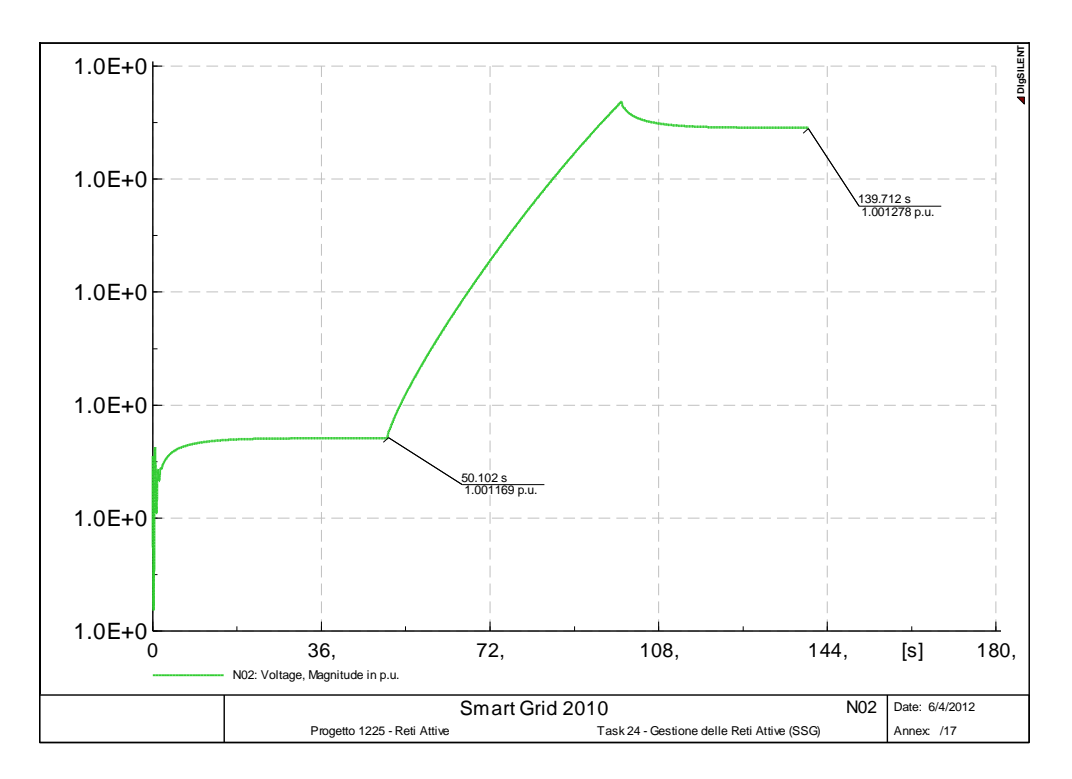

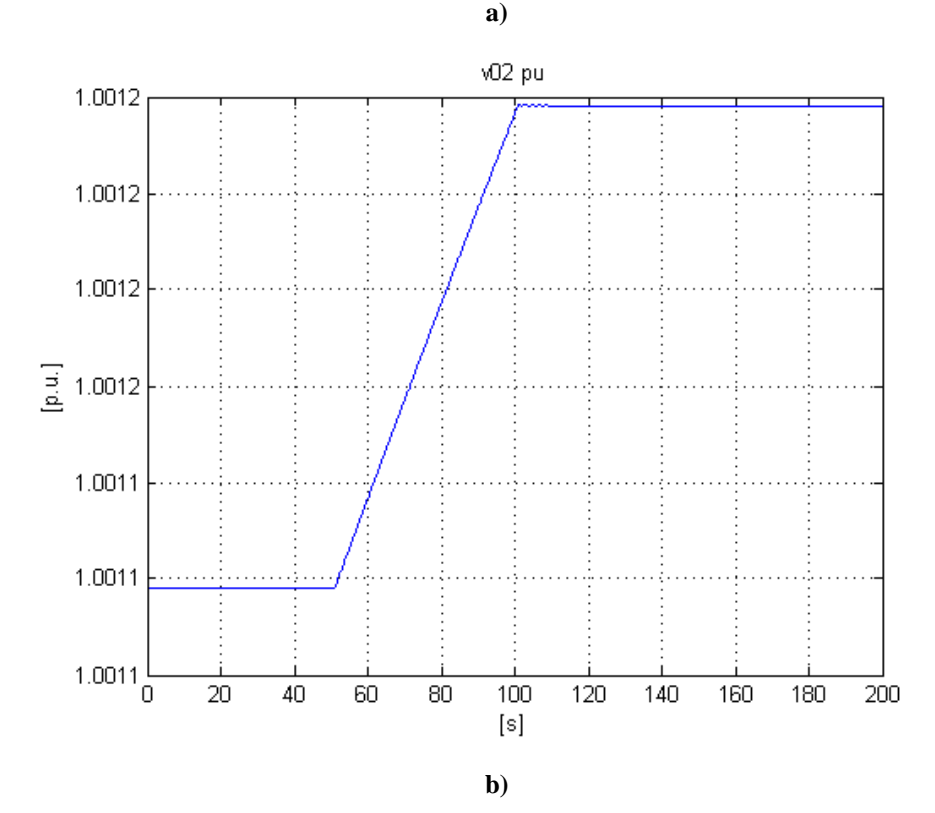

<span id="page-48-0"></span>**Figura 1.7 - Tensione sul nodo 2 nel punto di lavoro 7 - a)DIgSILENT - b)Simscape**

49

Durante le diverse prove di validazione è stata riscontrata una variazione massima del 2.5% circa tra le grandezze del sistema nei due software di simulazione. Questa differenza può essere causata da piccole incertezze di modello. Per quanto riguarda invece la forma dei transitori e la variazione relativa di una grandezza a fronte di un disturbo, notiamo una buona corrispondenza tra la risposta del sistema in Simscape e quello in DIgSILENT.

A titolo d'esempio possiamo notare in [Figura 1.7](#page-48-0) un confronto tra DIgSILENT e Simscape nel punto di lavoro 7. L'immagine è relativa alla variazione della tensione sul nodo 2 espressa in per unit, a fronte di una variazione a rampa sulla potenza meccanica del generatore 6, della durata di *50s* e con variazione di *0.05 MW*.

Il modello implementato in Simscape risulta quindi valido per lo studio delle successive architetture di controllo.

## **1.5 Linearizzazione e funzioni di trasferimento**

Una volta implementata e validata la rete di test con il software di modellistica acausale Simscape, è necessario ricavare le funzioni di trasferimento tra le grandezze di interesse da controllare e le variabili manipolabili del sistema. Determinare le funzioni di trasferimento è un passo necessario per poter poi procedere alla progettazione di architetture di controllo determinate sul modello del sistema.

In questa situazione viene sfruttata la capacità, descritta precedentemente, di interfacciare Simscape con le librerie di Simulink. In particolare viene utilizzato il blocco Simulink *"Time-Based Linearization"* presente nella libreria *"Mode-Wide Utilities".* Questo blocco, inserito nella rete, permette di determinare le funzioni di trasferimento tra le variabili di ingresso contrassegnate dal blocco *"in"* e le variabili d'uscita contrassegnate dal blocco *"out"* (rispettivamente disponibili nelle librerie *"Sources"* e *"Sink"*).

Una volta terminata la simulazione viene creata nel Workspace di Matlab una struttura contenente le matrici A,B,C,D del sistema linearizzato nell'istante di tempo stabilito. È opportuno scegliere l'istante di tempo di linearizzazione nel momento in cui il sistema si trova a regime, in modo da ottenere un sistema linearizzato dell'intorno della posizione di equilibrio.

## **1.6 Conclusioni**

In questo capitolo è stata presentata la rete di prova fornita da RSE, la sua implementazione e linearizzazione in ambiente Matlab-Simulink-Simscape.

Il software di simulazione Simscape si è dimostrato adatto ai nostri obiettivi in quanto ha permesso di implementare un modello che rispettasse le richieste iniziali:

- *- modularità*: è composto da vari blocchi di elementi standard che permettono l'implementazione di qualsiasi tipo di rete;
- *- dinamica* presente nel modello di alcuni blocchi del sistema;
- *-* interfaccia *causale* del modello con elementi esterni, molte utile per la progettazione delle successive architetture di controllo.

Il modello determinato è risultato preciso quanto il modello di riferimento rappresentato in ambiente DIgSILENT, sia per la determinazione del punto di equilibrio, che per la risposta dinamica.

È stato possibile ricavare il modello linearizzato nell'intorno del punto di lavoro, e quindi le relative funzioni di trasferimento, passo indispensabile per la progettazione di successive architetture di controllo basate sul modello del sistema.

Si ha quindi ora a disposizione un valido modello della rete su cui è possibile implementare diverse architetture di controllo, analizzarne le prestazioni e quindi farne un confronto.

# 2. Strategia di controllo con regolatori PI

In questo capitolo viene illustrata una strategia di controllo delle tensioni lungo i feeder basata su regolatori PI, facendo riferimento a schemi già presenti in letteratura, [12], [13], [3]. L'implementazione di tali schemi di controllo ha permesso di verificare l'utilità e l'efficacia dell'interazione tra l'ambiente Simscape, usato per l'implementazione della rete di test, e l'ambiente Matlab-Simulink, usato per la progettazione e la realizzazione del sistema di controllo, e al tempo stesso le eventuali difficoltà. Inoltre, i risultati ottenuti applicando questo tipo di controllo, forniscono un valido metodo di confronto per l'analisi delle prestazioni di schemi di controllo più complessi.

La strategia di controllo implementata si basa sul coordinamento delle azioni di controllo del variatore sottocarico, situato in Cabina Primaria (CP), e dei generatori distribuiti lungo i feeder. Il controllo di tensione è quindi formato da due sottosistemi: il primo aziona il variatore sottocarico del trasformatore AT/MT in cabina primaria in base al carico assorbito o generato dalla rete MT, e al tempo stesso si occupa di mantenere la tensione di alcuni nodi significativi della rete entro dei limiti prescelti; il secondo invece si occupa di controllare la potenza reattiva di ogni linea con generazione distribuita in partenza dalla CP. Nel nostro caso questo secondo sottosistema è presente in entrambi i feeder, in quanto tutti e due presentano generatori distribuiti, ma, qualora fosse presente una linea completamente passiva,

esso non verrebbe applicato. La decisione di controllare la potenza reattiva in transito all'inizio di ogni feeder deriva dalla necessità di diminuire l'importazione di quest'ultima dalla rete di AT e ridurre quindi le perdite lungo la linea. Inoltre questa azione di controllo favorisce il mantenimento del profilo di tensione desiderato lungo il feeder in presenza di disturbi.

Il trasformatore AT/MT presente in cabina primaria consente di cambiare in modo discreto il proprio rapporto di trasformazione, grazie alla presenza di un variatore meccanico o tap changer. Questa caratteristica viene sfruttata per mantenere il valore delle tensioni lungo la linea di MT all'interno di una fascia di sicurezza a fronte di variazioni sulla potenza attiva e reattiva dei carichi presenti lungo la linea, e al tempo stesso per limitare la corrente assorbita dalla rete di AT. In questo caso, il regolatore ha il compito di far sì che la corrente assorbita insegua un valore di riferimento  $I_{rit}$ , calcolato attraverso una procedura di Optimal Power Flow (OPF). Il sistema di controllo riceve quindi in ingresso il valore di corrente assorbita in CP e quello delle tensioni massime e minime di alcuni nodi significativi della rete e calcola il valore a cui il tap changer si deve posizionare.

Il sistema di controllo che si occupa di controllare la potenza reattiva lungo i diversi feeder con generazione distribuita è formato invece da un regolatore situato ad inizio del feeder controllato, e da regolatori locali situati in presenza dei generatori distribuiti. In particolare, il regolatore di potenza reattiva situato ad inizio feeder riceve, sempre dalla procedura di OPF, il riferimento di potenza reattiva,  $Qi_{rif}$ , e genera un riferimento in  $tan(\varphi)$ , dove  $\varphi$  indica lo sfasamento tra corrente e tensione, da inviare ai controllori dei singoli generatori distribuiti. Questi ultimi trasformano il valore di  $tan(\varphi)$  ottenuto in un riferimento di potenza reattiva e determinano quindi la tensione di eccitazione da fornire al generatore.

La necessità di inviare ai regolatori dei singoli generatori riferimenti espressi in funzione dell'angolo  $\varphi$  è dovuta alla diversa taglia dei generatori presenti in rete, motivo per cui non risulterebbe corretto richiedere la medesima potenza reattiva a tutti. Si è scelto di esprimere tale riferimento in termini di  $tan\varphi$  piuttosto che in termini di fattore di potenza  $cos\varphi$  poiché ciò permette di non perdere informazioni sul segno del riferimento.

Nella [Figura 2.1](#page-54-0) viene rappresentato uno schema concettuale del controllo implementato in questo capitolo. In particolare i due feeder presi in considerazione sono stati rappresentati attraverso un macroblocco contenente all'interno diversi carichi e diversi generatori distribuiti con il relativo controllore rappresentato di colore giallo. I regolatori di potenza reattiva, situati ad inizio feeder, sono rappresentati in colore verde; il riferimento in  $tan(\varphi)$  viene inviato a tutti i regolatori locali dei generatori distribuiti presenti nel feeder controllato. Il regolatore del variatore sottocarico è rappresentato in colore rosso. Gli ingressi  $V_{min}$  e  $V_{max}$ rappresentano rispettivamente il valore minimo ed il valore massimo delle tensioni misurate ai nodi della rete. In particolare, considerata la dimensione della rete, vengono misurate solo le tensioni dei nodi più significativi. Si è scelto di misurare le tensioni ai nodi 3, 6, 11, 14, 18 e ai nodi 19, 21, 23, 27, 28, 32 rispettivamente per il feeder 1 e per il feeder 2.

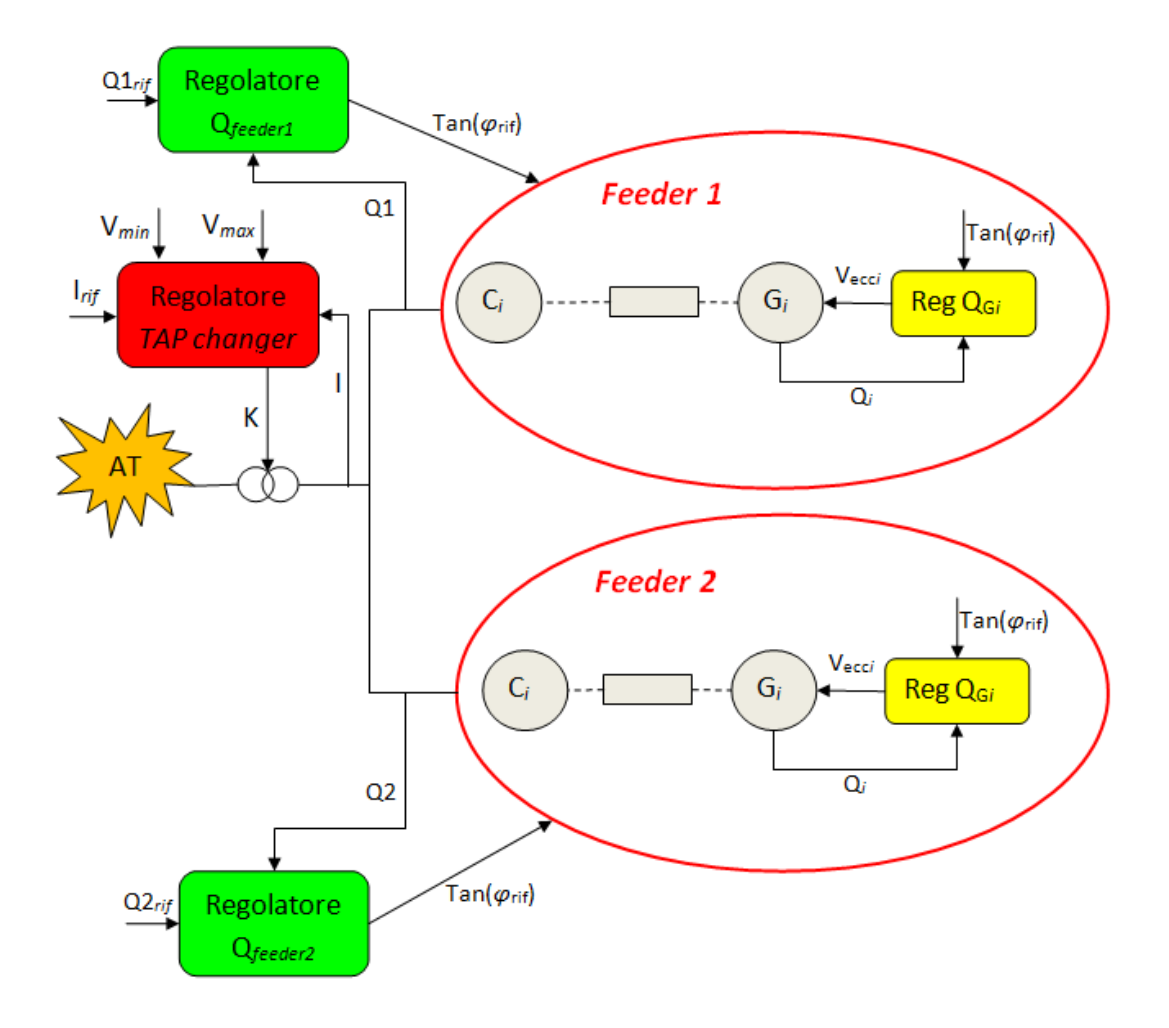

<span id="page-54-0"></span>**Figura 2.1 - Schema concettuale del controllo con regolatori PI.**

55

# **2.1 Progettazione ed implementazione dei regolatori di potenza reattiva dei singoli generatori**

La regolazione di potenza reattiva sui singoli generatori distribuiti è realizzata da regolatori di tipo PI. I regolatori sono caratterizzati da una saturazione della variabile di controllo, scelta pari ad 1kV, e da una configurazione anti wind-up. Il riferimento di potenza reattiva viene determinato moltiplicando la potenza attiva del generatore per il riferimento espresso in  $tan(\varphi)$  inviato dal regolatore di potenza reattiva situato ad inizio feeder.

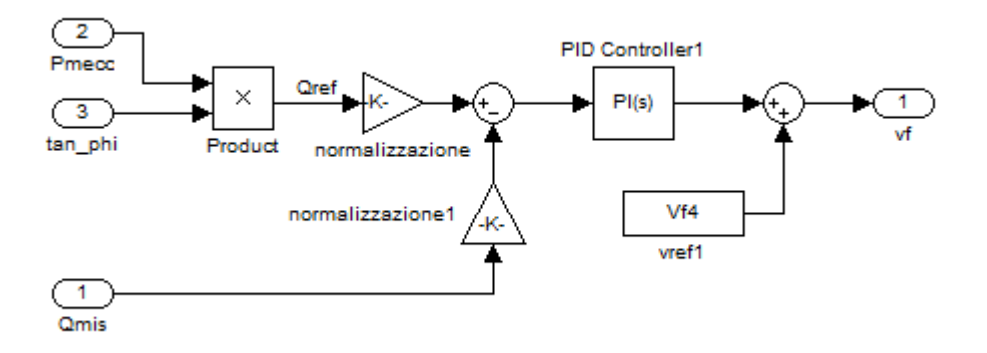

**Figura 2.2 - Schema Simulink del controllore di potenza reattiva sul singolo generatore.**

La taratura dei singoli regolatori è stata effettuata basandosi sulle funzioni di trasferimento del sistema linearizzato nell'intorno del punto di lavoro 7, per mezzo del blocco Simulink *"Timed-Based-Linearization"*.

Per la taratura dei regolatori si è fatto riferimento alle funzioni di trasferimento tra le tensioni di eccitazione dei singoli generatori e la potenza reattiva da essi prodotta. In particolare, per la scelta degli opportuni accoppiamenti, si è analizzata la matrice dei guadagni statici  $(G_0)$  e la Relative Gain Array (RGA). Dall'analisi di queste due matrici si può notare come i termini dominanti della matrice  $G_0$  si trovino sulla diagonale principale e che la RGA è circa una matrice identità. Questo ci permette di concludere che la scelta più vantaggiosa dal punto di vista del controllo è quella di regolare la potenza reattiva del singolo generatore attraverso la propria tensione di eccitazione.

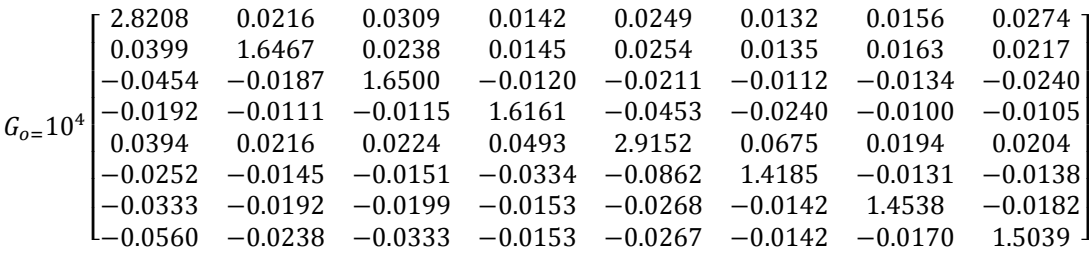

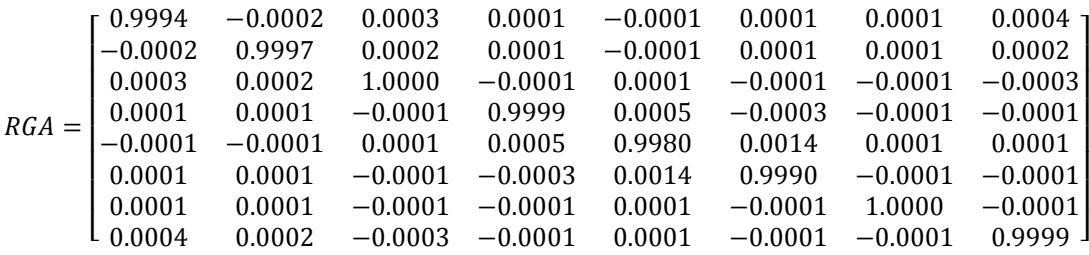

In [Figura 2.3](#page-56-0), [Figura 2.4](#page-57-0), [Figura 2.5](#page-57-1), [Figura 2.6](#page-57-2), si può notare come tutte le funzioni di trasferimento presentino picchi di risonanza, in un intervallo di pulsazioni da 3 a 7 *rad/s*, dovuti all'accoppiamento dei generatori. È opportuno quindi tarare i regolatori in modo tale da attenuare tali picchi di risonanza, limitando così gli effetti dovuti all'accoppiamento tra i vari generatori distribuiti.

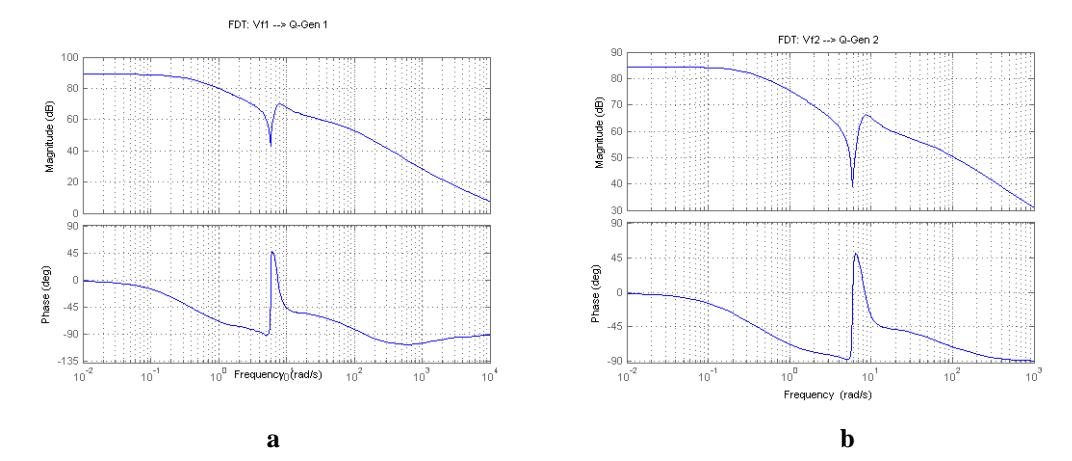

<span id="page-56-0"></span>**Figura 2.3 - Diagrammi di Bode tra a) tensione di eccitazione generatore 1 e potenza reattiva generatore 1 b) tensione di eccitazione generatore 2 e potenza reattiva generatore 2.**

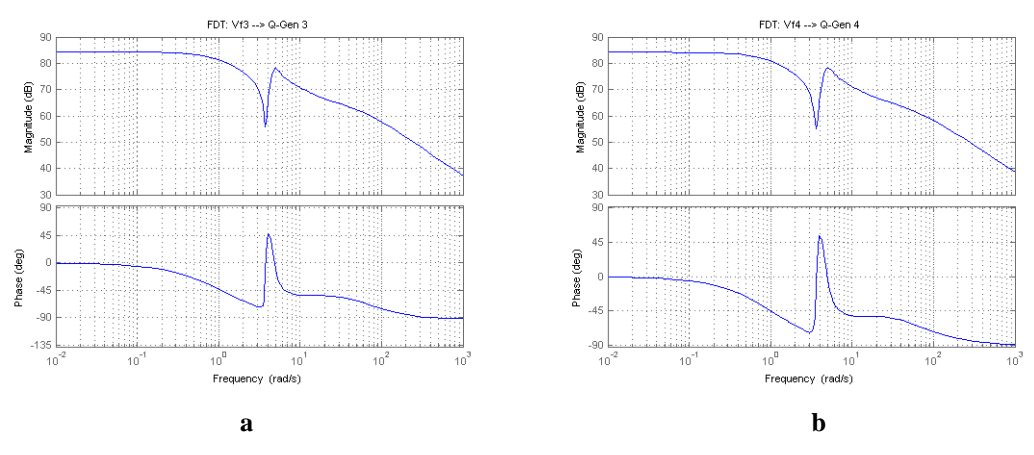

<span id="page-57-0"></span>**Figura 2.4 - Diagrammi di Bode tra a) tensione di eccitazione generatore 3 e potenza reattiva generatore 3 b) tensione di eccitazione generatore 4 e potenza reattiva generatore 4.**

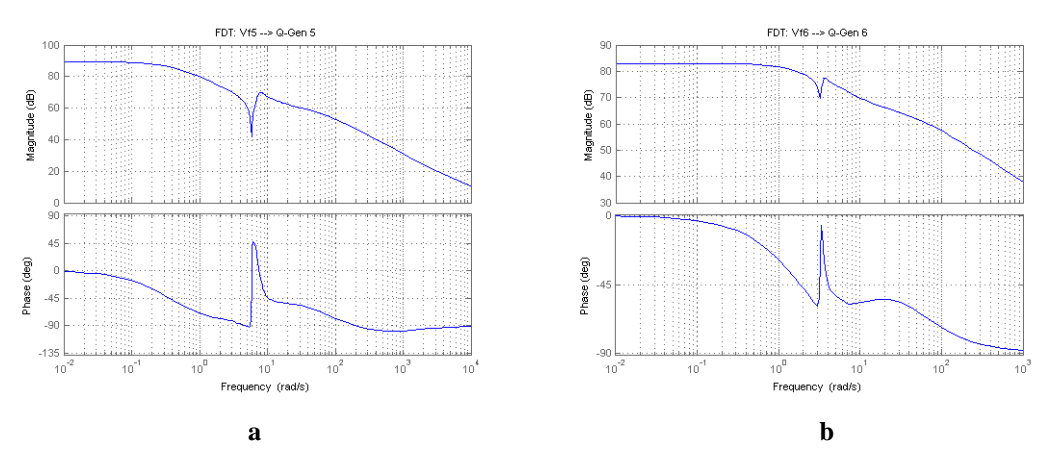

<span id="page-57-1"></span>**Figura 2.5 - Diagrammi di Bode tra a) tensione di eccitazione generatore 5 e potenza reattiva generatore 5 b) tensione di eccitazione generatore 6 e potenza reattiva generatore 6.**

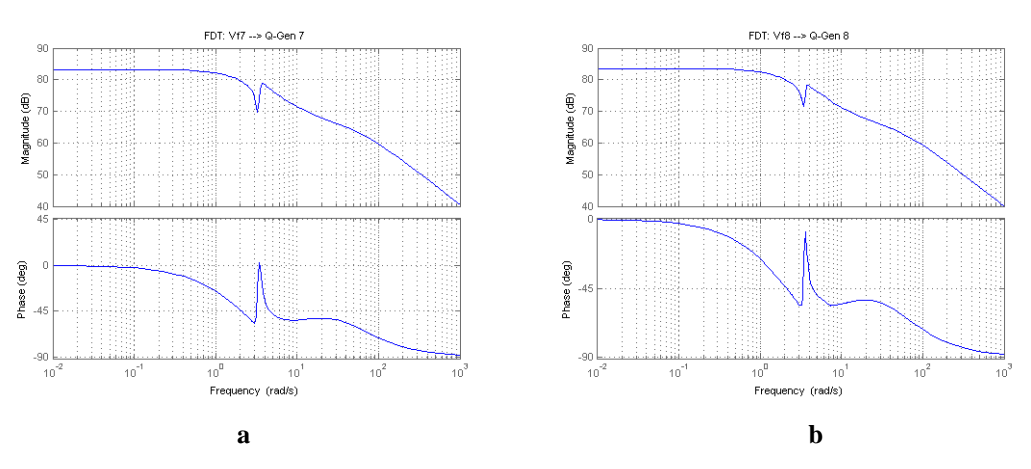

<span id="page-57-2"></span>**Figura 2.6 - Diagrammi di Bode tra a) tensione di eccitazione generatore 7 e potenza reattiva generatore 7 b) tensione di eccitazione generatore 8 e potenza reattiva generatore 8.**

Come detto in precedenza, si è proceduto alla progettazione di un regolatore per ogni generatore distribuito che controllasse la potenza reattiva prodotta da esso agendo sulla tensione di eccitazione. Ogni regolatore PI è stato tarato in relazione alla funzione di trasferimento corrispondente, in modo che lo zero annulli la dinamica principale del sistema e il guadagno sia impostato in modo tale da avere una banda passante che permetta di considerare ad alta frequenza le coppie di zeri e poli complessi coniugati. Inoltre è stata effettuata una normalizzazione sulle variabili controllate pari ad 1 *MVAR*. Utilizzando questo criterio i regolatori progettati risultano:

$$
R = K \frac{1 + ST}{S}
$$

- regolatore sul generatore 1 K=32.514 T=4.6;
- regolatore sul generatore 2 K=46.119 T=4.6;
- regolatore sul generatore  $3$  K=38.841 T=1.4;
- regolatore sul generatore  $4$  K=43.325 T=1.3;
- regolatore sul generatore 5 K=54.425 T=4.2;
- regolatore sul generatore 6  $K=15.022$  T=1.6;
- regolatore sul generatore  $7 \text{ K} = 2.522 \text{ T} = 1.5$ ;
- regolatore sul generatore  $8$  K=11.819 T=1.

In [Figura 2.7,](#page-59-0) [Figura 2.8,](#page-59-1) [Figura 2.9,](#page-59-2) [Figura 2.10](#page-60-0) sono rappresentate le funzioni d'anello (*L*) dei vari generatori distribuiti presenti lungo la linea. Si può notare che tutte le funzioni d'anello attenuano gli effetti di risonanza e antirisonanza e che esse sono caratterizzate da un elevato valore del margine di fase.

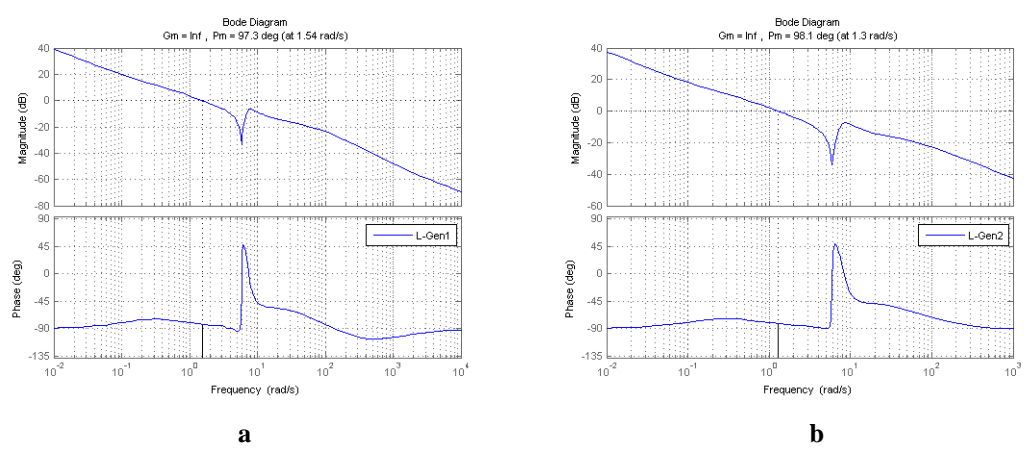

<span id="page-59-0"></span>**Figura 2.7 - Diagrammi di Bode delle funzioni d'anello a) generatore 1 b) generatore 2.**

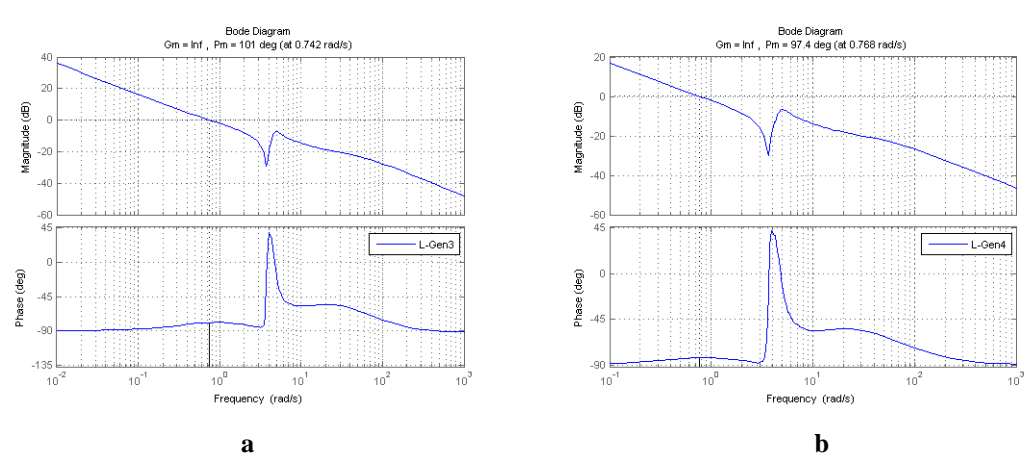

<span id="page-59-1"></span>**Figura 2.8 - Diagrammi di Bode delle funzioni d'anello a) generatore 3 b) generatore 4.**

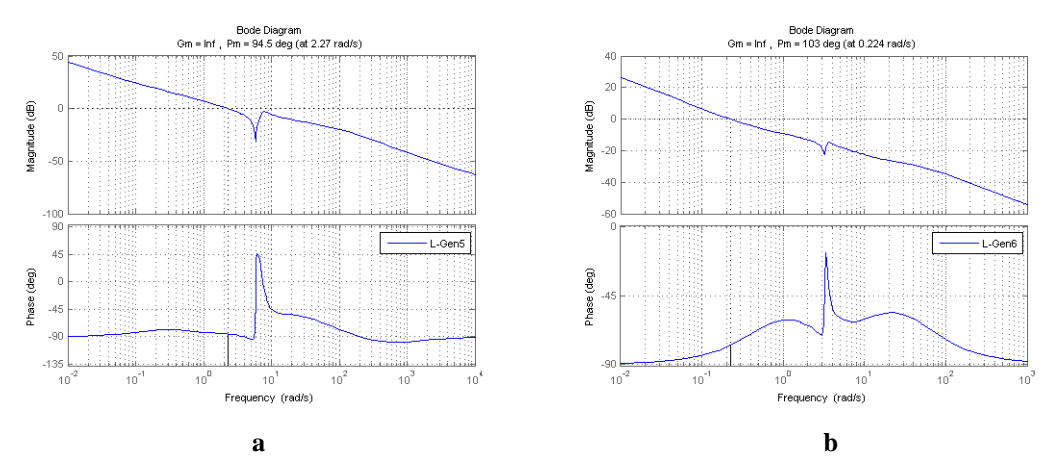

<span id="page-59-2"></span>**Figura 2.9 - Diagrammi di Bode delle funzioni d'anello a) generatore 5 b) generatore 6.**

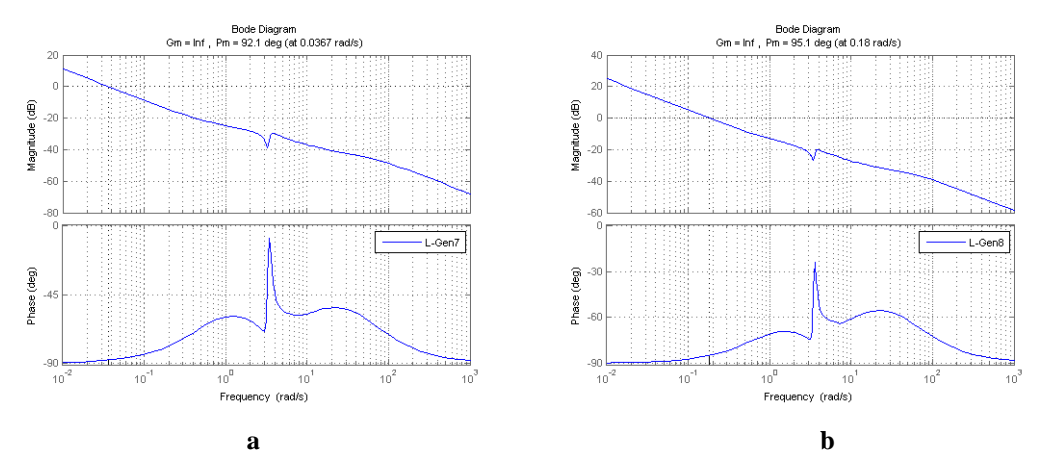

<span id="page-60-0"></span>**Figura 2.10 - Diagrammi di Bode delle funzioni d'anello a) generatore 7 b) generatore 8.**

# **2.2 Progettazione ed implementazione dei regolatori di potenza reattiva ad inizio feeder**

Anche in questo caso, come fatto precedentemente per il controllo della potenza reattiva dei singoli generatori, il controllore è costituito da un regolatore PI con saturazione della variabile di controllo, in modo che il riferimento in  $cos\varphi$  sia compreso tra 0.6 e 1, ed azione anti wind-up.

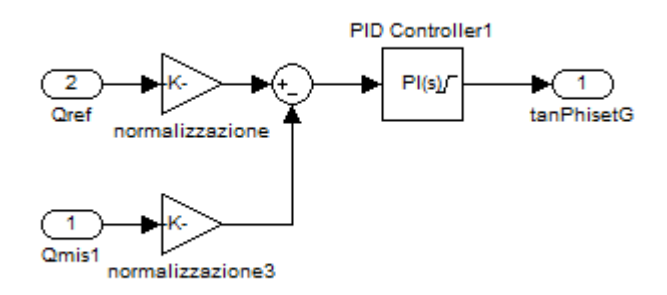

**Figura 2.11 - Schema Simulink del regolatore di potenza reattiva ad inizio feeder.**

Il regolatore è stato tarato sulla base della linearizzazione del sistema nella posizione di equilibrio 7 e con i regolatori locali dei generatori già inseriti; anche in questo caso quindi il progetto è a priori valido solo nell'intorno di tale posizione di equilibrio. Le funzioni di trasferimento tra i riferimenti espressi in  $tan\varphi$  e le potenze reattive di inizio feeder sono state determinate sempre per mezzo del blocco Simulink *"Timed\_Based\_Linearization".*

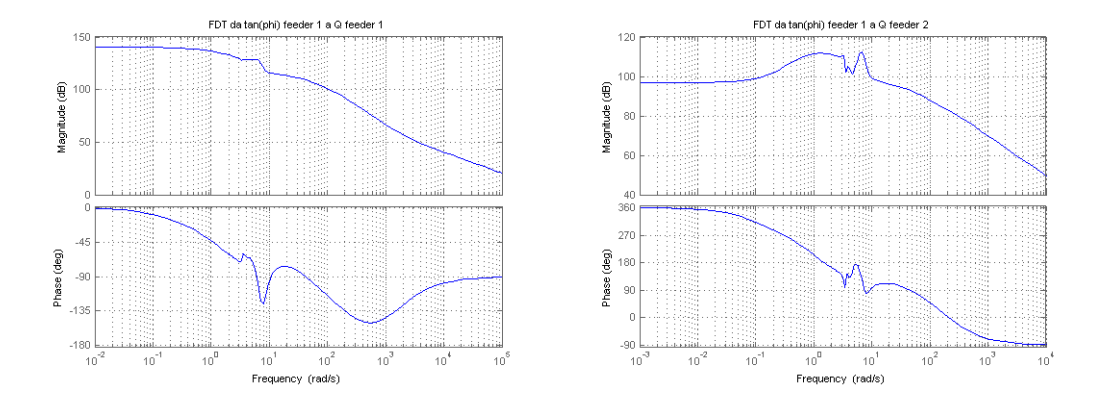

**Figura 2.12 - Diagrammi di Bode delle funzioni di trasferimento tra il riferimento in tan(φ) del feeder 1 e le potenze reattive ad inizio feeders 1 e 2.**

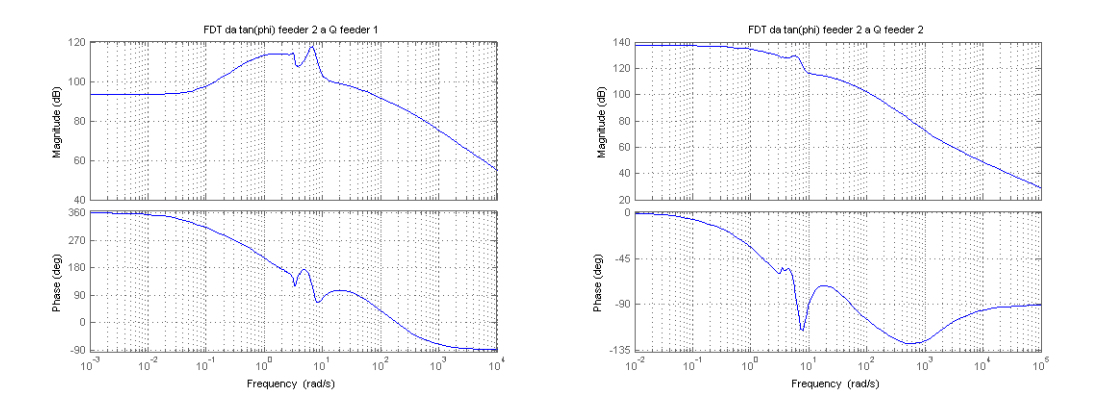

**Figura 2.13 - Diagrammi di Bode delle funzioni di trasferimento tra il riferimento in tan(φ) del feeder 2 e le potenze reattive ad inizio feeders 1 e 2.**

Analizzando la matrice dei guadagni statici  $(G_0)$  si nota che i termini sulla diagonale principale sono predominanti rispetto a quelli fuori dalla diagonale. La Relative Gain Array (RGA) invece coincide con la matrice identità. Questi risultati ci suggeriscono di progettare i regolatori in modo tale che la potenza reattiva di inizio feeder sia regolata agendo sul riferimento in  $tan\varphi$  inviato ai generatori distribuiti lungo il feeder stesso.

$$
G_0 = 10^7 \begin{bmatrix} 1.0818 & 0.0047 \\ 0.0071 & 0.7443 \end{bmatrix}
$$

$$
RGA = \begin{bmatrix} 1 & 0 \\ 0 & 1 \end{bmatrix}
$$

I regolatori sono stati progettati impostando lo zero in modo tale da annullare la dinamica principale del sistema e regolando il guadagno in modo da ottenere una banda passante di una decade inferiore a quella dei regolatori di potenza reattiva dei singoli generatori distribuiti. I regolatori risultano quindi:

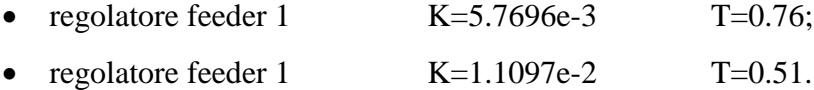

Anche in questo caso è stata effettuata una normalizzazione sulla variabile di controllo con valore di normalizzazione pari a 1 *MVAR.*

In [Figura 2.14,](#page-62-0) [Figura 2.15](#page-63-0) sono rappresentate le funzioni d'anello lungo i due feeder.

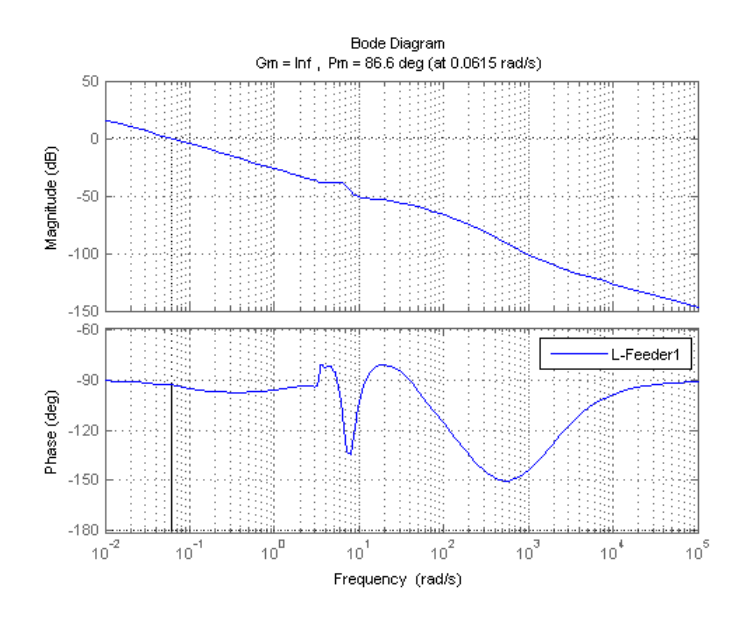

<span id="page-62-0"></span>**Figura 2.14 - Diagramma di Bode della funzione d'anello del feeder 1.**

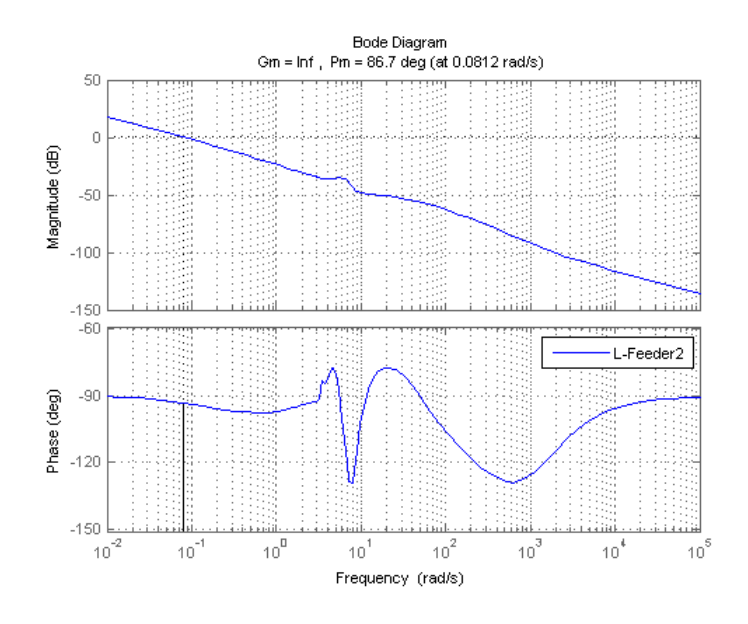

<span id="page-63-0"></span>**Figura 2.15 - Diagramma di Bode della funzione d'anello del feeder 2.**

# **2.3 Progettazione ed implementazione del controllore del variatore sottocarico**

Il sistema di controllo che gestisce il variatore sotto carico è costituito da tre contributi:

- un'azione proporzionale al sovraccarico di corrente assorbita dalla linea AT;
- un contributo per limitare la tensione massima ai nodi della rete;
- un contributo per limitare la tensione minima ai nodi della rete.

Analizzando lo schema di [Figura 2.16,](#page-64-0) si nota come l'uscita dell'azione proporzionale all'errore di corrente assorbita dal trasformatore in cabina primaria rappresenti un riferimento di tensione che viene confrontato con la misura della tensione in cabina primaria lato MT.

A questa azione di controllo *u<sup>i</sup>* , generata dal *Reg<sup>i</sup>* , viene sommata l'azione di controllo *uvmax* e viene sottratta l'azione di controllo *uvmin*. Questi due contributi hanno il compito, come detto precedentemente, di limitare le tensioni massima e

minima ai nodi della rete. Essi sono determinati rispettivamente da due regolatori PI *Regvmax* e *Regvmin*.

Il regolatore *Regvmax* riceve in ingresso la differenza tra la tensione massima misurata ai nodi della rete e la massima tensione accettabile solamente se la prima è superiore alla seconda. Il regolatore *Regvmin*, invece, riceve in ingresso la differenza tra la minima tensione accettabile e la minima tensione ai nodi della rete solamente se la prima è superiore alla seconda. In questo modo il segnale di errore in ingresso ai due regolatori è sempre pari a zero o positivo, e quindi i due regolatori determinano l'azione di controllo solamente quando le tensioni ai nodi della rete si trovano all'esterno della fascia di accettazione.

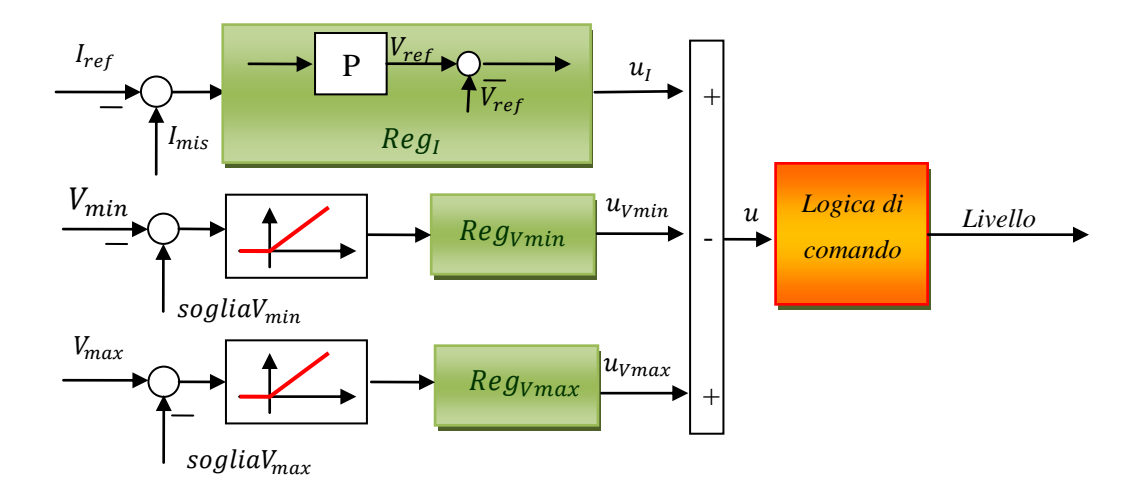

**Figura 2.16 - Schema di principio del regolatore del variatore sottocarico.**

<span id="page-64-0"></span>L'azione di controllo *u* così determinata viene inviata alla logica di comando del variatore sottocarico. Questa logica prevede l'aggiornamento della posizione del variatore sottocarico ogni 10 secondi in base al valore assunto dalla variabile di controllo *u*. In particolare si ha:

- aumento di un passo del variatore sottocarico se la variabile di controllo *u* in ingresso è maggiore in modulo di una determinata soglia e positiva;
- diminuzione di un passo del variatore sottocarico se la variabile di controllo *u*  in ingresso è maggiore in modulo della soglia precedente e negativa;

 non viene modificato il variatore sottocarico se la variabile di controllo *u* in ingresso è minore della soglia prefissata.

Inoltre, se la differenza tra la tensione minima e la minima tensione accettabile ai nodi della rete è minore della variazione provocata da uno scatto positivo del variatore sottocarico, l'aumento di quest'ultimo viene impedito. Analogamente, se la differenza tra la tensione massima e la massima tensione accettabile ai nodi della rete è minore di una variazione provocata da uno scatto negativo del variatore sottocarico, la sua diminuzione viene impedita. Questi accorgimenti sono stati inseriti in modo tale che uno scatto, positivo o negativo, non provochi una violazione sui vincoli delle tensioni.

Il variatore sottocarico utilizzato nell'implementazione della rete presenta dodici livelli ed ha la possibilità di variare la tensione lato MT in un intervallo compreso tra -9% e +9% rispetto al proprio valore nominale. Una volta determinato il livello, con la logica vista precedentemente, viene determinato il parametro  $\eta_0 = 0.5 +$  $\frac{1}{12}$ livello<sub>variatore sottocarico</sub> utilizzato poi all'interno del blocco Simscape del trasformatore per il calcolo del rapporto di trasformazione *K,* [5].

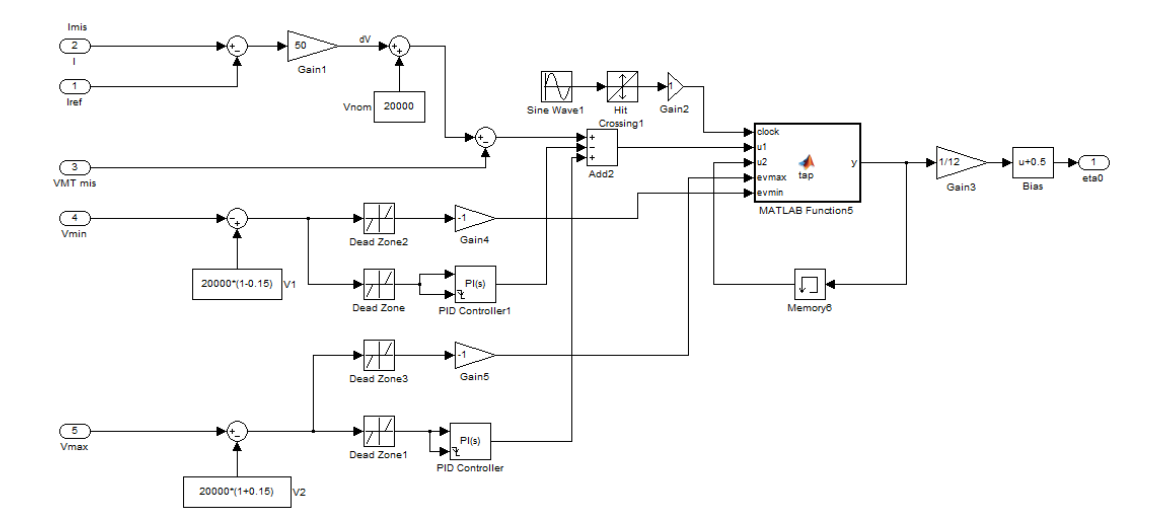

<span id="page-65-0"></span>**Figura 2.17 - Schema Simulink del controllore del variatore sottocarico.**

Nel procedere alla taratura dei diversi elementi del regolatore per la gestione del variatore sottocarico, rappresentato in [Figura 2.17,](#page-65-0) si è fatto riferimento alle seguenti linee guida.

Il regolatore puramente proporzionale relativo al sovraccarico di corrente in cabina primaria è stato progettato in modo che il contributo relativo all'errore di corrente in ingresso sia predominante rispetto alla variazione della tensione misurata alla sbarra di MT. Il valore della costante proporzionale *K* è stato settato pari a 50.

Si è poi proceduto alla taratura dei regolatori *Regvmax* e *Regvmin*. I due regolatori sono stati tarati in modo tale che lo zero annulli le oscillazioni relative ai due segnali di errore in ingresso, così da eliminare eventuali errori nella determinazione del livello del variatore sottocarico. Il guadagno di tali regolatori è stato poi determinato in modo tale che le azioni di controllo *uvmax* e *uvmin* siano predominanti rispetto all'azione di controllo *u<sup>i</sup>* . I regolatori risultano:

- regolatore  $V_{\text{max}}$   $K=100$   $T=2$ ;
- regolatore  $V_{\text{min}}$   $K=100$   $T=2$ .

Sono state poi effettuate delle prove per individuare l'ampiezza della variazioni subite da *Vmin* e da *Vmax* a causa di un salto positivo e negativo del tap-changer. I dati rilevati sono pari a  $\pm$  650 V per  $V_{min}$  e  $\pm$  600 V per  $V_{max}$ . Questi dati, come visto precedentemente, vengono utilizzati nella logica di controllo per impedire lo scatto del livello del variatore sottocarico qualora una variazione di esso porti alla violazione dei vincoli sulle tensioni massime e minime ai nodi della rete.

La banda morta relativa alla variabile di controllo *u* e centrata in zero è stata individuata in modo empirico osservando l'evolvere delle variabili di controllo *uvmax,*   $u_{vmin}$  e  $u_i$  durante le simulazioni e facendo in modo, come detto precedentemente, che i contributi *uvmax* e *uvmin* siano predominanti rispetto a *u<sup>i</sup>* , in modo tale che la variazione del livello del variatore sottocarico non sia troppo sensibile ai disturbi. Perciò si è impostata la soglia  $|u| = 7000$ .

## **2.4 Risultati di simulazione**

I sistemi di controllo progettati e descritti nei paragrafi precedenti sono stati provati effettuando diverse simulazioni in ambiente Matlab-Simulink-Simscape in modo da verificarne l'efficacia e la robustezza. In particolare, in questo paragrafo vengono descritti i risultati di simulazione applicando alla rete i seguenti disturbi:

- aumento a gradino della potenza attiva e reattiva del carico 19 all'istante di simulazione  $t = 100$  s pari al  $100\%$ ;
- diminuzione a gradino della potenza attiva e reattiva del carico 26 all'istante di simulazione  $t = 200$  s pari al 100%;
- aumento a gradino della potenza attiva e reattiva del carico 10 all'istante di simulazione  $t = 300$  s pari al  $100\%$ ;
- aumento a gradino della potenza attiva e reattiva del carico 7 all'istante di simulazione t = 400 s pari al  $100\%$ ;
- diminuzione della potenza attiva prodotta dal generatore 4 all'istante di simulazione  $t = 500$  s pari al 80%;
- aumento a gradino della potenza attiva e reattiva del carico 3 all'istante di simulazione  $t = 600$  s pari al 300%;
- aumento a gradino della potenza attiva e reattiva del carico 18 all'istante di simulazione t = 750 s pari al  $100\%$ ;
- diminuzione a gradino della potenza attiva e reattiva del carico 21 all'istante di simulazione  $t = 850$  s pari al 100%.

Analizzando l'andamento della potenza reattiva all'inizio sia del feeder 1 che del feeder 2 notiamo che il regolatore svolge la funzione per il quale è stato progettato; infatti, anche a fronte di disturbi considerevoli, la potenza reattiva si riporta al suo valore di riferimento [\(Figura 2.18](#page-68-0) e [Figura 2.20\)](#page-70-0). Notiamo anche che la variabile controllata presenta oscillazioni limitate. Inoltre si può notare che i disturbi incidono maggiormente sulla potenza reattiva del feeder sul quale agiscono [\(Figura 2.19](#page-69-0) e [Figura 2.21\)](#page-71-0).

68 Anche l'inseguimento del set-point da parte dei controllori dei generatori distribuiti viene fatto correttamente [\(Figura 2.22\)](#page-72-0). Notiamo però delle oscillazioni considerevoli per quanto riguarda il generatore distribuito GD4. Questo è giustificato dal fatto che all'istante *t = 500 s* la potenza attiva prodotta dal generatore cambia notevolmente (riduzione dell'80%) e quindi il controllo interviene prontamente per riportare il fattore  $tan\varphi$  al valore desiderato.

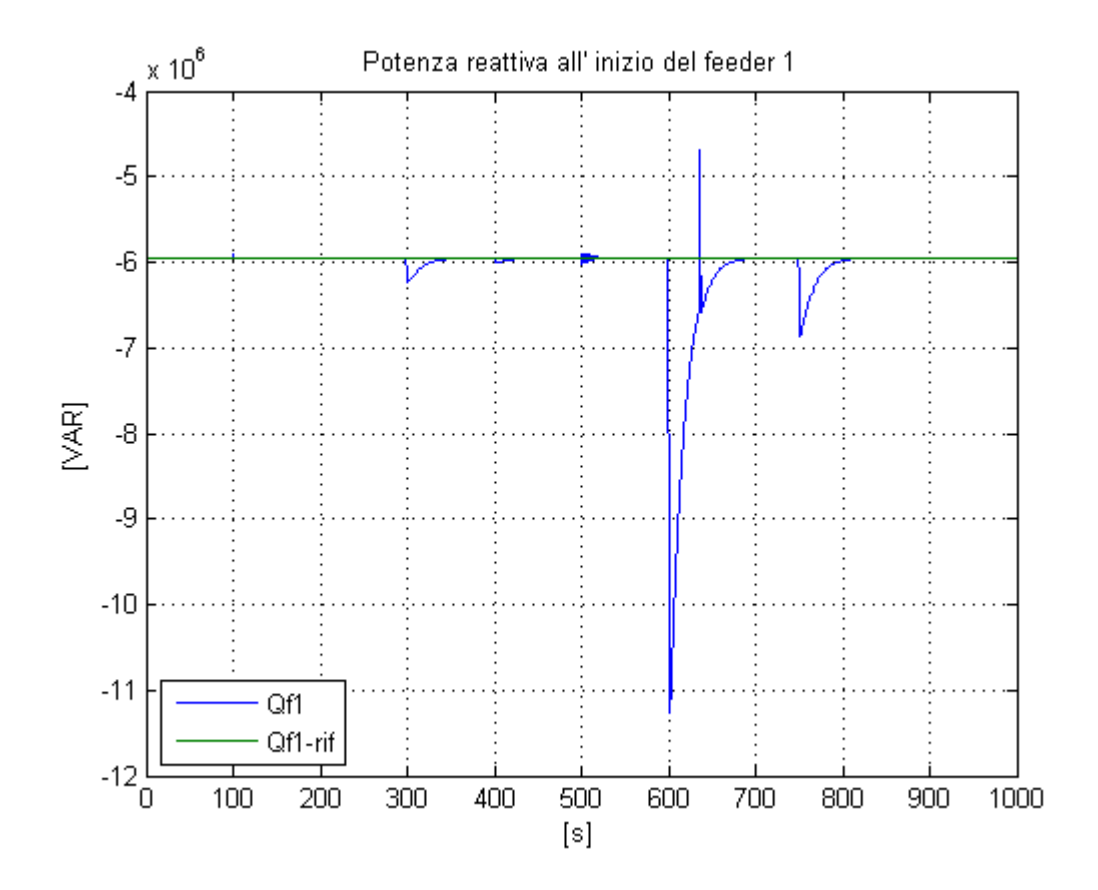

**Figura 2.18 - Andamento potenza reattiva all' inizio del feeder 1.**

<span id="page-68-0"></span>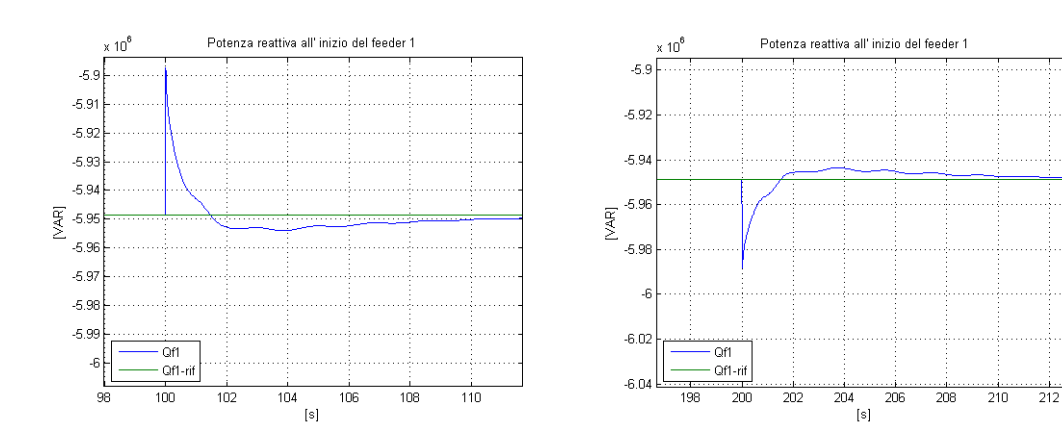

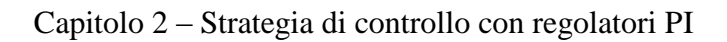

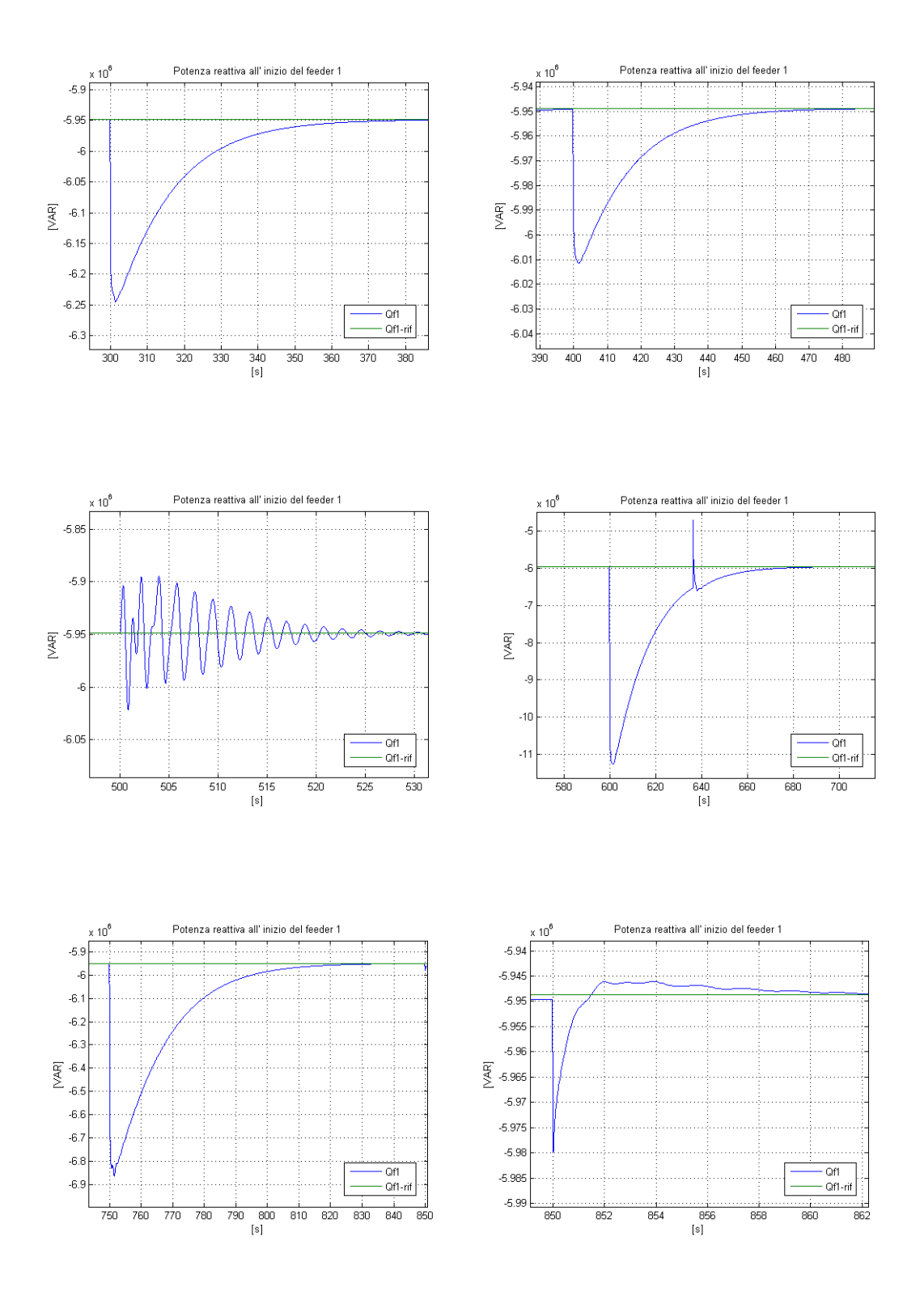

<span id="page-69-0"></span>**Figura 2.19 - Ingrandimento dell'andamento della potenza reattiva all' inizio del feeder 1 negli istanti successivi all'intervento del disturbo.**

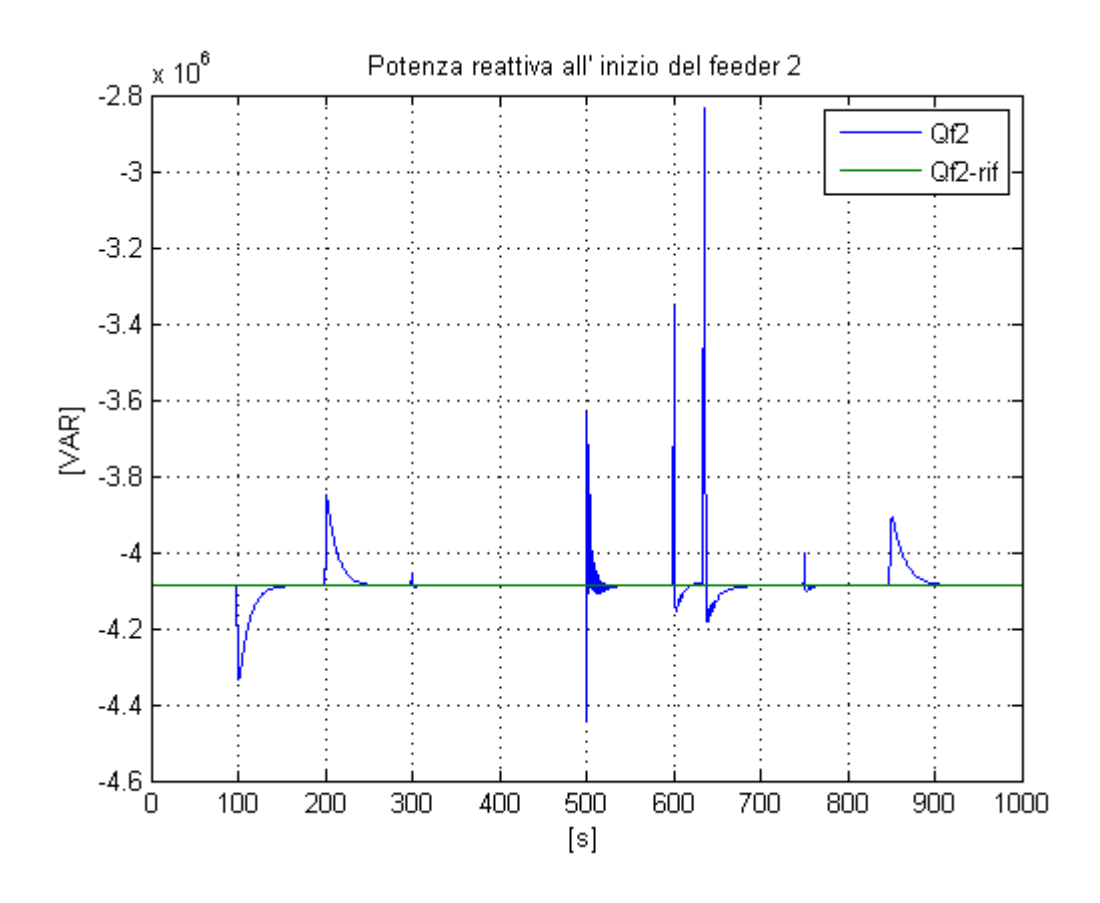

<span id="page-70-0"></span>**Figura 2.20 - Andamento della potenza reattiva all' inizio del feeder 2.**

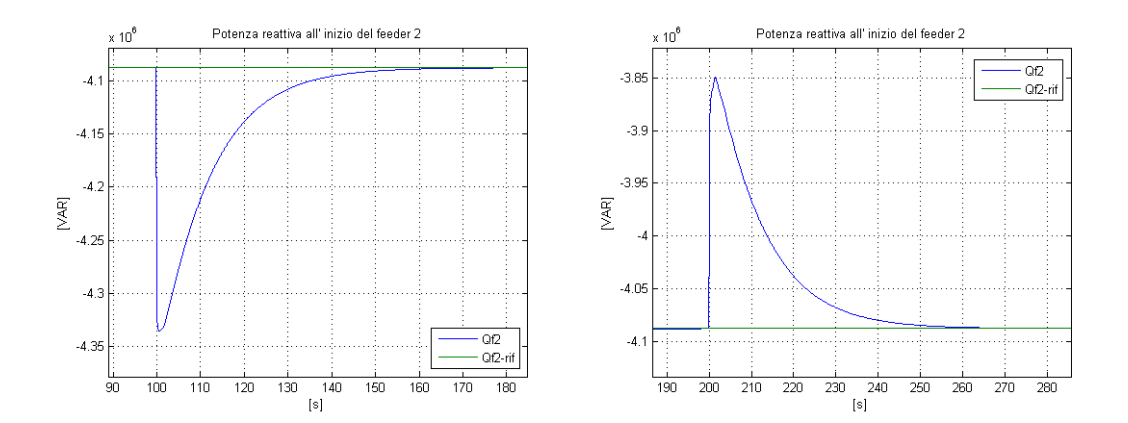

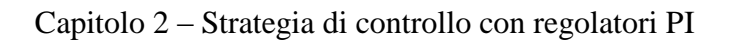

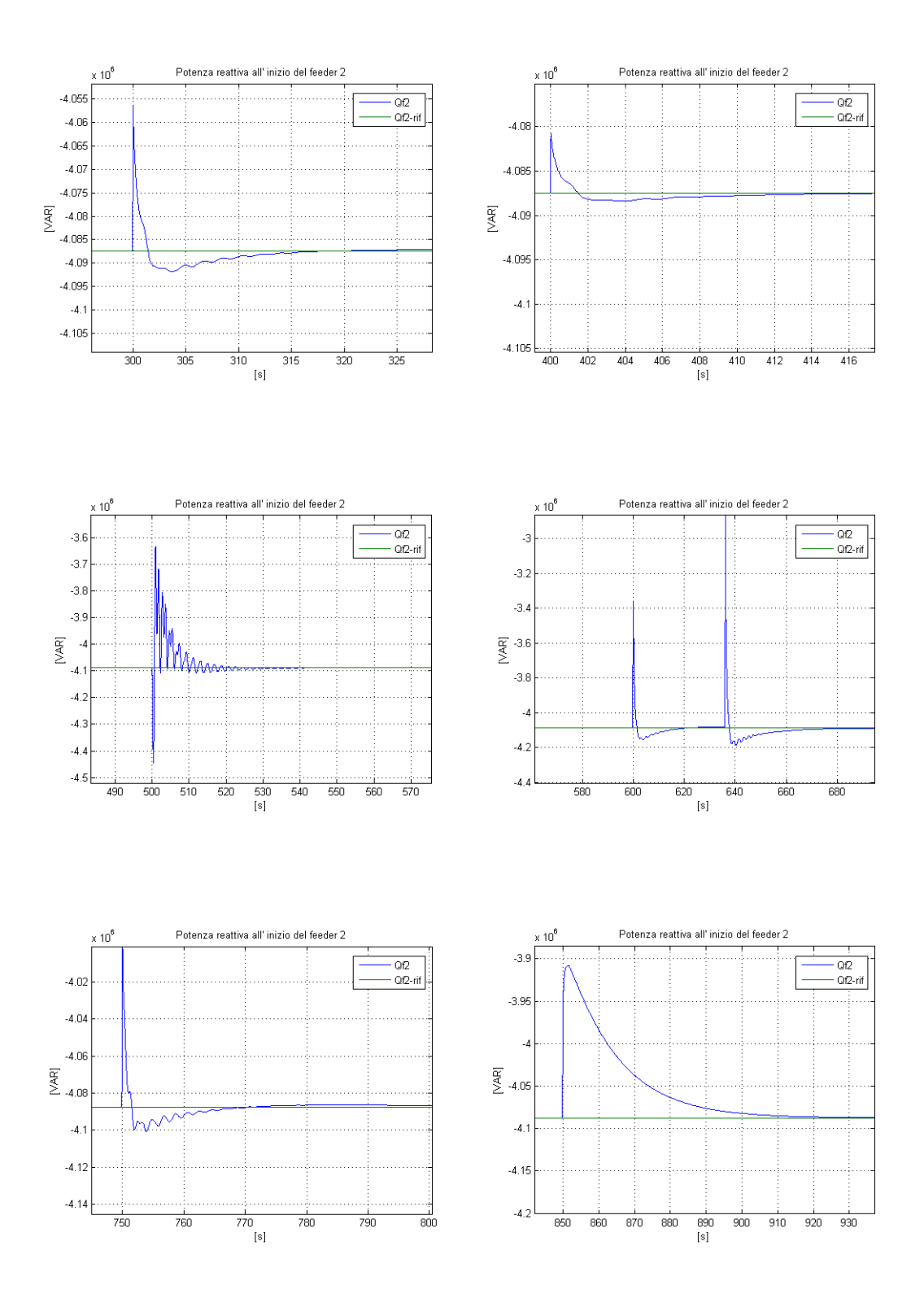

<span id="page-71-0"></span>**Figura 2.21 - Ingrandimento dell'andamento della potenza reattiva all' inizio del feeder 2 negli istanti successivi all'intervento del disturbo.**
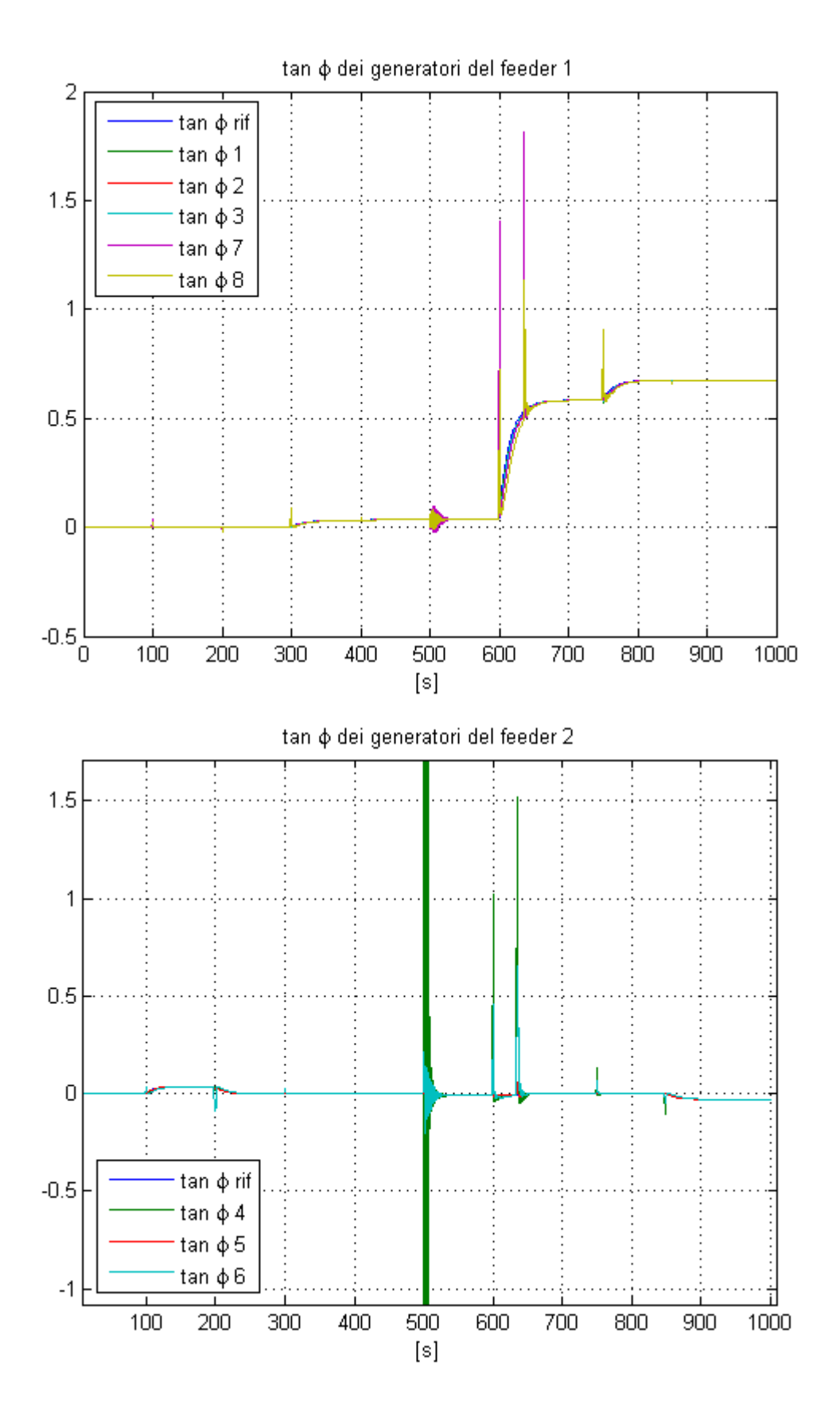

**Figura 2.22 - Andamento in tanφ dei generatori e loro riferimento.**

Le tensioni di eccitazione dei generatori rappresentate in [Figura 2.23,](#page-73-0) ossia le variabili di controllo, hanno un andamento abbastanza regolare e il loro valore si trova ampiamente entro i limiti di saturazione (saturazione pari a 1kV).

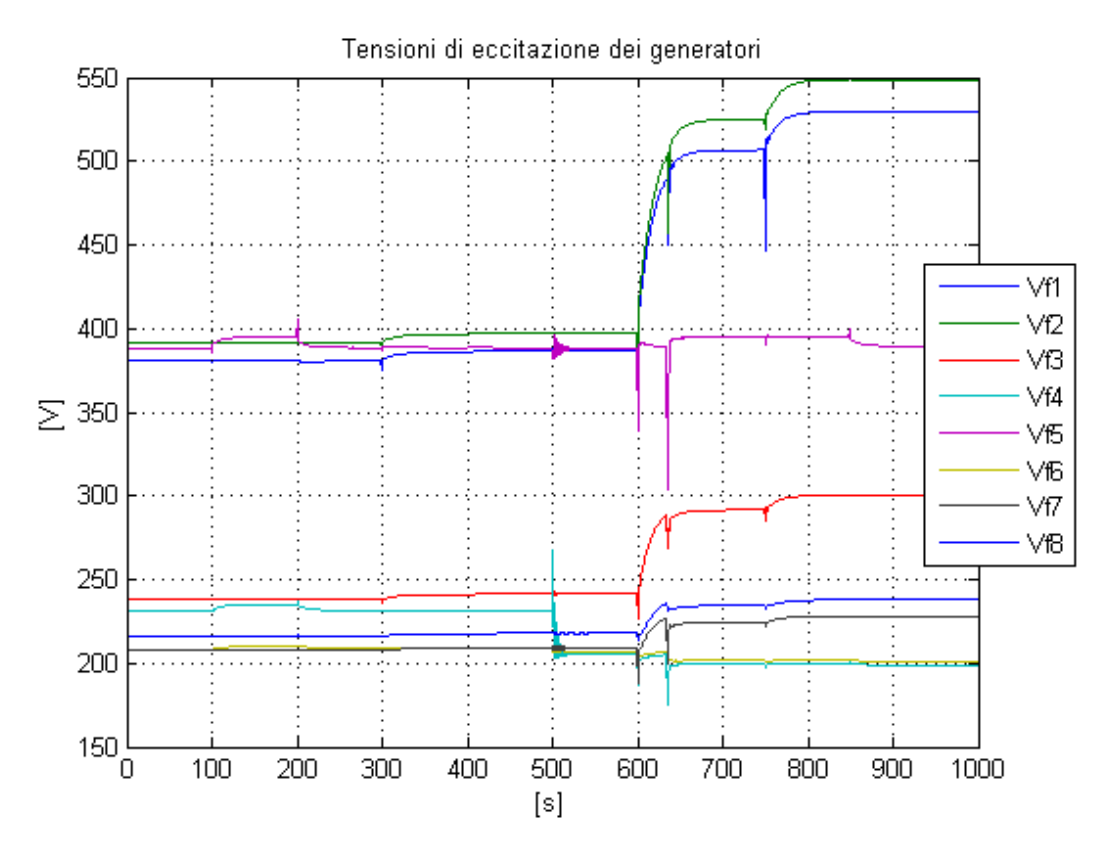

**Figura 2.23 - Andamento delle tensioni di eccitazione dei generatori.**

<span id="page-73-0"></span>La tensione massima, durante la simulazione, si porta fuori dal valori limite (fissato a + 15% del valore nominale) una sola volta, come conseguenza della variazione considerevole della potenza assorbita del carico 3 (aumento del 300%). In questa circostanza l'azione di controllo supera la soglia imposta pari a  $|u| = 7000$ abilitando lo scatto di un livello del variatore sottocarico. L'innalzamento di un livello del variatore sottocarico consente alla tensione massima presente in rete di rientrare nei limiti prefissati. Si può notare come lo scatto del variatore sottocarico avviene come diretta conseguenza dell'aumento dell'azione di controllo [\(Figura 2.26](#page-75-0) e [Figura 2.27\)](#page-75-1).

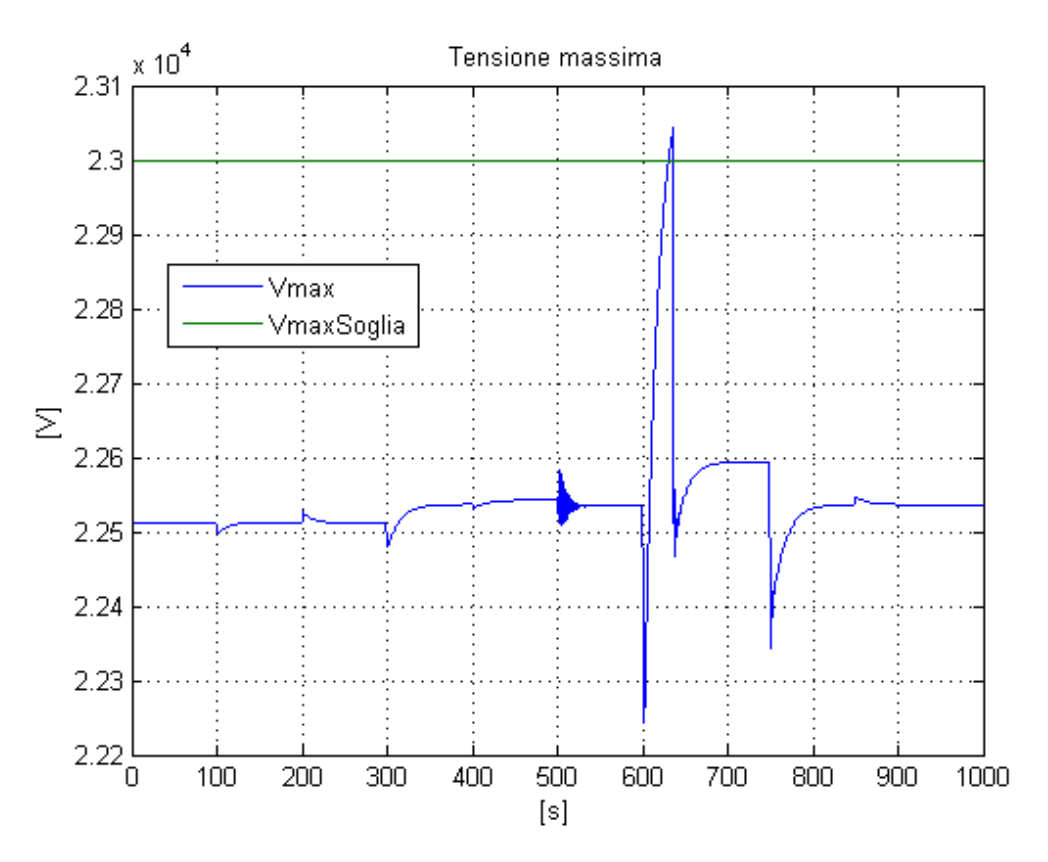

**Figura 2.24 - Andamento della tensione massima ai nodi della rete.**

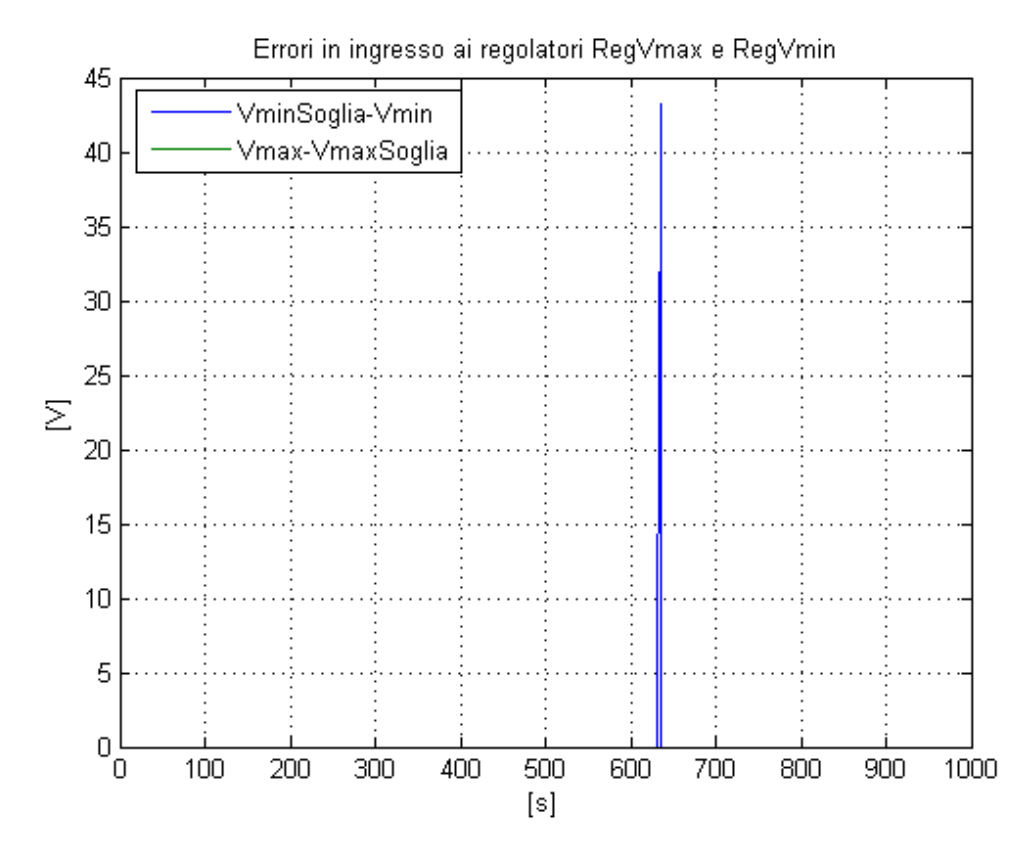

**Figura 2.25 - Errori in ingresso ai regolatori RegMin e RegMax.**

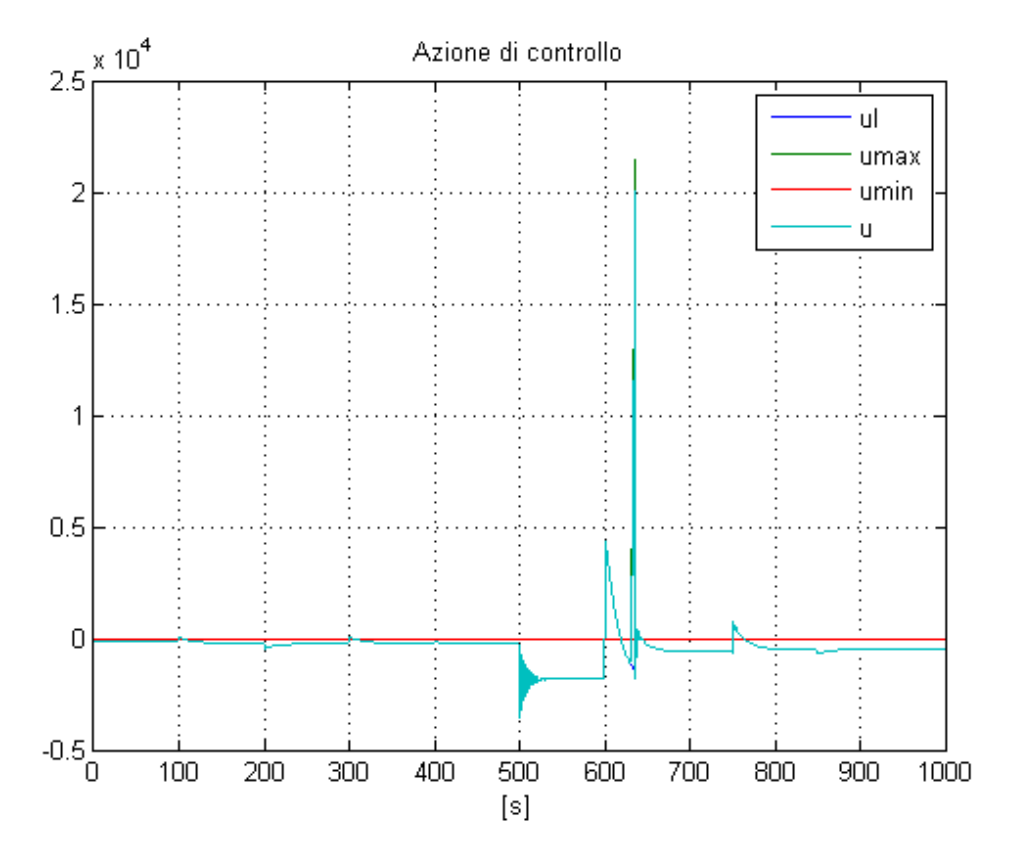

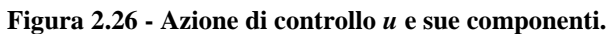

<span id="page-75-0"></span>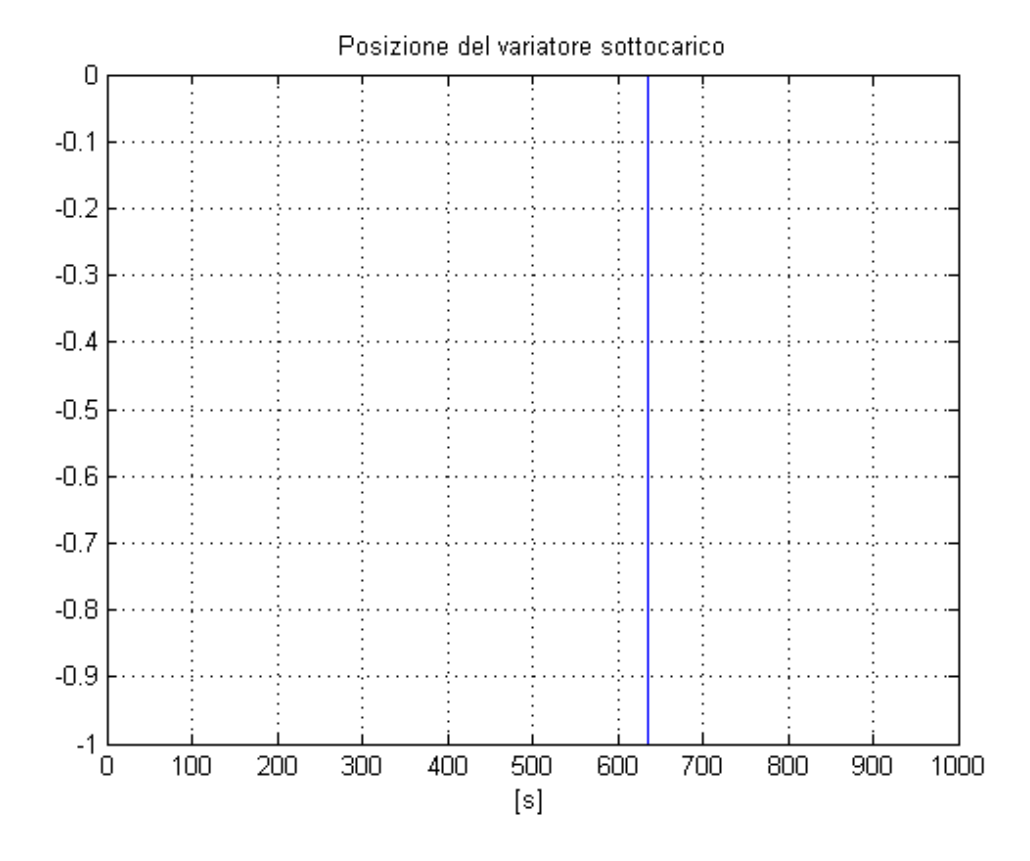

<span id="page-75-1"></span>**Figura 2.27 - Posizione del variatore sottocarico.**

La corrente in cabina primaria subisce gli effetti dei disturbi presenti nella rete senza beneficiare di alcuna azione di controllo. Infatti il valore di corrente in cabina primaria non differisce molto dal set-point e quindi l'azione di controllo non raggiunge valori tali da abilitare lo scatto del variatore sottocarico [\(Figura 2.28](#page-76-0) e [Figura 2.29\)](#page-77-0). Questa scelta di limitare lo scatto del variatore sottocarico è stata fatta in modo tale da ridurre in numero complessivo degli scatti del tap-changer limitandone così l'usura.

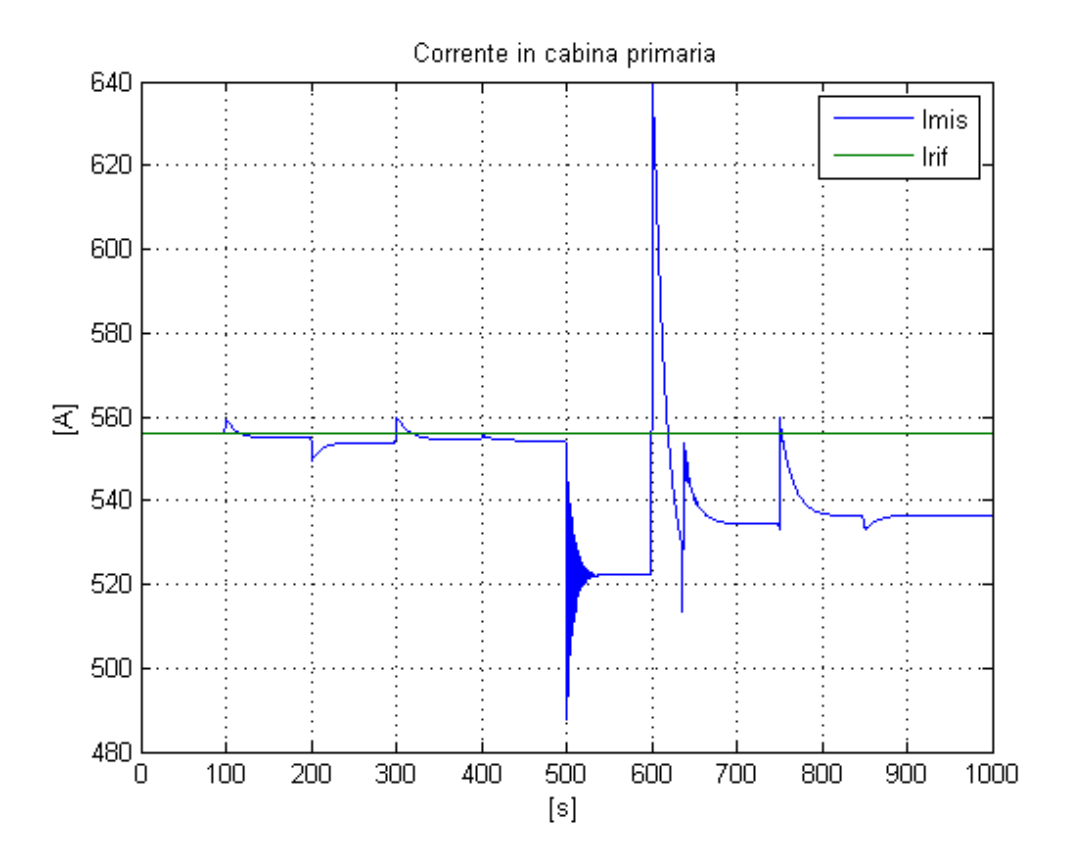

<span id="page-76-0"></span>**Figura 2.28 - Corrente in cabina primaria.**

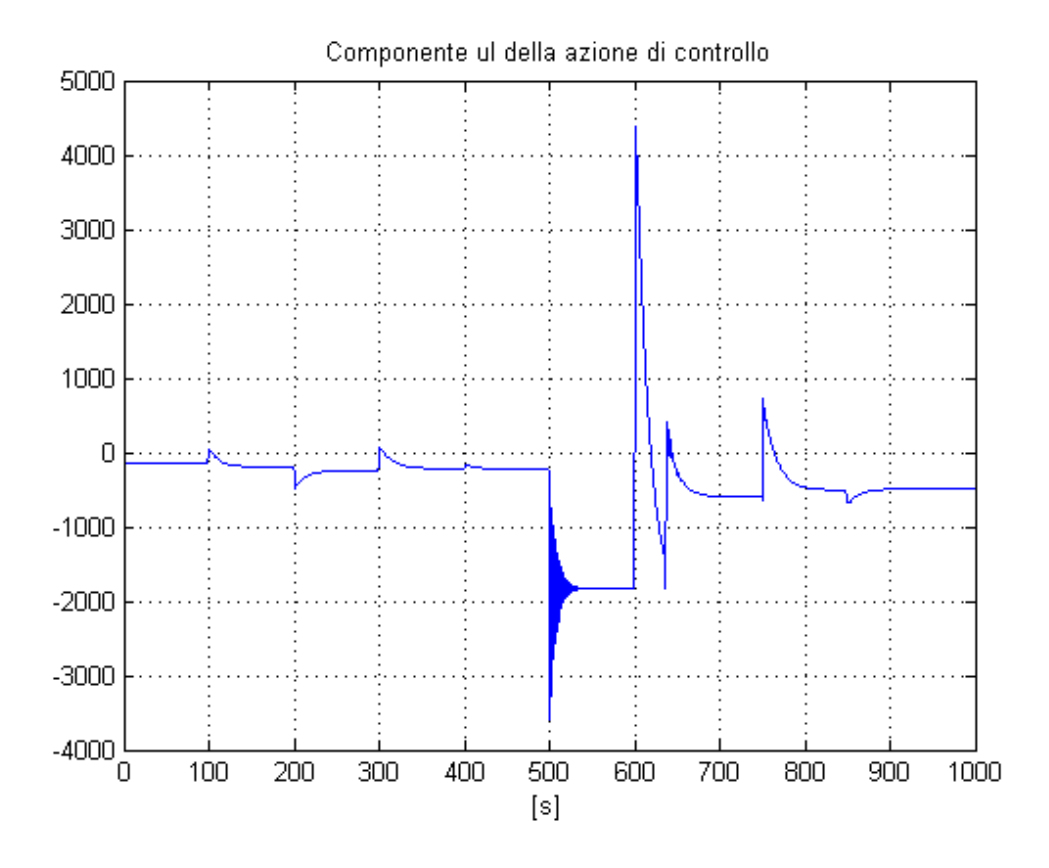

<span id="page-77-0"></span>**Figura 2.29 - Componente** *u<sup>I</sup>* **dell'azione di controllo.**

Analizzando invece le tensioni ai nodi della linea notiamo come esse si mantengano all'interno della fascia di accettazione anche in presenza di disturbi di notevole intensità. Notiamo come non solo i nodi chiave, controllati attraverso la logica di controllo, rispettino i vincoli, ma anche gli altri nodi della rete. Questo risultato è molto significativo in quanto ci dimostra che attraverso il controllo della tensione in punti chiave della rete si riesce a controllare la tensione in tutti i nodi della rete, risparmiando così il costo dato dagli apparecchi di misura e trasporto del segnale.

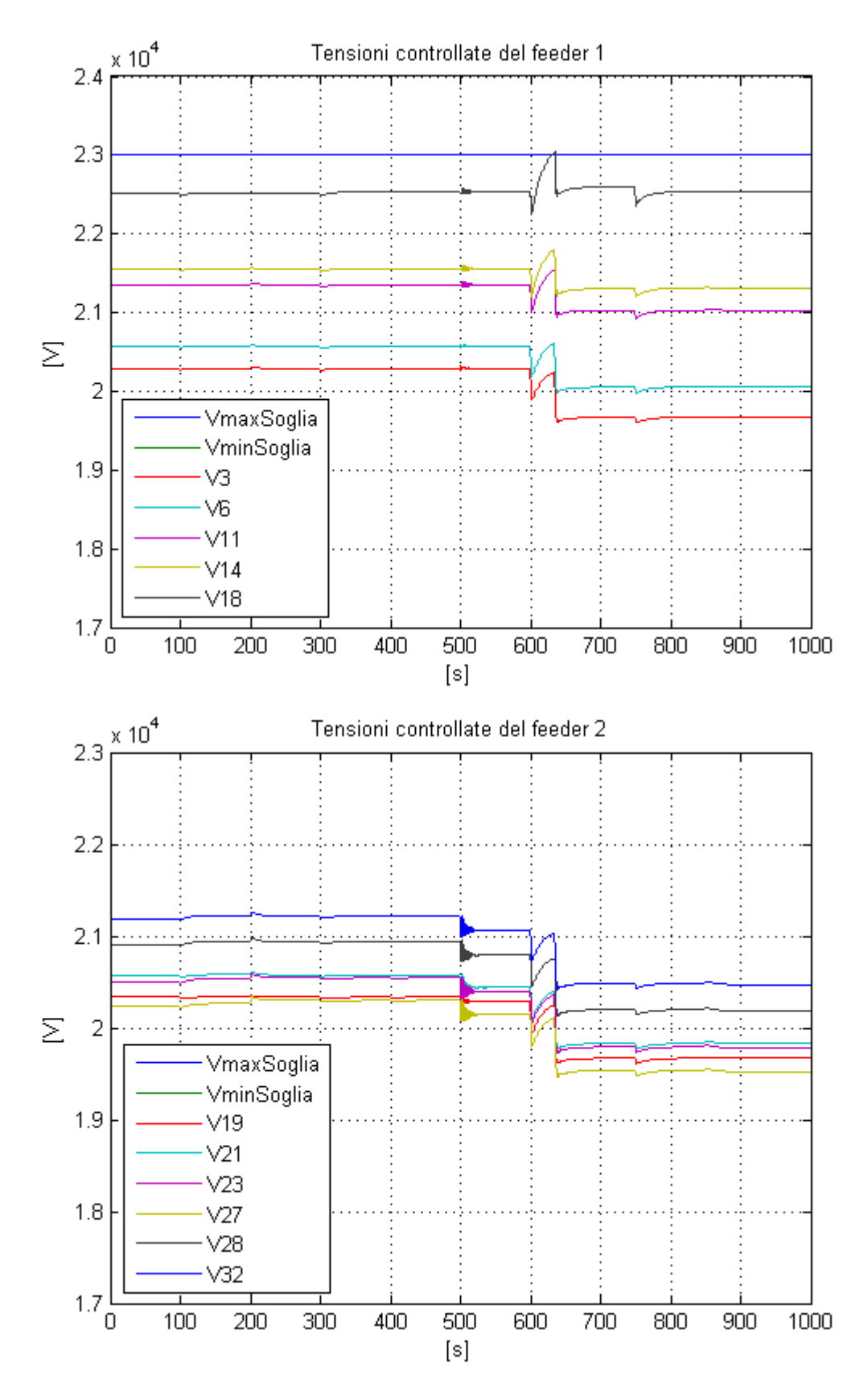

**Figura 2.30 - Tensioni controllate ai nodi della rete.**

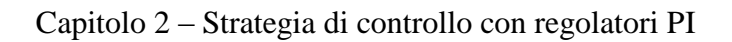

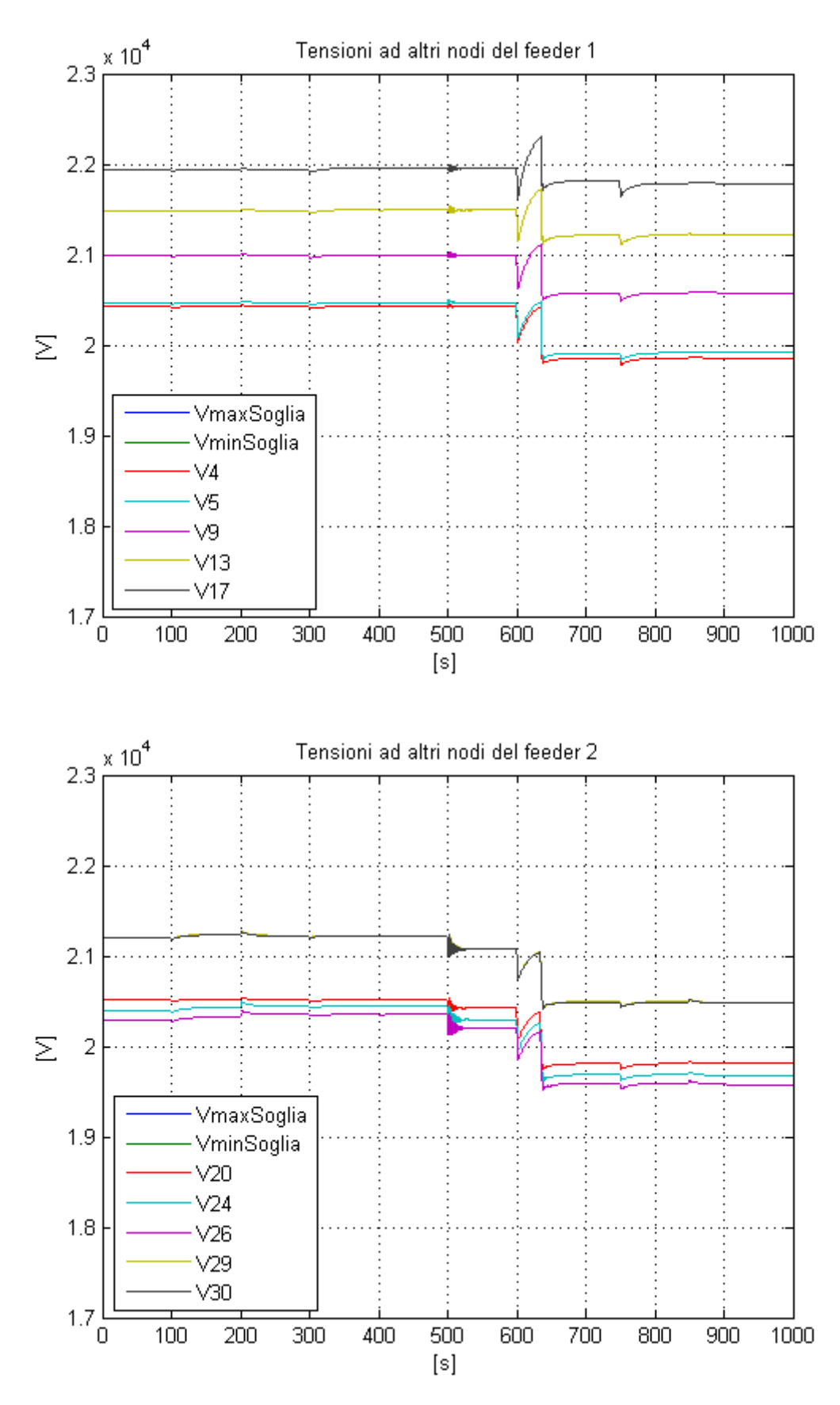

**Figura 2.31 - Tensioni ad altri nodi della rete.**

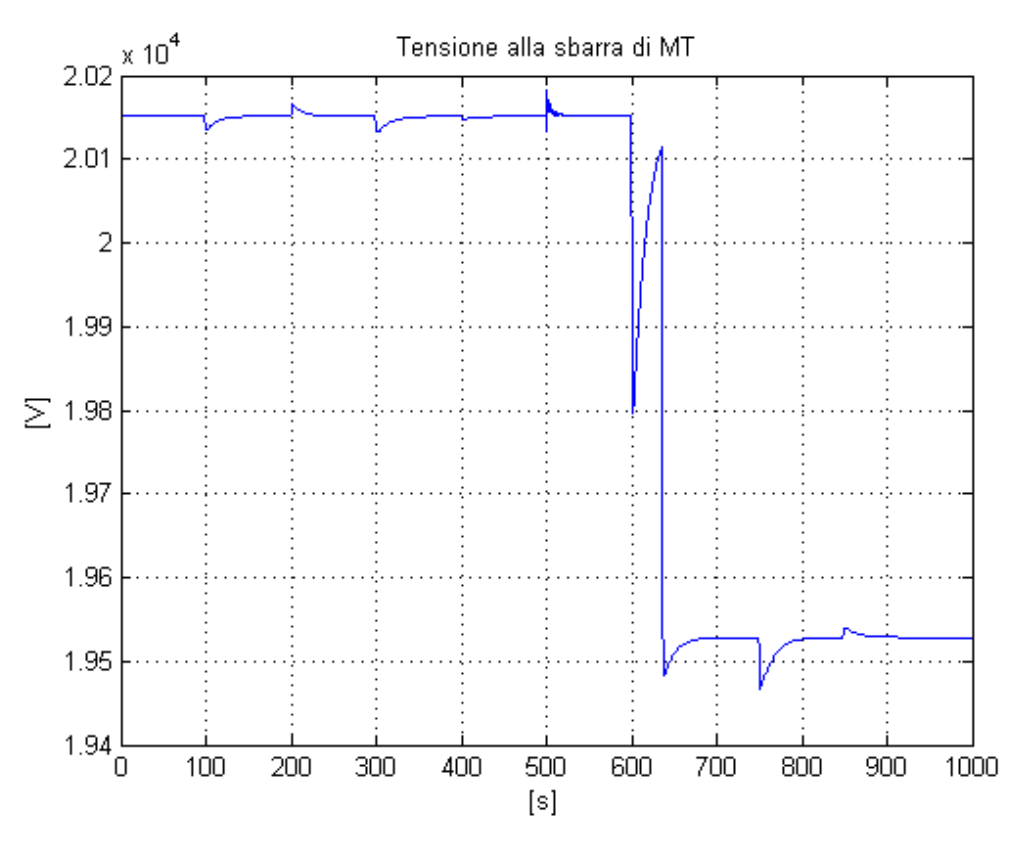

**Figura 2.32 - Tensione alla sbarra di MT.**

## **2.5 Confronto dei punti di lavoro**

Finora sia il progetto dei regolatori che le simulazioni effettuate sono stati fatti considerando la rete linearizzata nell'intorno della posizione di equilibrio relativa al punto di lavoro all'istante 7 del software di simulazione DIgSILENT (si veda il Paragrafo [1.4.1\)](#page-40-0).

In questo modo, come detto nei paragrafi precedenti, il progetto dei regolatori è a priori valido solo nell'intorno della posizione di equilibrio considerata. Sarebbe però utile che i regolatori fossero in grado di operare in qualsiasi punto di equilibrio della rete, garantendo quindi robustezza al sistema.

Quindi si è proceduto, come detto nel Paragrafo [1.4.1,](#page-40-0) all'implementazione della rete e del sistema di controllo in altri punti di lavoro significativi, confrontandone poi le funzioni di trasferimento significative del sistema.

La rete già implementata nel punti di lavoro 7, è stata quindi implementata nei punti di lavoro 1, 13, 19. Il numero corrispondente al punto di lavoro coincide con l'ora della giornata. Attraverso la scelta di questi punti di lavoro è possibile confrontare la rete in situazioni di lavoro differenti. Infatti i diversi carichi assorbono potenza attiva e reattiva diversa a seconda dell'ora del giorno considerata; si pensi ad esempio al carico relativo all'illuminazione stradale, che assorbe potenza solo nelle ore serali e notturne, o ai carichi industriali che assorbono maggior potenza durante il giorno rispetto alla notte. Analogamente i generatori producono potenza diversa a seconda della fase della giornata considerata; ad esempio i generatori fotovoltaici non producono potenza durante le ore serali e notturne.

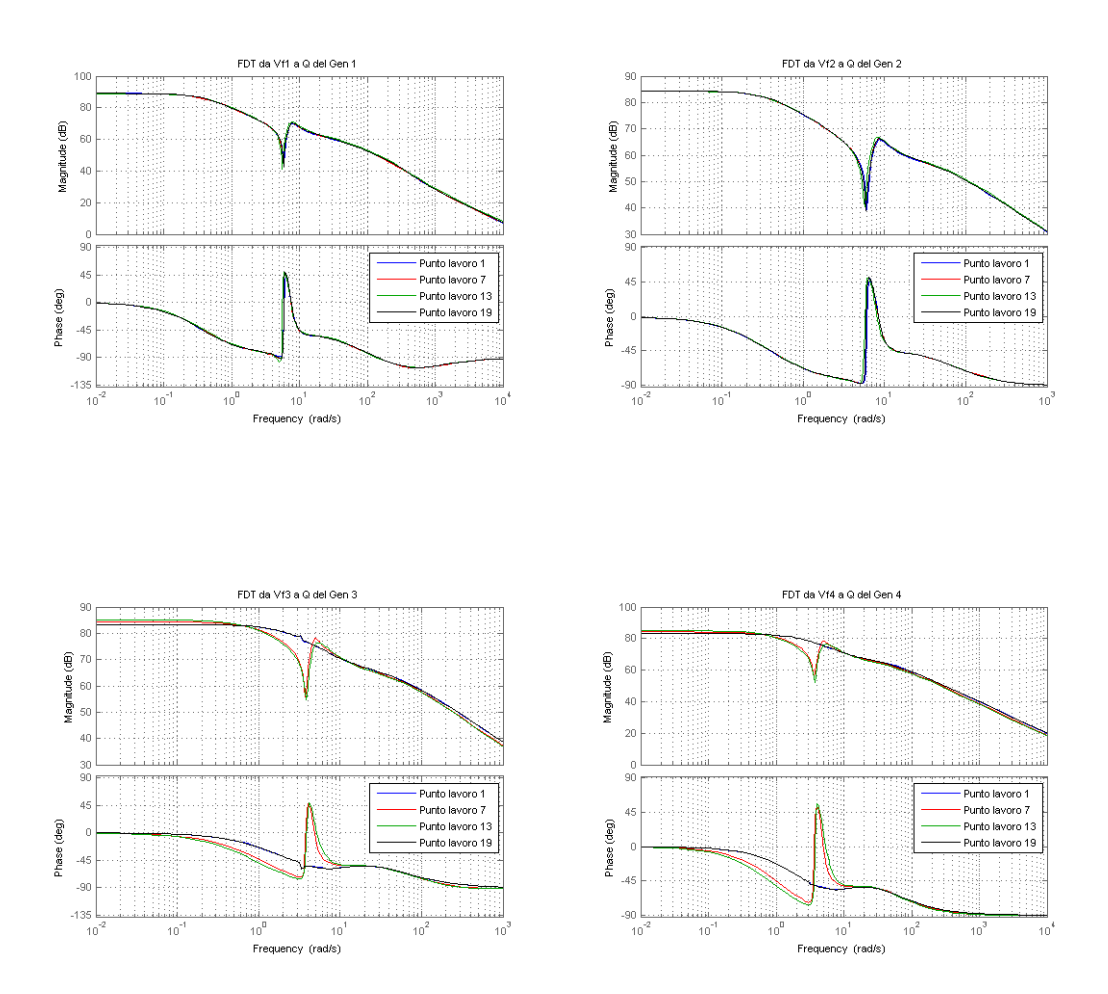

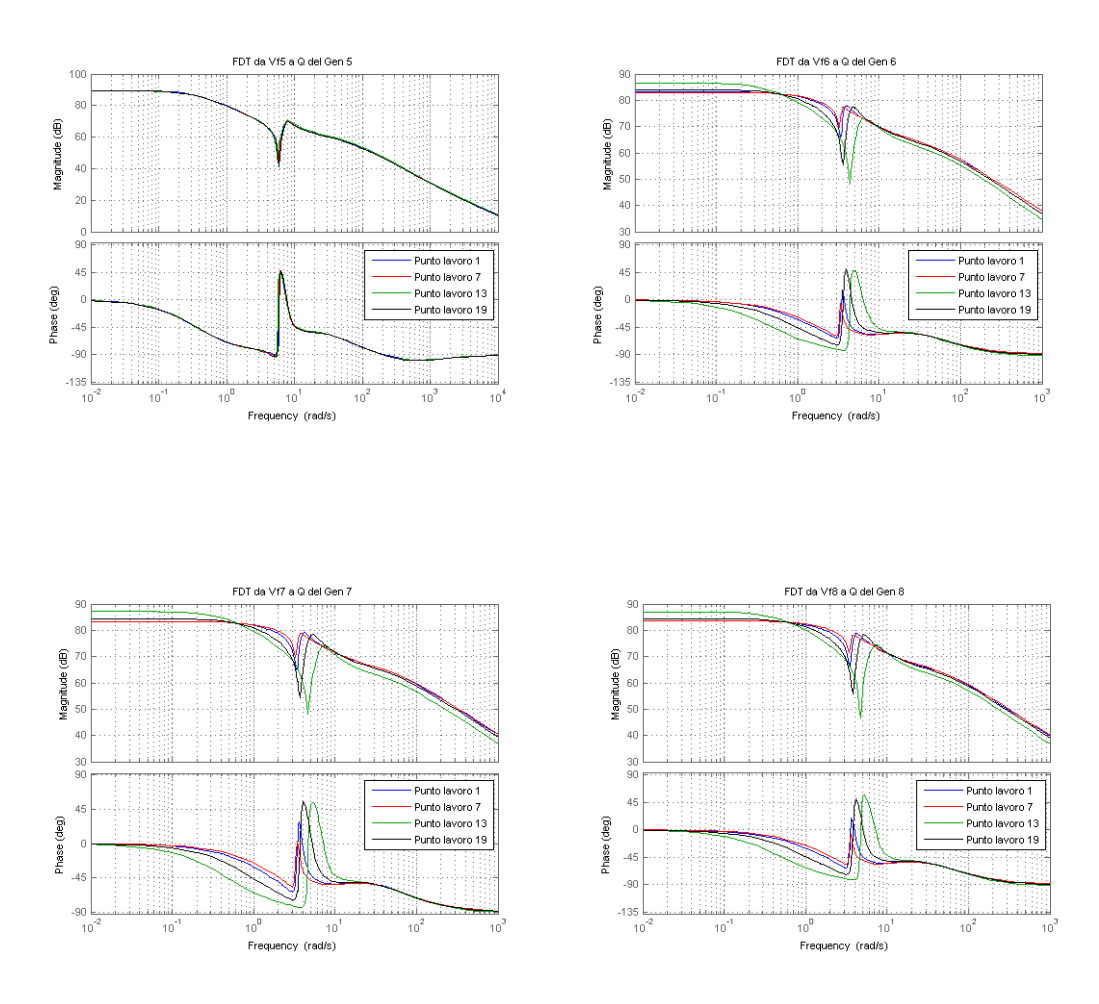

<span id="page-82-0"></span>**Figura 2.33 - Confronto tra le funzioni di trasferimento nei diversi punti di lavoro.**

Nella [Figura 2.33](#page-82-0) sono riportate le funzioni di trasferimento dei diversi generatori distribuiti, presenti lungo la rete, valutate nei diversi punti di lavoro. Si può osservare come le funzioni di trasferimento siano abbastanza simili, almeno per quanto riguarda il guadagno e il comportamento ad alta frequenza. Osservando le immagini relative ai generatori distribuiti 1, 2 ,5 notiamo come le funzioni di trasferimento siano praticamente identiche. Analizzando invece quelle relative ai generatori 6, 7, 8 notiamo come la forma della funzioni di trasferimento sia pressoché conservata, ma la pulsazione delle risonanze ed il guadagno statico differiscono leggermente; in particolare di *4-5 dB* per il guadagno statico e di *2-3 rad/s* per la pulsazione di risonanza. Si può notare invece come nei punti di lavoro 1 e 19 le funzioni di trasferimento dei generatori distribuiti 3 e 4 non presentino picchi di risonanza. Questo può essere giustificato dal fatto che essi sono due generatori di tipo fotovoltaico e quindi nei punti di lavoro 1 e 19 non producono potenza.

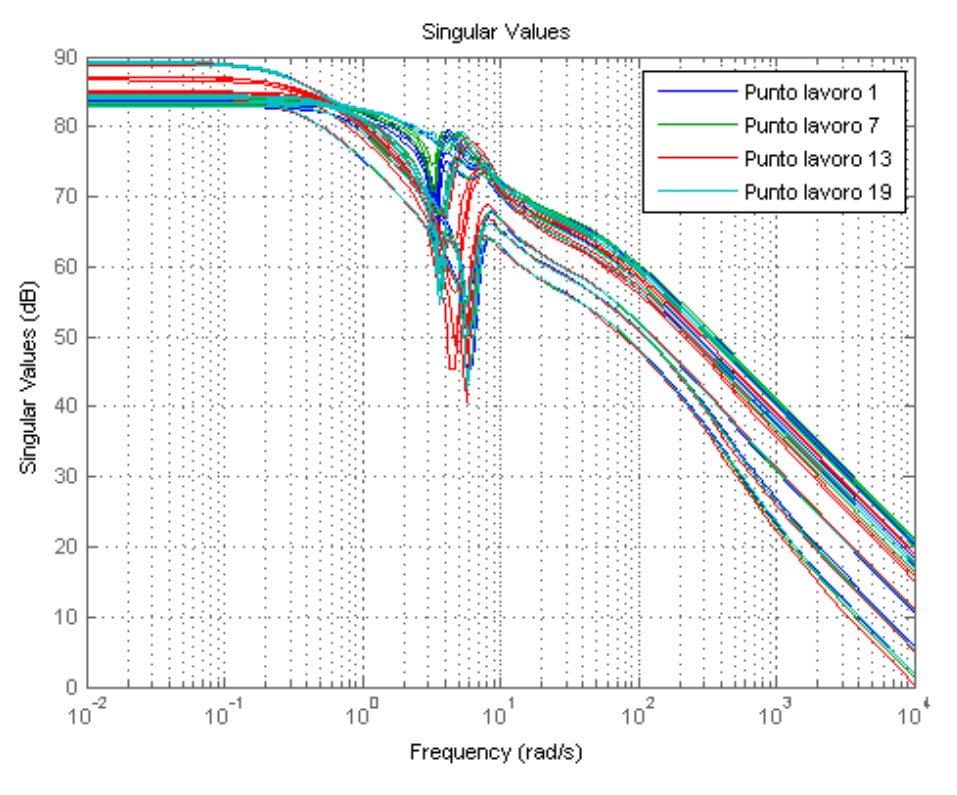

**Figura 2.34 - Valori singolari del sistema nei diversi punti di lavoro.**

<span id="page-83-0"></span>Nella [Figura 2.34](#page-83-0) sono rappresentati i valori singolari del sistema nei vari punti di lavoro. Dall'immagine si può notare come la zona di risonanza sia pressoché la stessa, in un insieme di pulsazioni compreso tra *3* e *8 rad/s.* Inoltre, anche il guadagno statico varia di circa *4-5 dB*. Anche questi dati confermano che le caratteristiche del sistema sono simili nei vari punti di lavoro.

Per le considerazioni precedenti possiamo affermare che un progetto dei regolatori che garantisca che tutti i picchi di risonanza vengano attenuati può essere valido in qualsiasi punto di lavoro della rete. In particolare i regolatori progettati, come visto nei precedenti paragrafi, hanno tutti un buon margine di fase, indice di robustezza del sistema; questo ci permette di affermare che il sistema di controllo è robusto ad incertezze di modello. Nel nostro caso, poiché le funzioni di trasferimento differiscono tra loro di poco, questa differenza può essere paragonata ad un'incertezza di modello, ed il sistema di controllo così progettato si può ritenere valido anche nell'intorno degli altri punti di lavoro.

84 A conferma di quanto appena affermato sono state effettuate delle simulazioni analizzando la risposta del sistema controllato nei vari punti di lavoro a fronte di disturbi. In [Figura 2.35,](#page-84-0) [Figura 2.36,](#page-85-0) [Figura 2.37,](#page-85-1) [Figura 2.38,](#page-86-0) [Figura 2.39](#page-86-1) sono riportati i risultati delle simulazioni applicando al sistema, nei punti di lavoro 1, 13, 19, gli stessi disturbi applicati precedentemente per il punto di lavoro 7.

Si può notare come, anche in questi casi, la regolazione di potenza reattiva ad inizio dei feeder sia fatta correttamente.

Osservando la [Figura 2.38](#page-86-0) notiamo che la tensione massima ai nodi della rete nei punti di lavoro 1, 19 non supera mai il valore soglia, evitando quindi lo scatto del livello del variatore sottocarico. Nel punto di lavoro 13, invece, la tensione massima supera il valore soglia due volte durante la simulazioni, provocando così lo scatto del livello del variatore sottocarico. Tale scatto riporta la tensione massima all'interno della zona di accettazione.

Nella [Figura 2.39](#page-86-1) è rappresentato l'andamento della tensione alla sbarra di MT. Notiamo come in tutti e tre i casi la tensione si mantenga all'interno della zona di accettazione. Si può inoltre osservare come nel punto di lavoro 13 la tensione cambi a fronte di uno scatto del tap-changer.

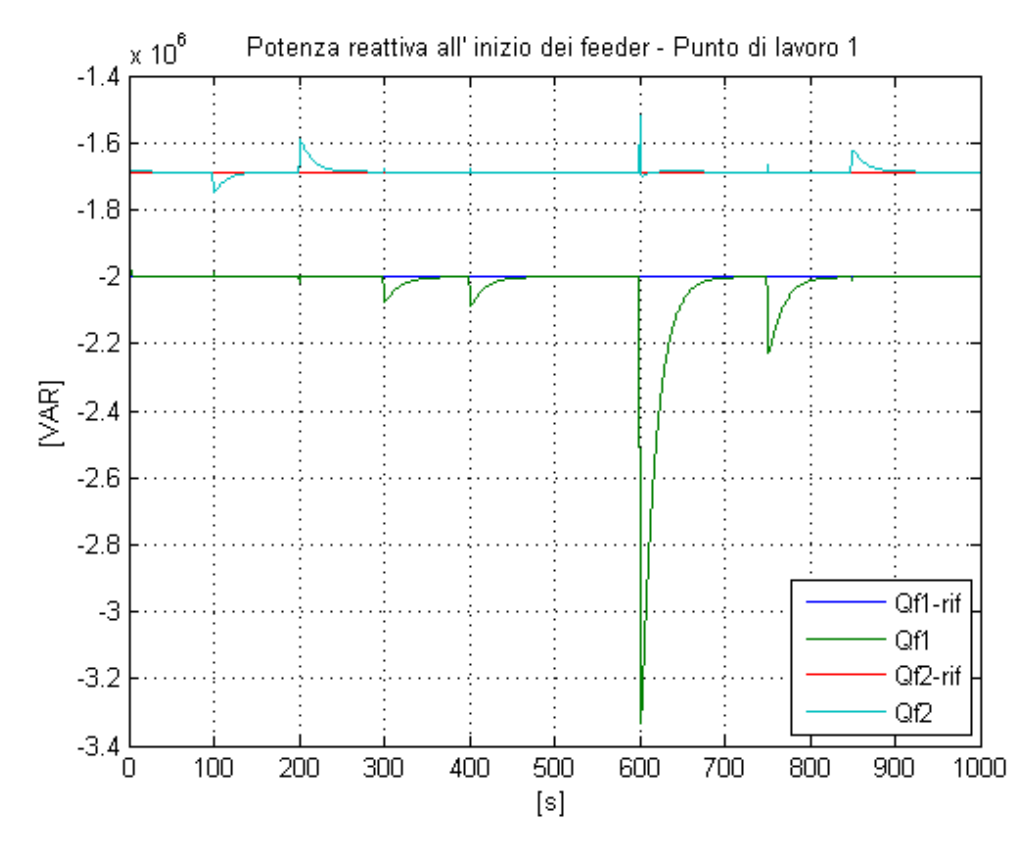

<span id="page-84-0"></span>**Figura 2.35 - Potenza reattiva all' inizio dei feeder nel punto di lavoro 1.**

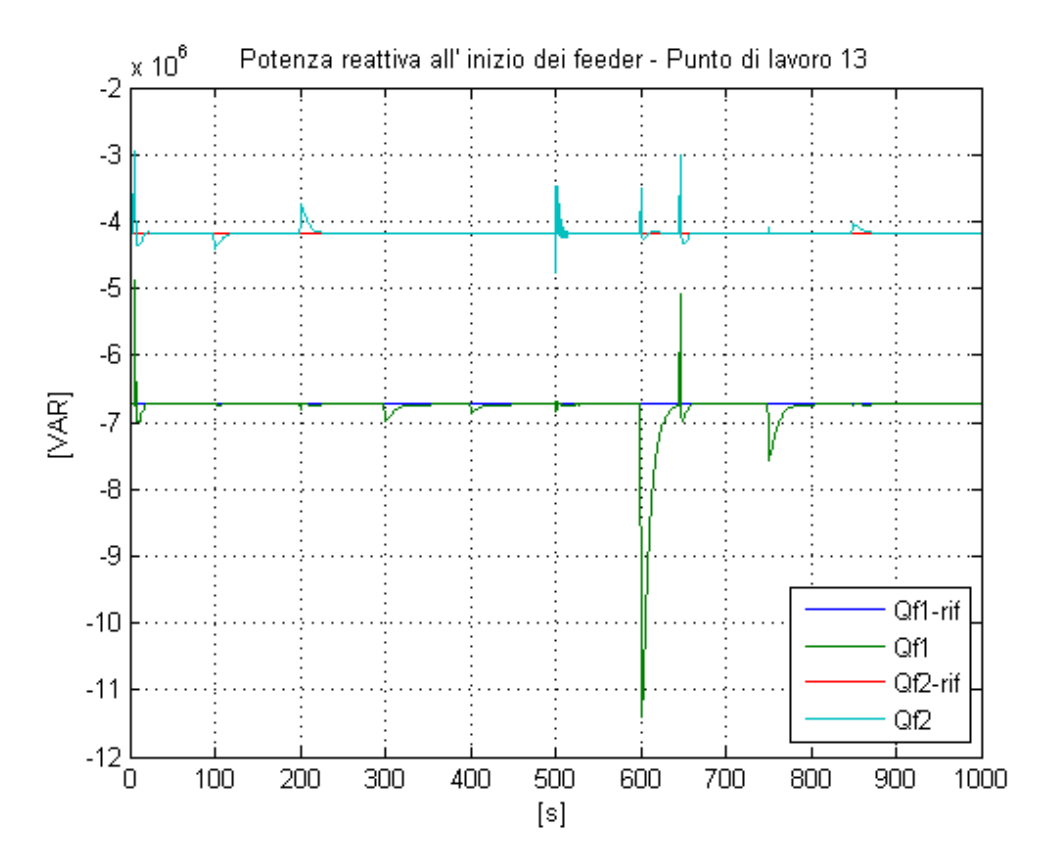

**Figura 2.36 - Potenza reattiva all' inizio dei feeder nel punto di lavoro 13.**

<span id="page-85-0"></span>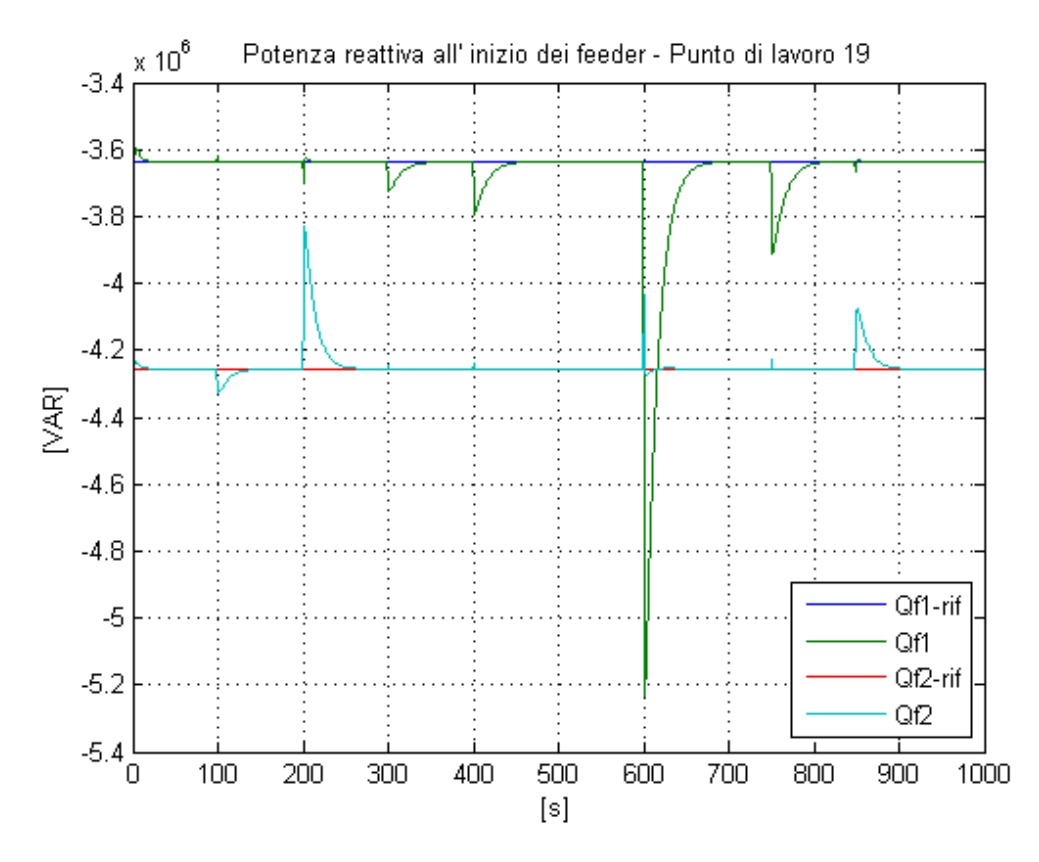

<span id="page-85-1"></span>**Figura 2.37 - Potenza reattiva all'inizio dei feeder nel punto di lavoro 19.**

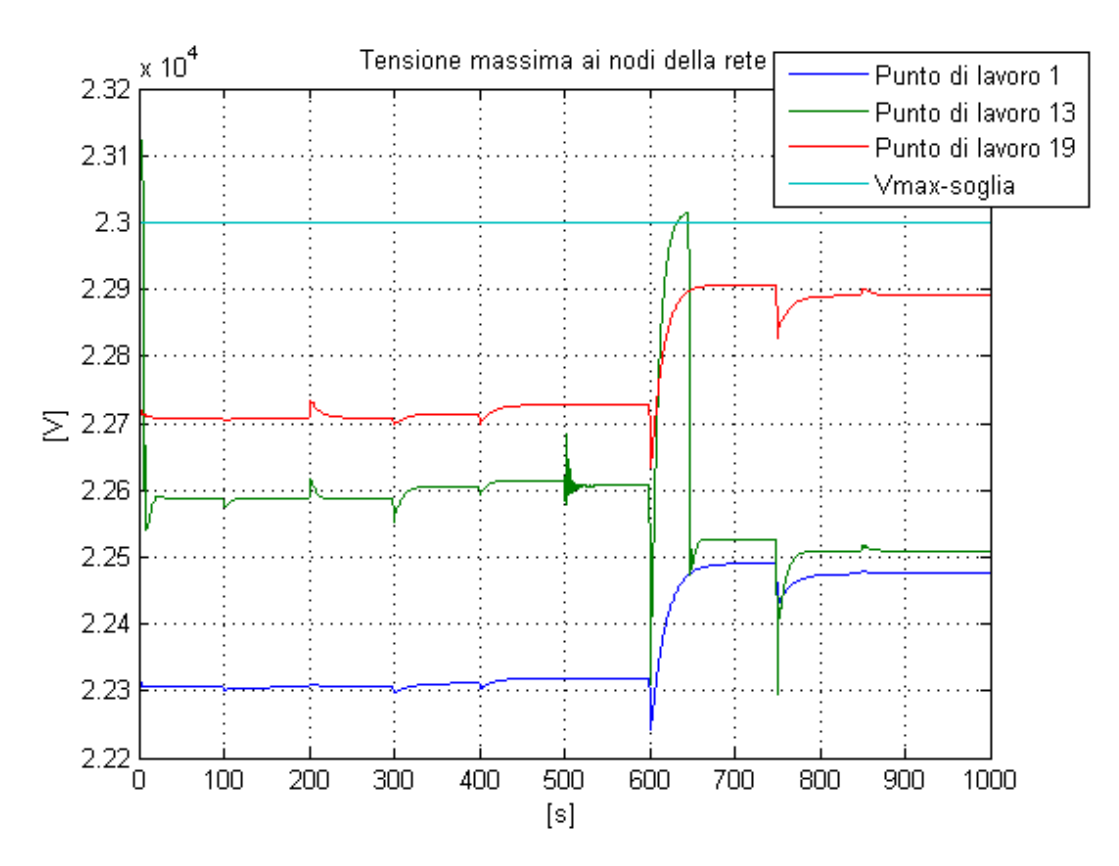

<span id="page-86-0"></span>**Figura 2.38 - Tensione massima ai nodi della rete nei diversi punti di lavoro.**

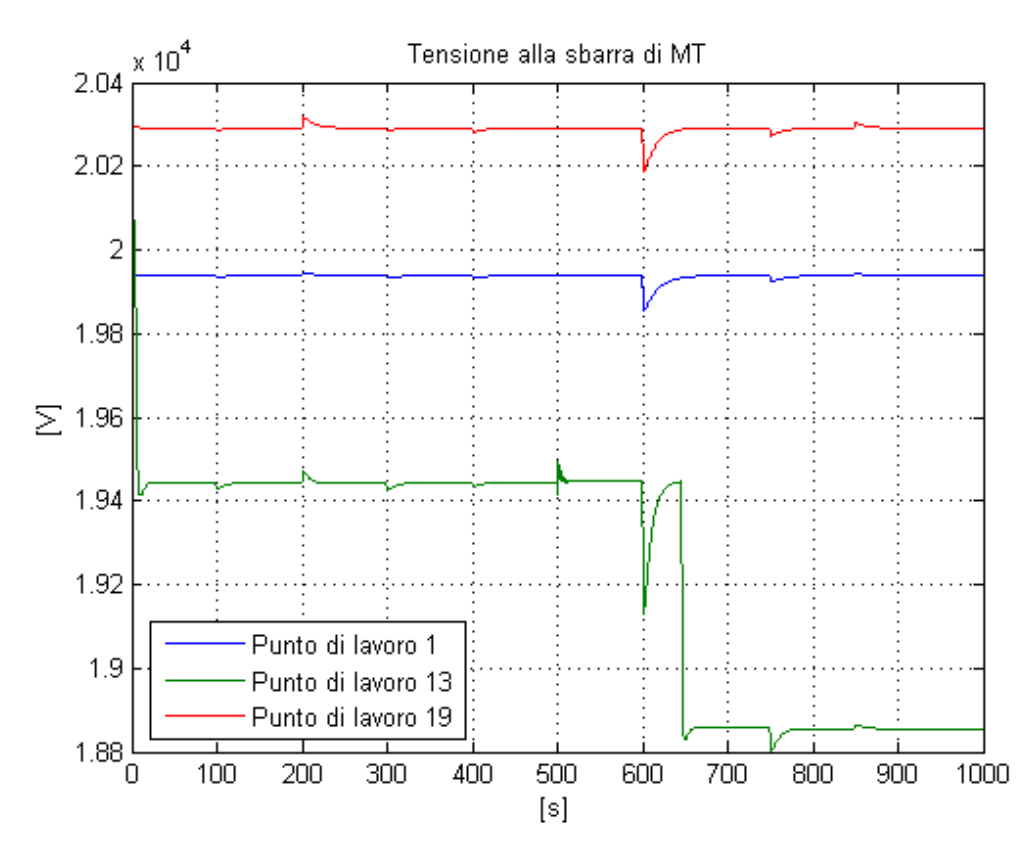

<span id="page-86-1"></span>**Figura 2.39 - Tensione alla sbarra di MT nei diversi punti di lavoro.**

I risultati ottenuti confermano che il sistema di controllo progettato nell'intorno del punto di lavoro 7 è efficace anche lavorando nell'intorno degli altri punti di lavoro. Questo risultato è molto importante in quanto ci permette di affermare che il sistema di controllo progettato non ha solo validità locale, ma può essere utilizzato in qualsiasi condizione di lavoro della rete.

## **2.6 Conclusioni**

In questo capitolo è stato implementato uno schema di controllo classico presente in letteratura caratterizzato dall'utilizzo di regolatori PI.

La progettazione e l'implementazione degli schemi di controllo è stata effettuata con l'ausilio dell'ambiente Matlab-Simulink-Simscape. L'ambiente di lavoro si è dimostrato efficiente e favorevole all'interfacciamento tra le fasi di progettazione, linearizzazione, simulazione ed elaborazione dei risultati.

Le prestazioni ottenute si sono rilevate efficaci sia dal punto di vista della regolazione di potenza reattiva, limitandone l'assorbimento dalla linea di AT, sia dal punto di vista del mantenimento delle tensioni ai nodi della rete all'interno della fascia di accettazione. Il controllo implementato, inoltre, è robusto rispetto a diversi disturbi a scalino anche di ampiezza rilevante su carichi e generatori. Le potenze reattive e le tensioni vengono controllate in tempi relativamente veloci.

Infine, il sistema di controllo è stato testato non solo nel punto di equilibrio utilizzato per il progetto dei regolatori, ma anche in altri punti di lavoro con caratteristiche diverse. Da questa analisi è emerso come esso garantisca le prestazioni desiderate in diversi punti di lavoro della rete, garantendo così un'elevata robustezza al sistema.

# 3. Introduzione al controllo predittivo

Come già discusso precedentemente, l'obiettivo del controllo di potenza reattiva ad inizio feeder è duplice: si desidera limitare l'importazione di quest'ultima dalla rete di AT e si vuole che le tensioni lungo i feeder siano regolari e contenute all'interno di limiti prefissati. Per soddisfare questi obiettivi è utile mantenere costante la potenza reattiva assorbita all'inizio dei feeder con generazione distribuita, come fatto nel precedente capitolo, ma questo non sempre coincide con il completo soddisfacimento delle richieste che, talvolta, possono essere tra loro contrastanti.

Può essere quindi necessario includere nello schema di controllo una logica di ottimizzazione che tenga conto dei diversi obiettivi da raggiungere. In particolare, è necessario poter includere esplicitamente dei vincoli sulle tensioni ai nodi della rete.

Inoltre, un controllo delle tensioni ai nodi della rete per mezzo dei generatori distribuiti permetterebbe di limitare l'intervento del variatore sottocarico, organo meccanico soggetto ad usura.

Infine, lo schema implementato nel capitolo precedente e basato sul controllo PI, non consente di sfruttare al meglio la flessibilità delle variabili di controllo. Infatti, il riferimento in fattore di potenza,  $tan(\varphi)$ , inviato ai controllori locali dei singoli generatori distribuiti ha lo stesso valore per tutti i generatori appartenenti allo stesso

feeder. I vantaggi di una diversificazione di tali riferimenti a priori possono aumentare al crescere del numero dei generatori distribuiti presenti nel feeder.

È possibile, grazie all'utilizzo di tecniche di controllo predittive, avere un sistema di controllo versatile, che risponda a tutte le esigenze precedentemente elencate.

Queste tecniche di controllo permettono di calcolare il valore che dovranno assumere le variabili di controllo all'istante attuale e negli istanti futuri perché sia minimizzata una certa funzione di costo, rispettando una serie di vincoli sulle variabili controllate e di controllo.

In questo capitolo viene presentata una tecnica di controllo predittivo basata sulla risposta all'impulso del sistema, [14]. Questa tecnica, a differenza delle altre tecniche MPC (Model Predictive Control), permette di progettare un sistema di controllo senza la necessità di conoscere lo stato del sistema. A sua volta, ciò significa che non è necessario fare ricorso a uno stimatore dello stato, che necessiterebbe di un elevato numero di misure delle grandezze del sistema e dei disturbi che su di esso agiscono.

La funzione obiettivo considerata è costituita da diversi termini che rappresentano gli scostamenti dall'equilibrio di variabili controllate e di controllo. Pesando differentemente tali termini all'interno della funzione obiettivo è possibile assegnare priorità diverse ai vari obiettivi di controllo.

I vincoli imposti sulle variabili di controllo e controllate sono scelti in modo da mantenere tali variabili all'interno di intervalli predefiniti.

# **3.1 Controllo predittivo di sistemi descritti dalla risposta all'impulso**

Questa tecnica di controllo predittivo è caratterizzata da una rappresentazione del sistema in termini di risposta all'impulso. Il vantaggio di questo metodo è dovuto al fatto che i coefficienti della risposta all'impulso possono essere ricavati direttamente attraverso semplici prove d'impianto, e quindi non è richiesta una fase di modellazione matematica del processo, che, per sistemi di grandi dimensioni, può risultare molto onerosa. Questa tecnica, però, può essere applicata solamente a sistemi asintoticamente stabili o al più caratterizzati dalla presenza di un'azione integrale.

#### **3.1.1 Struttura generale**

Si consideri il sistema a tempo continuo (3.1) ottenuto per linearizzazione nella posizione di equilibrio scelta per la progettazione del sistema di controllo

$$
\begin{cases}\n\dot{\delta}x(t) = A_c \delta x(t) + B_c \delta u(t) + M_c \delta d(t) \\
\delta y(t) = C_c \delta x(t) + D_c \delta u(t) + N_c \delta d(t)\n\end{cases} (3.1)
$$

dove:

- $\delta x(t)$  è il vettore delle variazioni delle variabili di stato;
- $\bullet$   $\delta u(t)$  è il vettore delle variazioni delle variabili di controllo;
- $\bullet$   $\delta d(t)$  è il vettore delle variazioni dei disturbi noti.

Per applicare il controllo predittivo è necessario discretizzare il sistema (3.1), ottenendo così il sistema a tempo discreto:

$$
\begin{cases}\n\delta x(k+1) = A\delta x(k) + B\delta u(k) + M\delta d(k) \\
\delta y(k) = C\delta x(k) + D\delta u(k) + N\delta d(k)\n\end{cases}
$$
\n(3.2)

La rappresentazione equivalente del sistema (3.2) in termini di risposta all'impulso è

$$
y(k) = \sum_{i=1}^{\infty} g_i u(k-i) + \gamma_i d(k-i)
$$

(3.3)

dove i coefficienti della risposta all'impulso  $g_i$  e  $\gamma_i$  sono dati da

$$
g_i = CA^{i-1}B, i > 0
$$
  

$$
\gamma_i = CA^{i-1}M, i > 0
$$

Nell'espressione precedente e nelle successive viene omesso il coefficiente  $\delta$ indicante che il sistema è considerato alle variazioni rispetto al valore di equilibrio, in modo da non appesantire troppo la notazione.

Per l'ipotesi di asintotica stabilità del sistema per  $i \to \infty$  la matrice  $A^i \to 0$  e quindi anche i coefficienti  $g_i \rightarrow 0$  e  $\gamma_i \rightarrow 0$ . Quindi, dopo *M* istanti di campionamento, con  $M$  intero e sufficientemente grande, si potrà assumere

$$
g_{M+i} = 0, i > 0
$$
  

$$
\gamma_{M+i} = 0, i > 0
$$

Il modello del sistema sottocontrollo risulta quindi

$$
y(k) = \sum_{i=1}^{M} g_i u(k-i) + \gamma_i d(k-i)
$$
\n(3.4)

e pertanto la predizione all'istante k dell'uscita nel generico istante futuro  $k + i$ ,  $i > 0$  è

$$
y(k+i) = \sum_{j=1}^{i} g_j u(k+i-j) + \gamma_j d(k+i-j)
$$
  
+ 
$$
\sum_{j=i+1}^{M} g_j u(k+i-j) + \gamma_j d(k+i-j)
$$
 (3.5)

In questo modo però la predizione è completamente in anello aperto. Infatti la predizione delle uscite future  $y(k + i)$  è fatta sfruttando unicamente i valori assunti dalla variabile di controllo, ma non le misure disponibili dell'uscita fino a  $k$ . Questo aspetto è particolarmente critico, soprattutto nel caso in cui sul sistema agiscano disturbi non noti. Per ovviare a questo problema si considera il seguente modello del sistema

$$
y(k) = \sum_{i=1}^{M} [g_i u(k - i) + \gamma_i d(k - i)] + \delta(k)
$$
\n(3.6)

Il termine  $\delta(k)$  tiene conto degli eventuali disturbi non noti che agiscono sul sistema e delle non linearità non considerate nel modello. La stima ricorsiva del disturbo  $\delta(k)$  può essere ottenuta con l'espressione

$$
\hat{\delta}(k) = (I - L)\hat{\delta}(k - 1) + L \left[ y(k) - \sum_{i=1}^{M} g_i u(k - i) + \gamma_i d(k - i) \right]
$$
\n(3.7)

Impostando il valore del guadagno  $L$  si può ottenete:

- $\bullet$  *L* = 1 stimatore *dead beat*
- $\bullet$   $L \rightarrow 0$  stimatore sempre più lento.

Nota la stima  $\hat{\delta}(k)$ , e ipotizzando  $\hat{\delta}(k+1) = \hat{\delta}(k)$ , la previsione dell'uscita all'istante  $k + i$  risulta

$$
y(k+i) = \sum_{j=1}^{i} g_j u(k+i-j) + \gamma_j d(k+i-j) + (I-L)\delta(k-1) + Ly(k) + \sum_{j=i+1}^{M} g_j u(k+i-j) + \gamma_j d(k+i-j) - L \sum_{i=1}^{M} g_i u(k-i) + \gamma_i d(k-i)
$$
(3.8)

Definendo quindi l'orizzonte di predizione  $N$  e l'orizzonte di controllo  $N_u$  è possibile riscrivere il sistema in forma

$$
Y = GU + TD + \Delta y(k) + I\hat{\delta}(k-1) + G_0U_0 + \Gamma_0D_0 \tag{3.9}
$$

dove

Capitolo 3 – Introduzione al controllo predittivo

 $\mathsf{L}$ 

 $\tau$ 

$$
G = \begin{bmatrix} g_1 & 0 & 0 & \dots & 0 \\ g_2 & g_1 & 0 & \dots & 0 \\ g_3 & g_2 & g_1 & \dots & 0 \\ \vdots & \dots & \ddots & \vdots \\ g_N & g_{N-1} & \dots & \dots & g_1 \end{bmatrix} \qquad \Gamma = \begin{bmatrix} \gamma_1 & 0 & 0 & \dots & 0 \\ \gamma_2 & \gamma_1 & 0 & \dots & 0 \\ \gamma_3 & \tau_2 & \tau_1 & \dots & 0 \\ \vdots & \dots & \ddots & \vdots \\ \gamma_N & \tau_{N-1} & \dots & \dots & \tau_1 \end{bmatrix}
$$

$$
A = \begin{bmatrix} L \\ L \\ L \\ \vdots \\ L \end{bmatrix} \qquad I = \begin{bmatrix} I - L \\ I - L \\ \vdots \\ I - L \end{bmatrix}
$$

$$
G_0 = \begin{bmatrix} g_2 - Lg_1 & g_3 - Lg_2 & \dots & -Lg_M \\ g_3 - Lg_1 & g_4 - Lg_2 & \dots & \vdots \\ \vdots & \vdots & \vdots & \dots & \vdots \\ g_{N+1} - Lg_1 & \dots & -Lg_M \end{bmatrix}
$$

$$
T_0 = \begin{bmatrix} \gamma_2 - L\gamma_1 & \gamma_3 - L\gamma_2 & \dots & -L\gamma_M \\ \gamma_3 - L\gamma_1 & \gamma_4 - L\gamma_2 & \dots & \vdots \\ \vdots & \vdots & \vdots & \vdots \end{bmatrix}
$$

$$
Y = \begin{bmatrix} y(k+1) \\ y(k+2) \\ \vdots \\ u(k+N) \end{bmatrix} \qquad U = \begin{bmatrix} u(k) \\ u(k+1) \\ \vdots \\ u(k+N_u-1) \end{bmatrix} \qquad D = \begin{bmatrix} d(k) \\ d(k+1) \\ \vdots \\ d(k+N-1) \end{bmatrix}
$$

$$
U_O = \begin{bmatrix} u(k-1) \\ u(k-2) \\ \vdots \\ u(k-M) \end{bmatrix} \quad D_O = \begin{bmatrix} d(k-1) \\ d(k-2) \\ \vdots \\ d(k-M) \end{bmatrix}
$$

Spesso l'orizzonte di predizione  $N$  è scelto abbastanza grande e ciò implica un notevole costo computazionale associato alla soluzione del problema di controllo ottimo che sarà introdotto nel seguente paragrafo. Infatti, definendo con  $N_u$ l'orizzonte di controllo, cioè il numero minimo di variabili che possono essere modificate nel futuro e scegliendo  $N_u$  uguale all'orizzonte di predizione, il numero delle variabili vettoriali  $u(k)$ ,  $u(k + 1)$ , ...,  $u(k + N_u - 1)$ , rispetto al quale effettuare l'ottimizzazione è proprio pari a  $N$ . La soluzione del problema può risultare quindi al quanto onerosa. Per questo motivo si può fissare  $0 < N_u < N$  e imporre

$$
u(k + i) = 0
$$
,  $i = N_u, ..., N - 1$ .

In questo modo le variabili vettoriali libere del problema di ottimizzazione sono pari a  $N_u$ .

Nel nostro caso pratico, qualora l'orizzonte di controllo fosse inferiore all'orizzonte di predizione ( $N > N_u$ ), le ultime ( $N - N_u$ ) colonne della matrice G dovrebbero essere sommate tra loro.

### **3.1.2 Cifra di merito e vincoli**

Come già detto precedentemente, il controllo predittivo si basa sulla minimizzazione di una determinata cifra di merito, rispettando dei possibili vincoli sulle variabili di controllo e sulle variabili controllate.

Considerando il sistema espresso in forma matriciale (3.9), come visto nel precedente paragrafo, il problema di ottimizzazione con orizzonte di predizione  $N$  può essere espresso nella forma

$$
min_U Y' QY + U'RU \tag{3.10}
$$

soggetto ai vincoli della dinamica del sistema e ai vincoli imposti

$$
U_{min} \le U \le U_{max}
$$
  
\n
$$
Y_{min} \le Y \le Y_{max}
$$
 (3.11)

Il valore che dovrà assumere la variabile di controllo all'istante corrente e nei successivi  $N - 1$  istanti viene quindi calcolato minimizzando una funzione di costo  $(3.10)$  costituita da due termini quadratici. Il termine  $Y'QY$  garantisce che le variazioni delle variabili controllate siano limitate rispetto al valore di equilibrio, mentre il termine  $U'RU$  garantisce che le variazioni richieste alle variabili di controllo siano contenute. La scelta delle matrici dei pesi  $Q$  e  $R$  determina l'importanza relativa dei vari termini all'interno della cifra di merito.

I vincoli imposti garantiscono che le variabili di controllo e quelle controllate si trovino sempre all'interno di una prefissata fascia di accettazione.

Del vettore  $U$ , calcolato attraverso il processo di minimizzazione ad ogni istante di campionamento, viene considerato solamente il termine  $u(k)$  che va a costituire l'azione di controllo agente sul sistema non lineare controllato.

È opportuno però, riformulare il problema in modo da ottenere una cifra di merito quadratica nell'incognita  $U$  ed espressione nella forma

$$
J = U'HU + fU \qquad (3.12)
$$

con vincoli lineari

$$
Av U \le Bv \tag{3.13}
$$

In questo modo il problema può essere risolto con efficienti algoritmi di Quadratic Programming (QP) particolarmente adatti anche ad applicazioni in linea.

#### **3.1.2.1 Descrizione della funzione obiettivo in forma quadratica**

Come detto precedentemente, è necessario riscrivere la funzione obiettivo (3.10) in forma quadratica (3.12) in modo da poter utilizzare algoritmi di QP. Sostituendo all'interno della funzione obiettivo (3.10) l'espressione del vettore delle uscite future (3.9) si ottiene

$$
J = (GU + TD + \Delta y(k) + I\hat{\delta}(k-1) + G_0U_0 + T_0D_0)'Q(GU + TD + \Delta y(k) + I\hat{\delta}(k-1) + G_0U_0 + T_0D_0)'Q(GU + TD + \Delta y(k))
$$
\n(3.14)

Svolgendo i prodotti e considerando solamente i termini che dipendono dal vettore delle variabili di controllo  $U$  si ottiene il funzionale di costo nella forma quadratica richiesta, cioè la (3.12), in cui i termini sono

$$
H = G'QG + R
$$
  

$$
f = 2(D'\Gamma' + y'(k)\Delta' + \hat{\delta}'(k-1)I' + U'_0G_0' + D'_0\Gamma_0')QG
$$

### **3.1.2.2 Descrizione dei vincoli in forma lineare**

Per applicare algoritmi di QP è necessario una rappresentazione in forma lineare (3.13) dei vincoli. È quindi necessario riscrivere i vincoli nella forma

$$
U_{min} \le U \le U_{max} \rightarrow \begin{cases} U \le U_{max} \\ -U \le -U_{min} \end{cases}
$$
 (3.15)  

$$
Y_{min} \le Y \le Y_{max} \rightarrow \begin{cases} Y \le Y_{max} \\ -Y \le -Y_{min} \end{cases}
$$
 (3.16)

Sostituendo all'interno della (3.16) l'espressione (3.9) delle uscite negli istanti futuri si ottiene

$$
\begin{cases} GU + \Gamma D + \Delta y(k) + I\hat{\delta}(k-1) + G_0U_0 + \Gamma_0 D_0 \le Y_{max} \\ -(GU + \Gamma D + \Delta y(k) + I\hat{\delta}(k-1) + G_0U_0 + \Gamma_0 D_0) \le -Y_{min} \end{cases} (3.17)
$$

È possibile riscrivere quindi i vincoli nella forma matriciale (3.13)

$$
Av = \begin{bmatrix} Vincu \\ -Vincu \\ G \\ -G \end{bmatrix} \qquad Bv = \begin{bmatrix} U_{max} \\ -U_{min} \\ Y_{max} - Y_{vincoil} \\ -Y_{min} + Y_{vincoil} \end{bmatrix}
$$

dove

$$
Vincu = \begin{bmatrix} I & 0 & \cdots & 0 & 0 \\ 0 & I & \cdots & 0 & 0 \\ \cdots & \cdots & \ddots & \cdots & \cdots \\ 0 & 0 & \cdots & I & 0 \\ 0 & 0 & \cdots & 0 & I \end{bmatrix}
$$

matrice di dimensione  $(N_u m, N_u m)$  con m numero delle variabili di controllo

$$
U_{max} = \begin{bmatrix} u_{max} \\ u_{max} \\ \dots \\ u_{max} \end{bmatrix}, \quad U_{min} = \begin{bmatrix} u_{min} \\ u_{min} \\ \dots \\ u_{min} \end{bmatrix}, \quad \text{vettori di dimensione } (N_u m)
$$

$$
Y_{max} = \begin{bmatrix} Y_{max} \\ Y_{max} \\ \dots \\ Y_{max} \end{bmatrix}, \quad Y_{cmin} = \begin{bmatrix} Y_{min} \\ Y_{min} \\ \dots \\ Y_{min} \end{bmatrix}, \quad \text{vettori di dimensione } (Np) \text{ con } p \text{ numero}
$$

delle variabili controllate.

$$
Y_{\text{pincoli}} = \Gamma D + \Delta y(k) + I\hat{\delta}(k-1) + G_0 U_0 + \Gamma_0 D_0
$$

## **3.2 Conclusioni**

In questo capitolo è stato introdotto da un punto di vista teorico il controllo predittivo per sistemi descritti dalla risposta all'impulso. Come già detto, il vantaggio di questo metodo è dato dal fatto che il modello del sistema non è ricavato in modo matematico, metodo spesso oneroso soprattutto per impianti di grandi dimensioni, ma attraverso semplici prove d'impianto basate sulla risposta all'impulso. Inoltre, il non dover ricorrere ad una stima esplicita dello stato del sistema consente di impiegare questa tecnica anche nel caso di disturbi incogniti che influenzano il processo sotto controllo.

Nei successivi capitoli questo tipo di controllo verrà applicato alla rete di test, confrontando quindi le prestazioni del controllo MPC con quelle ottenute attraverso una strategia di controllo classica basata su regolatori di tipo PI e decritta nel Capitolo [2.](#page-52-0)

## 4. Controllo MPC centralizzato

Come visto nel Capitolo 3, è possibile formulare il problema di controllo mediante una logica di ottimizzazione che tenga conto dei diversi obiettivi da raggiungere. Inoltre è possibile risolvere il problema di ottimizzazione rispettando determinati vincoli sulle variabili controllate e di controllo.

In questo capitolo, la tecnica di controllo predittivo per sistemi descritti dalla risposta all'impulso, introdotta nel precedente capitolo, viene applicata alla rete oggetto dello studio. Il vantaggio di questa tecnica consiste nel fatto che non è richiesta una rappresentazione di stato del sistema, in quanto il sistema stesso è descritto dai coefficienti della risposta all'impulso, determinabili attraverso semplici prove sperimentali sulla rete considerata.

Lo schema di controllo considerato è rappresentato in [Figura 4.1.](#page-99-0) In questo caso, a differenza della strategia di controllo classica basata sull'utilizzo di controllori PI, i controllori di potenza reattiva all'inizio dei feeder con generazione distribuita sono sostituiti da un unico controllore predittivo centralizzato situato in cabina primaria. Il controllore riceve in ingresso i valori delle potenze reattive all'inizio dei feeder e di alcune tensioni ritenute significative lungo i feeder. Il sistema di controllo determina quindi il valore dei riferimenti, espressi in  $tan(\varphi)$ , da inviare ai regolatori locali dei singoli generatori distribuiti. In questo caso, a differenza del controllo PI, si veda il Capitolo [2,](#page-52-0) i riferimenti sono diversi per ognuno dei generatori distribuiti presenti nella rete.

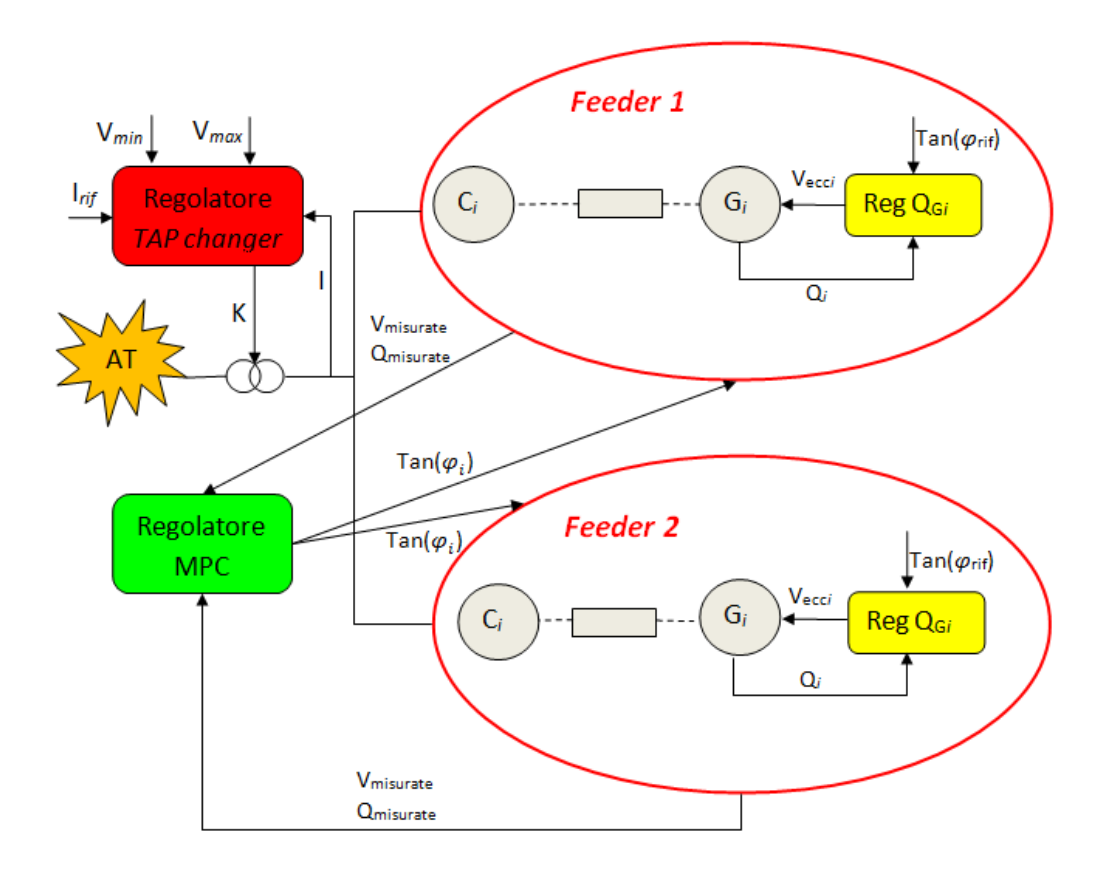

<span id="page-99-0"></span>**Figura 4.1- Schema concettuale del controllo con regolatore MPC centralizzato.**

La funzione obiettivo utilizzata nello schema di controllo è composta da termini che rappresentano gli scostamenti dal valore di equilibrio delle variabili di controllo e delle variabili controllate. Pesando diversamente tali termini all'interno della funzione obiettivo è possibile assegnare priorità diverse ai vari obiettivi di controllo. In questo capitolo verranno mostrate diverse prove in modo da analizzare la flessibilità del controllo predittivo.

I vincoli imposti sono stati scelti in modo tale che le potenze reattive all'inizio dei feeder e le tensioni della rete rimangano contenute all'interno di una fascia di sicurezza, in modo da limitare l'intervento del variatore sottocarico.

Le prestazioni del controllo predittivo vengono confrontate con quelle dello schema di controllo classico basato su regolatori di tipo PI.

# **4.1 Sviluppo e prestazioni del controllore predittivo centralizzato**

Si desidera analizzare la struttura, le possibili varianti e le prestazioni del controllo predittivo senza che ci sia interazione con il variatore sottocarico. Per questo i disturbi che agiranno sul sistema saranno di intensità limitata.

### **4.1.1 Struttura generale**

Si considera il sistema linearizzato (3.1) nell'intorno della posizione di equilibrio, dove le variabili di ingresso ed uscita sono:

$$
u = \begin{bmatrix} \tan(\varphi_1)^0 \\ \tan(\varphi_2)^0 \\ \tan(\varphi_3)^0 \\ \tan(\varphi_5)^0 \\ \tan(\varphi_6)^0 \\ \tan(\varphi_7)^0 \\ \tan(\varphi_8)^0 \end{bmatrix} \qquad y = \begin{bmatrix} Q_{feeder1} \\ V_{bar} \\ V_3 \\ V_4 \\ V_{14} \\ V_{15} \\ V_{18} \\ V_{19} \\ V_{19} \\ V_{21} \\ V_{22} \\ V_{23} \\ V_{24} \\ V_{25} \\ V_{26} \\ V_{27} \\ V_{28} \\ V_{28} \end{bmatrix} \qquad (4.1)
$$

Come già detto precedentemente le variabili  $u$  sono gli ingressi del sistema e quindi variabili di controllo, le variabili  $y$  sono le variabili d'uscita e quindi le variabili controllate, le variabili  $d$  sono i disturbi noti del nostro sistema. Sono stati scelti come disturbi noti le potenze meccaniche dei generatori distribuiti 1,2,5 in quanto tutti e tre i generatori sono di tipo turbogas ed è possibile conoscere a priori il profilo di potenza meccanica prodotta giornalmente. Tutte le altre grandezze della rete, come le potenze attive e reattive assorbite dai carichi, sono considerati come disturbi non noti all'algoritmo di controllo.

Anche in questo caso si considera il sistema nell'intorno della posizione scelta per la linearizzazione, ma per non appesantire troppo la notazione il simbolo  $\delta$ , indicante le variazioni rispetto all'equilibrio, viene omesso.

Come detto nel Paragrafo 3.1.1, per poter applicare il controllo predittivo è necessario discretizzare il sistema. Il tempo di campionamento  $T_c$  e il valore di M sono scelti in modo tale che dopo  $MT<sub>C</sub>$  istanti tutte le risposte all'impulso del sistema siano in pratica esaurite. Il tempo di campionamento scelto è  $T_c = 0.5$  s e  $M = 90$ .

La cifra di merito considerata è la (3.10). Come detto precedentemente, il termine  $Y'QY$  garantisce che le variazioni delle variabili controllate siano limitate rispetto al valore di equilibrio, mentre il termine  $U'RU$  garantisce che le variazioni richieste alle variabili di controllo siano contenute. La cifra di merito è stata poi riscritta in forma quadratica (3.12), come visto nel Paragrafo 3.1.2.1, potendo così risolvere il problema con metodi di QP. Inoltre, all'interno della cifra di merito è stata effettuata una normalizzazione delle variabili controllate rispetto al loro valore di equilibrio. In questo modo nella matrice dei pesi non viene preso in considerazione l'ordine di grandezza della relativa variabile controllata.

Per rendere meno onerosa la risoluzione del problema è possibile scegliere un orizzonte di controllo inferiore all'orizzonte di predizione,  $N_u < N$ .

In tutte le prove effettuate e riportate in seguito è stato posto  $N_u = 2 e N = 10$ .

Infine, come detto nel Paragrafo 3.1.2, del vettore  $U$ , calcolato dalla procedura di ottimizzazione, ad ogni istante si considera solamente l'elemento  $u(k)$  che va a costituire l'azione di controllo agente sul modello non lineare della rete all'istante corrente.

### **4.1.2 Scelta dei vincoli**

I vincoli considerati nel problema di ottimizzazione sono espressi dalla (3.11), e, come detto precedentemente, sono stati riscritti in forma lineare (3.13) per poter così applicare procedure di QP.

In particolare si desidera mantenere le tensioni ai nodi della rete in un intervallo di tolleranza pari a  $\pm 15\%$  del loro valore nominale, ossia in un intervallo compreso tra i 17 e 24 kV.

Per quanto riguarda la potenza reattiva all'inizio dei feeder con generazione distribuita si considera una possibile variazione di  $\pm 1MVAR$  intorno al valore di equilibrio.

I valori massimi e minimi dei riferimenti, espressi in  $tan(\varphi)$ , inviati ai controllori locali dei generatori distribuiti sono stati scelti in modo da mantenere il valore del fattore di potenza  $cos(\varphi)$  compreso tra 0.6 e 1. Si sceglie quindi

$$
\tan(\varphi)_{\text{min}} = -1.333
$$

$$
\tan(\varphi)_{\text{max}} = 1.333.
$$

Inoltre, si è deciso, di inserire due ulteriori vincoli:

- $\bullet$   $|u(k) u(k-1)| \leq \Delta u$
- $\bullet$   $|V_{nodoi} V_{nodoi+1}| \leq \Delta V$ .

Il primo vincolo è stato inserito per limitare le variazioni delle variabili di controllo da un istante di campionamento al successivo, garantendone così un profilo più regolare e consentendo in fase di progetto di variare facilmente la velocità di risposta del sistema. Il secondo vincolo, invece, è stato inserito in modo da mantenere un profilo di tensione desiderato lungo i diversi feeder, limitando così la differenza tra il valore di tensione di due nodi consecutivi.

Nelle simulazioni effettuate e riportate in seguito sono stati scelti  $\Delta u = 0.5$  e  $\Delta V = 5kV$ .

Anche in questo caso, come visto nel Paragrafo 3.1.2.2, i vincoli sono stati riscritti in forma lineare (3.13) potendo così applicare tecniche di QP.

### **4.1.3 Implementazione e taratura**

Il regolatore predittivo centralizzato è stato implementato all'interno dello schema utilizzato per la simulazione; si è quindi proceduto ad analizzarne le prestazioni.

Sono state effettuate delle prove in modo da poter analizzare le risposte del sistema ottenute applicando al sistema lo stesso insieme di disturbi e pesando in modo differente i diversi elementi nella funzione obiettivo.

Queste prove sono state effettuate con lo scopo di mostrare le potenzialità e la flessibilità del controllo predittivo, e al tempo stesso per identificare la taratura ottimale per la rete considerata.

In tutte le prove sono stati applicati al sistema i seguenti disturbi non noti:

- aumento a gradino di potenza attiva e reattiva del carico 19 (feeder 2) a  $t = 50s$  pari al 40%;
- aumento a gradino di potenza attiva e reattiva del carico 3 (feeder 1) a  $t = 100s$  pari al 40%.

Questi disturbi non sono misurabili e quindi non sono noti all'algoritmo predittivo. Si tiene conto di essi nel termine  $\delta(k)$  all'interno dell'espressione (3.6). Per quanto riguarda la loro dinamica si è deciso di adottare una soluzione *dead beat*, cioè ponendo il valore del coefficiente  $L = 1$ .

Gli stessi disturbi non noti sopra elencati sono stati applicati anche al sistema controllato attraverso lo schema di controllo classico basato su regolatori PI. Le risposte ottenute sono state quindi confrontate con quelle ottenute applicando lo schema di controllo con regolatore MPC centralizzato, in modo da poter così analizzare le differenze di prestazione tra i due diversi schemi di controllo.

### **4.1.3.1 Prova effettuata ponendo a zero il peso relativo alla potenza reattiva all'inizio dei feeder**

Questa particolare taratura propone l'implementazione di uno schema di controllo in cui la potenza reattiva prodotta dai generatori distribuiti è tale da mantenere, quanto più possibile, controllato il valore delle tensioni ai nodi della rete senza badare all'andamento della potenza reattiva all'inizio dei feeder con generazione distribuita.

Il peso relativo alle tensioni è stato scelto uguale per qualsiasi nodo della rete, mentre è stato considerato nullo il peso relativo alle potenze reattive all'inizio dei feeder.

In particolare si pone:

$$
R = 0.1 * I \qquad Q = \begin{bmatrix} 0 & 0 & \cdots & 0 \\ 0 & 0 & \cdots & 0 \\ & & 10 & \cdots & \vdots \\ 0 & & & 10 \end{bmatrix}
$$

Questi pesi sono i pesi scelti a meno della normalizzazione. Viene effettuata la normalizzazione in modo tale da assegnare il peso relativo ad ogni grandezza del sistema senza tener conto del loro ordine di grandezza. In particolare il peso effettivo di ogni grandezza risulta:

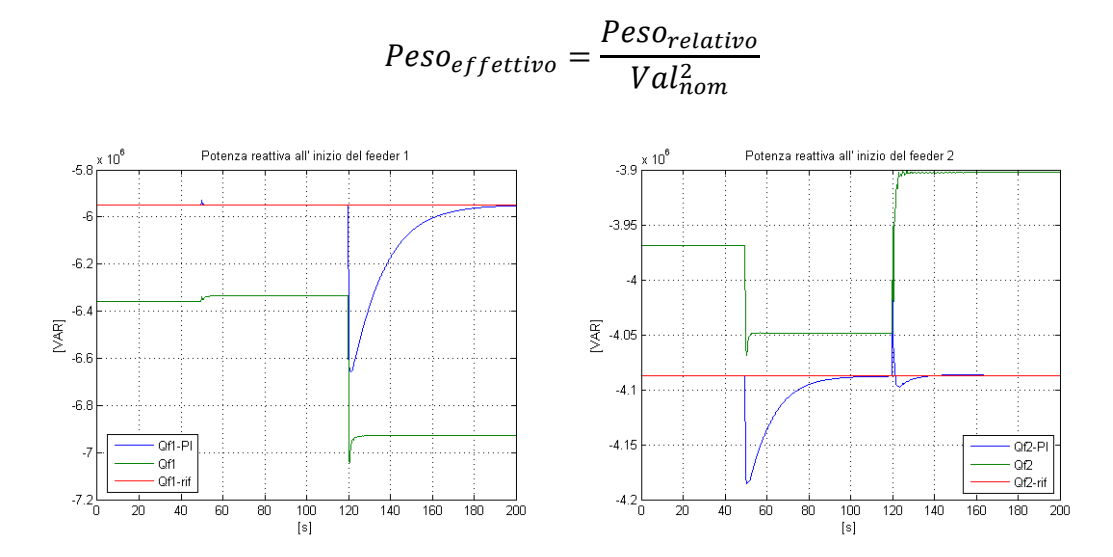

**Figura 4.2 - Potenza reattiva all'inizio dei feeder.**

<span id="page-104-0"></span>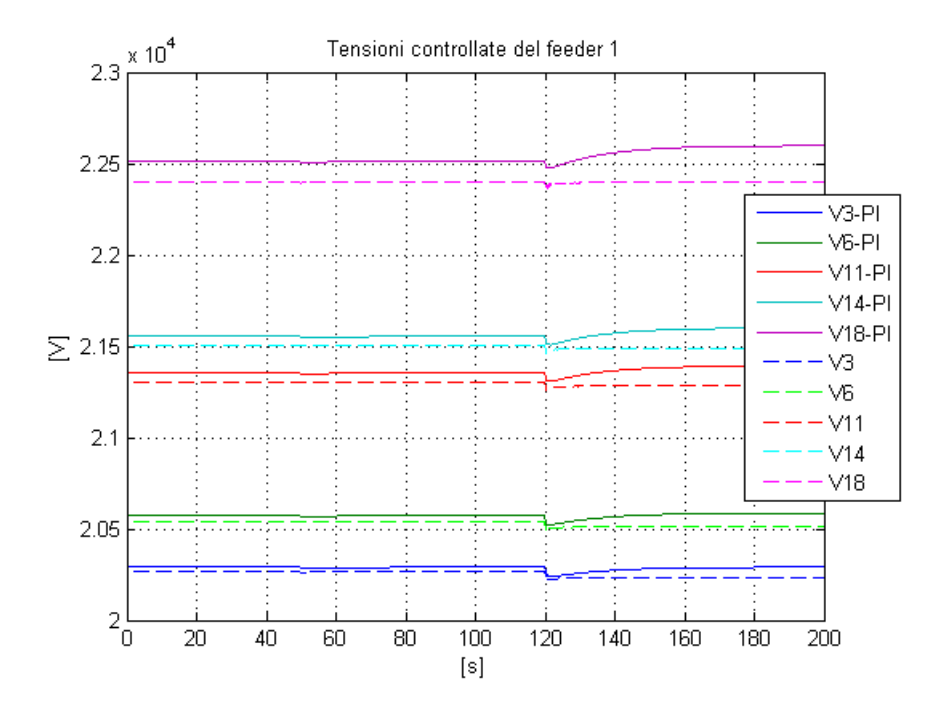

<span id="page-104-1"></span>**Figura 4.3 - Andamento delle tensioni controllate ai nodi del feeder 1.**

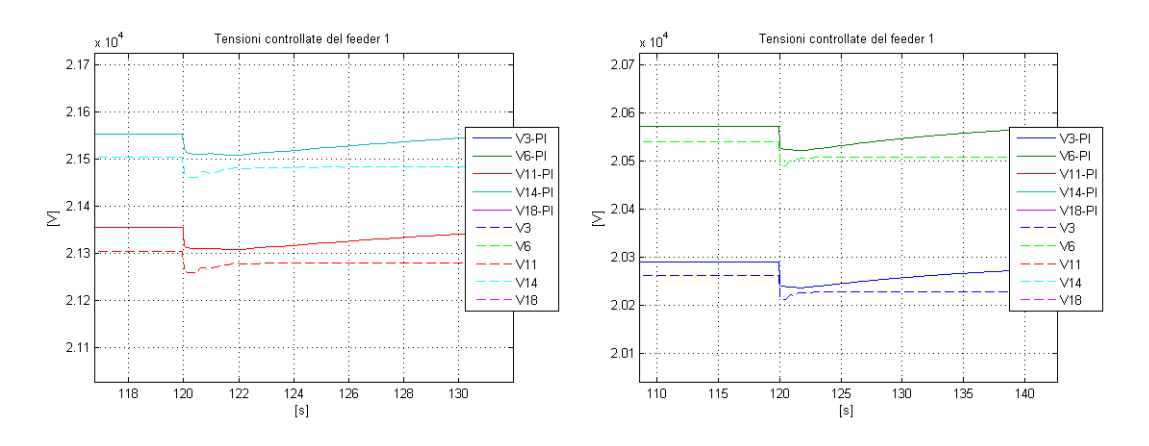

<span id="page-105-0"></span>**Figura 4.4 - Ingrandimento dell'andamento delle tensioni controllate ai nodi del feeder 1.**

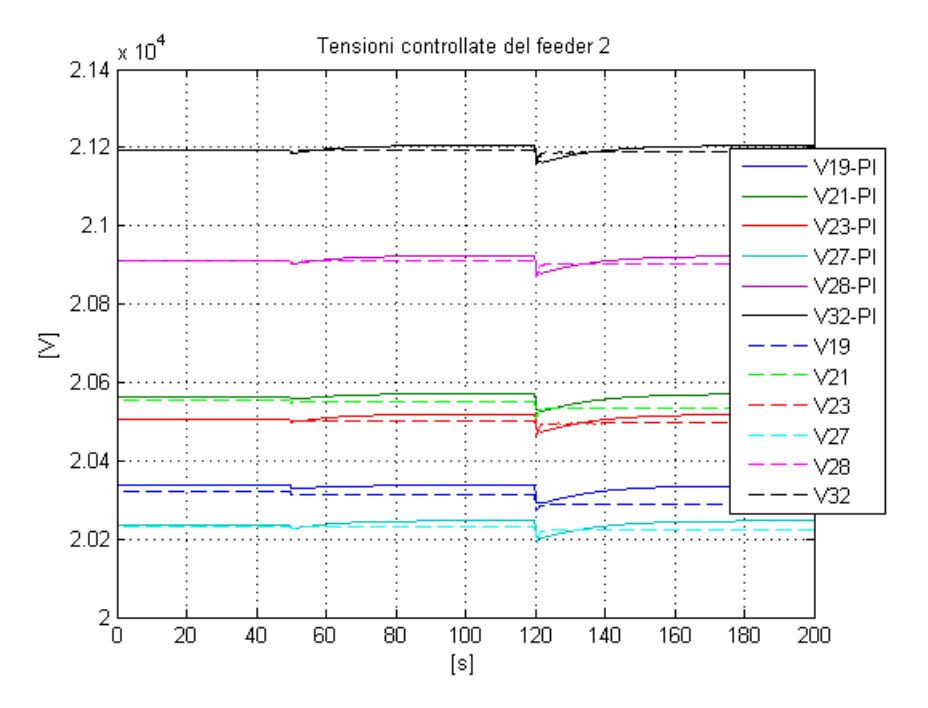

**Figura 4.5 - Andamento delle tensioni controllate ai nodi del feeder 2.**

<span id="page-105-1"></span>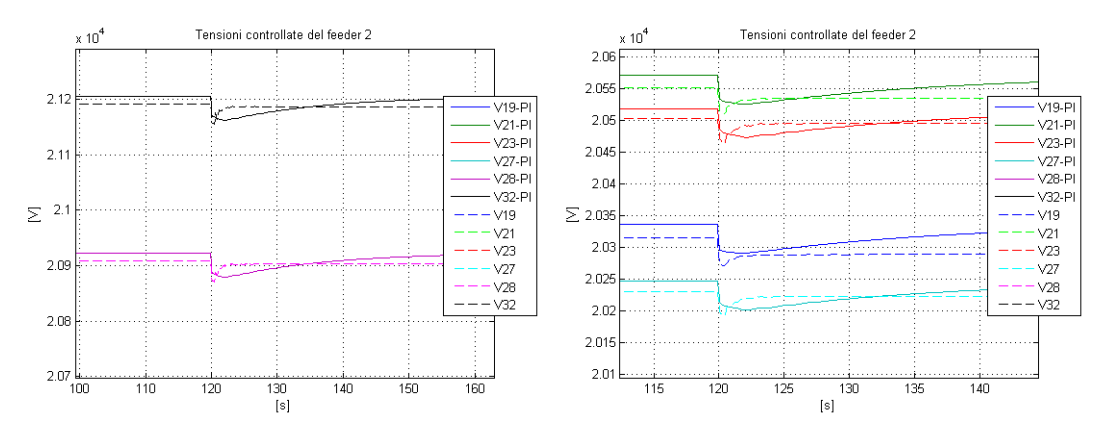

<span id="page-105-2"></span>**Figura 4.6 – Ingrandimento dell'andamento delle tensioni controllate ai nodi del feeder 2.**

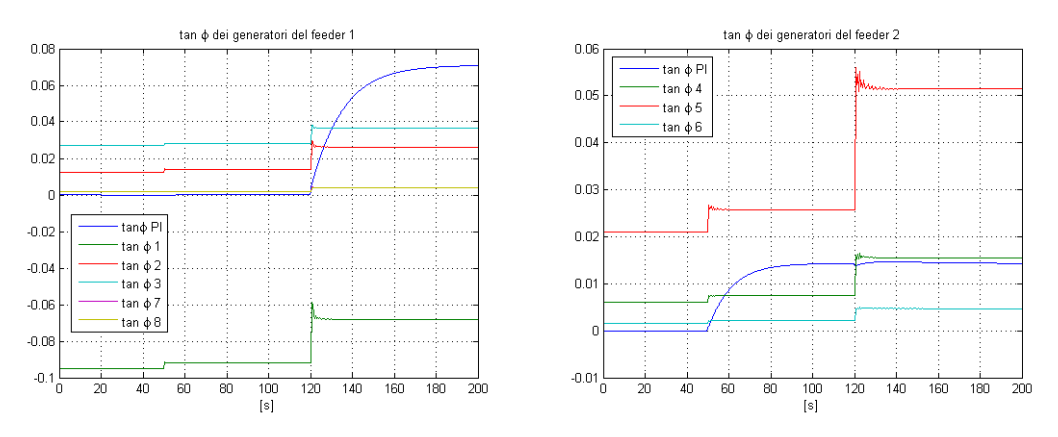

<span id="page-106-1"></span>**Figura 4.7 - Valore dei riferimenti, in tan(φ), dei generatori distribuiti.**

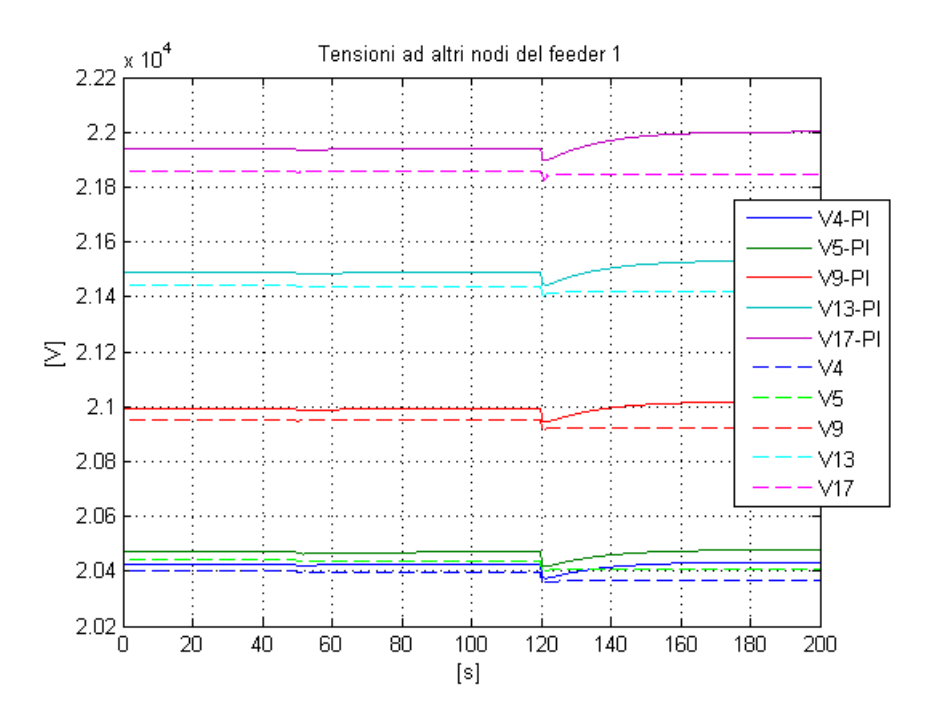

<span id="page-106-0"></span>**Figura 4.8 - Andamento delle tensioni ai nodi non controllati del feeder 1.**

Come si può notare in tutte le figure, il valore di equilibrio è leggermente diverso per quanto riguarda le simulazioni del sistema di controllo MPC e del sistema di controllo con regolatori PI. Questo è dato dal fatto che Simscape determina un valore di equilibrio diverso nelle due diverse simulazioni.

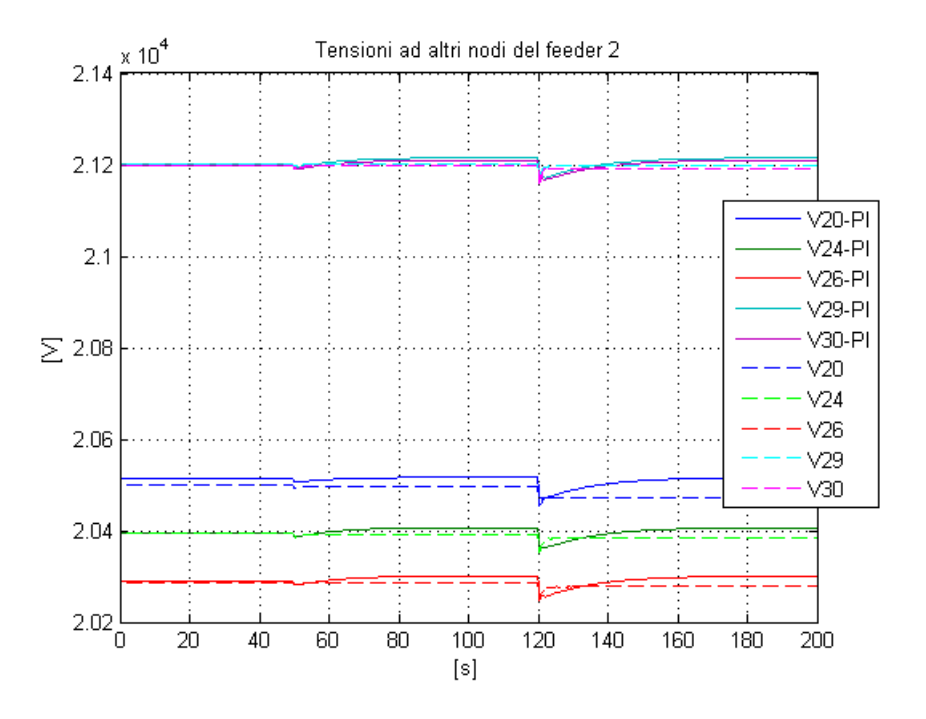

<span id="page-107-0"></span>**Figura 4.9 - Andamento delle tensioni ai nodi non controllati del feeder 2.**

Osservando la [Figura 4.2](#page-104-0) notiamo come le potenze reattive all'inizio dei feeder, nello schema di controllo con regolatore MPC, non sono controllate e si allontanano dal valore di equilibrio. Il risultato è corretto ed è giustificato dalla scelta dei pesi nella matrice  $Q$ , dove i pesi relativi alle potenze reattive all'inizio dei feeder sono stati posti uguale a zero.

In [Figura 4.3,](#page-104-1) [Figura 4.4,](#page-105-0) [Figura 4.5,](#page-105-1) [Figura 4.6](#page-105-2) sono rappresentati gli andamenti delle tensioni controllate ai nodi della rete. Possiamo notare che nel caso di controllo predittivo il valore delle tensioni rimane più prossimo al valore di equilibrio rispetto alla strategia di controllo classica basata su regolatori PI. In [Figura 4.8,](#page-106-0) [Figura 4.9](#page-107-0) si può constatare come anche le tensioni agli altri nodi della rete, quelli non controllati, siano più prossime al valore di equilibrio rispetto al caso con regolatori PI. In generale si può osservare come la durata dei transitori nel caso di controllo predittivo sia minore rispetto alla strategia di controllo classica basata su regolatori PI.

Infine in [Figura 4.7](#page-106-1) sono rappresentati gli andamenti dei valori dei riferimenti dei generatori distribuiti, espressi in  $tan(\varphi)$ . Notiamo come nel caso di regolazione con
controllore MPC il valore del riferimento sia diverso per ogni generatore, a differenza dello schema di controllo con regolatori PI dove il riferimento era lo stesso per tutti i generatori appartenenti allo stesso feeder.

# **4.1.3.2 Prova effettuata ponendo a zero il peso relativo alle tensioni ai nodi della rete**

Questa particolare taratura propone l'implementazione di uno schema di controllo in cui la potenza reattiva prodotta dai generatori distribuiti situati lungo la linea è tale da mantenere le potenze reattive all'inizio dei feeder il più possibile costanti.

Il peso relativo alle potenze reattive all'inizio dei feeder è stato scelto uguale per entrambi i feeder, mentre il peso relativo alle tensioni dei nodi controllati lungo la rete è stato posto pari a zero.

In particolare si pone

$$
R = 0.1 * I \qquad Q = \begin{bmatrix} 100 & 0 & \cdots & 0 \\ 0 & 100 & \cdots & 0 \\ 0 & & 0 & \cdots & \vdots \\ 0 & & & & 0 \end{bmatrix}
$$

Anche in questo caso, come per tutte le prove successive, questi sono i pesi scelti a meno della normalizzazione. Il valore effettivo dei pesi viene determinato in modo analogo a quanto visto nel precedente paragrafo.

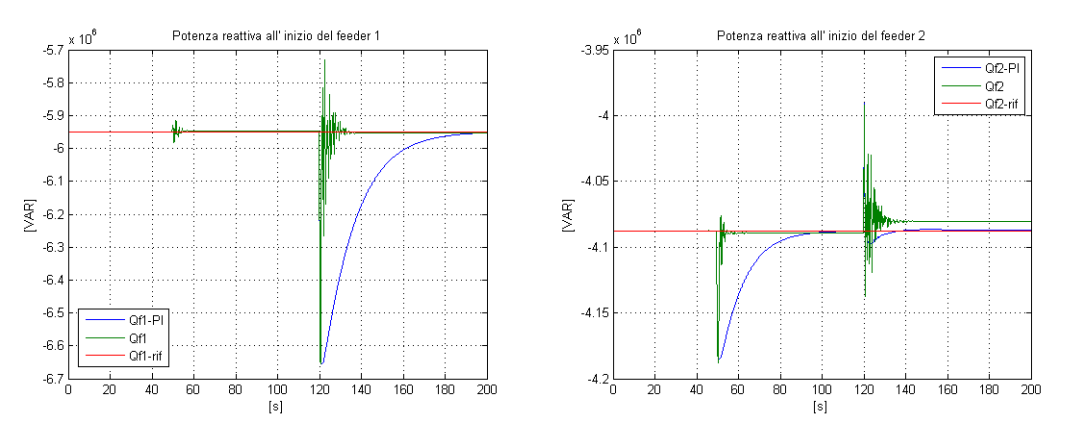

**Figura 4.10 - Potenza reattiva all'inizio dei feeder.**

<span id="page-109-0"></span>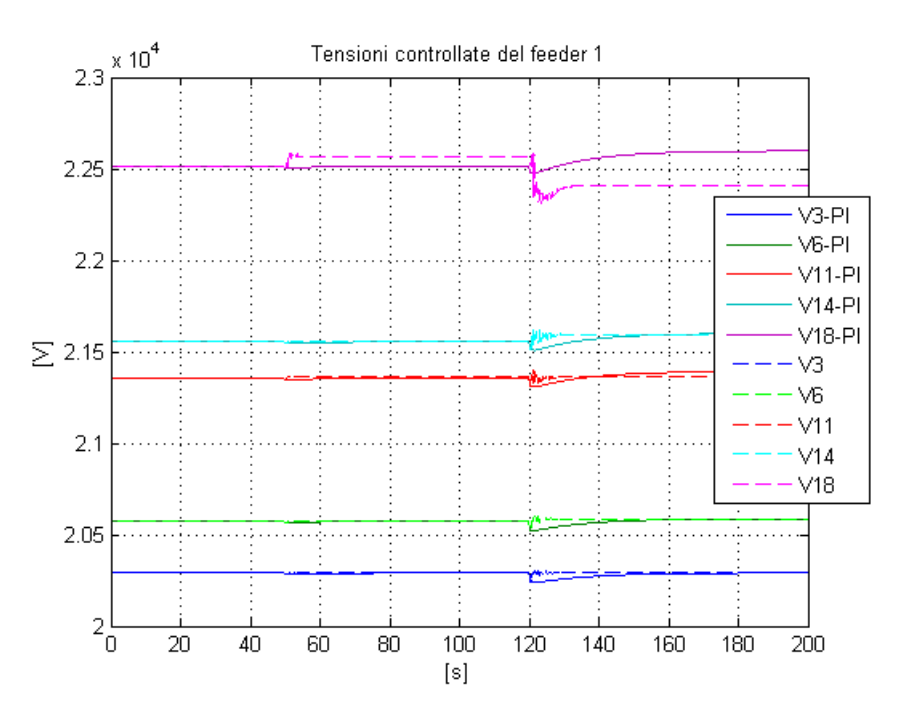

**Figura 4.11 - Andamento delle tensioni controllate ai nodi del feeder 1.**

<span id="page-109-1"></span>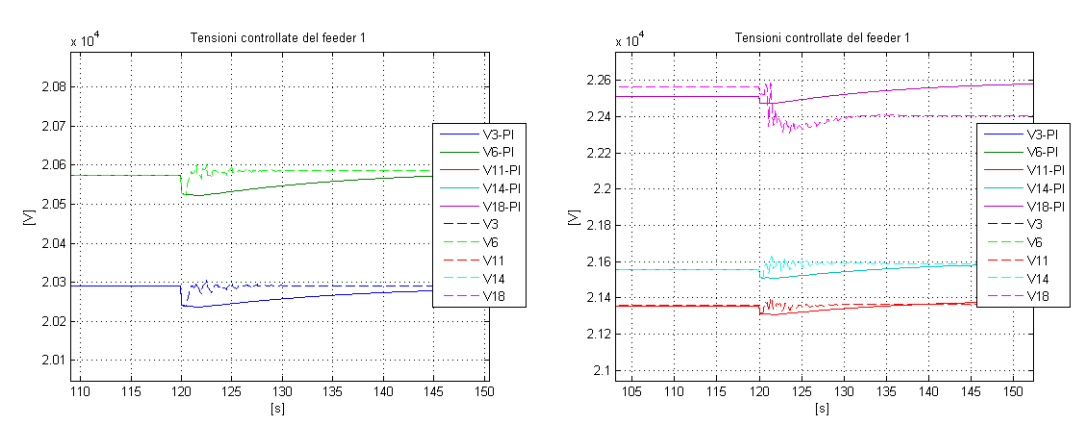

<span id="page-109-2"></span>**Figura 4.12 - Ingrandimento dell'andamento delle tensioni controllate ai nodi del feeder 1.**

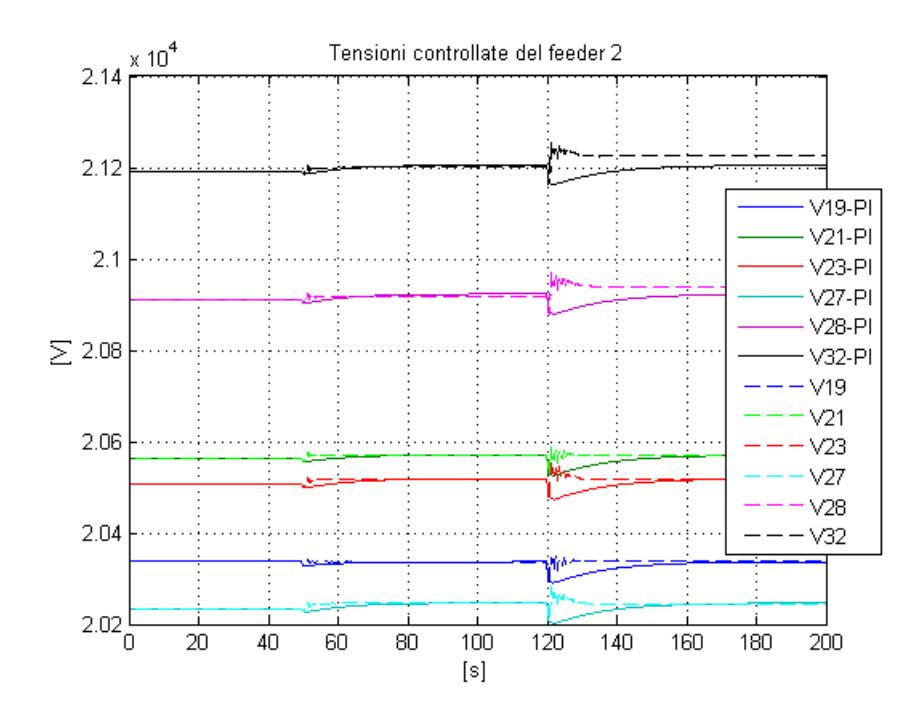

**Figura 4.13 - Andamento delle tensioni controllate ai nodi del feeder 2.**

<span id="page-110-0"></span>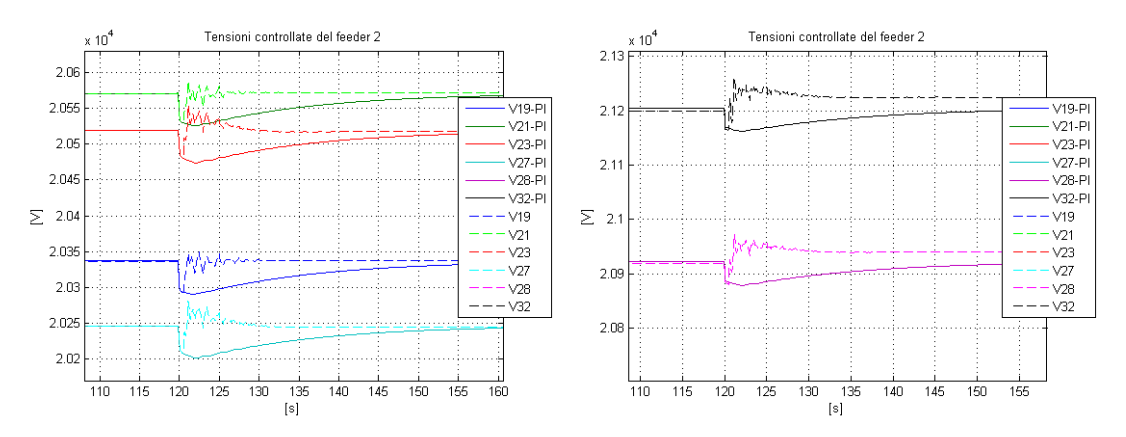

<span id="page-110-1"></span>**Figura 4.14 - Ingrandimento dell'andamento delle tensioni controllate ai nodi del feeder 2.**

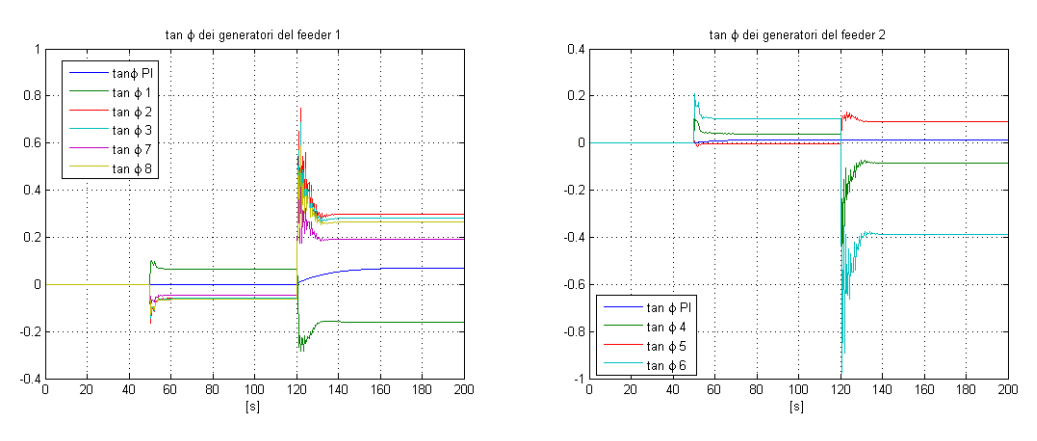

<span id="page-110-2"></span>**Figura 4.15 - Valore dei riferimenti, in tan(φ), dei generatori distribuiti.**

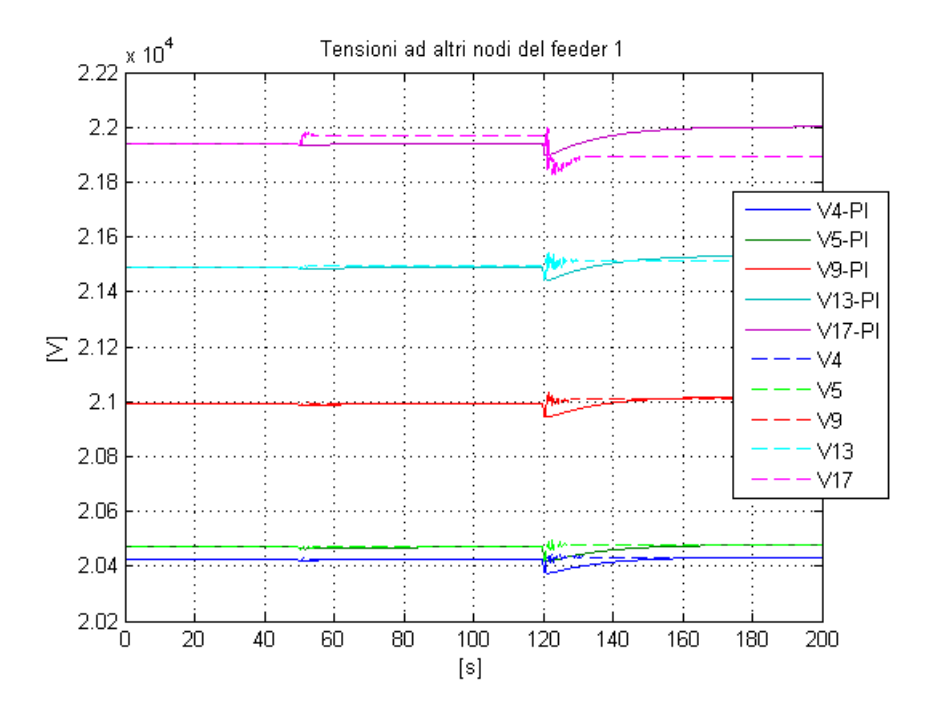

<span id="page-111-0"></span>**Figura 4.16 - Andamento delle tensioni ai nodi non controllati del feeder 1.**

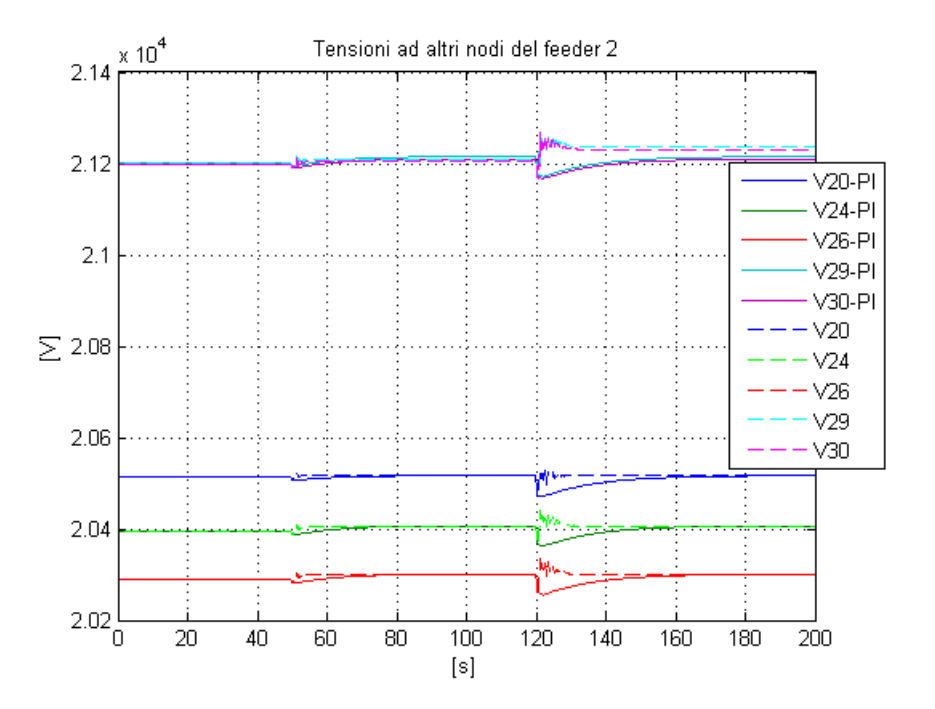

<span id="page-111-1"></span>**Figura 4.17 - Andamento delle tensioni ai nodi non controllati del feeder 2.**

In questo caso, a differenza della prova precedente (Paragrafo 4.1.3.1), i valori di equilibrio sono gli stessi sia per il sistema di controllo MPC che per la strategia di controllo classica. Questo perché durante questa simulazione le potenze reattive all'inizio dei feeder sono controllate e quindi il sistema si posiziona nella stessa posizione di equilibrio del sistema con controllori PI.

Nella [Figura 4.10](#page-109-0) si può osservare come in questo caso le potenze reattive siano controllate e rimangono prossime al valore di equilibrio anche a fronte dei disturbi. Infatti, in questo caso, all'interno della matrice  $Q$ , è stato assegnato un peso ai termini relativi alle potenze reattive all'inizio dei feeder. Si nota anche che, rispetto al caso di controllo classico PI, la potenza reattiva all'inizio di un feeder è ben controllata quando il disturbo agisce sul feeder stesso, mentre, nel momento in cui il disturbo agisce sull'altro feeder, la risposta del sistema controllato con regolatore MPC è più oscillante rispetto al caso con strategia di controllo classica PI. Le oscillazioni sono giustificate dall'eccesivo peso all'interno della matrice  $Q$  relativo alle potenze reattive all'inizio dei feeder. La scelta di assegnare un peso elevato a tali termini è stata fatta in modo da mostrare la risposta del sistema nel momento in cui la scelta dei pesi non sia quella ottimale.

In [Figura 4.11,](#page-109-1) [Figura 4.12,](#page-109-2) [Figura 4.13,](#page-110-0) [Figura 4.14](#page-110-1) sono rappresentati gli andamenti delle tensioni ai nodi controllati della rete. In questo caso, il peso relativo alle tensioni è nullo e quindi il sistema di controllo non compie alcuna azione per mantenere l'andamento delle tensioni il più prossimo possibile al valore di equilibrio. Infatti, il valore delle tensioni si allontana maggiormente dal valore di equilibrio rispetto al caso con regolatori PI. Analizzando l'andamento delle tensioni ai nodi situati all'inizio dei feeder si osserva come il loro andamento sia più prossimo al valore di equilibrio rispetto ai nodi più lontani rispetto all'inizio dei feeder. Questo comportamento è giustificato dal fatto che le tensioni all'inizio dei feeder sono influenzate dal controllo sulla potenza reattiva. Analogamente, lo stesso comportamento si ha anche per gli altri nodi della rete [\(Figura 4.16](#page-111-0) e [Figura 4.17\)](#page-111-1).

Nella [Figura 4.15](#page-110-2) sono rappresentati gli andamenti dei riferimenti, espressi in  $tan(\varphi)$ , dei generatori distribuiti lungo i feeder. Anche in questo caso, si nota come il valore del riferimento sia diverso per ogni generatore, a differenza della strategia di controllo classica in cui il riferimento è lo stesso per tutti i generatori appartenenti allo stesso feeder.

# **4.1.3.3 Prova effettuata pesando sia le tensioni ai nodi della rete che le potenze reattive all'inizio dei feeder**

Questa particolare taratura propone l'implementazione di uno schema di controllo in cui la potenza reattiva da parte dei generatori distribuiti viene prodotta in modo tale che sia le potenze reattive all'inizio dei feeder che le tensioni ai nodi della rete siano mantenute, più possibile, prossime al valore di equilibrio.

In questo caso sono state pesate in ugual modo le potenze reattive all'inizio dei feeder e le tensioni ai nodi controllati della rete.

In particolare i pesi relativi risultano:

$$
R = 0.1 * I \qquad Q = \begin{bmatrix} 10 & 0 & \cdots & 0 \\ 0 & 10 & \cdots & 0 \\ 0 & & 10 & \cdots & \vdots \\ 0 & & & 10 \end{bmatrix}
$$

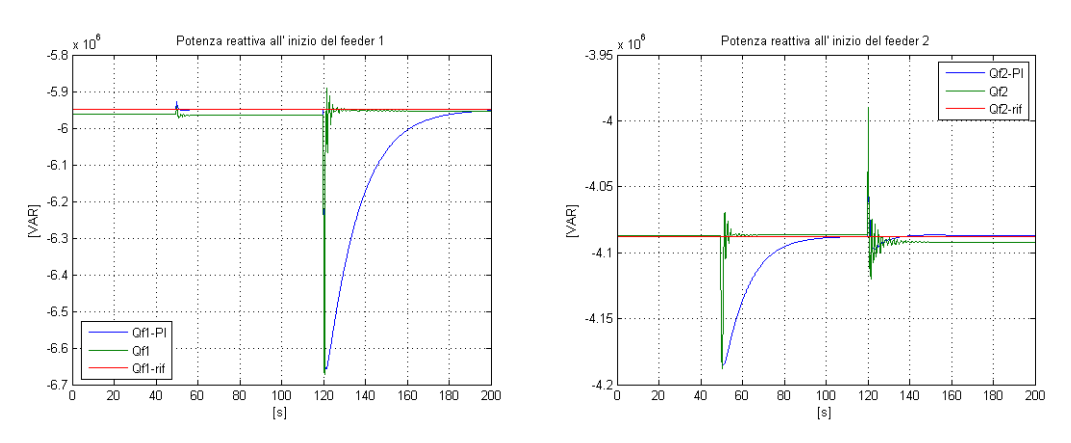

<span id="page-113-0"></span>**Figura 4.18 - Potenza reattiva all'inizio dei feeder.**

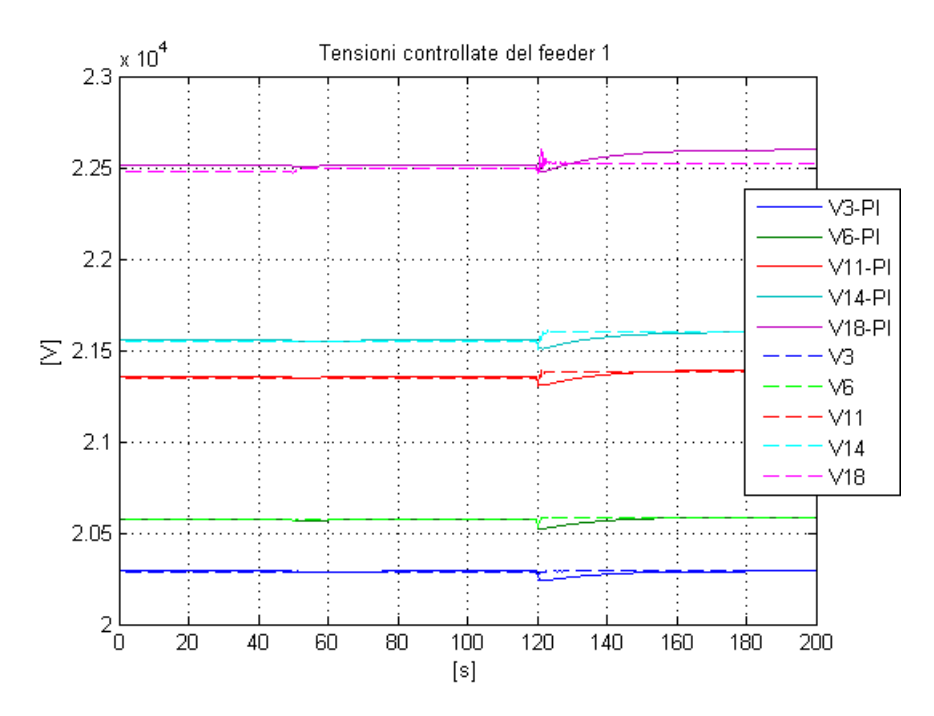

<span id="page-114-0"></span>**Figura 4.19 - Andamento delle tensioni controllate ai nodi del feeder 1.**

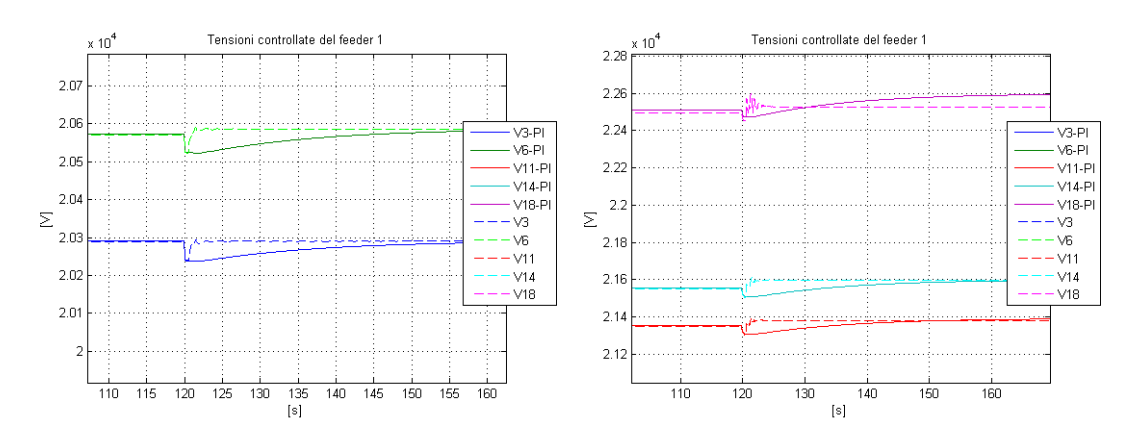

<span id="page-114-1"></span>**Figura 4.20 – Ingrandimento dell'andamento delle tensioni controllate ai nodi del feeder 1.**

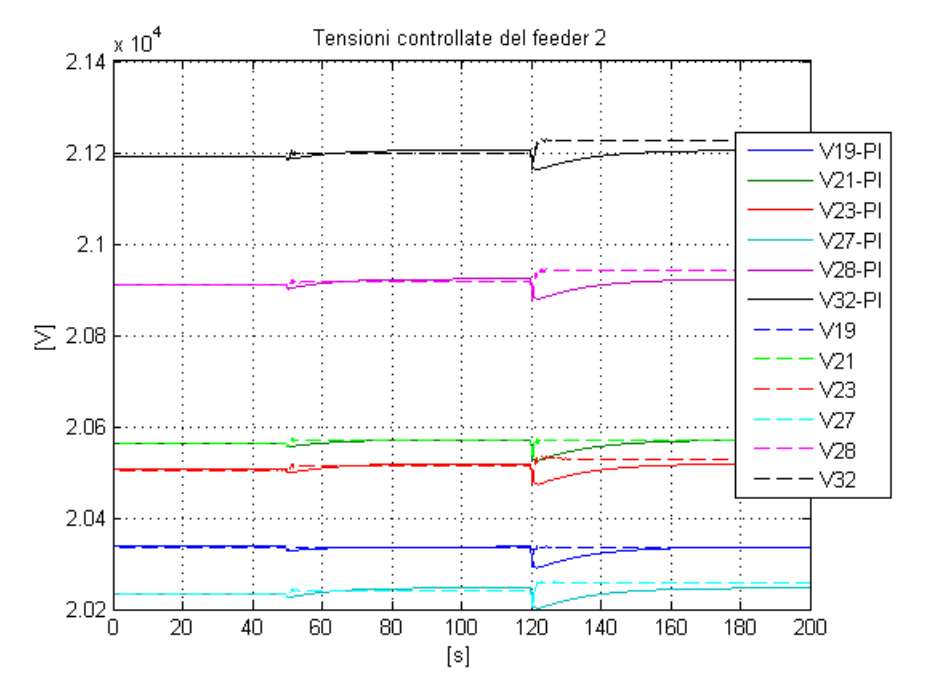

**Figura 4.21 - Andamento delle tensioni controllate ai nodi del feeder 2.**

<span id="page-115-0"></span>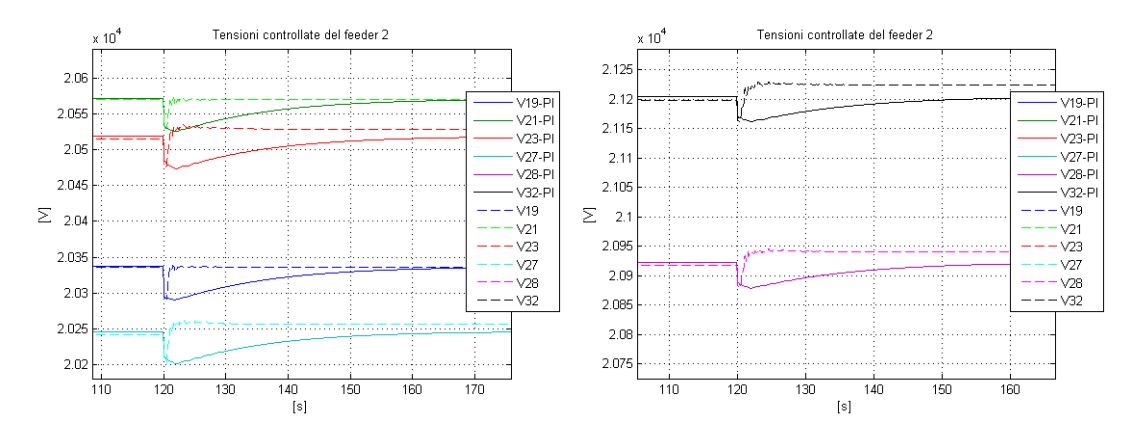

<span id="page-115-1"></span>**Figura 4.22 - Ingrandimento dell'andamento delle tensioni controllate ai nodi del feeder 2.**

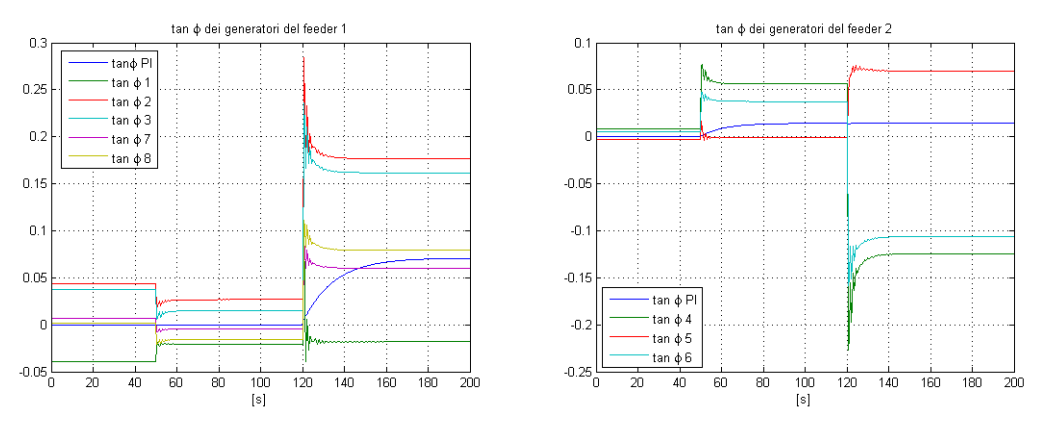

<span id="page-115-2"></span>**Figura 4.23 - Valore dei riferimenti, in tan(φ), dei generatori distribuiti.**

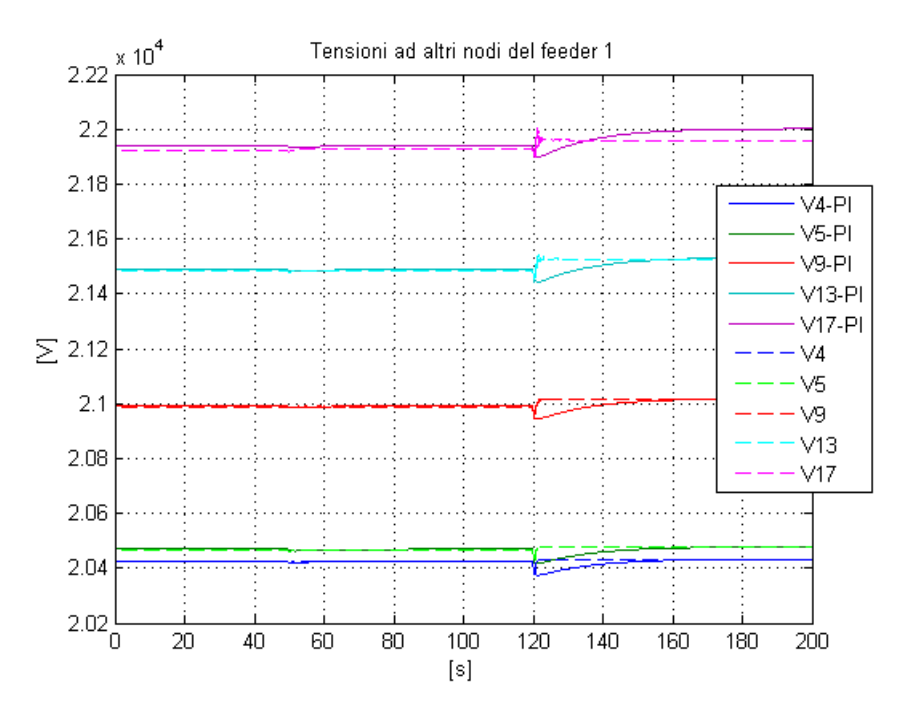

<span id="page-116-0"></span>**Figura 4.24 – Andamento delle tensioni ai nodi non controllati del feeder 1.**

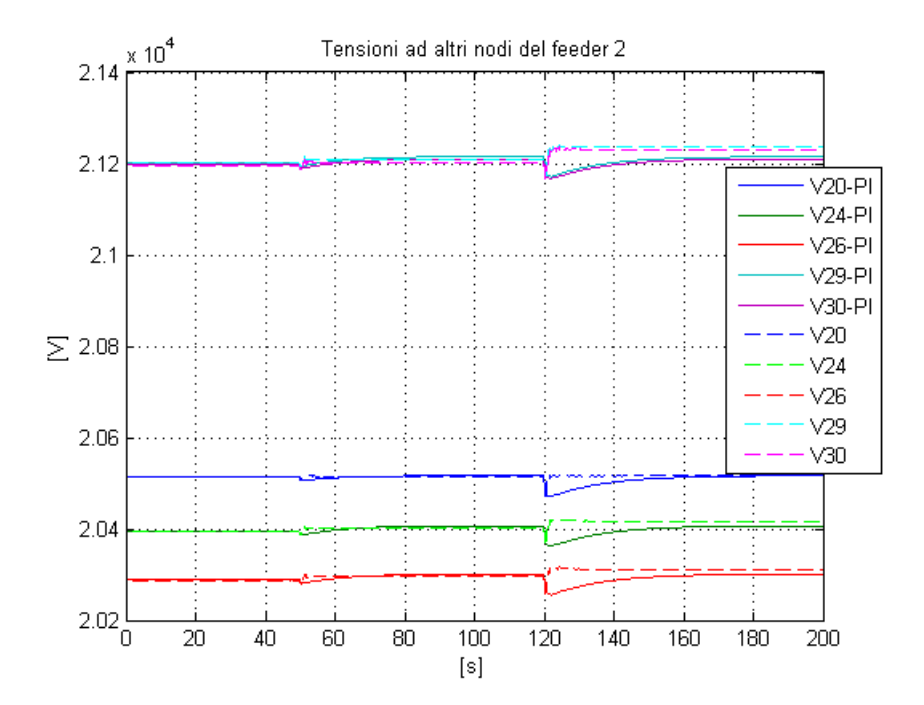

<span id="page-116-1"></span>**Figura 4.25 - Andamento delle tensioni ai nodi non controllati del feeder 2.**

#### Capitolo 4 – Controllo MPC centralizzato

Anche in questo caso come nel caso precedente, il sistema parte dalla stessa posizione di equilibrio sia per il sistema con regolatore MPC che per quello con strategia di controllo classica basata su regolatori di tipo PI. Infatti, anche in questa simulazione, i valori delle potenze reattive all'inizio feeder sono controllati.

Dalla [Figura 4.18](#page-113-0) si nota che le potenze reattive all'inizio dei feeder sono controllate, e, anche a fronte di disturbi che agiscono sul sistema, il loro valore rimane più prossimo all'equilibrio rispetto al caso con regolatori PI. Rispetto al caso precedente, le oscillazioni sono limitate in quanto il peso scelto all'interno della matrice  $Q$  è inferiore a quello scelto nella prova precedente. Confrontando i risultati con quelli dello schema di controllo con regolatori PI, si nota che i picchi raggiunti sono gli stessi, ma, nel caso con regolatore predittivo, la durata dei transitori è minore.

In [Figura 4.19,](#page-114-0) [Figura 4.20,](#page-114-1) [Figura 4.21,](#page-115-0) [Figura 4.22](#page-115-1) sono rappresentati gli andamenti delle tensioni ai nodi della rete ed i loro ingrandimenti. È possibile osservare come, rispetto al controllo classico con regolatori PI, le tensioni ai nodi della rete si mantengano più prossime al valore di equilibrio. Anche in questo caso, come per le potenze reattive, la durata dei transitori è minore rispetto al caso con regolatori PI. Anche le tensioni ai nodi non controllati della rete rispecchiano lo stesso comportamento [\(Figura 4.24](#page-116-0) e [Figura 4.25\)](#page-116-1).

Infine, nella [Figura 4.23,](#page-115-2) sono rappresentati gli andamenti dei riferimenti, espressi in  $tan(\varphi)$ , dei diversi generatori distribuiti della rete. Anche in questa occasione, come in tutti i casi di controllo MPC, il riferimento è diverso per ogni generatore, a differenza dello schema classico di controllo PI, dove il riferimento era uguale per tutti i generatori appartenenti allo stesso feeder.

Concludendo, possiamo affermare che la scelta fatta in questa simulazione di pesare, all'interno della funzione obiettivo, tutte le variabili controllate permette di controllare al meglio tutte le grandezze del sistema.

#### **4.1.3.4 Prova effettuata modificando il tempo di campionamento**

118 In questo paragrafo vengono riportati i risultati della simulazione effettuata scegliendo un tempo di campionamento  $T_c$  diverso da quello usato precedentemente. I risultati ottenuti sono quindi confrontati con quelli precedenti.

In questa simulazione, il tempo di campionamento scelto è  $T_c = 2 s$  ed  $M = 23 a$ differenza delle precedenti simulazioni dove avevamo  $T_c = 0.5$  s ed  $M = 90$ .

Il sistema è stato simulato scegliendo i pesi all'interno della matrice  $Q$  in modo tale che sia le potenze reattive all'inizio dei feeder, che le tensioni ai nodi della rete siano controllate (Paragrafo 4.1.3.3).

In particolare si scelgono i seguenti pesi relativi:

$$
R = 0.1 * I \qquad Q = \begin{bmatrix} 10 & 0 & \cdots & 0 \\ 0 & 10 & & \cdots & 0 \\ & & & 10 & \cdots & \vdots \\ 0 & & & & 10 \end{bmatrix}
$$

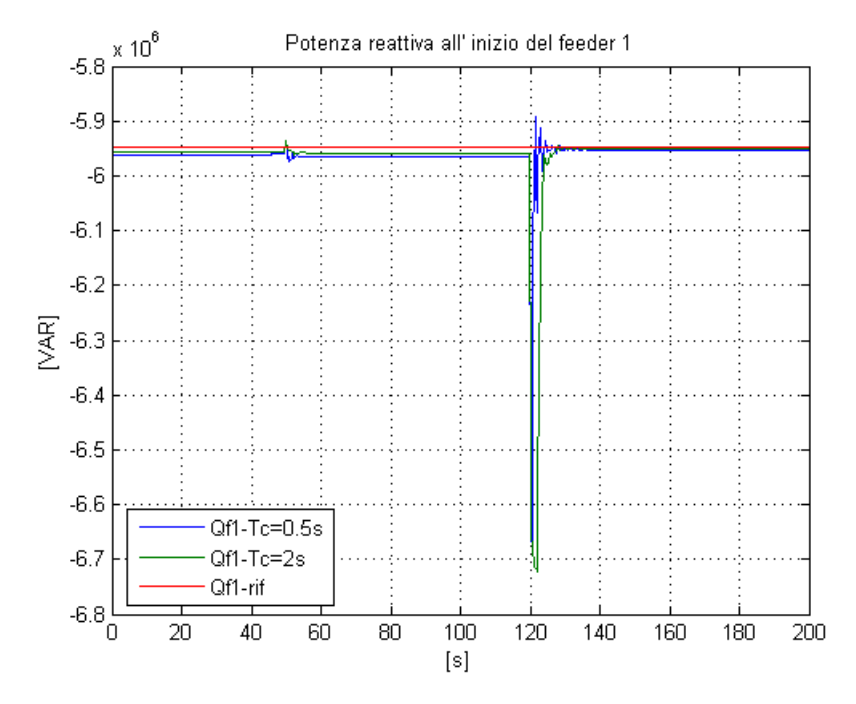

<span id="page-118-0"></span>**Figura 4.26 - Potenza reattiva all'inizio del feeder 1.**

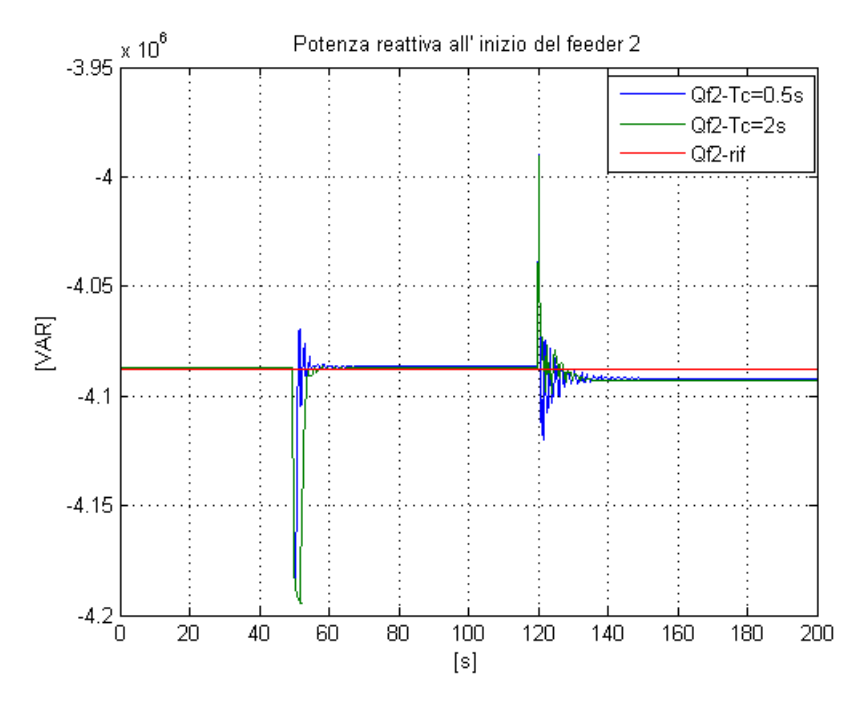

**Figura 4.27 - Potenza reattiva all'inizio del feeder 2.**

<span id="page-119-0"></span>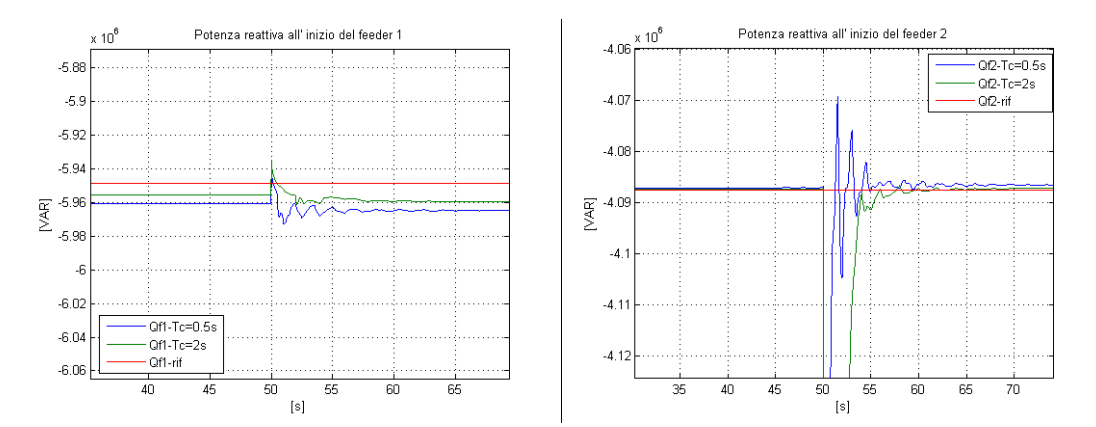

<span id="page-119-1"></span>**Figura 4.28 - Ingrandimento dell'andamento della potenza reattiva all'inizio dei feeder.**

In [Figura 4.26,](#page-118-0) [Figura 4.27,](#page-119-0) [Figura 4.28](#page-119-1) si può notare la differenza della risposta del sistema in funzione del tempo di campionamento scelto. Aumentando il tempo di campionamento, notiamo come la risposta del sistema sia più lenta. Al tempo stesso però, l'andamento di potenza reattiva è meno oscillante e quindi più regolare. Questo risultato si nota molto bene nella [Figura 4.28,](#page-119-1) in cui è rappresentato un ingrandimento dell'andamento delle potenze reattive all'inizio dei feeder. Dalla figura si nota che nel momento in cui agisce il disturbo, a  $t = 50$  s, il sistema con  $Tc = 0.5 s$  si riporta più velocemente in prossimità del valore di equilibrio, ma con un andamento più oscillante rispetto al sistema con  $Tc = 2$  s.

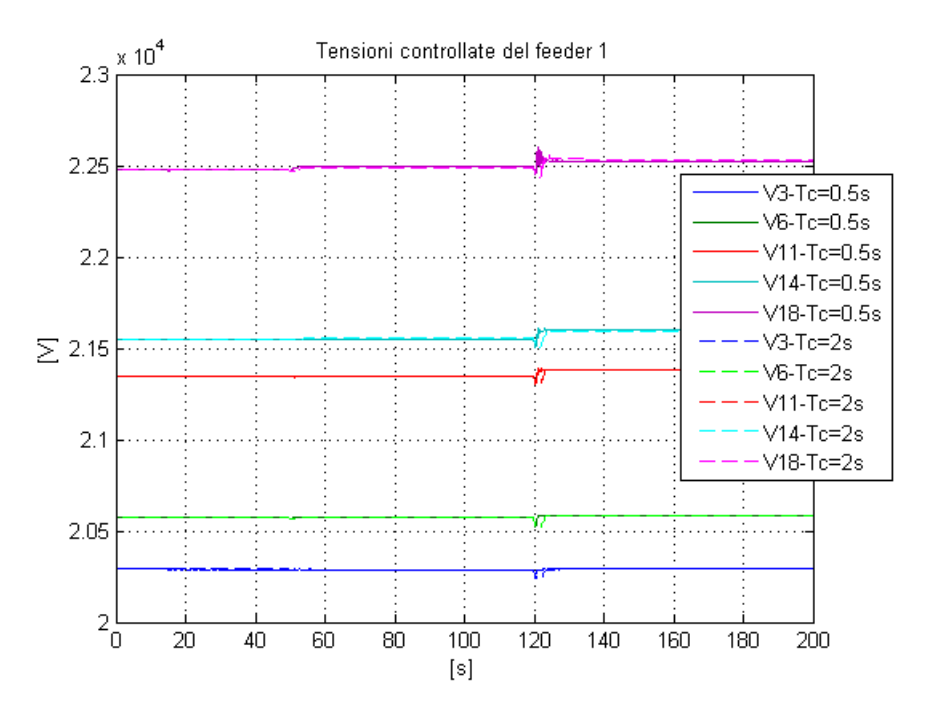

<span id="page-120-0"></span>**Figura 4.29 - Andamento delle tensioni controllate ai nodi del feeder 1.**

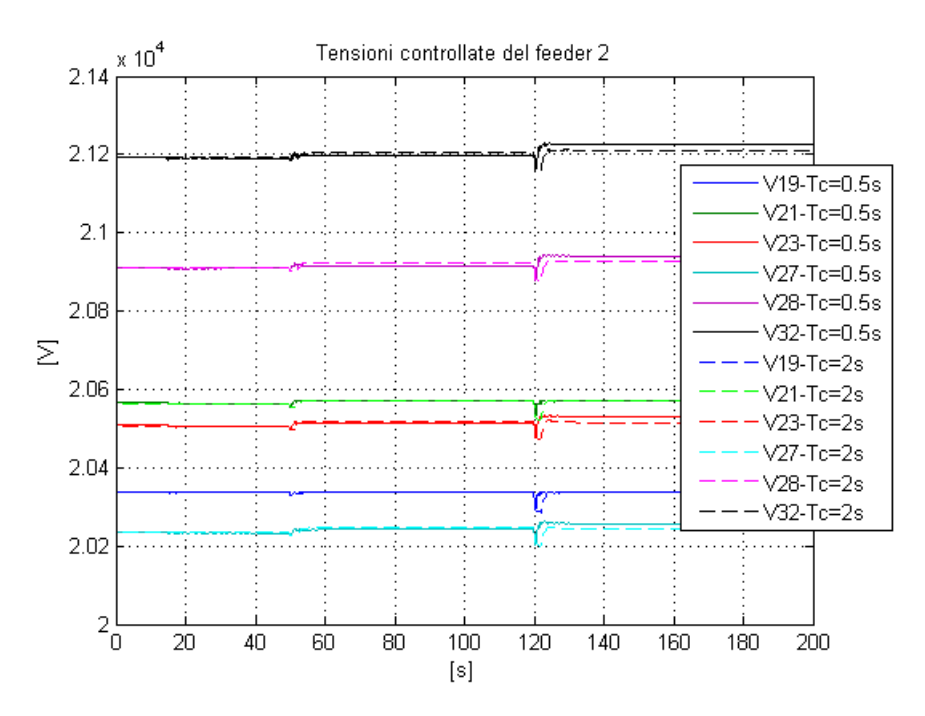

<span id="page-120-1"></span>**Figura 4.30 - Andamento delle tensioni controllate ai nodi del feeder 2.**

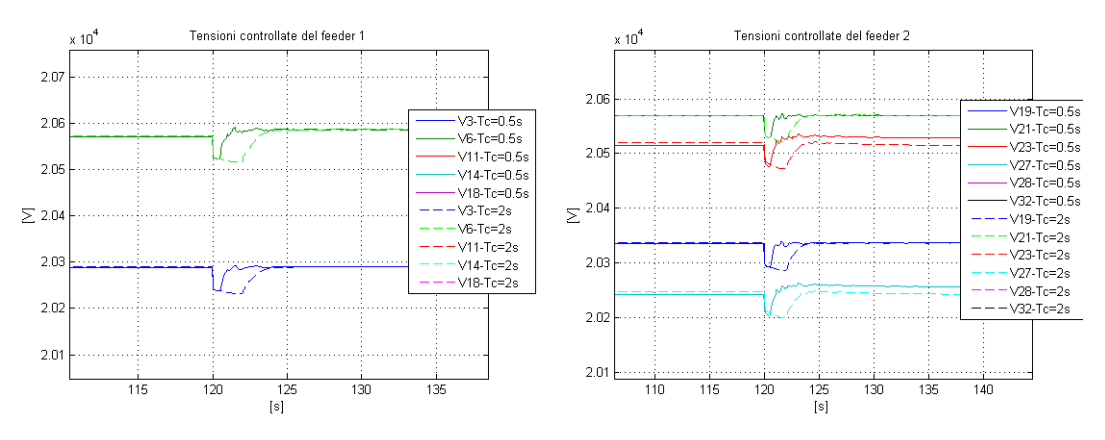

<span id="page-121-0"></span>**Figura 4.31 - Ingrandimento di alcune tensioni controllate ai nodi della rete.**

In [Figura 4.29,](#page-120-0) [Figura 4.30](#page-120-1) sono rappresentati gli andamenti delle tensioni ai nodi controllati della rete. Anche in questo caso, aumentando il tempo di campionamento la risposta del sistema è più lenta, ma al tempo stesso più regolare e meno oscillante. Questo risultato si nota bene nella [Figura 4.31](#page-121-0) dove è rappresentato un ingrandimento degli andamenti delle tensioni ad alcuni nodi della rete. Si osserva che nel momento in cui agisce il disturbo,  $t = 120$  s, il sistema con  $Tc = 0.5$  s si riporta più velocemente in prossimità del valore di equilibrio ma con un andamento meno regolare rispetto al sistema con  $Tc = 2 s$ .

# **4.2 Interazione con il regolatore del variatore sottocarico**

Quando l'intensità dei disturbi cha agiscono sulla rete diventa considerevole, l'algoritmo di ottimizzazione non è più in grado di risolvere il problema di minimizzazione mantenendo le variabili vincolate all'interno dei limiti desiderati. È necessario, quindi, inserire nello schema di controllo un regolatore per la gestione del livello del variatore sottocarico, come fatto nello schema di controllo classico PI. Tale regolatore abilita l'intervento del tap changer e permette di portare il sistema in punto di lavoro lontano da quello raggiunto a causa dell'azione dei disturbi.

Volendo quindi analizzare le prestazioni dello schema di controllo con regolatore predittivo e con il regolatore del variatore sottocarico è necessario confrontare le prestazioni di tale schema di controllo con quelle dello schema classico con regolatori di tipo PI.

Per effettuare tale confronto si è applicato al sistema un disturbo di intensità più elevata rispetto a quelli applicati nel Paragrafo 4.1.3. Il disturbo considerato è

 aumento a gradino della potenza attiva e reattiva del carico 3 all'istante di simulazione  $t = 30$  s pari al 100%.

I vincoli del controllo predittivo sulle tensioni ai nodi della rete, sulle potenze reattiva all'inizio dei feeder, sulle variabili di controllo sono gli stessi usati nei paragrafi precedenti. Si è scelto come tempo di campionamento  $Tc = 2 s e M = 23$ in quanto si è preferito avere una risposta del sistema più regolare e meno oscillante, ma al tempo stesso più veloce rispetto allo schema classico con controllo PI (Paragrafo 4.1.3.4).

Inoltre i limiti delle tensioni massime e minime della rete, all'interno del regolatore del variatore sottocarico, sono stati abbassati e impostati pari  $\pm$  13.5 % rispetto al valore nominale. In questo modo, i limiti del regolatore del variatore sottocarico risultano più stringenti rispetto a quelli del regolatore MPC e le tensioni ai nodi della rete possono superare le soglie impostate all'interno del regolatore del tap changer abilitandolo a scattare.

Nelle figure seguenti sono riportati i risultati dello schema di controllo con regolatore predittivo e dello schema di controllo classico basato su regolatori PI, in modo tale da poter effettuare rapidamente un confronto tra le prestazioni dei due differenti schemi di controllo.

Come è possibile vedere nella [Figura 4.32,](#page-123-0) il tap changer viene abilitato a scattare nello schema classico con controllori PI, a  $t = 86$  s, ma non viene mai abilitato a scattare nello schema di controllo con controllore MPC. Osservando l'andamento della tensione massima ai nodi della rete, [Figura 4.33,](#page-123-1) si nota come la tensione massima, nel caso di controllo PI, superi il valore di soglia abilitando lo scatto del variatore sottocarico. Nel caso dello schema di controllo predittivo, la tensione ai massimi della rete si mantiene più limitata, senza eccedere i limiti, e quindi il variatore sottocarico non è abilitato ad intervenire. Questo risultato dimostra l'efficacia dello schema di controllo predittivo. Infatti, le tensioni ai nodi della rete,

[Figura 4.34,](#page-124-0) [Figura 4.35,](#page-124-1) [Figura 4.36,](#page-125-0) [Figura 4.37,](#page-125-1) rimangono più prossime al valore di equilibrio limitando l'intervento del tap changer. È importante che il tap-changer venga utilizzato il meno possibile, in quanto è un organo meccanico soggetto ad usura ed un eccessivo utilizzo può provocarne la rottura causando un blackout della rete.

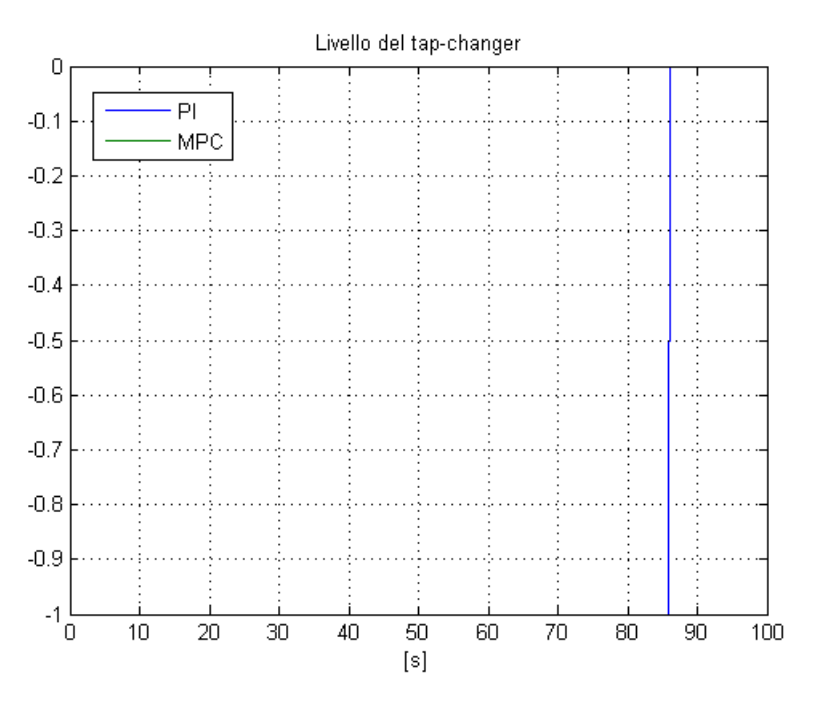

**Figura 4.32 - Livello del variatore sottocarico.**

<span id="page-123-0"></span>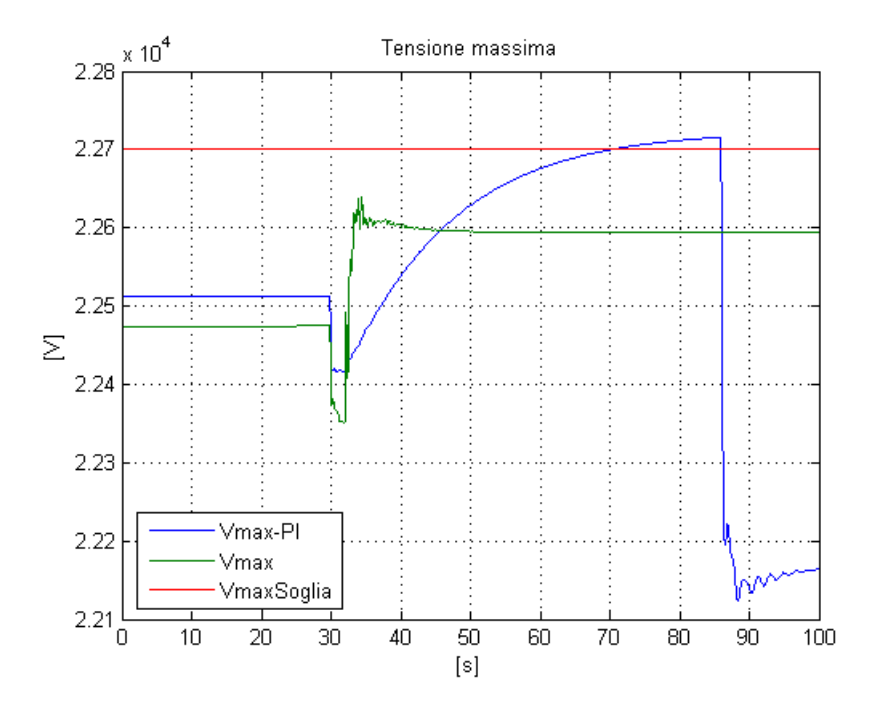

<span id="page-123-1"></span>**Figura 4.33 - Tensione massima ai nodi della rete.**

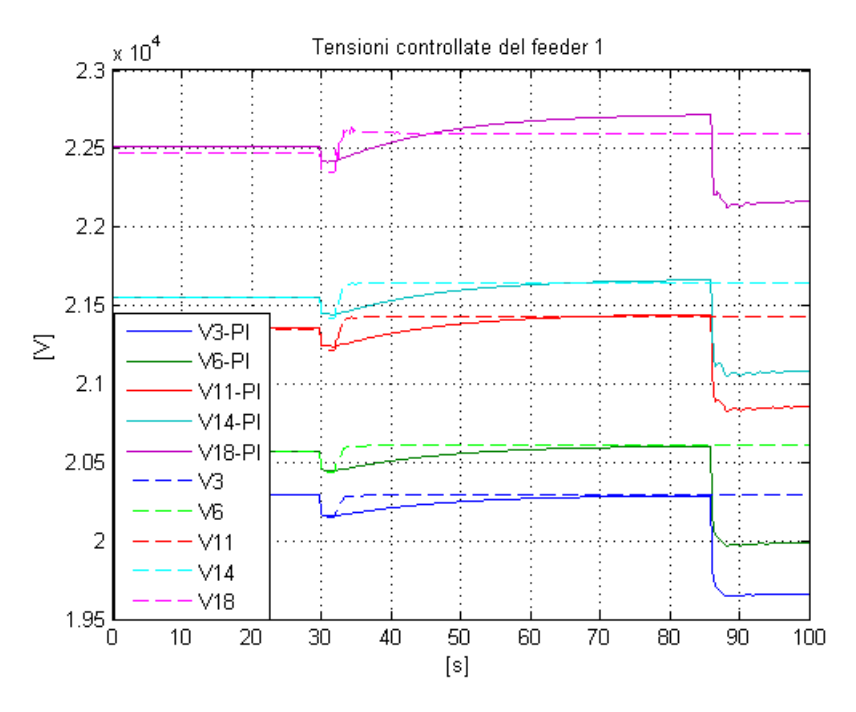

<span id="page-124-0"></span>**Figura 4.34 - Andamento delle tensioni controllate ai nodi del feeder 1.**

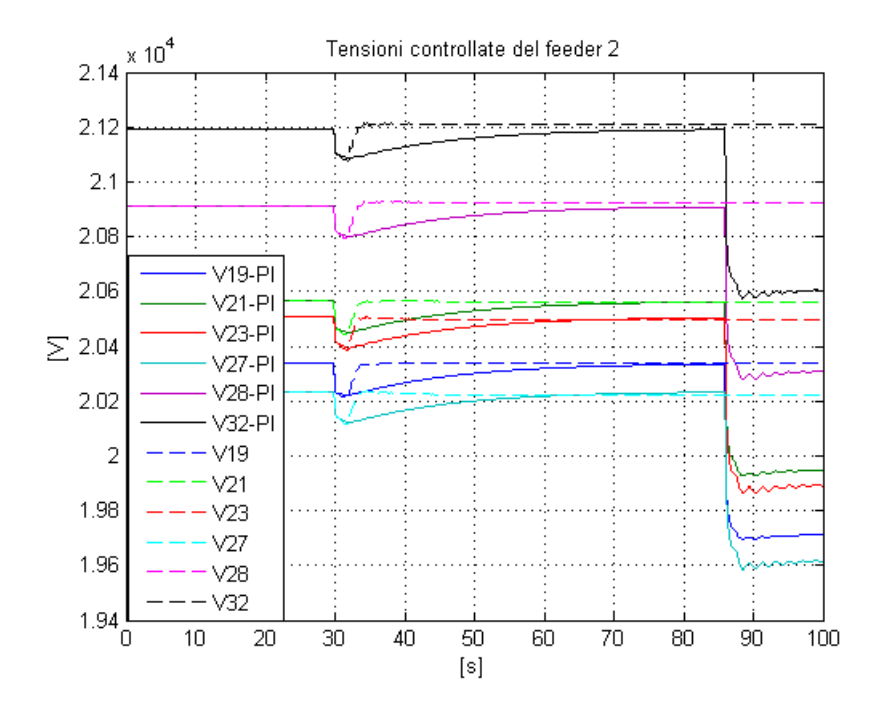

<span id="page-124-1"></span>**Figura 4.35 - Andamento delle tensioni controllate ai nodi del feeder 2.**

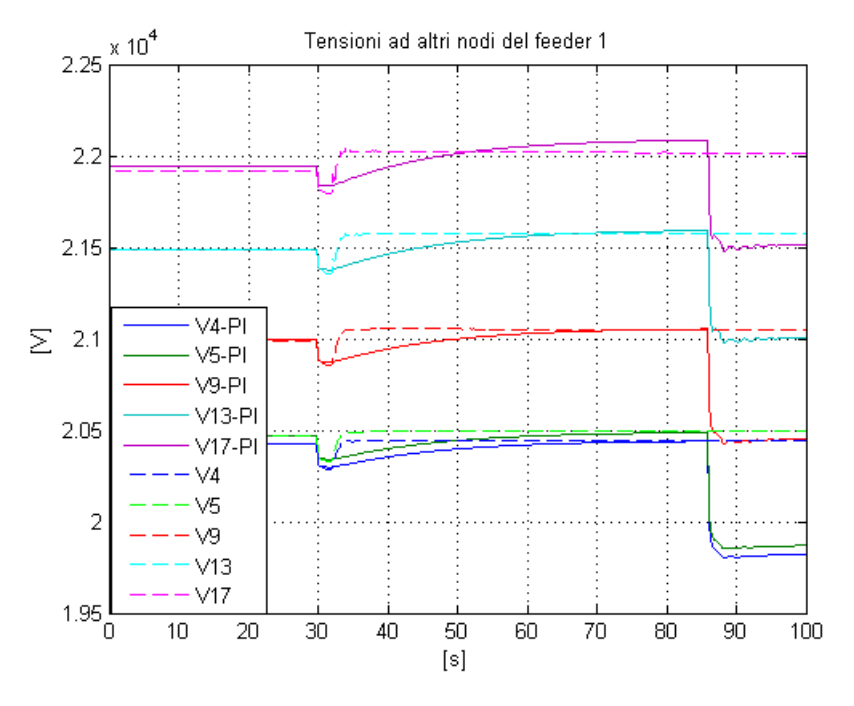

**Figura 4.36 - Andamento delle tensioni ad altri nodi del feeder 1.**

<span id="page-125-0"></span>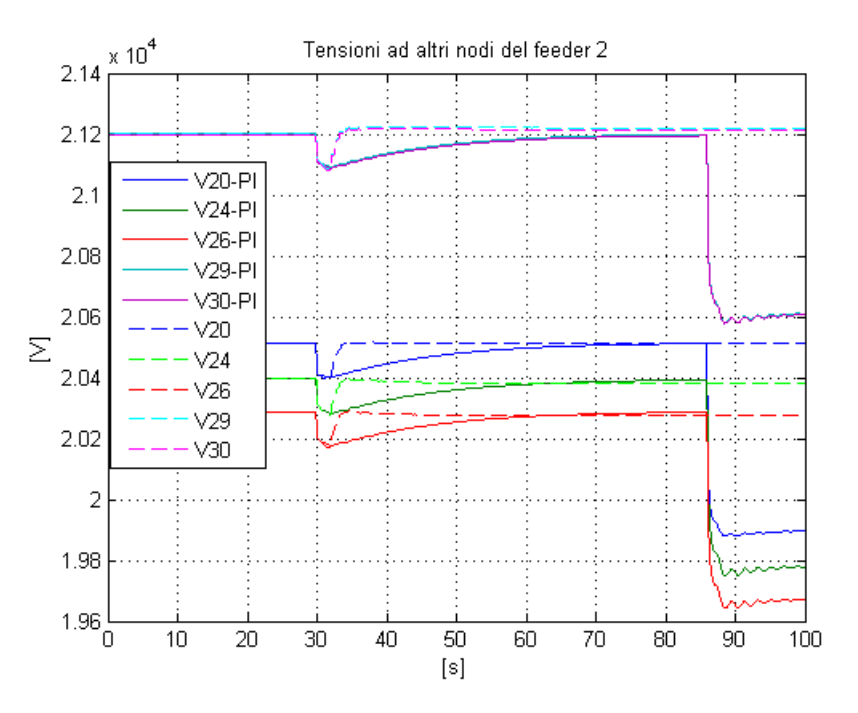

**Figura 4.37 - Andamento delle tensioni ad altri nodi del feeder 2.**

<span id="page-125-1"></span>In [Figura 4.34,](#page-124-0) [Figura 4.35,](#page-124-1) [Figura 4.36,](#page-125-0) [Figura 4.37](#page-125-1) si nota anche come, nel caso di schema di controllo con regolatori PI, nel momento in cui si ha uno scatto del variatore sottocarico il sistema si porti in una nuova posizione di equilibrio diversa dalla precedente. Nel caso del controllo predittivo le grandezze della rete rimangono più prossime al valore di equilibrio.

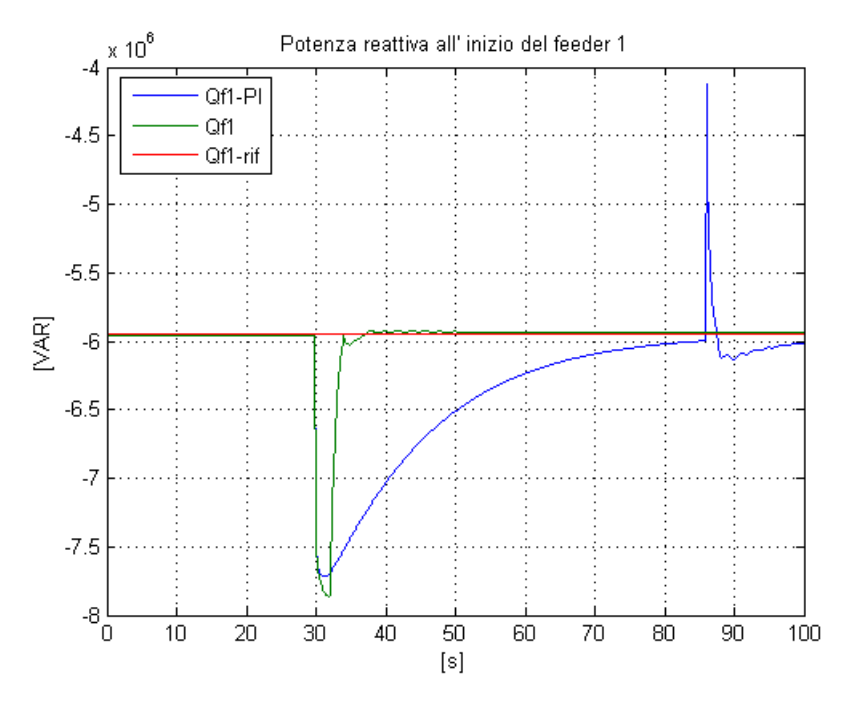

<span id="page-126-0"></span>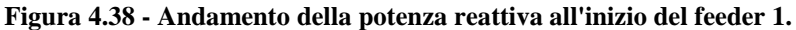

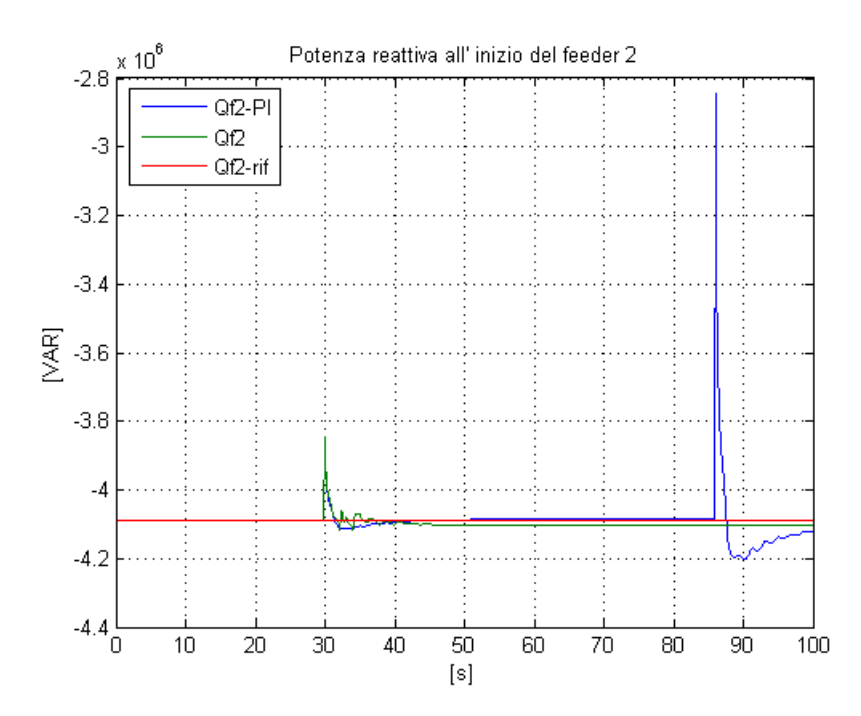

**Figura 4.39 - Andamento della potenza reattiva all'inizio del feeder 2.**

<span id="page-126-1"></span>In [Figura 4.38](#page-126-0) e in [Figura 4.39](#page-126-1) si nota come nel caso del controllo predittivo le potenze reattive all'inizio dei feeder si riportano più velocemente in prossimità del

valore di equilibrio rispetto alla strategia di controllo classica. Inoltre, nel caso di controllo con regolatori PI, le potenze reattive all'inizio dei feeder presentano dei picchi nel momento in cui interviene il tap changer.

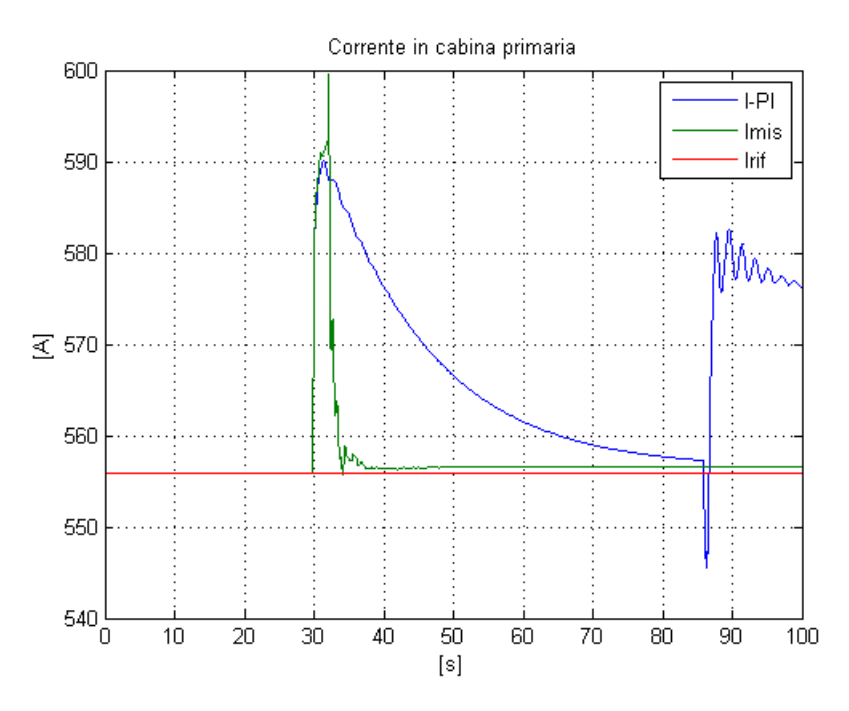

**Figura 4.40 - Andamento della corrente in cabina primaria.**

<span id="page-127-0"></span>Infine, in [Figura 4.40](#page-127-0) è rappresentato l'andamento della corrente in cabina primaria. Anche in questo caso, nel controllo con regolatore predittivo, il valore di corrente si riporta più velocemente in prossimità del valore di riferimento rispetto al caso con schema di controllo classico. Mantenere il valore di corrente più prossimo al valore di equilibrio è importante per limitare l'intervento del variatore sottocarico, limitandone quindi l'usura.

# **4.3 Conclusioni**

In questo capitolo è stato presentato un nuovo schema di controllo secondario per la regolazione delle tensioni basato su tecniche di controllo predittivo.

Tale schema di controllo è stato implementato sulla rete di prova presentata nel Capitolo [1](#page-24-0) e sono state analizzate le diverse opportunità che tale schema di controllo può offrire per la regolazione delle tensioni ai nodi della rete, le potenze reattive all'inizio dei feeder e le altri variabili elettriche, di eventuale interesse, presenti nella rete.

I vantaggi offerti da questo schema di controllo ed elencati nei paragrafi precedenti possono essere riassunti nei seguenti punti:

- diventa possibile richiedere un diverso livello di produzione di potenza reattiva a ciascun generatore distribuito presente in rete;
- diventa possibile soddisfare diversi obiettivi, tra loro anche contrastanti, come mantenimento delle tensioni ai nodi della rete o potenze reattive all'inizio dei feeder più prossime al valore di equilibrio;
- si ha la possibilità di imporre dei vincoli ad una qualunque delle variabili della rete o alle sue variazioni;
- viene limitato l'intervento del variatore sottocarico limitandone l'usura;
- non è necessario determinare il modello della rete matematicamente, ma la rete è descritta attraverso i coefficienti della risposta all'impulso.

Lo svantaggio di questa tecnica di controllo è la presenza di un unico regolatore centralizzato presente in cabina primaria. Infatti, qualora fosse presente un guasto a tale regolatore, il sistema sarebbe completamente fuori controllo. Inoltre, un unico regolatore centralizzato necessita il fatto di trasferire in cabina primaria tutte le misure d'interesse, aumentando notevolmente i costi.

Per ovviare a tale problemi, e sfruttare al meglio i vantaggi delle tecniche di controllo predittivo, è possibile applicare queste tecniche progettando i sistemi di controllo distribuiti discussi nel capitolo seguente.

# 5. Regolatori MPC all'inizio dei feeder

Le tecniche di controllo predittivo per sistemi descritti dalla risposta all'impulso presentano diversi vantaggi e, con queste tecniche, è possibile ottenere prestazioni migliori rispetto alla strategia di controllo classica basata su regolatori PI (Capitolo [4\)](#page-98-0). Per ovviare al problema di un unico controllore centralizzato e per sfruttare le tecniche di controllo predittivo, si è deciso di implementare uno schema di controllo basato sull'utilizzo di due controllori di tipo MPC, situati all'inizio dei feeder con generazione distribuita e progettati con lo stesso metodo visto precedentemente (Capitolo [3\)](#page-88-0) e implementato nel regolatore centralizzato (Capitolo [4\)](#page-98-0). Nella [Figura](#page-131-0)  [5.1](#page-131-0) è rappresentato lo schema logico del sistema di controllo con regolatori predittivi all'inizio dei feeder con generazione distribuita.

Ogni regolatore MPC si occupa di controllare le tensioni ai nodi e la potenza reattiva all'inizio del feeder su cui è situato. Ogni controllore riceve quindi in ingresso la misura della potenza reattiva all'inizio del feeder e le misure del valore di tensioni ai nodi significativi del feeder.

Sulla base di tali misure il sistema di controllo determina il valore dei riferimenti, espressi in  $tan(\varphi)$ , da inviare ai regolatori locali dei generatori distribuiti situati lungo il feeder. Anche in questo caso, come per il regolatore centralizzato, il riferimento è diverso per ogni generatore a differenza dello schema di controllo

classico dove il riferimento è lo stesso per tutti i generatori distribuiti appartenenti allo stesso feeder.

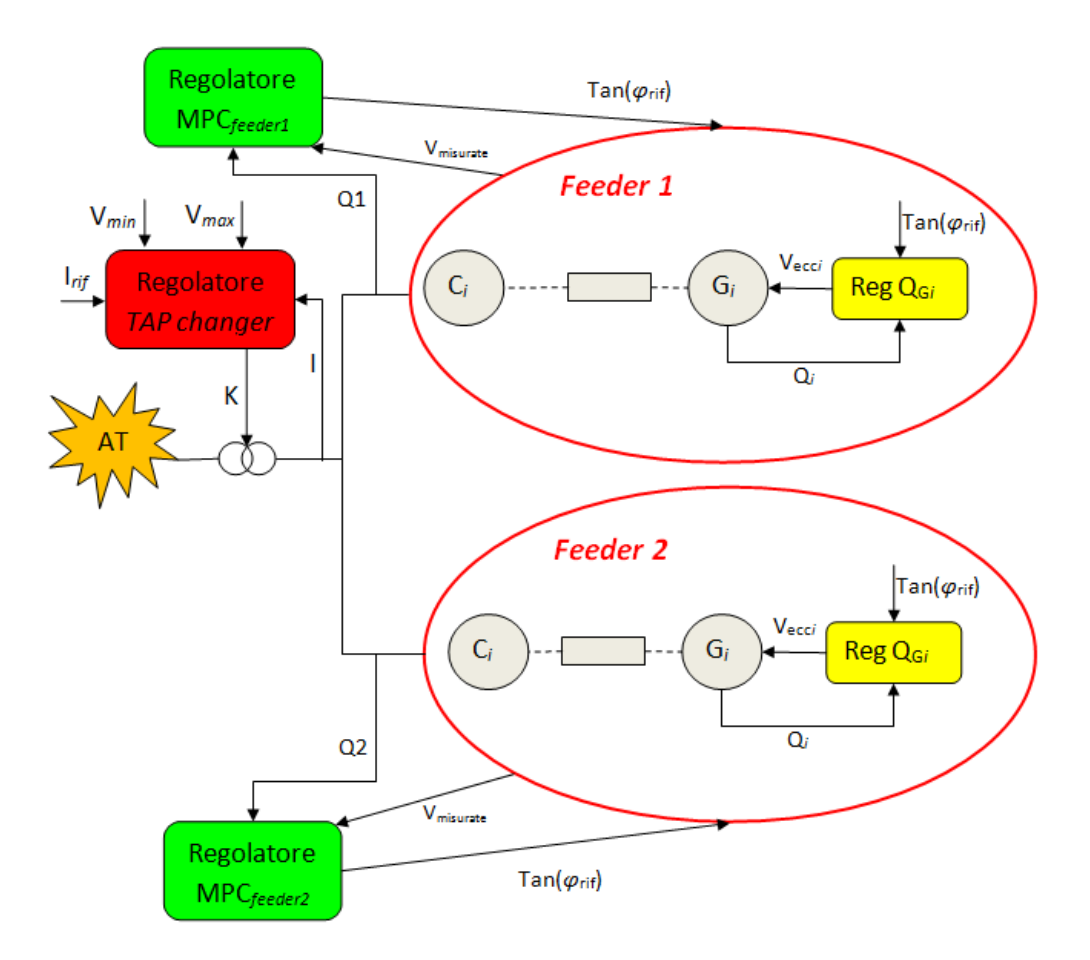

<span id="page-131-0"></span>**Figura 5.1 - Schema concettuale del controllo con regolatori MPC all'inizio dei feeder.**

La funzione obiettivo è la stessa utilizzata nello schema di controllo con regolatore MPC centralizzato; è composta da termini che rappresentano gli scostamenti dal valore di equilibrio delle variabili di controllo e delle variabili controllate. Pesando diversamente tali termini all'interno della funzione obiettivo è possibile assegnare priorità diverse ai vari obiettivi di controllo. In questo caso si ha una funzione obiettivo per ogni regolatore situato all'inizio dei feeder con generazione distribuita.

I vincoli imposti sono stati scelti in modo tale che le potenze reattive all'inizio dei feeder e le tensioni della rete rimangano contenute all'interno di una fascia di sicurezza, in modo da limitare l'intervento del variatore sottocarico.

# **5.1 Sviluppo e prestazioni dei controllori predittivi all'inizio dei feeder con generazione distribuita**

In questo paragrafo si desidera analizzare la struttura, le possibili varianti e le prestazioni dei regolatori predittivi situati all'inizio dei feeder con generazione distribuita.

#### **5.1.1 Struttura generale**

In questo caso, bisogna progettare tanti regolatori quanti sono i feeder con generazione distribuita. La rete considerata in questo lavoro di Tesi, Capitolo [1,](#page-24-0) è composta da due feeder entrambi dotati di generatori distribuiti. È necessario quindi progettare due regolatori MPC, uno per feeder.

#### **5.1.1.1 Regolatore predittivo all'inizio del feeder1**

Per la progettazione del regolatore predittivo all'inizio del feeder 1 si considera il sistema linearizzato nell'intorno della posizione di equilibrio (3.1), composta dal solo feeder 1, e considerando il feeder 2 all'equilibrio. Le variabili di ingresso ed uscita sono:

$$
u = \begin{bmatrix} \tan(\varphi_1)^o \\ \tan(\varphi_2)^o \\ \tan(\varphi_3)^o \\ \tan(\varphi_5)^o \end{bmatrix} \qquad y = \begin{bmatrix} Q_{feeder1} \\ V_{MT} \\ V_3 \\ V_6 \\ V_{11} \\ V_{14} \\ V_{18} \end{bmatrix} \qquad d = \begin{bmatrix} P_{meca1} \\ P_{meca2} \end{bmatrix} \qquad (5.1)
$$

Come già visto per il regolatore MPC centralizzato le variabili  $u$  sono gli ingressi del sistema e quindi variabili di controllo, le variabili  $y$  sono le variabili d'uscita e quindi le variabili controllate, le variabili  $d$  sono i disturbi noti del nostro sistema.

Anche in questo caso si considera il sistema nell'intorno della posizione scelta per la linearizzazione, ma per non appesantire troppo la notazione il simbolo  $\delta$ , indicante le variazioni rispetto all'equilibrio, viene omesso.

Come detto nel Paragrafo 3.1.1, per poter applicare il controllo predittivo è necessario discretizzare il sistema. Il tempo di campionamento  $T_c$  e il valore di M sono scelti in modo tale che dopo  $MT<sub>C</sub>$  istanti tutte le risposte all'impulso del sistema siano esaurite. Sulla base di quanto visto per il regolatore centralizzato (Paragrafo 4.1.3.4) si è deciso di limitare le oscillazioni nelle risposte del sistema a discapito di una risposta leggermente più lenta. Si è scelto quindi il tempo di campionamento  $T_c = 2 s \text{ ed } M = 23.$ 

Anche la cifra di merito considerata è la stessa del sistema con controllo centralizzato (3.10). Come detto precedentemente, il termine  $Y'QY$  garantisce che le variazioni delle variabili controllate siano limitate rispetto al valore di equilibrio, mentre il termine  $U'RU$  garantisce che le variazioni richieste alle variabili di controllo siano contenute. La cifra di merito è stata poi riscritta in forma quadratica (3.12), come visto nel Paragrafo 3.1.2.1, potendo così risolvere il problema applicando metodi di QP. Inoltre, all'interno della cifra di merito è stata effettuata una normalizzazione delle variabili controllate rispetto al loro valore di equilibrio. In questo modo nella matrice dei pesi non viene preso in considerazione l'ordine di grandezza della relativa variabile controllata.

Per rendere meno onerosa la risoluzione del problema è possibile scegliere un orizzonte di controllo inferiore all'orizzonte di predizione,  $N_u < N$ .

In tutte le prove effettuate e riportate in seguito è stato posto  $N_u = 2 e N = 10$ .

Infine, come detto nel Paragrafo  $3.1.2$ , del vettore  $U$ , calcolato dalla procedura di ottimizzazione, ad ogni istante si considera solamente l'elemento  $u(k)$  che va a costituire l'azione di controllo agente sul modello non lineare della rete all'istante corrente.

#### **5.1.1.2 Regolatore predittivo all'inizio del feeder 2**

Analogamente a quanto fatto per la progettazione del regolatore MPC all'inizio del feeder 1, per la progettazione del regolatore predittivo all'inizio del feeder 2 si considera il sistema linearizzato nell'intorno della posizione di equilibrio (3.1), composto dal solo feeder 2, e considerando il feeder 1 all'equilibrio. Le variabili di ingresso ed uscita sono:

$$
u = \begin{bmatrix} \tan(\varphi_4)^o \\ \tan(\varphi_5)^o \\ \tan(\varphi_6)^o \end{bmatrix} \qquad y = \begin{bmatrix} Q_{feeder2} \\ V_{MT} \\ V_{19} \\ V_{21} \\ V_{23} \\ V_{27} \\ V_{28} \\ V_{32} \end{bmatrix} \qquad d = [P_{mecc5}] \qquad (5.2)
$$

La scelta della cifra di merito, del tempo di campionamento, dell'orizzonte di controllo e di predizione sono le stesse fatte per il regolatore predittivo all'inizio del feeder 1 e descritte nel paragrafo precedente (5.1.1.1).

#### **5.1.2 Scelta dei vincoli**

I vincoli scelti per la progettazione di entrambi i regolatori predittivi situati all'inizio dei feeder sono gli stessi di quelli usati per la progettazione del regolatore predittivo centralizzato (Paragrafo 4.1.2).

In particolare si desidera mantenere le tensioni ai nodi della rete in un intervallo di tolleranza pari a  $+15\%$  del loro valore nominale, ossia in un intervallo compreso tra i 17 e 24 kV.

Per quanto riguarda la potenza reattiva all'inizio dei feeder con generazione distribuita si considera una possibile variazione di  $\pm 1MVAR$  intorno al valore di equilibrio.

I valori massimi e minimi dei riferimenti, espressi in  $tan(\varphi)$ , inviati ai controllori locali dei generatori distribuiti sono stati scelti in modo da mantenere il valore del fattore si potenza  $cos(\varphi)$  compreso tra 0.6 e 1. Si sceglie quindi

$$
\tan(\varphi)_{\text{min}} = -1.333
$$

$$
\tan(\varphi)_{\text{max}} = 1.333.
$$

Inoltre, anche in questo caso, si è deciso di inserire due ulteriori vincoli:

• 
$$
|u(k) - u(k-1)| \leq \Delta u
$$

 $\bullet$   $|V_{nodoi} - V_{nodoi+1}| \leq \Delta V$ .

Come visto precedentemente, il primo vincolo è stato inserito per limitare le variazioni delle variabili di controllo da un istante di campionamento al successivo, garantendone così un profilo più regolare. Il secondo vincolo, invece, è stato inserito in modo da mantenere un profilo di tensione desiderato lungo i diversi feeder, limitando così la differenza tra il valore delle tensioni di due nodi consecutivi.

Nelle simulazioni effettuate e riportate in seguito sono stati scelti  $\Delta u = 0.5$  e  $\Delta V = 5kV.$ 

#### **5.1.3 Implementazione e taratura**

Il regolatore predittivo centralizzato è stato implementato all'interno dello schema utilizzato per la simulazione; si è quindi proceduto ad analizzarne le prestazioni.

Sono state effettuate delle prove in modo da poter analizzare le risposte del sistema ottenute applicando al sistema lo stesso insieme di disturbi e pesando in modo differente i diversi elementi nella funzione obiettivo. Le diverse scelte dei pesi e i disturbi applicati al sistema sono gli stessi di quelli applicati al sistema con regolatore predittivo centralizzato, in modo da confrontare le prestazioni tra i due sistemi di controllo.

I disturbi applicati sono:

 aumento a gradino di potenza attiva e reattiva del carico 19 (feeder 2) a  $t = 50s$  pari al 40%;

 aumento a gradino di potenza attiva e reattiva del carico 3 (feeder 1) a  $t = 100s$  pari al 40%.

Come già visto nel capitolo precedentemente questi disturbi non sono misurabili e quindi non sono noti all'algoritmo predittivo.

# **5.1.3.1 Prova effettuata ponendo a zero il peso relativo alla potenza reattiva all'inizio dei feeder**

Questa particolare taratura, come già visto per il controllo centralizzato (Paragrafo 4.1.31), propone l'implementazione di uno schema di controllo in cui la potenza reattiva prodotta dai generatori distribuiti è tale da mantenere, quanto più possibile, controllato il valore delle tensioni ai nodi della rete senza badare all'andamento della potenza reattiva all'inizio dei feeder con generazione distribuita.

Il peso relativo alle tensioni è stato scelto uguale per qualsiasi nodo della rete, mentre è stato considerato nullo il peso relativo alle potenze reattive all'inizio dei feeder. Inoltre i pesi relativi sono stati scelti uguali per entrambi i regolatori MPC.

In particolare si pone per entrambi gli algoritmi predittivi:

$$
R = 0.1 * I \qquad Q = \begin{bmatrix} 0 & 0 & \cdots & 0 \\ 0 & 0 & & \cdots & 0 \\ & & 10 & \cdots & \vdots \\ 0 & & & 10 \end{bmatrix}
$$

Anche in questo caso, questi sono i pesi a fronte della normalizzazione. Come visto in precedenza, viene effettuata la normalizzazione in modo tale da assegnare il peso relativo ad ogni grandezza del sistema senza tener conto del loro ordine di grandezza. In particolare il peso effettivo di ogni grandezza risulta:

$$
Peso_{effective} = \frac{Peso_{relative}}{Val_{nom}^2}
$$

In tutte le prove successive si fa riferimento ai pesi relativi a fronte della normalizzazione.

#### Capitolo 5 – Regolatori MPC all'inizio dei feeder

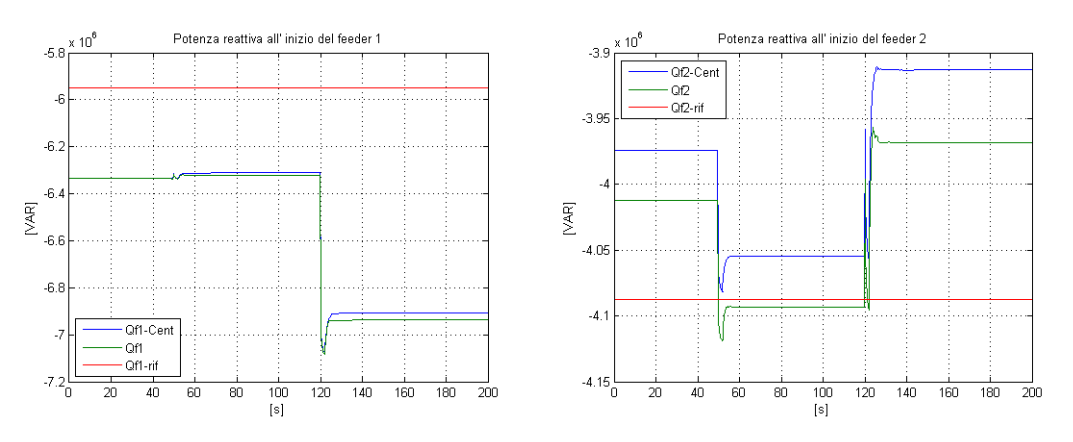

**Figura 5.2 - Andamento delle potenze reattive all'inizio dei feeder.**

<span id="page-137-0"></span>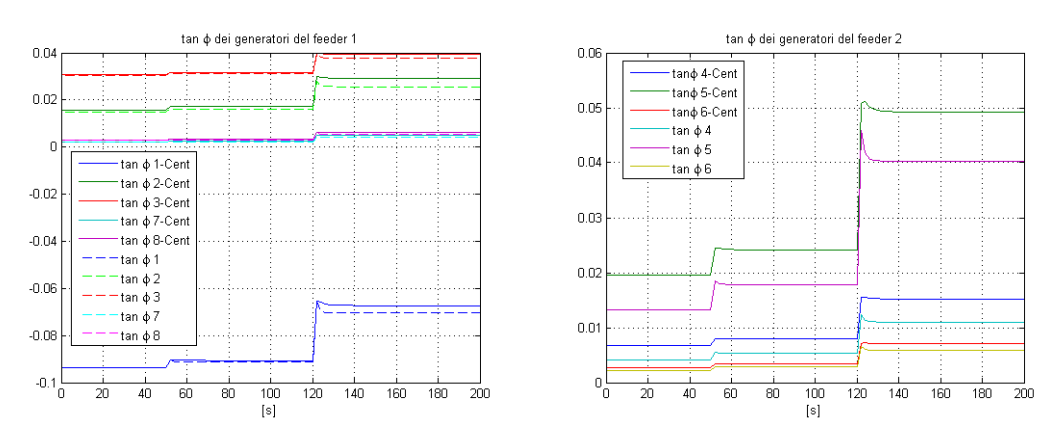

**Figura 5.3 - Valore dei riferimenti, in tan(φ), dei generatori distribuiti.**

<span id="page-137-2"></span>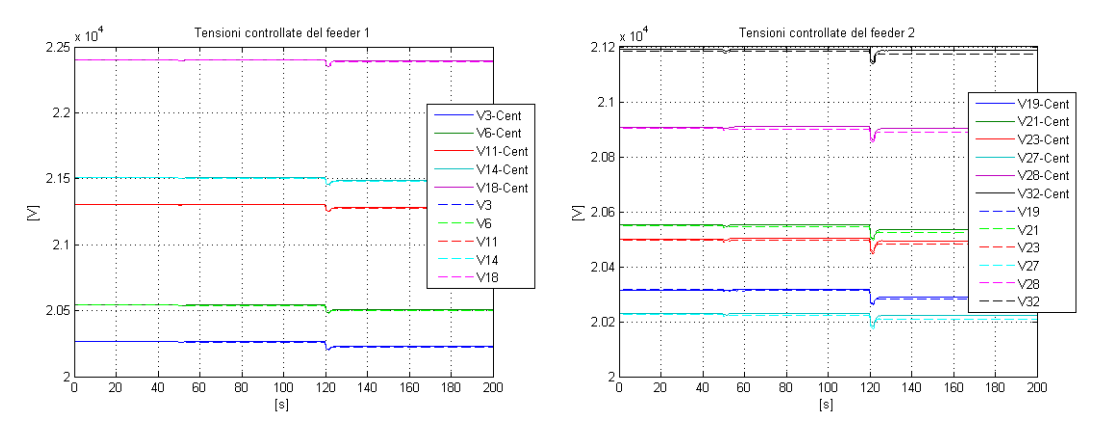

**Figura 5.4 - Andamento delle tensioni controllate ai nodi della rete.**

<span id="page-137-1"></span>In [Figura 5.2](#page-137-0) è rappresentato l'andamento delle potenze reattive all'inizio dei feeder. Anche in questo caso, come per il sistema con regolatore predittivo centralizzato, gli andamenti delle potenze reattive all'inizio dei feeder non sono controllati. Il risultato è corretto ed è giustificato dal fatto che nelle matrici dei pesi,  $Q$ , i pesi relativi alle potenze reattive all'inizio dei feeder sono pari a zero.

L'andamento delle tensioni controllate ai nodi della rete [\(Figura 5.4\)](#page-137-1) è lo stesso sia nel caso dello schema di controllo con regolatore predittivo centralizzato, sia nel caso di schema di controllo con regolatori predittivi all'inizio dei feeder.

Infine, in [Figura 5.3,](#page-137-2) è rappresentato l'andamento dei riferimenti, espressi in  $tan (\varphi)$ , dei generatori distribuiti della rete. Si può osservare come il valore di tali riferimenti rimane più contenuto del caso di schema di controllo con regolatori predittivi all'inizio dei feeder. Questo risultato si nota maggiormente per i generatori situati lungo il feeder 2. Nel caso esaminato il sistema di controllo con regolatori predittivi all'inizio dei feeder presenta quindi il vantaggio di mantenere più limitate, rispetto allo schema di controllo con regolatore predittivo centralizzato, le variazioni delle variabili di controllo.

### **5.1.3.2 Prova effettuata ponendo a zero il peso relativo alle tensioni ai nodi della rete**

Questa particolare taratura, già vista per lo schema di controllo con regolatore predittivo centralizzato (Paragrafo 4.1.3.2), propone l'implementazione di uno schema di controllo in cui la potenza reattiva prodotta dai generatori distribuiti situati lungo la linea è tale da mantenere le potenze reattive all'inizio dei feeder il più possibile costanti.

Il peso relativo alle potenze reattive all'inizio dei feeder è stato scelto uguale per entrambi i feeder, mentre il peso relativo alle tensioni dei nodi controllati lungo la rete è stato posto pari a zero. Inoltre i pesi relativi sono stati scelti uguali per entrambi i regolatori MPC.

In particolare si pone per entrambi gli algoritmi MPC

$$
R = 0.1 * I \qquad Q = \begin{bmatrix} 10 & 0 & \cdots & 0 \\ 0 & 10 & & \cdots & 0 \\ & & 0 & \cdots & \vdots \\ 0 & & & & 0 \end{bmatrix}
$$

139

#### Capitolo 5 – Regolatori MPC all'inizio dei feeder

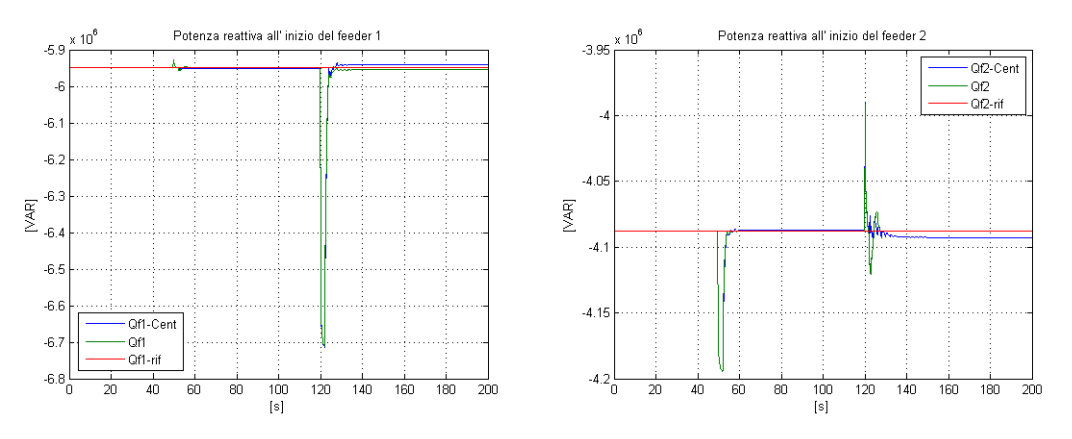

**Figura 5.5 - Andamento delle potenze reattive all'inizio dei feeder.**

<span id="page-139-0"></span>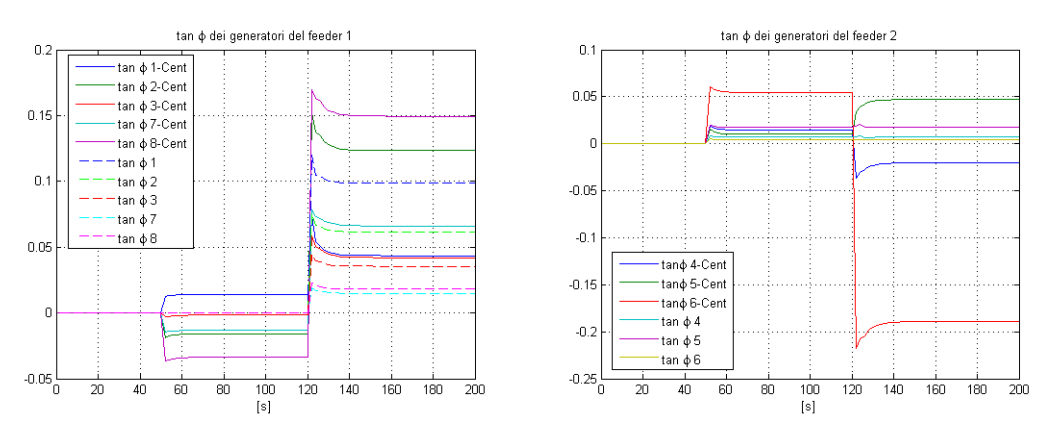

<span id="page-139-1"></span>**Figura 5.6 - Valore dei riferimenti, in tan(φ), dei generatori distribuiti.**

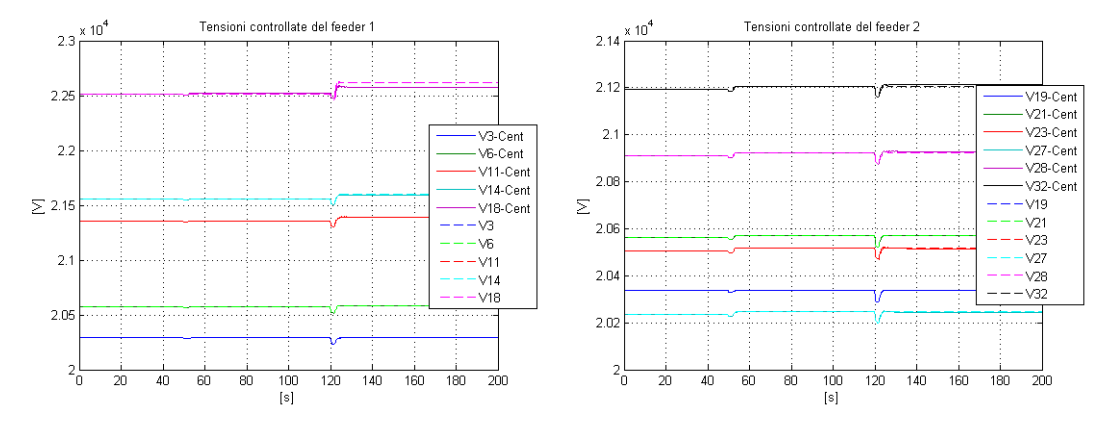

**Figura 5.7 - Andamento delle tensioni controllate ai nodi della rete.**

<span id="page-139-2"></span>140 In [Figura 5.5](#page-139-0) è rappresentato l'andamento delle potenze reattive all'inizio dei feeder. In questo caso, come già visto per lo schema di controllo con regolatore predittivo centralizzato (Paragrafo 4.1.3.2), le potenze reattive sono ben controllate ed il loro andamento, nel momento in cui agiscono sul sistema dei disturbi, si riporta velocemente prossimo al valore di equilibrio. Si nota anche che i picchi raggiunti dalla potenza reattiva all'inizio di un feeder quando si verifica un disturbo sull'altro feeder sono maggiori nel caso dello schema di controllo con regolatori all'inizio dei feeder. Le oscillazioni invece avvengono a frequenza minore rispetto al caso con regolatore centralizzato.

In [Figura 5.6](#page-139-1) si nota come anche in questo caso le variazioni delle variabili di controllo siano minori nel caso di schema di controllo con regolatori all'inizio dei feeder.

Infine, dalla [Figura 5.7](#page-139-2) si osserva come l'andamento delle tensioni sia lo stesso per entrambi gli schemi di controllo.

# **5.1.3.3 Prova effettuata pesando sia le tensioni ai nodi della rete che le potenze reattive all'inizio dei feeder**

Anche per quanto riguarda lo schema di controllo con regolatori predittivi all'inizio dei feeder, viene proposta l'implementazione di uno schema di controllo in cui la potenza reattiva da parte dei generatori distribuiti viene prodotta in modo tale che sia le potenze reattive all'inizio dei feeder che le tensioni ai nodi della rete siano mantenute, più possibile, prossime al valore di equilibrio.

In questo caso sono state pesate in ugual modo le potenze reattive all'inizio dei feeder e le tensioni ai nodi controllati della rete. I pesi scelti sono gli stessi per entrambi i regolatori.

In particolare si pone:

$$
R = 0.1 * I \qquad Q = \begin{bmatrix} 10 & 0 & \cdots & 0 \\ 0 & 10 & \cdots & 0 \\ & & 10 & \cdots & \vdots \\ 0 & & & 10 \end{bmatrix}
$$

#### Capitolo 5 – Regolatori MPC all'inizio dei feeder

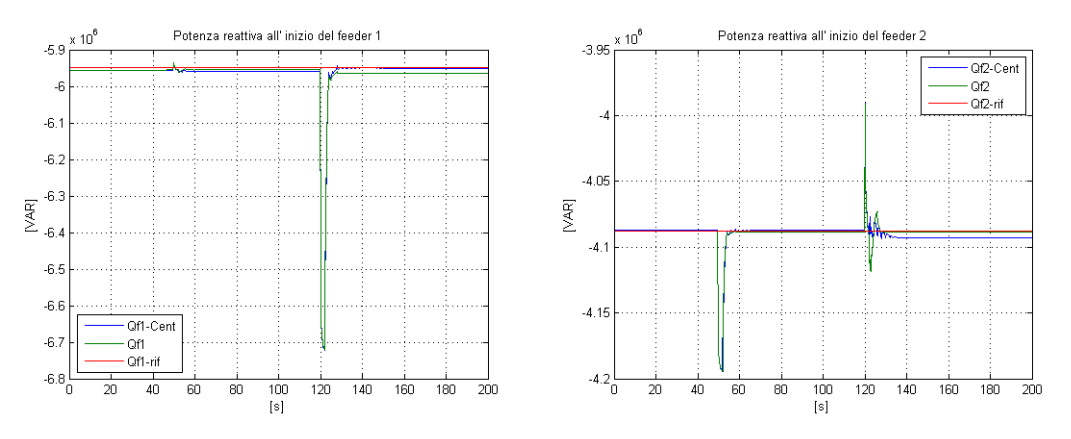

**Figura 5.8 - Andamento delle potenze reattive all'inizio dei feeder.**

<span id="page-141-0"></span>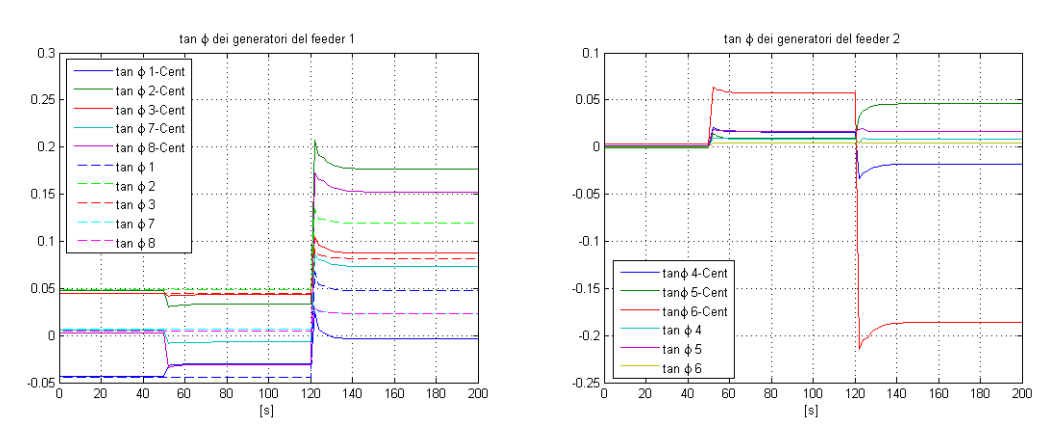

**Figura 5.9 - Valore dei riferimenti, in tan(φ), dei generatori distribuiti.**

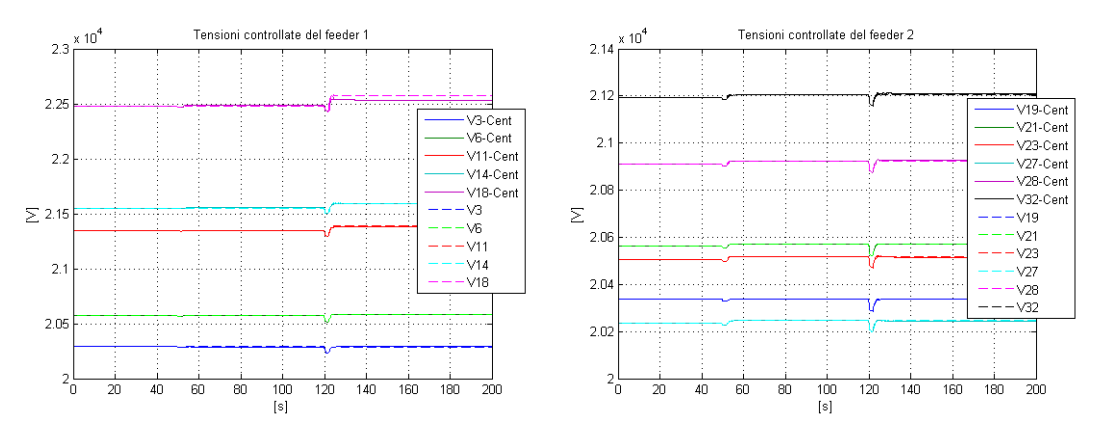

**Figura 5.10 - Andamento delle tensioni controllate ai nodi della rete.**

<span id="page-141-1"></span>Questa particolare taratura, come già visto per lo schema di controllo con regolatore centralizzato (Paragrafo 4.1.3.3) unisce i vantaggi delle due precedenti tarature. Infatti pesando all'interno della cifra di merito sia le potenze reattive all'inizio dei feeder che le tensioni ai nodi della rete, tutte le grandezze sono controllate rimanendo più prossime possibile al valore di equilibrio. Le prestazioni ottenute sono le stesse per entrambi gli schemi di controllo [\(Figura 5.8](#page-141-0) e [Figura 5.10\)](#page-141-1).

Infine, anche in questo caso, si nota come le variazioni delle variabili di controllo si mantengono più limitate per il sistema con regolatori all'inizio dei feeder.

### **5.1.3.4 Prova effettuata applicando contemporaneamente i disturbi sul feeder 1e sul feeder 2**

In questo paragrafo sono riportate e confrontante le prestazioni dei due schemi di controllo MPC (centralizzato e distribuito), applicando al sistema contemporaneamente all'istante  $t = 50s$  i medesimi disturbi non noti considerati nelle prove precedenti.

I pesi sono stati scelti uguali a quelli del Paragrafo 5.1.3.3 in modo tale che sia le potenze reattive all'inizio dei feeder che le tensioni ai nodi della rete siano mantenute, più possibile, prossime al valore di equilibrio.

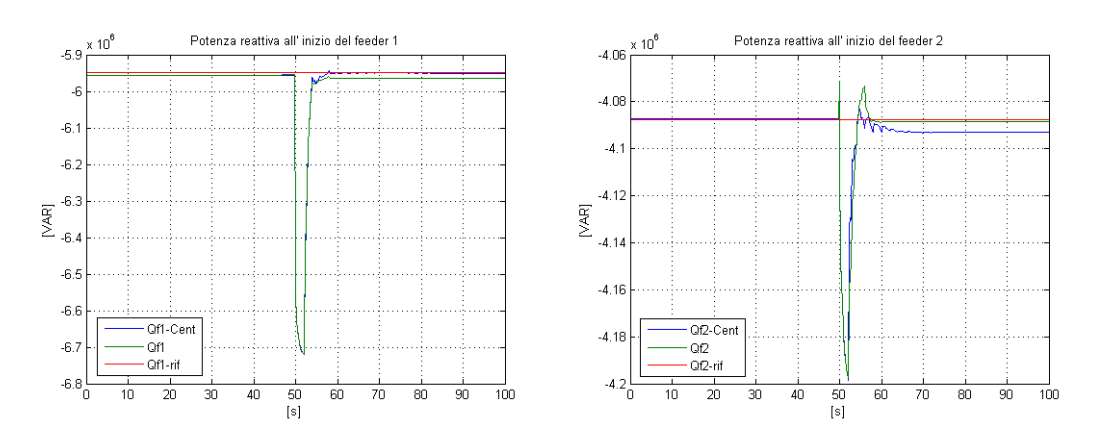

<span id="page-142-0"></span>**Figura 5.11 - Andamento delle potenze reattive all'inizio dei feeder.**

#### Capitolo 5 – Regolatori MPC all'inizio dei feeder

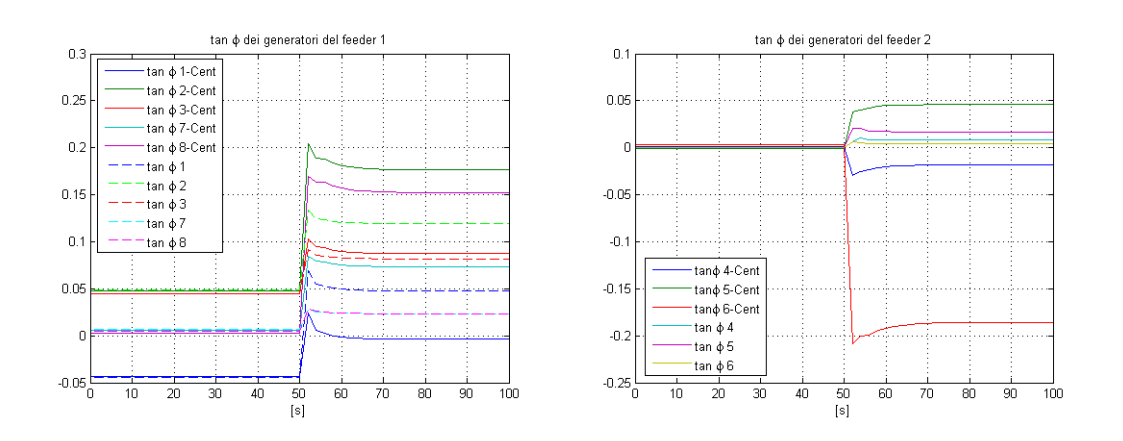

**Figura 5.12 - Valore dei riferimenti, in tan(φ), dei generatori distribuiti.**

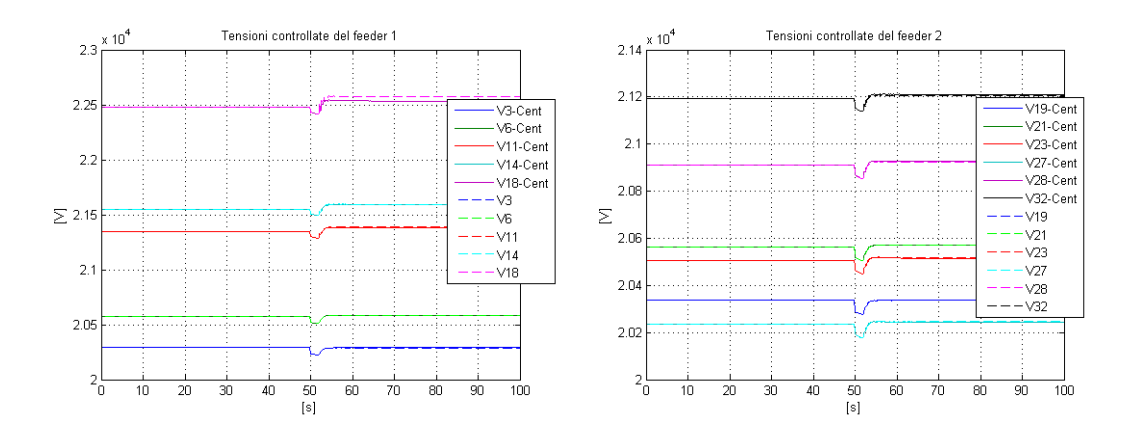

**Figura 5.13 - Andamento delle tensioni controllate ai nodi della rete.**

<span id="page-143-0"></span>In [Figura 5.11,](#page-142-0) [Figura 5.13](#page-143-0) si osserva come le prestazioni dei due schemi di controllo sono le stesse applicando al sistema contemporaneamente dei disturbi non noti su entrambi i feeder. Dalla [Figura 5.11](#page-142-0) si nota come nel caso di controllo MPC all'inizio dei feeder la potenza reattiva all'inizio del feeder 2 presenta nelle oscillazioni minori ma raggiunge un valore di picco più elevato. Per quanto riguarda le tensioni controllate ai nodi della rete, [Figura 5.13,](#page-143-0) l'andamento è praticamente identico per entrambi gli schemi di controllo. Anche in questo caso, i riferimenti, espressi in  $tan(\varphi)$ , inviati ai generatori locali sono diversi per i due schemi di controllo, rimanendo più limitati nel caso di controllo MPC all'inizio dei feeder.
# **5.2 Interazione con il regolatore del variatore sottocarico**

Come detto precedentemente per il sistema di controllo centralizzato, quando l'intensità dei disturbi cha agiscono sulla rete diventa considerevole, l'algoritmo di ottimizzazione non è più in grado di risolvere il problema di minimizzazione mantenendo le variabili vincolate all'interno dei limiti desiderati. È necessario, quindi, inserire nello schema di controllo un regolatore per la gestione del livello del variatore sottocarico. Tale regolatore abilita l'intervento del tap changer e permette di portare il sistema in un punto di lavoro lontano da quello raggiunto a causa dell'azione dei disturbi.

In questo paragrafo vengono confrontate le prestazioni dello schema di controllo con regolatore predittivo centralizzato e dello schema di controllo con regolatori predittivi all'inizio dei feeder.

Per effettuare tale confronto si è applicato al sistema un disturbo di intensità più elevata rispetto a quelli applicati nel Paragrafo 5.1.3. Il disturbo applicato è

 aumento a gradino della potenza attiva e reattiva del carico 3 all'istante di simulazione  $t = 30$  s pari al 100%.

I vincoli del controllo predittivo sulle tensioni ai nodi della rete, sulle potenze reattiva all'inizio dei feeder, sulle variabili di controllo sono stati mantenuti gli stessi usati nei paragrafi precedenti.

Inoltre i limiti delle tensioni massime e minime della rete, all'interno del regolatore del variatore sottocarico, sono stati abbassati e impostati pari  $\pm$  13.5 % rispetto al valore nominale. In questo modo, i limiti del regolatore del variatore sottocarico risultano più stringenti rispetto a quelli del regolatore MPC e le tensioni ai nodi della rete possono superare le soglie impostate all'interno del regolatore del tap changer abilitandolo a scattare.

Nelle figure seguenti sono riportati i risultati dello schema di controllo con regolatore predittivo centralizzato e dello schema di controllo con regolatori MPC all'inizio dei feeder, in modo tale da poter effettuare rapidamente un confronto tra le prestazioni dei due differenti schemi di controllo.

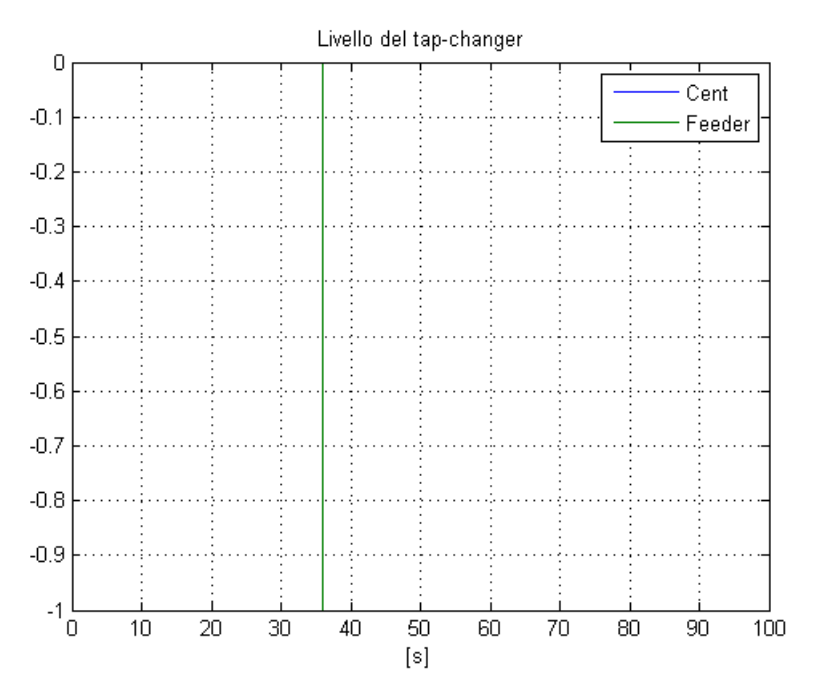

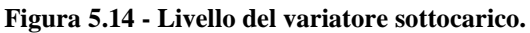

<span id="page-145-0"></span>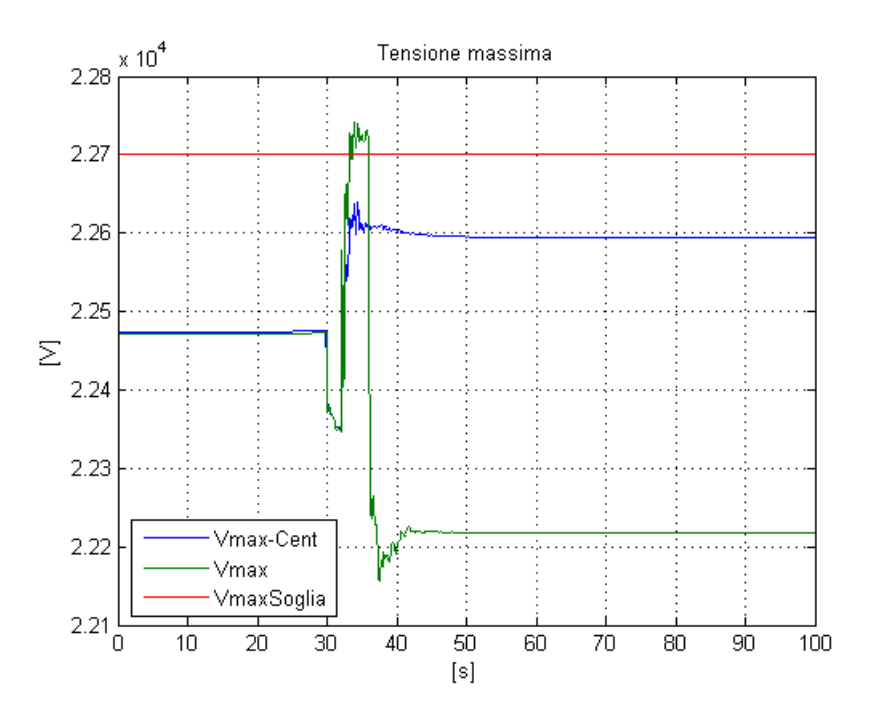

<span id="page-145-1"></span>**Figura 5.15 - Tensione massima ai nodi della rete.**

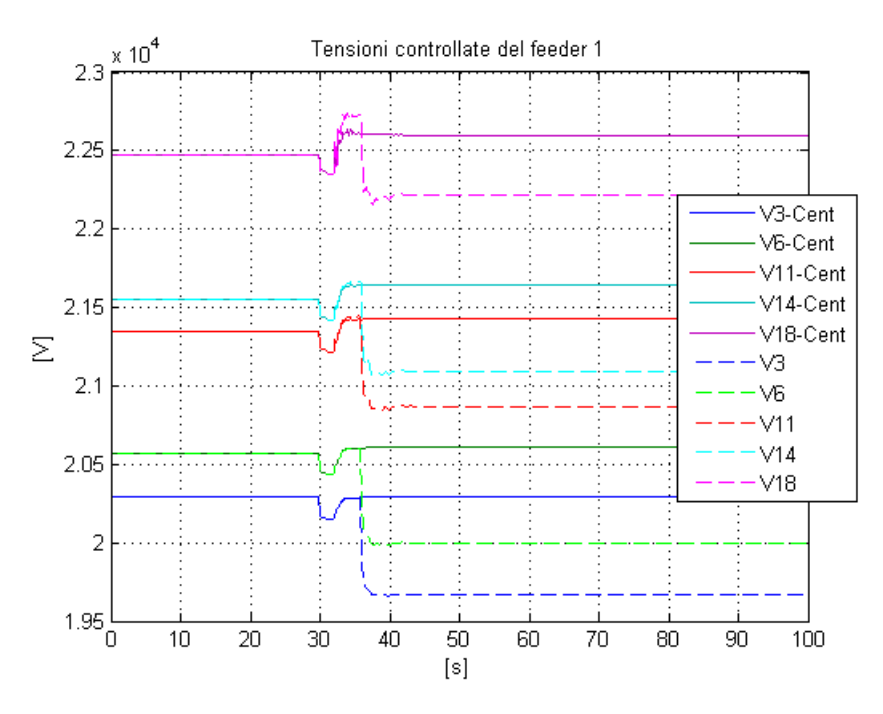

<span id="page-146-0"></span>**Figura 5.16 - Andamento delle tensioni controllate ai nodi del feeder 1.**

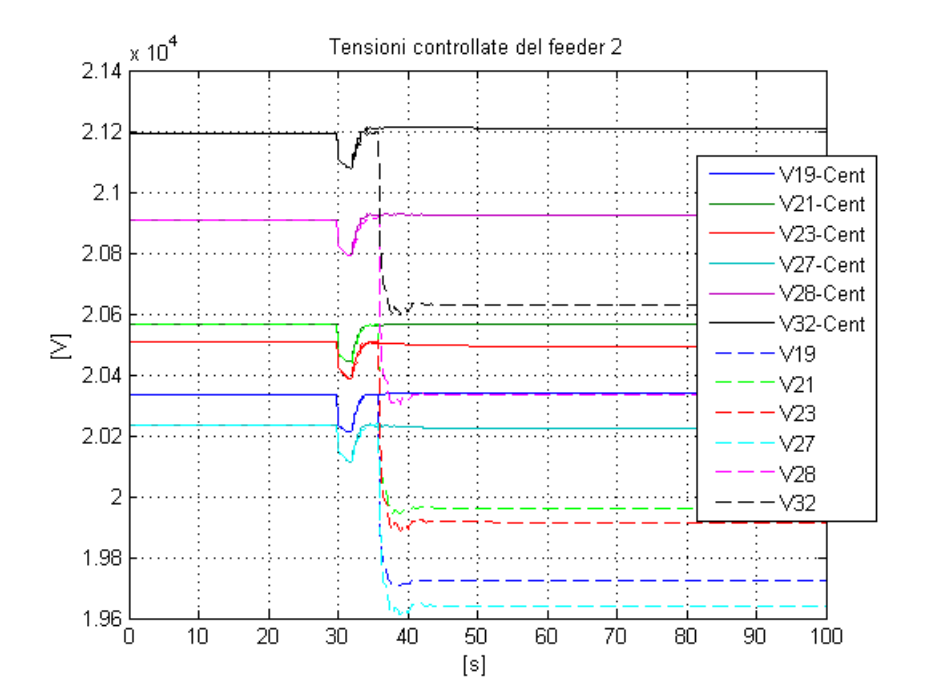

<span id="page-146-1"></span>**Figura 5.17 - Andamento delle tensioni controllate ai nodi del feeder 2.**

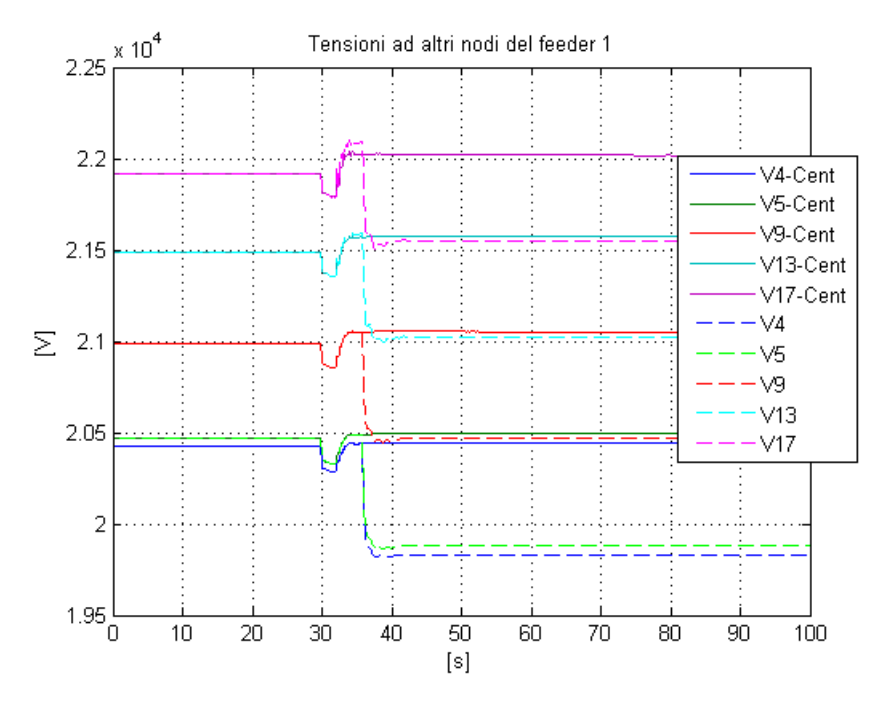

<span id="page-147-0"></span>**Figura 5.18 - Andamento delle tensioni ai nodi non controllati del feeder 1.**

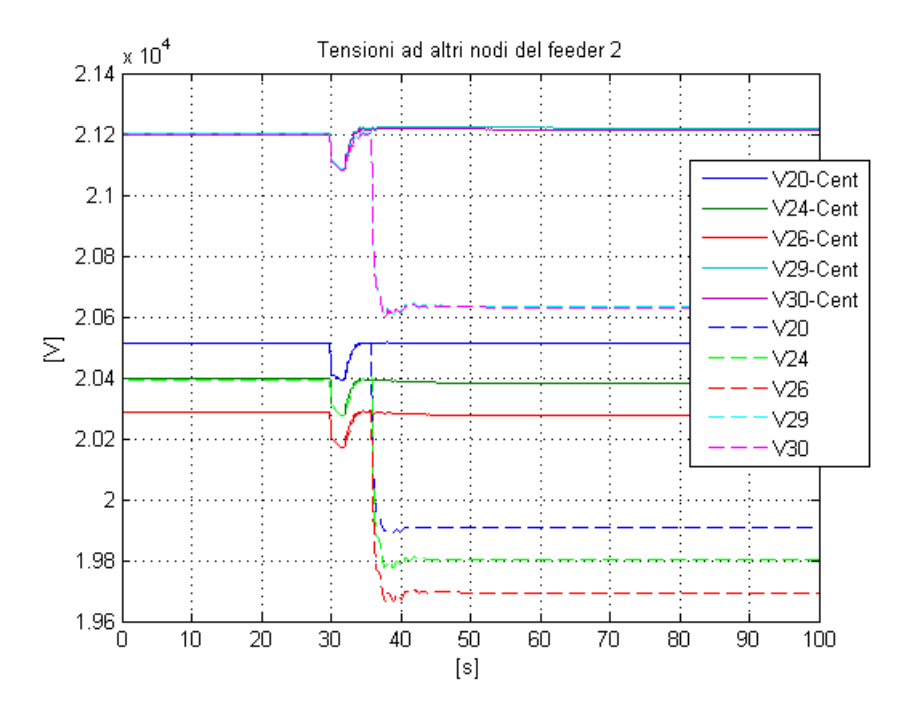

<span id="page-147-1"></span>**Figura 5.19 - Andamento delle tensioni ai nodi non controllati del feeder 2.**

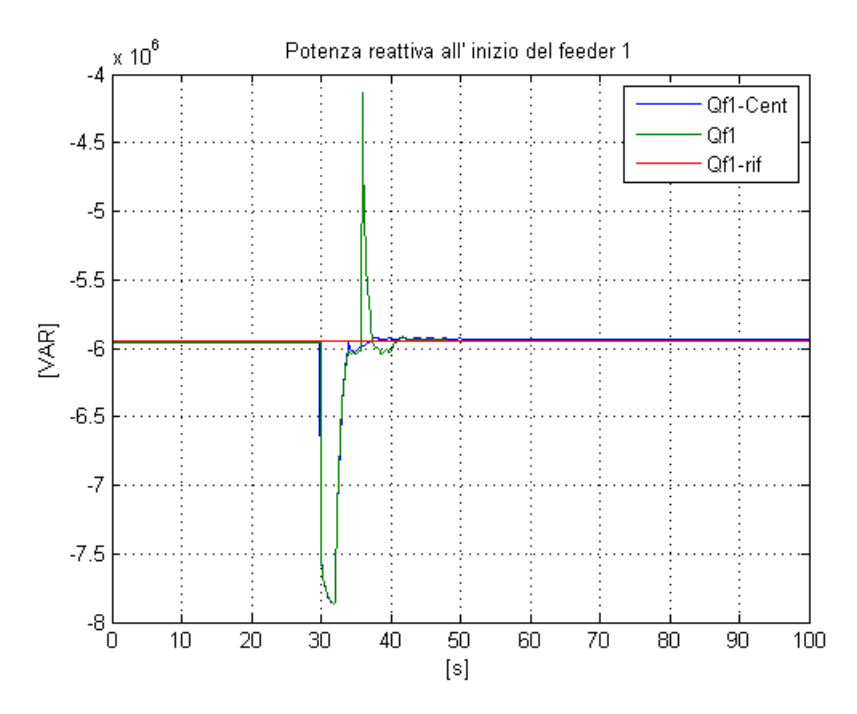

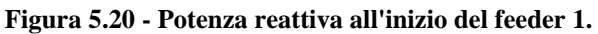

<span id="page-148-0"></span>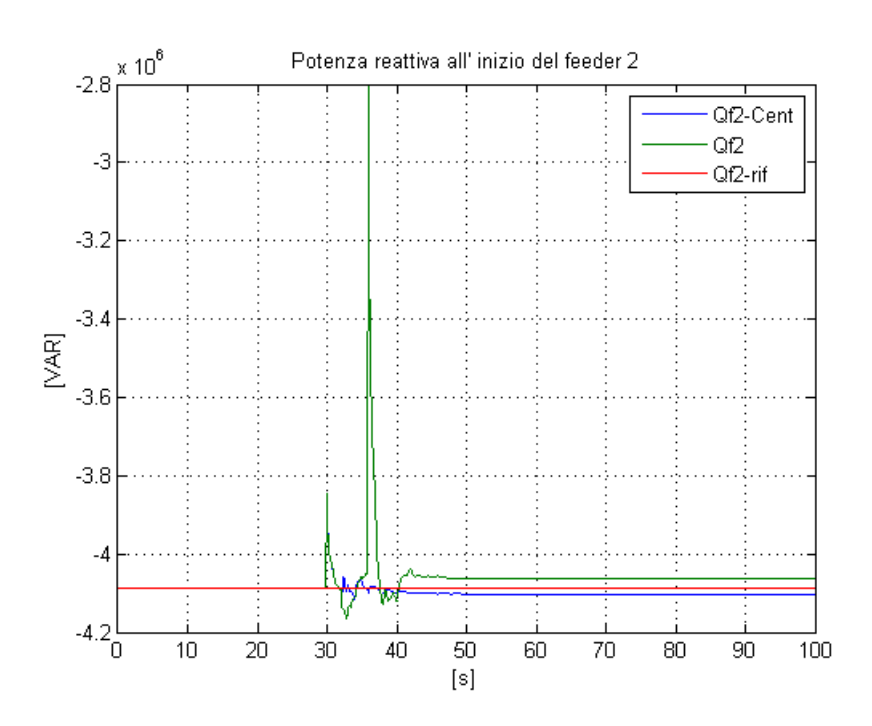

<span id="page-148-1"></span>**Figura 5.21 - Potenza reattiva all'inizio del feeder 2.**

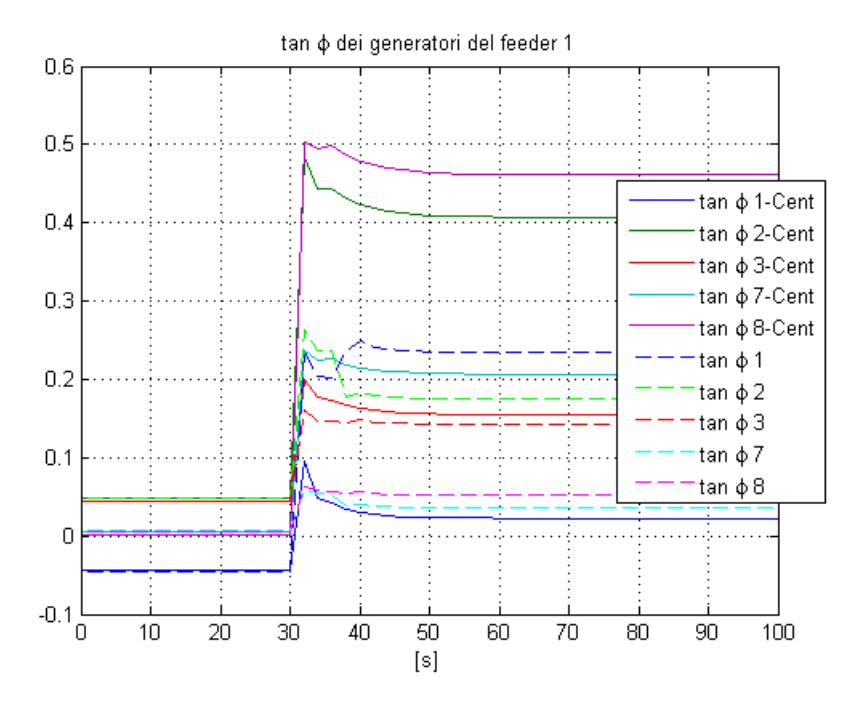

<span id="page-149-0"></span>**Figura 5.22 - Valore dei riferimenti, in tan(φ), dei generatori del feeder 1.**

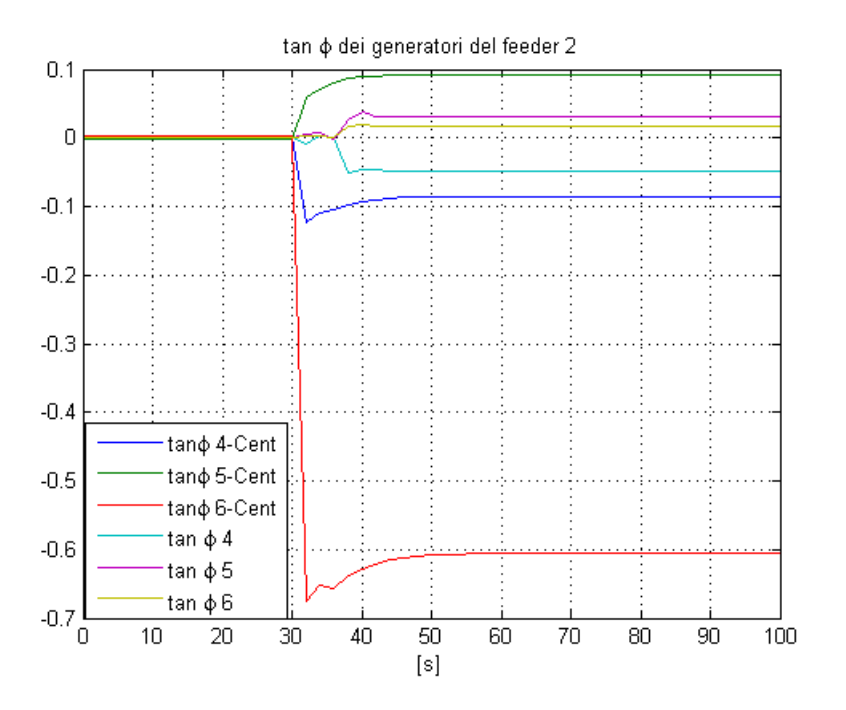

**Figura 5.23 - Valore dei riferimenti, in tan(φ), dei generatori del feeder 2.**

<span id="page-149-1"></span>In [Figura 5.14](#page-145-0) è rappresentato il livello del variatore sottocarico. Notiamo come in questo caso, a differenza di quanto visto per il regolatore centralizzato, il variatore sottocarico cambia il proprio livello nel corso della simulazione. La variazione del livello del tap changer è conseguenza del fatto che la tensione massima ai nodi della rete eccede il valore limite [\(Figura 5.15\)](#page-145-1).

In [Figura 5.16,](#page-146-0) [Figura 5.17,](#page-146-1) [Figura 5.18,](#page-147-0) [Figura 5.19](#page-147-1) sono rappresentati gli andamenti delle tensioni ai nodi della rete. Si nota che, prima dell'intervento del tapchanger, l'andamento delle tensioni è lo stesso per entrambi gli schemi di controllo, ad eccezione delle tensioni ai nodi finali del feeder 1 il cui andamento, dopo l'azione dei disturbi, si porta ad un valore maggiore nel caso di controllo all'inizio dei feeder rispetto al controllore centralizzato. Questo determina il superamento della soglia limite per la tensione massima ai nodi della rete, causando lo scatto di un livello del tap changer. Lo scatto di un livello del tap changer si ripercuote su tutte le tensioni ai nodi della rete, abbassandone il valore.

In [Figura 5.20,](#page-148-0) [Figura 5.21](#page-148-1) si rappresentano gli andamenti delle potenze reattive all'inizio dei feeder. Si può notare che tali andamenti di potenza sono ben controllati e che, anche dopo l'intervento di disturbi, il loro valore ritorna prossimo al valore di equilibrio. Nel momento in cui interviene il variatore sottocarico entrambe le potenze presentano dei picchi che vengono prontamente annullati dallo schema di controllo.

Infine, in [Figura 5.22](#page-149-0) e [Figura 5.23,](#page-149-1) sono rappresentati i valori dei riferimenti inviati dai controllori MPC ai regolatori locali dei generatori distribuiti. Anche da queste figure si nota che, come già visto nel Paragrafo 5.1.3, il valore dei riferimenti, e quindi delle variabili di controllo, rimane più limitato nel caso di schema di controllo con regolatori all'inizio dei feeder.

#### **5.3 Analisi quantitativa**

Tutte le analisi dei risultati di simulazione svolte finora sono di tipo qualitativo, in quanto sono state confrontate le prestazioni dei diversi schemi di controllo semplicemente osservando l'andamento delle diverse grandezze del sistema. In questo paragrafo si vuole invece effettuare un confronto di tipo quantitativo tra le prestazioni dei diversi schemi di controllo. Al sistema sotto controllo non vengono più applicati disturbi con variazioni a scalino, ma i disturbi variano continuamente durante tutto il periodo di simulazione seguendo un profilo prestabilito. Viene quindi

calcolato per ogni tecnica di controllo il valore del *RMSE* (*Root Mean Square Error*) confrontando così le prestazioni delle diverse tecniche di controllo.

In particolare i disturbi variano seguendo un profilo sinusoidale a bassa frequenza intorno al valore medio. Nella seguente tabella sono riportati i parametri significativi dei disturbi: la frequenza e la fase della sinusoide e la variazione che indica lo scostamento massimo del disturbo rispetto al suo valore medio, ossia il valore dell'ampiezza della sinusoide. Per quanto riguarda i carichi tale profilo è riferito sia alla potenza attiva assorbita che a quella reattiva. Per i generatori, il profilo è quello della potenza attiva prodotta. A titolo d'esempio in [Figura 5.24](#page-151-0) sono rappresentati gli andamenti delle potenze attive assorbite dei carichi 5 (feeder 1) e 21 (feeder 2).

|                     | <b>Variazione</b> | Frequenza | Fase [rad]     |  |
|---------------------|-------------------|-----------|----------------|--|
|                     |                   | [rad/sec] |                |  |
| Carico 3            | 2,5 %             | 0.02      | 40             |  |
| Carico 5            | 2,5 %             | 0,02      | $\theta$       |  |
| Carico 7            | 2,5 %             | 0.02      | 20             |  |
| Carico 10           | 2,5 %             | 0,015     | $\overline{0}$ |  |
| Carico 18           | 2.5 %             | 0,015     | 20             |  |
| Carico 19           | 2,5 %             | 0,015     | 40             |  |
| Carico 21           | 2,5 %             | 0,01      | $\theta$       |  |
| Carico 26           | 2.5 %             | 0,01      | 20             |  |
| <b>Generatore 4</b> | $1\%$             | 0,01      | $\overline{0}$ |  |

**Tabella 5.1 – Caratteristiche dei profili dei disturbi.**

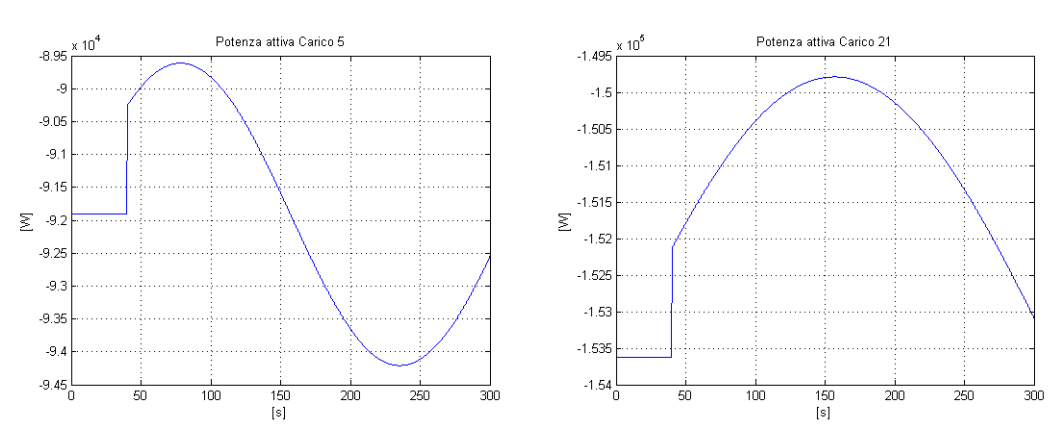

<span id="page-151-0"></span>**Figura 5.24 - Esempio di profilo dei disturbi.**

Come detto precedentemente, le prestazioni dei diversi schemi di controllo sono state confrontate calcolando per ogni tecnica il *Root Mean Square Error* (*RMSE*) e analizzando i risultati ottenuti.

Il *RMSE* è stato determinato nel seguente modo:

$$
RMSE = \sqrt{\frac{\sum_{i=1}^{n} (x_i - \hat{x}_i)^2}{n}}
$$

dove

- $\bullet$  *n* numero di campioni;
- $\bullet$  *x* grandezza su cui calcolare RMSE;
- $\bullet$   $\hat{x}$  valore medio della grandezza considerata. Il valore medio è stato determinato come valore medio dei campioni dall'istante di applicazione del disturbo in poi.

Nella [Tabella 5.2](#page-152-0) sono riportati, per i diversi schemi di controllo, i valori di *RMSE* per alcune grandezze del sistema ritenute significative.

|                | <b>MPC</b> inizio | <b>MPC</b> inizio | <b>MPC</b>    | <b>MPC</b>    |            |
|----------------|-------------------|-------------------|---------------|---------------|------------|
|                | feeder            | feeder            | centralizzato | centralizzato | PI         |
|                | $TC = 2s$         | $TC = 0.5 s$      | $TC = 2 s$    | $TC = 0.5 s$  |            |
| $Qf_1$         | 19029,8138        | 18931,7691        | 4609,3377     | 2706,7625     | 12460,8454 |
| $Qf_2$         | 3067,8585         | 2863,5963         | 1207,0206     | 834,853       | 2703,5696  |
| $\mathbf{V}_2$ | 1,1972            | 1,1697            | 0,38866       | 0,23948       | 0,99344    |
| $V_3$          | 1,3632            | 1,3336            | 0,42837       | 0,26292       | 1,1075     |
| $V_6$          | 1,2751            | 1,2376            | 0,64391       | 0,57085       | 1,0977     |
| $V_{11}$       | 1,233             | 1,1716            | 1,3205        | 1,285         | 1,4202     |
| $V_{14}$       | 1,2009            | 1,1354            | 1,4268        | 1,6546        | 1,4799     |
| $V_{18}$       | 2,0227            | 1,9369            | 2,6176        | 2,2539        | 2,9215     |
| $V_{19}$       | 1,0432            | 1,0078            | 0,37984       | 0,2529        | 0,93311    |
| $V_{21}$       | 0,6096            | 0,52788           | 0,58338       | 0,55404       | 0,89068    |
| $V_{23}$       | 0,62445           | 0,50667           | 0,64437       | 1,0943        | 0,98673    |
| $V_{27}$       | 0,91093           | 0,82978           | 0,87931       | 1,307         | 1,1413     |
| $V_{28}$       | 0,52245           | 0,37928           | 0,82071       | 1,2869        | 0,96136    |
| $V_{32}$       | 0,48053           | 0,33433           | 0,86224       | 1,3651        | 0,93853    |

<span id="page-152-0"></span>**Tabella 5.2 - Valori di RMSE per le diverse tecniche di controllo.**

Dai valori *RMSE* si nota come applicando uno schema di controllo di tipo predittivo le grandezze significative del sistema rimangono più prossime al loro valore medio. In particolare possiamo notare come le tensioni ai nodi del feeder 2 siano maggiormente controllate adottando uno schema di controllo predittivo all'inizio dei feeder, mentre per quanto riguarda l'andamento delle tensioni del feeder 1, le prestazioni migliori si ottengono adottando uno schema di controllo predittivo centralizzato. Per quanto riguarda il controllo del valore delle potenze reattive all'inizio dei feeder, le prestazioni migliori si hanno applicando uno schema di controllo predittivo centralizzato. Sempre per quanto riguarda il controllo delle potenze reattive si nota anche come lo schema classico con regolatori PI garantisca prestazioni migliori rispetto allo schema con regolatori MPC all'inizio dei feeder. Questo è giustificato dalla presenza di un'azione integrale all'interno dei regolatori PI, non presente nei regolatori MPC, che garantisce un errore nullo sulle potenze reattive a transitorio esaurito. In [Figura 5.25](#page-153-0) sono rappresentati gli andamenti dei profili di tensione dei nodi 3 (feeder 1) e 21 (feeder 2) per le diverse tecniche di controllo. L'analisi svolta è stata effettuata a partire dall'istante di simulazione  $t = 40$  s in modo tale che tutte le grandezze del sistema si trovino a regime. Inoltre in [Figura 5.25](#page-153-0) i transitori di avvio sono stati omessi.

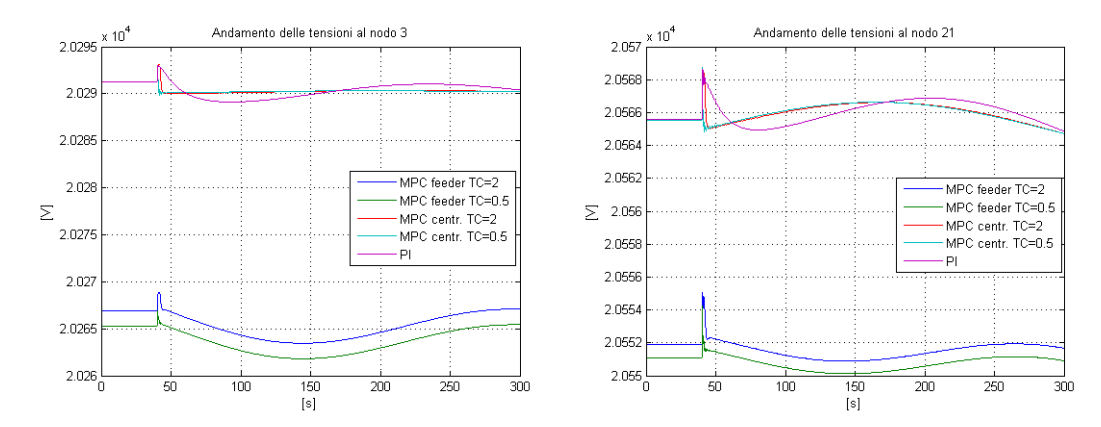

<span id="page-153-0"></span>**Figura 5.25 - Esempio di profilo di tensione.**

### **5.4 Conclusioni**

In questo capitolo è stato presentato un nuovo schema di controllo secondario per la regolazione delle tensioni basato su tecniche di controllo predittive.

Tale schema di controllo è stato implementato all'interno dello schema della rete test oggetto dello studio.

Anche questo schema, come quello del precedente capitolo, si basa su tecniche di controllo predittive per sistemi descritti dalla risposta all'impulso. Il modello del sistema, necessario per la progettazione dello schema di controllo, può essere ricavato attraverso semplici prove d'impianto basate sulla risposta all'impulso, evitando quindi una fase di modellazione matematica spesso complicata.

Le prestazioni di questo schema di controllo sono state confrontate con quelle dello schema di controllo con regolatore predittivo centralizzato, ottenendo risultati simili. Questo schema di controllo risulta quindi anch'esso più efficace rispetto allo schema classico basato sull'utilizzo di regolatori PI. Anche in questo caso i vantaggi possono essere riassunti nei seguenti punti:

- diventa possibile richiedere un diverso livello di produzione di potenza reattiva a ciascun generatore distribuito presente in rete;
- diventa possibile soddisfare diversi obiettivi, tra loro anche contrastanti, come il mantenimento delle tensioni ai nodi della rete o potenze reattive all'inizio dei feeder più prossime al valore di equilibrio;
- si ha la possibilità di imporre dei vincoli ad una qualunque delle variabili della rete o alle sue variazioni;
- non è necessario determinare il modello della rete matematicamente, ma la rete è descritta attraverso i coefficienti della risposta all'impulso.

Infine, rispetto allo schema con regolatore centralizzato, questo schema di controllo risulta più modulare e robusto. La presenza di due regolatori permette di limitare la necessità di trasferire in cabina primaria tutte le misure delle grandezze d'interesse della rete. Inoltre, qualora si verifichi un guasto ad uno dei due regolatori, l'altro regolatore può continuare a compiere la sua funzione, evitando il blackout totale della rete.

# Conclusioni e sviluppi futuri

In questo lavoro di Tesi è stato presentato un ambiente di modellazione e di simulazione per le reti elettriche orientato allo studio di diversi metodi di controllo di tensione in rete MT dotate di generazione distribuita.

La rete è stata implementata in ambiente Matlab-Simulink-Simscape attraverso l'utilizzo di una libreria che implementa i diversi elementi della rete (linee, carichi, trasformatori, generatori) attraverso un approccio object-oriented e con modelli acausali.

Il modello della rete sviluppato, rispetto a quelli presenti in letteratura, non è valido solamente in condizioni di regime sinusoidale permanente, ma ha validità anche durante i transitori, potendo così studiare le prestazioni dei diversi schemi di controllo.

Sono state implementate diverse strategie di controllo per il controllo delle potenze reattive all'inizio dei feeder e per le tensioni ai nodi della rete. Analizzando le prestazioni si sono evidenziati i vantaggi di uno schema di controllo basato su regolatori predittivi rispetto allo schema classico con regolati PI. Attraverso uno schema di controllo predittivo è infatti possibile differenziare l'azione di controllo dei diversi generatori distribuiti, controllare le tensioni ai nodi della rete e non solo le potenze reattive all'inizio dei feeder, ottenere obiettivi di controllo tra loro contrastanti. Inoltre, lo schema di controllo predittivo implementato in questa Tesi si basa su una descrizione del sistema in termini di risposta all'impulso e quindi determinabile mediante semplici prove d'impianto, evitando così il lavoro di modellazione matematica, solitamente lungo e oneroso, tipico delle più diffuse tecniche di controllo predittivo basate sulla conoscenza dello stato del sistema.

Sviluppi futuri dell'attività descritta in questo lavoro di Tesi possono riguardare:

- l'analisi di vincoli o di funzioni obiettivo diverse per il controllo predittivo, in modo da poter controllare altre grandezze della rete, come ad esempio la corrente in cabina primaria;
- la possibilità di adottare tecniche di controllo distribuite, sostituendo i regolatori predittivi all'inizio dei feeder con regolatori predittivi locali, ognuno dei quali controlla una determinata porzione di rete contenente almeno un generatore distribuito;
- lo studio di schemi di controllo riconfigurabili o *gain scheduling* in modo da poter riconfigurare i parametri dei regolatori sulla base delle condizioni di lavoro della rete.

### Bibliografia

- [1] «Monitoraggio dello sviluppo degli impianti di generazione distribuita per l'anno 2010,» Autorità per l'energia elettrica e il gas.
- [2] T. Xu, N. Wade, E. Davidson, P. Taylor, S. McArtheu e W. Garlick, «Casebased reasoning for coordinated voltage control on distribution networks,» *Electric Power Systems Research,* vol. 81, pp. 2088-2098, 2011.
- [3] T. Senjyu, Y. Miyazato, A. Yona, N. Urasaky e T. Funabashi, «Optimal Distribution Voltage Control and Coordination With Distributed Generation,» *IEEE Transactions On Power Delivery,* vol. 23, n. 2, pp. 1236-1242, 2008.
- [4] A. Casavola, G. Franzè, D. Menniti e N. Sorrentino, «Voltage regulation in distribution networks in the presence of distributed generation: A voltage setpoint reconfiguration approach,» *Electric Power Systems Research,* n. 81, pp. 25-34, 2009.
- [5] F. Petrone, «Controllo di tensione nelle reti attive con modelli object-oriented,» Rapporto sul contratto di ricerca tra RSE e Dipartimento Elettronica e Informazione Politecnico di Milano, Milano, 2011.
- [6] A. Veneroni, *Modellistica, simulazione e controllo della tensione di reti attive,*  Milano: Tesi di Laurea, Relatore Prof. Riccardo Scattolini, 2012.
- [7] H. Akagi, E. H. Watanabe e M. Aredes, Instantaneous power theory and applications to power conditioning, Wiley-IEEE Press, 2007.
- [8] G. A. Guagliardi, C. Sandroni e S. Spelta, «Ricerche su Reti Attive, Generazione Distribuita e Sistemi di Accumulo. Tecniche per la gestione di Reti Attive,» RSE, 2011.
- [9] I. Altas e A. Sharaf, «A Photovoltaic Array Simulation Model for Matlab-Simulink GUI Environment,» *IEEE,* 2007.
- [10] F. Yusivar, M. Farabi, R. Suryadiningrat, W. Ananduta e Y. Syaifudin, «Buck\_Converter Photovoltaic Simulator,» *IJPEDS,* vol. 1, n. 2, pp. 156-167, 2011.
- [11] P. Cartwringht, L. Holdsworth, J. Ekanayake e N. Jenkins, «Co-ordinated voltage control strategy for a doubly-fed induction generator (DFIG)-based wind farm,» *IEE Proc.-Gener- Transm. Distrib.,* vol. 151, n. 4, pp. 495-502, 2004.
- [12] G. A. Guagliardi, C. Sandroni e S. Spelta, «Controllo della tensione di una rete di distribuzione in media tensione (MT) basato sul coordinamento delle azioni sul variatore sottocarico in Cabina Primaria e sui generatori distribuiti,» Rapporto RSE – SS.
- [13] Prandoni, V.; Spelta, S., «Modelli e studio del controllo coordinato del profilo di tensione e della potenza reattiva in reti di distribuzione MT nell'ipotesi di larga diffusione di GD,» Rapporto CESI, 2004.
- [14] R. Scattolini e L. Magni, Complementi di controlli automatici, Pitagora Editrice Bologna.
- [15] F. Katiraei, C. Abbey e R. Bahry, «Analysis of Voltage Regulation Problem for a 25-kV Distribution Network with Distributed Generation,» *IEEE,* 2006.
- [16] T. T. P. Xu, «Voltage Control Techniques for Electrical Distribution Networks Including Distributed Generation,» *IFAC,* pp. 11967-11971, 2008.
- [17] P. Bolzern, R. Scattolini e N. Schiavoni, Fondamenti di controllo automatici, McGraw-Hill, 2008.
- [18] P. Vovos, A. E. Kiprakis, A. Wallace e G. Harrison, «Centralized and Distributed Voltage Control: Impact on Distributed Generation Penetration,» *IEEE Transactions On Power Delivery,* vol. 22, n. 1, pp. 476-483, 2007.